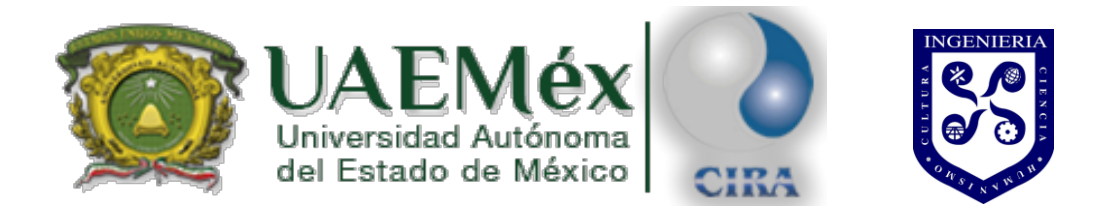

### **CENTRO INTERAMERICANO DE RECURSOS DEL AGUA FACULTAD DE INGENIERÍA**

### **DISEÑO Y EVALUACIÓN DE SISTEMA PARA USO SOSTENIBLE DE AGUA EN JARDINERÍA**

**TESIS**

que para obtener el grado de

**Maestro en Ciencias del Agua**

Presenta:

**Ing. Julio César García Colin**

Director:

**Dr. Carlos Díaz Delgado**

Co-Director:

**Dr. Carlos Roberto Fonseca Ortiz**

Toluca, México, Noviembre de 2018

#### **RESUMEN**

La falta de una planeación adecuada para el crecimiento demográfico y la desinformación sobre el manejo de recursos hídricos, fomentan problemas como la escasez de agua potable, y en algunos sitios, problemas asociados a la permeabilidad por el cambio de uso de suelo, por ejemplo inundaciones. La presente investigación forma parte de un proyecto integral acerca el estudio de cosecha y reutilización de lluvia como alternativa para hacer frente a estos problemas sociales y ambientales.

En este proyecto se proponen materiales, métodos y herramientas el diseño y la evaluación de un sistema que: a) capta el agua que cae sobre una superficie vegetal o jardín; b) funciona como sistema de bioretención reduciendo inundaciones; c) es un sistema de riego sostenible ya que emplea la lluvia cosechada para suplir la demanda de agua de riego, este tipo de sistemas se conocen como jardines de lluvia.

Este documento se divide en 3 secciones, que contienen 9 capítulos. En los primeros dos capítulos que representan la primer sección de este trabajo se encuentra la introducción, los antecedentes, objetivos, el modelo conceptual y los métodos y herramientas a utilizar para la propuesta del jardín de lluvia. Los siguientes cuatro capítulos proporcionan el marco teórico de la metodología a emplear y representan la segunda sección de este trabajo. La tercera sección está compuesta por los últimos tres capítulos, donde se explica la implementación informática utilizada para obtener los resultados del diseño del sistema, el análisis de los resultados obtenidos y las conclusiones y recomendaciones para estudios futuros. Por último en el anexo se muestra el manual para el uso de las herramientas informáticas creadas durante este trabajo de investigación y su código de programación. Estas herramientas informáticas ayudan a obtener los resultados de evapotranspiración y el cálculo del balance hídrico diario para realizar la propuesta de la altura del almacén del jardín de lluvia.

Con información de estaciones meteorológicas de distintos estados como Estado de México, Chiapas y Jalisco se realizó un análisis de los resultados obtenidos con el uso de las herramientas informáticas creadas, permitiendo estimar los correspondientes balances hidrológicos, de manera adicional, se procedió a realizar un estudio más detallado con una serie de datos diarios de mayor cantidad y calidad para el sitio del observatorio de la Universidad Autónoma del Estado de México con lo que se obtuvo una propuesta de altura del almacén (Ha) de 750 a 800 mm, lo que representa un ahorro del déficit de hasta 50 m<sup>3</sup> anuales para una superficie de 50 m<sup>2</sup>. Con la evaluación del retorno social de la inversión, se determina que es conveniente realizar el sistema aporta tanto un ahorro económico, como ambiental, pues al utilizar los jardines de se protege el suministro de agua potable y en ciertos casos como en áreas urbanas, es posible implementarlos como medio de atenuación de tormentas.

#### **ABSTRACT**

The lack of adequate planning for population growth and misinformation about the management of water resources, promote problems such as the shortage of drinking water, and in some places, problems associated with permeability due to the change in land use, like floods for example. This research is part of a comprehensive project about the study of harvest and reuse of rain as an alternative to solve these social and environmental problems.

In this project materials, methods and tools are proposed for the design and evaluation of a system that: a) captures the water that falls on a plant surface or garden; b) it works as a bioretention system reducing floods; c) it is a sustainable irrigation system since it uses the rain harvested to supply the demand for irrigation water, this type of system is known as "rain gardens".

This document is divided into 3 sections, which contain 9 chapters. In the first two chapters that represent the first section of this work it appears the introduction, the background, objectives, the conceptual model and the methods and tools to be used for the rain garden proposal. The following four chapters provide the theoretical framework of the methodology to be used and represent the second section of this work. The third section is composed of the last three chapters, where the computerized implementation used to obtain the results of the system design, the analysis of the obtained results and the conclusions and recommendations for future studies are explained. Finally in the annex the manual for the use of the computer tools created during this research work and its programming code is shown. These computer tools help to obtain the results of evapotranspiration and a daily water balance to make the proposal of the height of the rain garden store (Ha).

With information from meteorological stations of different states such as the State of Mexico, Chiapas and Jalisco, an analysis of the results obtained with the use of the computer tools created was made, allowing the estimation of the corresponding hydrological balances. Additionally, a study was carried out more detailed with a series of daily data of greater quantity and quality for the observatory site of the Universidad Autónoma del Estado de México, which resulted in a proposal for warehouse height (Ha) of 750 to 800 mm, which represents a deficit savings of up to 50  $\text{m}^3$  per year for an area of 50  $m^2$ . With the evaluation of the social return of the investment, it is determined that it is convenient to realize the system, due that it contributes not just as economic savings but also as an environmental help, since, the potable water supply is protected and in certain cases as in urban areas, it is possible to implement them as a means of attenuation of storms or bioretentons systems.

### **ÍNDICE GENERAL**

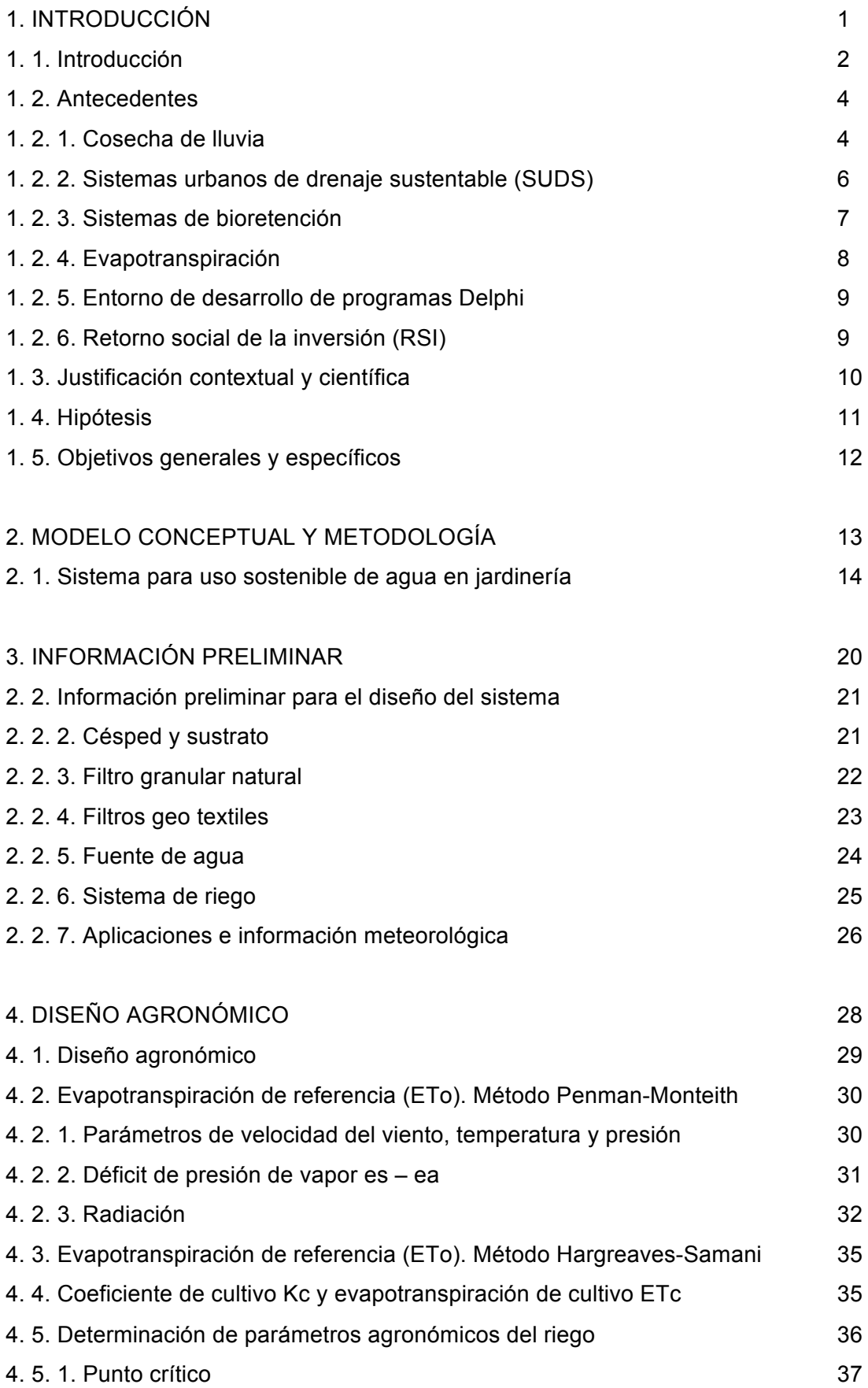

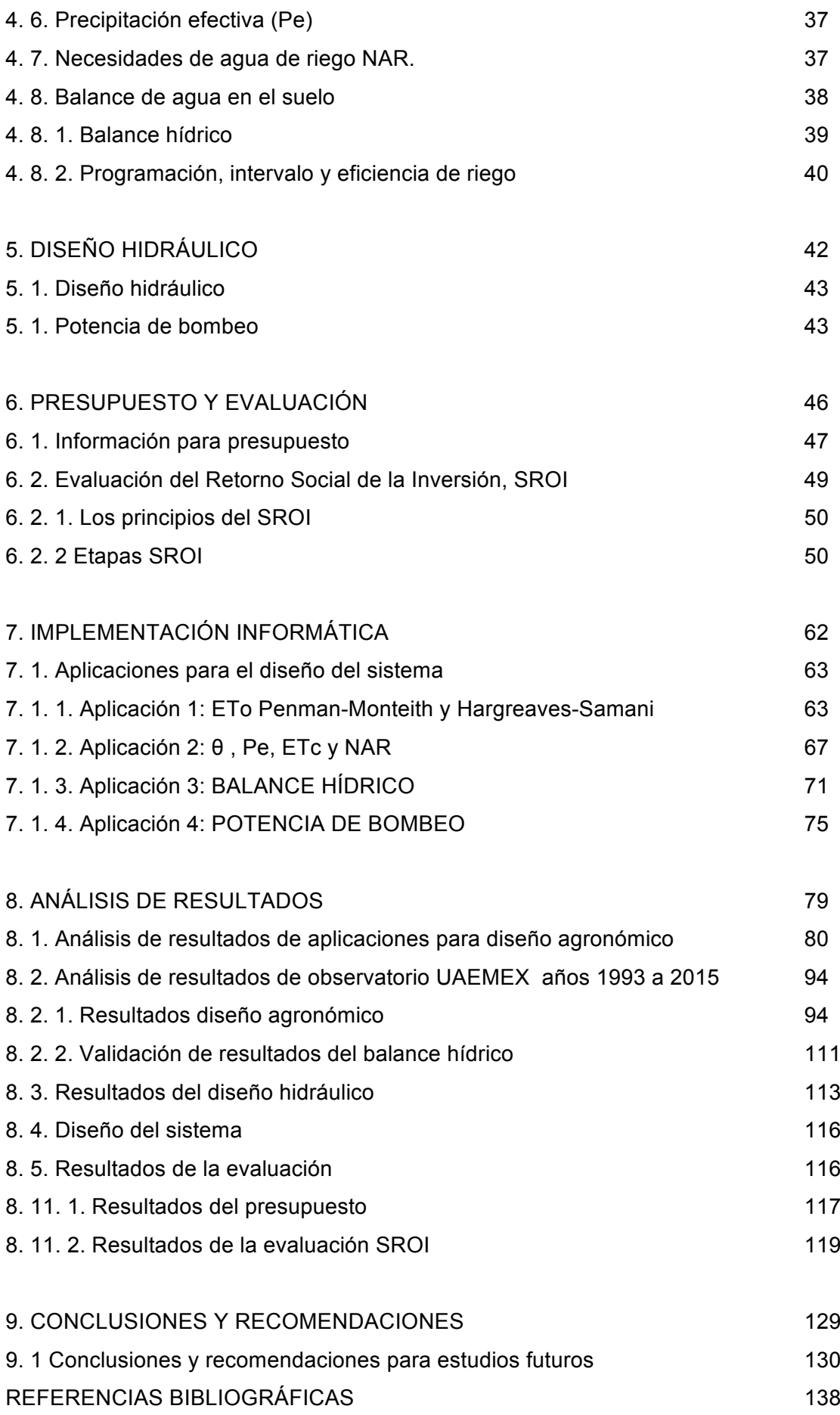

#### **ÍNDICE DE FIGURAS**

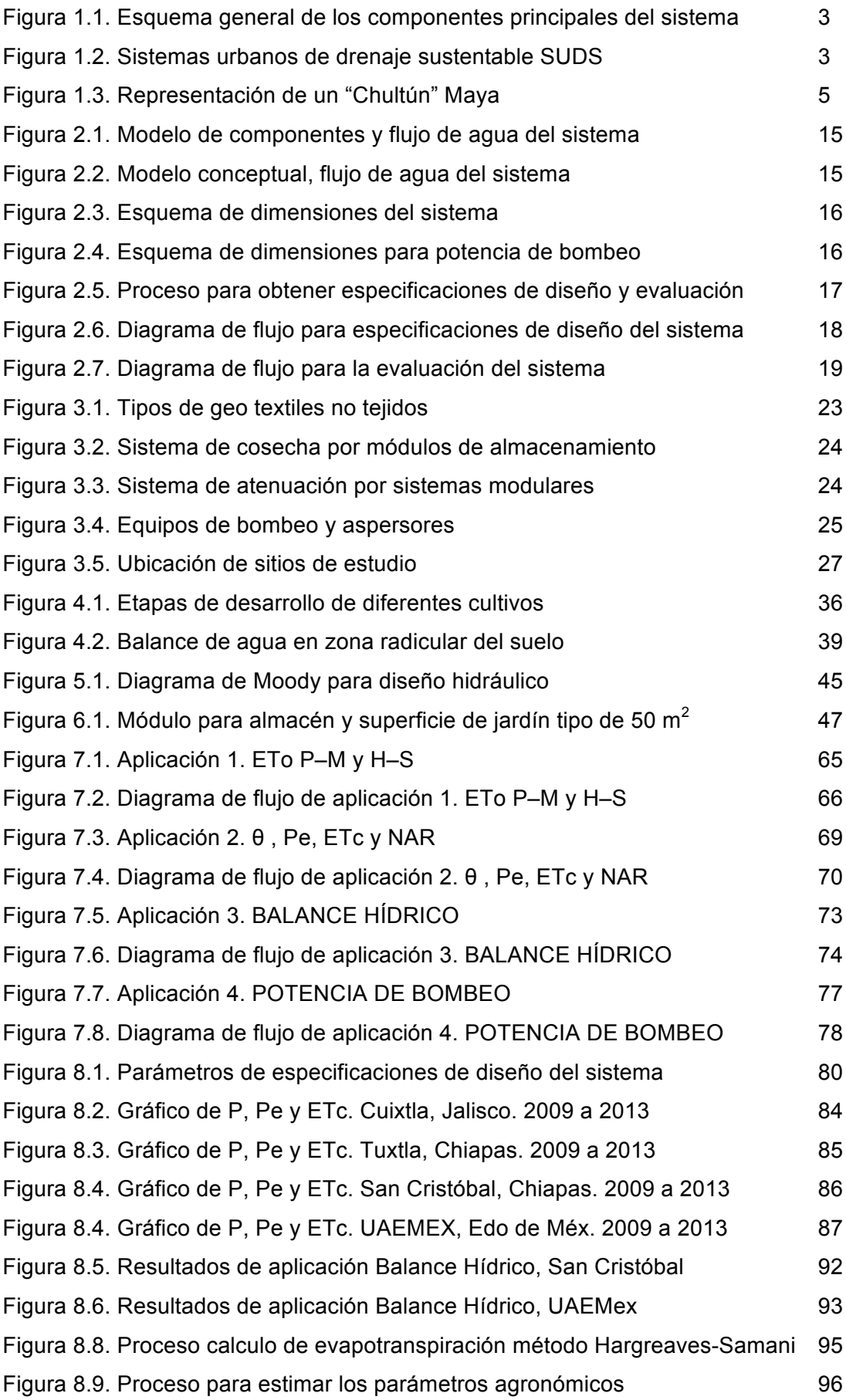

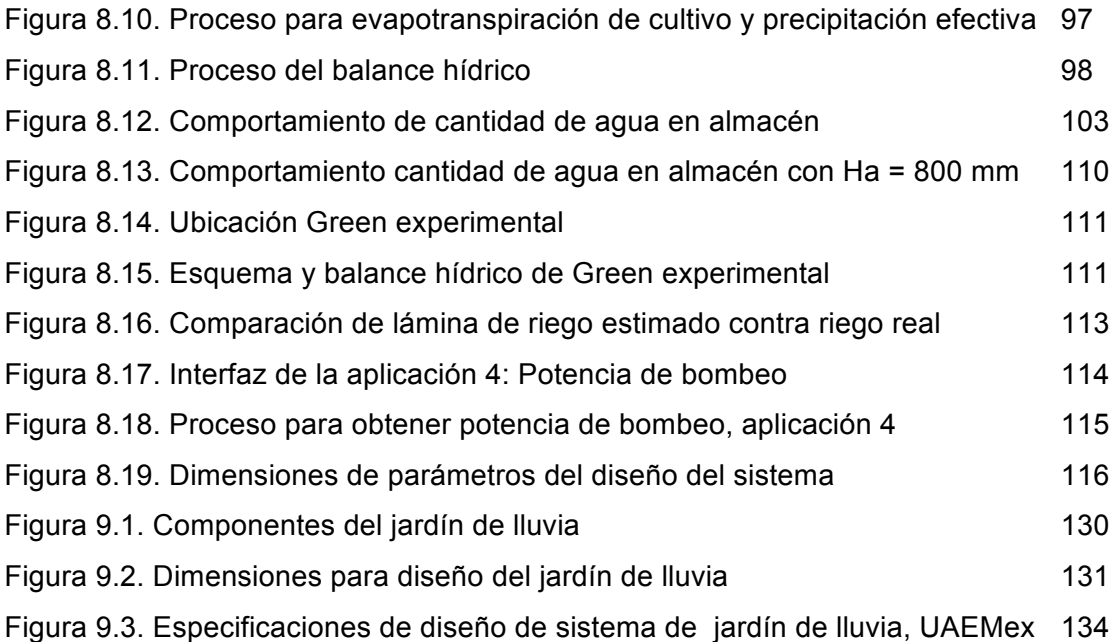

### **ÍNDICE DE TABLAS**

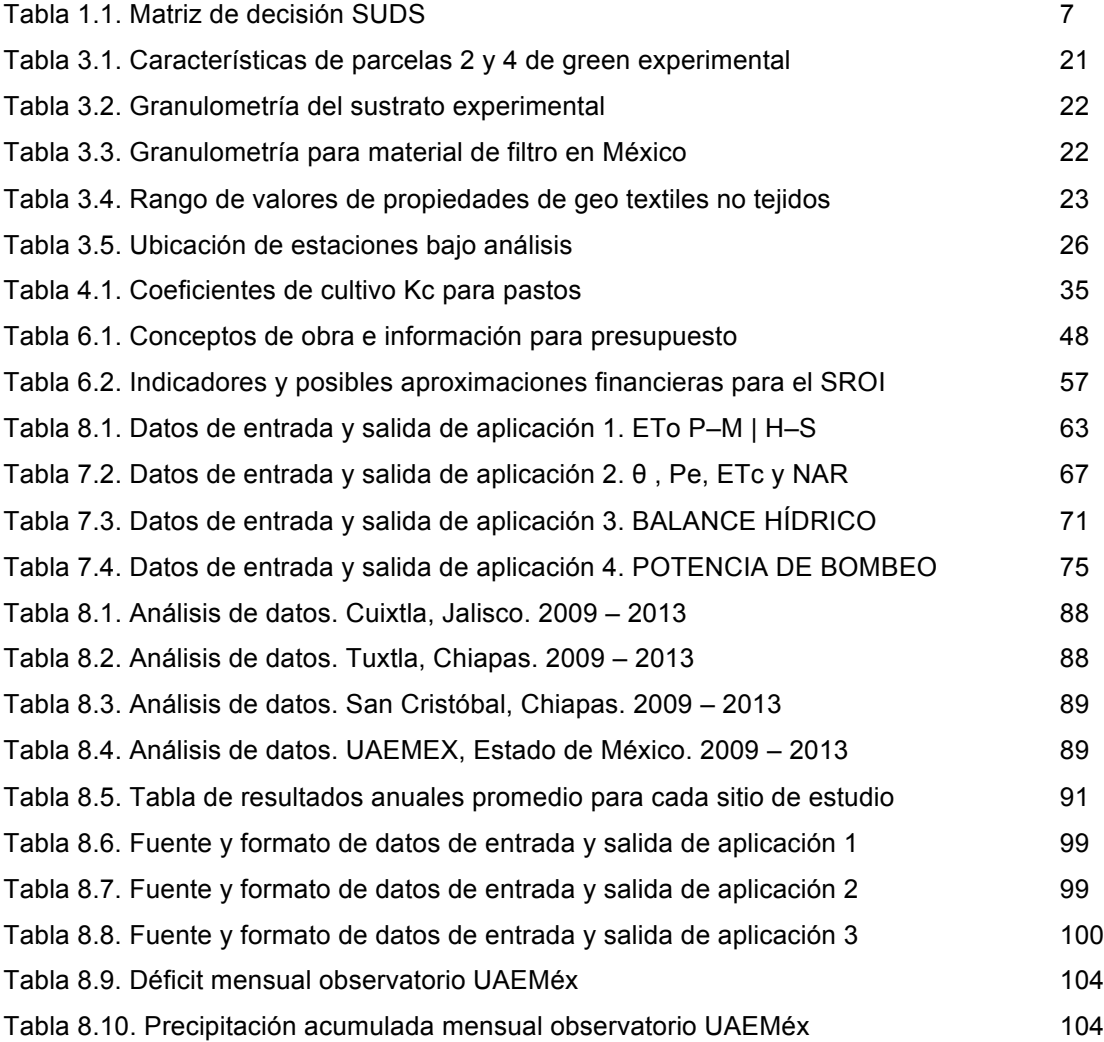

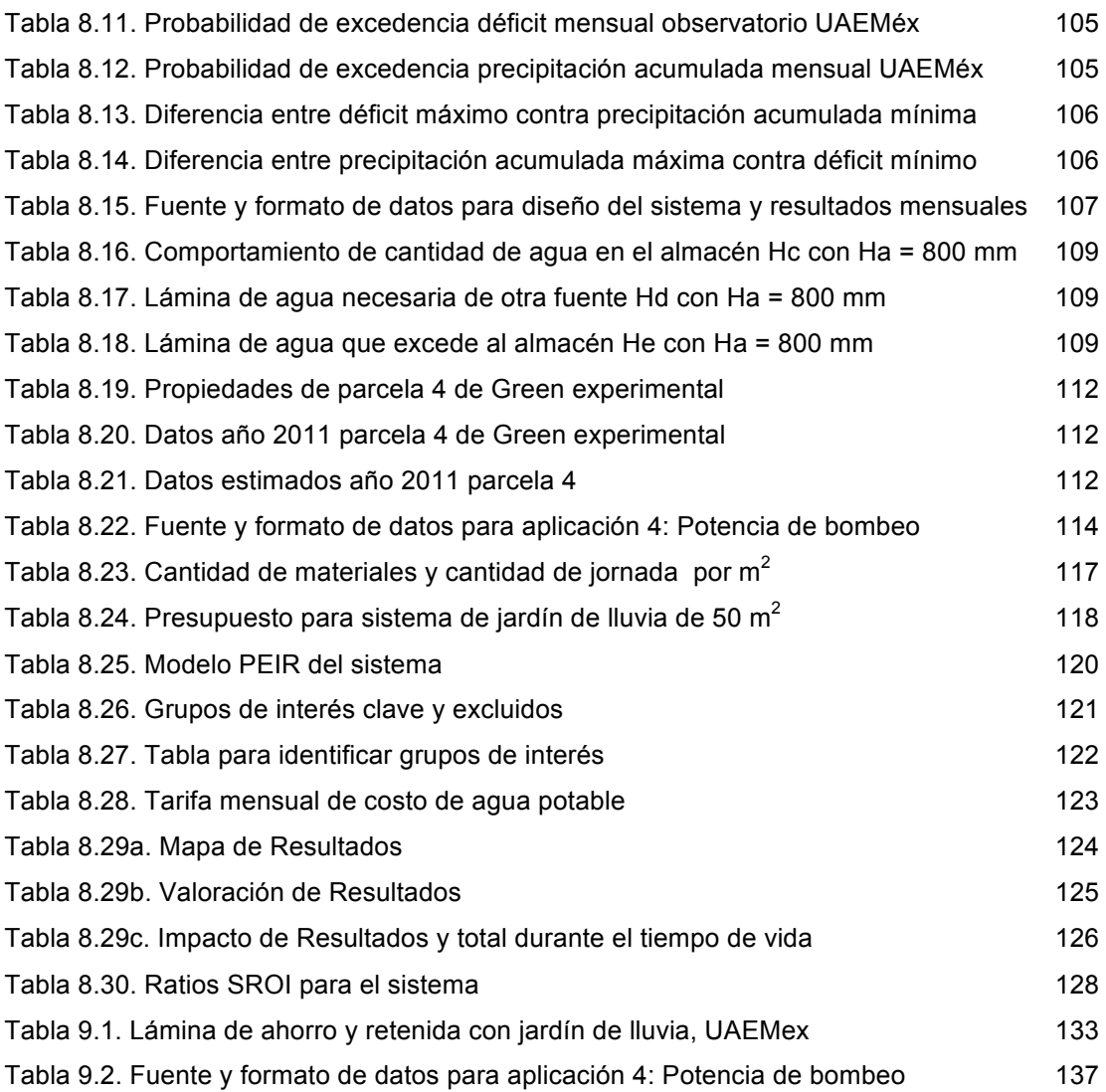

#### **Lista de acrónimos**

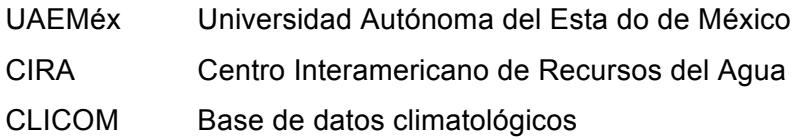

#### **Lista de nomenclaturas**

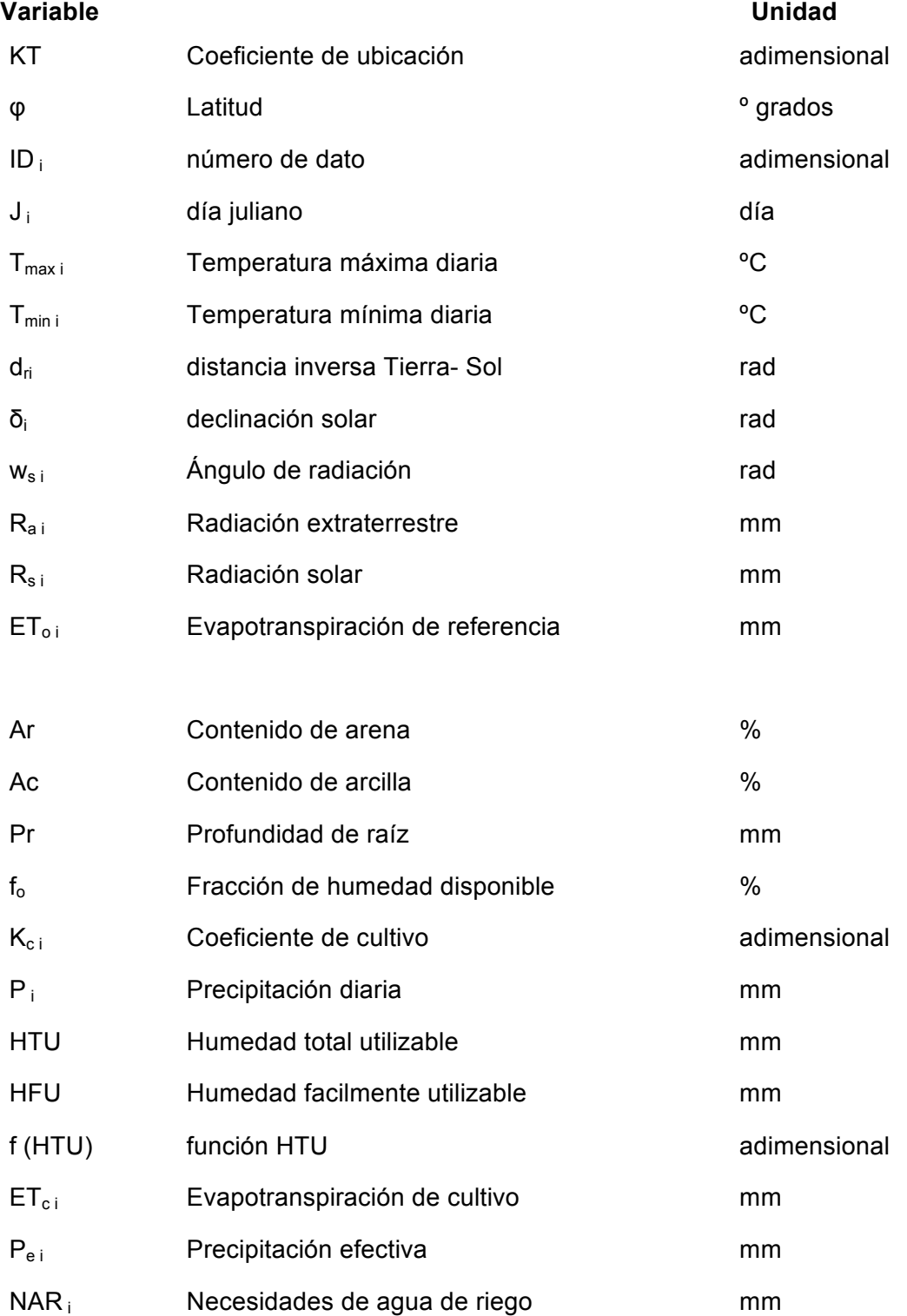

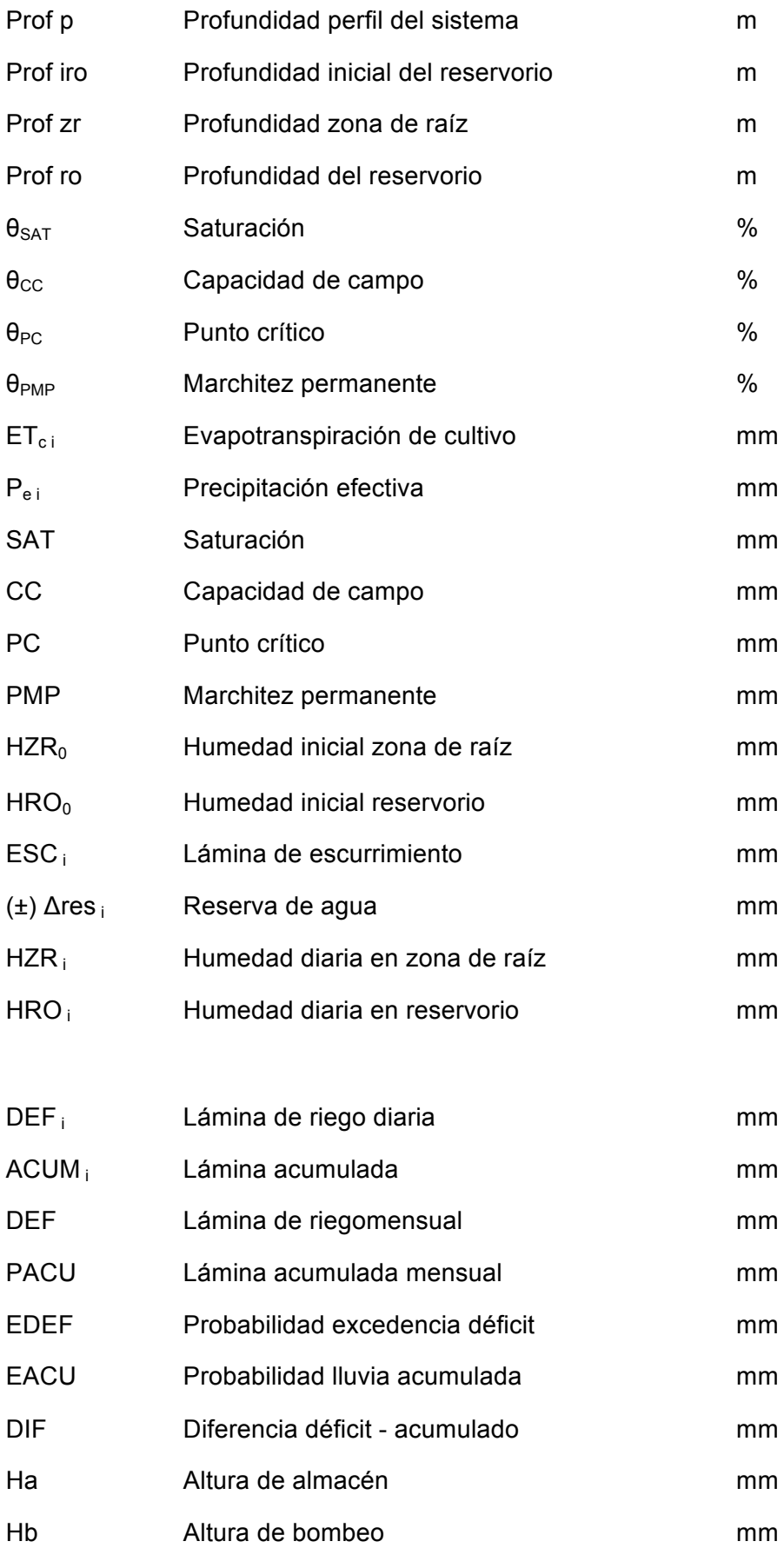

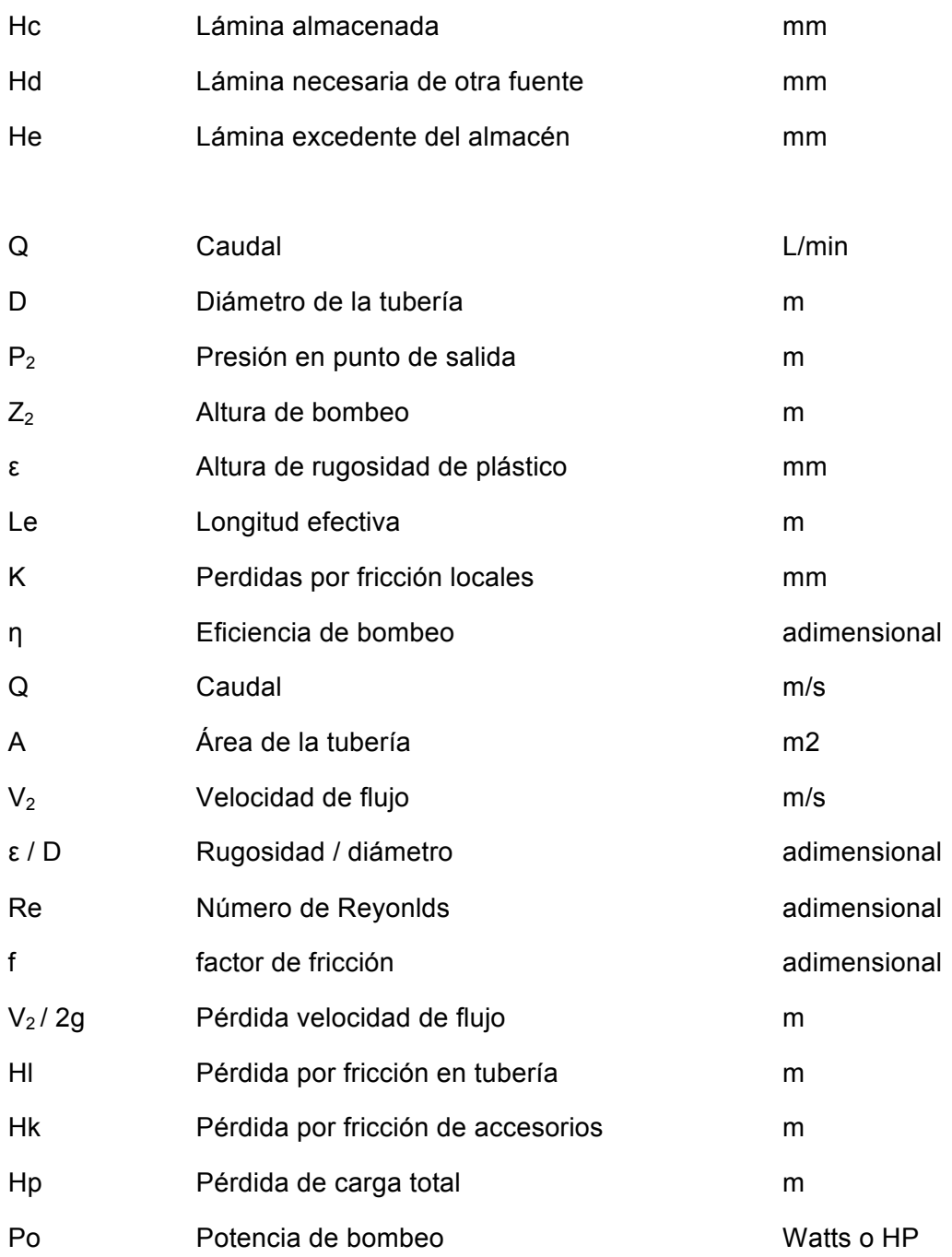

# **CAPÍTULO 1**

**INTRODUCCIÓN**

#### **1. 1. INTRODUCCIÓN**

El líquido vital de la criatura unicelular más pequeña del océano es toda el agua que la rodea. Durante años de evolución, las células se agruparon formando algunos seres vivos que adquirieron la capacidad de beber agua, transformarla en sangre y con la creación de venas y una bomba transportar oxígeno, abastecer nutrientes y eliminar desechos de todas sus células sin estar en contacto con el océano. Cualquier forma de vida más compleja que un animal primitivo es imposible sin este río viviente (Azimov, 1967).

La humanidad también se agrupa en poblaciones y, para la civilización, el agua es extraída de ríos o pozos, tratada y bombeada, por un sistema central a través de tuberías a los hogares para abastecer de recursos necesarios y eliminar desechos, pero debido al alto consumo, la cantidad suministrada se vuelve escasa o inadecuada (Ntengwe, 2005).

Existen dos agravantes de dicha escasez, la amenaza natural de reducciones al suministro y el crecimiento poblacional que demanda cada vez más agua (Howell, 2001).

El uso sostenible de recursos hace frente al consumo que excede la capacidad natural del planeta y los impactos ambientales, económicos y sociales relacionados.

El agua de lluvia, si no es aprovechada o almacenada para uso posterior, fluye fuera de la zona de interés y pasa a otras fases del ciclo hidrológico (Wambeke, 2013). Por tal motivo la recolección y almacenamiento de agua de lluvia que cae sobre una superficie es una alternativa en comunidades pequeñas o remotas que no pueden ser atendidas por sistemas centralizados de abastecimiento (Seo *et al.*, 2015) .

Los sistemas centralizados de infraestructura para la gestión del agua conllevan altos costos monetarios, tienen limitaciones de provisión y descarga y son difíciles de adaptar a las estructuras demográficas cambiantes. En cambio, la integración de sistemas de infraestructura de abastecimiento de agua descentralizados presentan muchas ventajas, pues incluyen una gestión del recurso eficaz, eficiente e integrada basada en principios de sostenibilidad y economías de flujo circular (Schuetze, 2015). Estos sistemas son útiles para cubrir necesidades de riego de césped, que representan casi la mitad de la demanda de agua de las viviendas (Goatley, 2010). Además, sistemas de cosecha y bioretención de lluvia se consideran sistemas urbanos de drenaje sustentable (Loc *et al.*, 2017).

Esta investigación propone materiales, métodos y herramientas para las especificaciones de diseño y evaluación de un sistema que funciona como cosecha de lluvia pues capta el agua que cae sobre una superficie, funciona también como sistema de bioretención pues es un jardín que mitiga inundaciones y es un sistema de riego sostenible ya que emplea la lluvia cosechada (Figs. 1.1 y 1.2).

2

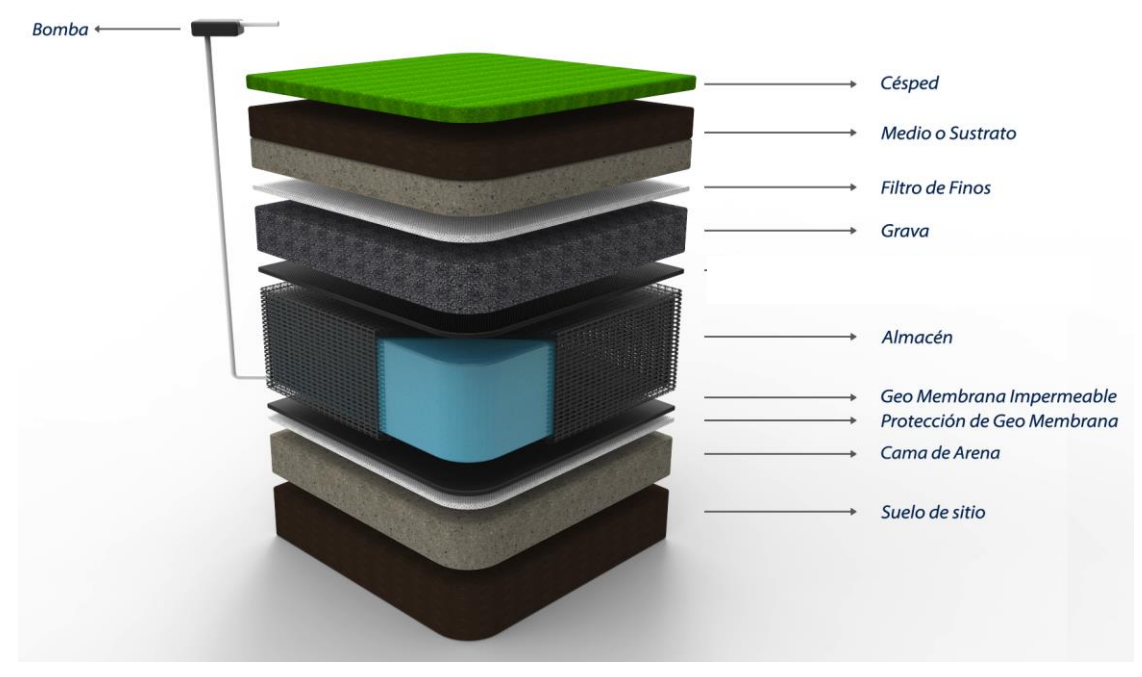

*Figura 1.1* Esquema general de los componentes principales del sistema (García, 2017)

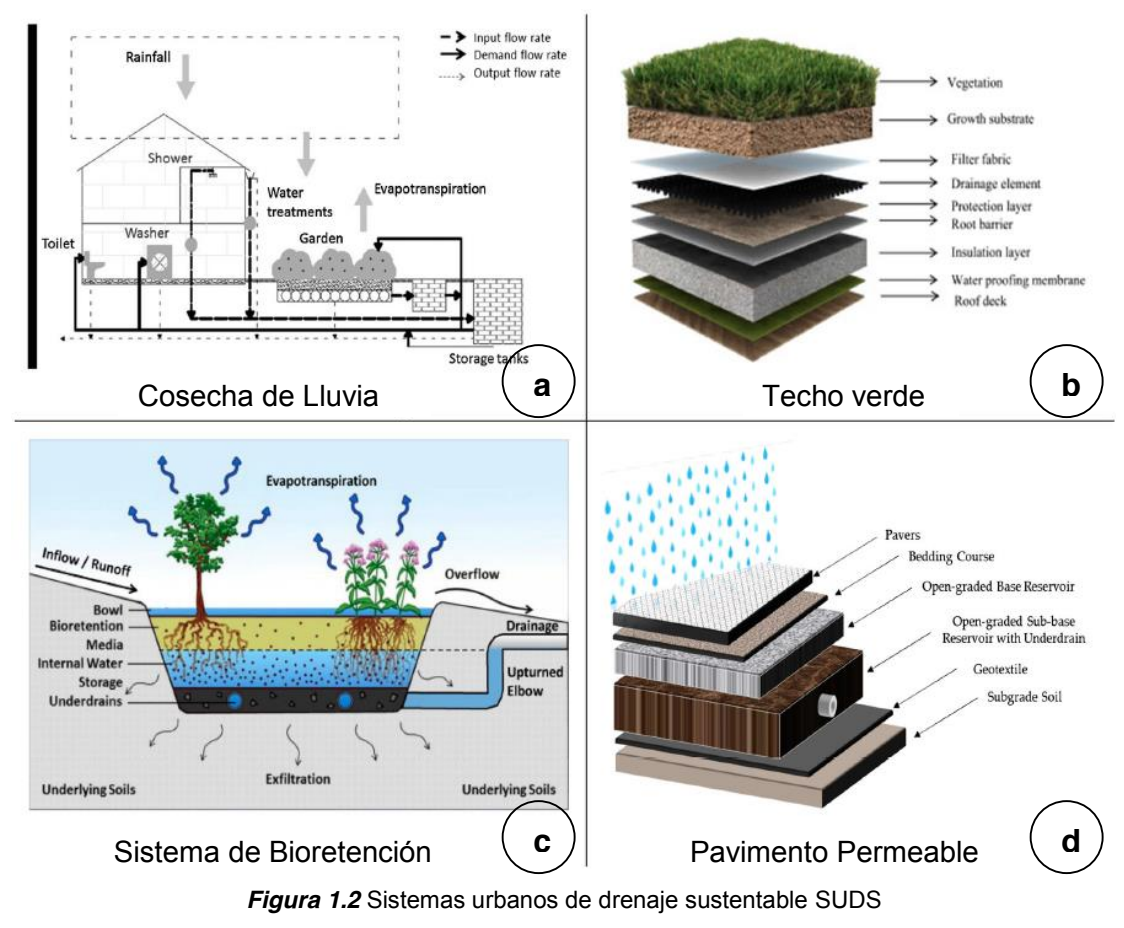

Adaptado de Fonseca et al. (2017), Vijayaraghavan (2016), Winston et al. (2016) y (Loc et al, 2017)

#### **1. 2. ANTECEDENTES**

#### **1. 2. 1. Cosecha de lluvia**

La cosecha de agua de lluvia consiste en el proceso de recolectar, conducir, almacenar y utilizar el agua de lluvia como un recurso de agua importante o suplementario. Estos sistemas tienen una larga historia, teniendo ejemplos que datan del año 2,000 AC en Roma, Oriente Medio, África, India y China. De hecho los sistemas de cosecha de lluvia se encuentran por todo el mundo (Liau y Chiang, 2014).

La cosecha de agua de lluvia fue un método muy empleado por las sociedades antiguas en todo el mundo y en muchas ocasiones el único procedimiento para el abastecimiento de agua en algunas regiones. Muchos edificios antiguos estaban dispuestos de tal forma que el agua que caía en los tejados se canalizaba a un gran depósito subterráneo. Por ejemplo, en Jericó, Israel, con la aparición de primitivos asentamientos agrícolas en el Valle del río Jordán, que subsistían gracias a la siembra del trigo y la cebada en una región en donde el rango de precipitación anual es de 300 mm al año, el mínimo necesario para la agricultura, surge la necesidad de aprovechar al máximo las escasas precipitaciones y colectar y guardar tanta agua como se pudiera cada vez que ocurriesen las lluvias. Así estos agricultores comenzaron a excavar en el terreno, cisternas que se llenaban con agua durante las lluvias (Moritz-Parra, 2013).

Otro ejemplo del uso de sistemas de captación de agua de lluvia, se encuentra en Dholavira, en la India, donde existen ruinas arqueológicas de hace unos 5,000 años pertenecientes a la civilización Harapata. Cabe señalar que esta civilización se asentó en una zona desértica, que en la época del monzón queda rodeada por el agua, por lo que una de las características únicas de Dholavira es un sofisticado sistema de recolección de agua, con canales y embalses, tal vez el más antiguo del mundo y totalmente construido en piedra (Moritz-Parra, 2013).

En México, la lingüista Cristina Álvarez tuvo la percepción de que los mayas dividían el agua en tres clases: la de mar, que denominan *kaknab*; la de lluvia, recolectada en pozos artificiales llamados *Chultún* y el agua corriente sobre la tierra, mencionada como ha', a excepción de la de pozos y cenotes (Chávez e Icaza, 2010). El *Chultún* es un depósito creado para la captación y acumulación de agua pluvial compuesto de una cámara subterránea en forma de una botella como se observa en la Fig. 1.3. Dichas obras permitieron mantener más fresca y limpia el agua de lluvia almacenada para las épocas de escasez y sequía (Zapata, 1990).

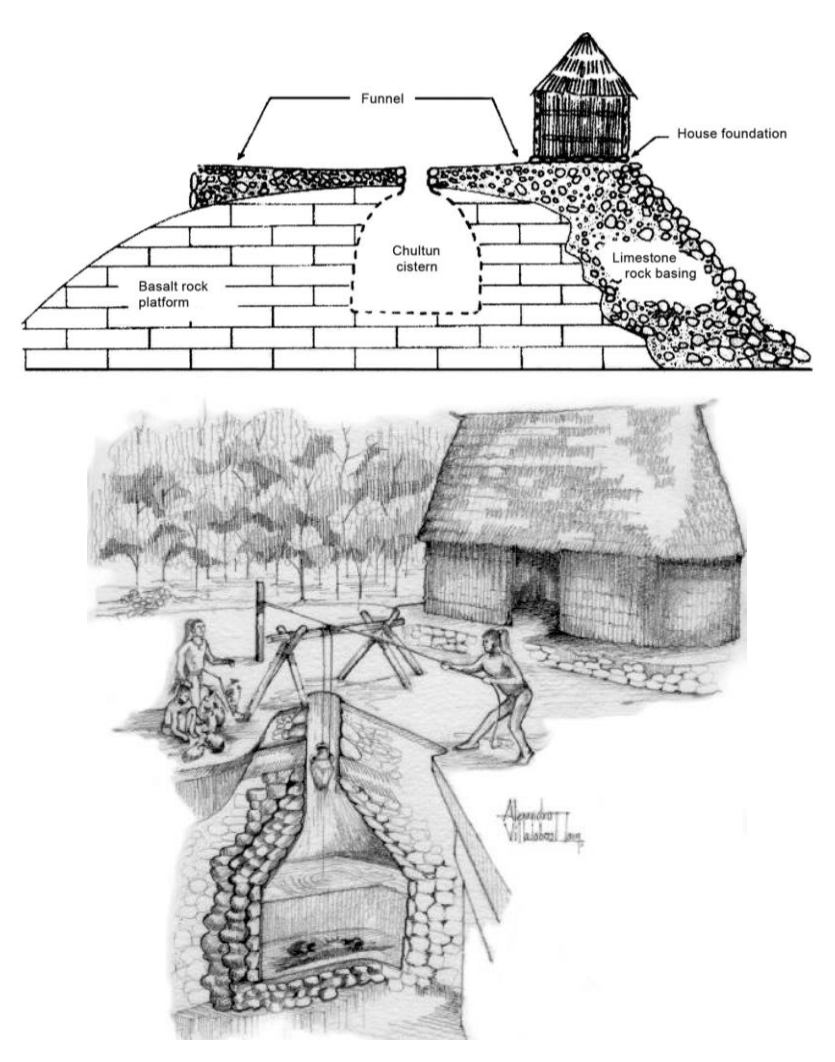

Figura 1.3 Representación de un "Chultún" Maya. (De la Cova, 1997) *Recuperado de (http://www.latinamericanstudies.org/chultun.htm)*

Los sistemas de cosecha de lluvia pueden ser utilizados como fuente principal o como fuente suplementaria de agua potable y no potable. El uso de estos sistemas en zonas rurales y urbanas de los países en desarrollo ha sido documentado a fondo. Estos sistemas se utilizan principalmente para el suministro de agua no potable, y recientemente, se han convertido en una fuente alternativa de agua para las zonas urbanas y suburbanas en países desarrollados afectados por la escasez. Pueden aplicarse fácilmente a nivel doméstico, comercial y comunitario. Una condición básica para el diseño de estos sistemas es analizar los datos de entrada y salida para satisfacer un nivel de confianza del sistema. El recipiente de almacenamiento, que a veces se denomina cisterna, es el componente principal del sistema y casi siempre es el que tiene un mayor costo (Liau y Chiang, 2014).

Actualmente existen diversos sistemas de cosecha de agua de lluvia. Entre los más comunes se encuentran las cisternas, que son obras de construcción muy comunes y usualmente reciben agua de la red pública de suministro o por otros medios, usualmente se construyen para tener una reserva de agua en caso de que exista una interrupción en el suministro o bien para disponer de agua en aquellos sitios en donde no existe una red municipal de agua (red pública de agua). Tradicionalmente las cisternas se construyen subterráneas, de concreto o en mampostería con un recubrimiento interior que evita las pérdidas de agua y facilita la limpieza. Además comercialmente se distribuyen cisternas prefabricadas en polietileno de alta densidad que pueden colocarse bajo tierra o sobre ella (Moritz-Parra, 2013). También existen sistemas modulares hechos de materiales plásticos que sirven como almacenamiento subterráneo de cosecha de lluvia.

#### **1. 2. 2. Sistemas urbanos de drenaje sustentable (SUDS)**

Las inundaciones urbanas se han visualizado durante mucho tiempo como el resultado de fenómenos naturales, tales como fuertes lluvias, oleadas de mareas, hundimientos de tierra y su combinación. Sin embargo, hay pruebas contundentes que indican contribuciones sustanciales de factores antropogénicos, como el desarrollo urbano no planificado y la ocupación del espacio natural que retiene agua (Ho, 2008). Como respuesta tradicional, se han construido medidas estructurales de control de inundaciones para proteger a las comunidades pero el nivel de vulnerabilidad aumenta una vez que estas estructuras son abrumadas por fenómenos climáticos extremos (Hoyer *et al.*, 2011). Por ejemplo, para las zonas metropolitanas del sudeste asiático, como la ciudad de Ho Chi Minh, Vietnam, los sistemas de alcantarillado y drenaje se construyeron hace varias décadas. Estas estructuras fueron diseñadas con base en una intensidad de tormenta de 90 mm/hr con periodo de retorno de 3 años, la cual, sin embargo, es superada casi cada año. Para hacer frente a las quejas cada vez mayores sobre esta situación, el gobierno local ha gastado recursos considerables en la mejora de los sistemas de alcantarillado, sin embargo, la inundación de calles todavía se produce (Loc *et al.*, 2017).

Recientemente, se ha presentado un enfoque diferente de gestión de aguas pluviales, conocido como sistemas urbanos de drenaje sustentable (SUDS) (Hoyer *et al.*, 2011). Sus diferencias con el enfoque ordinario son:

1) Descarga rápida de agua de lluvia contra detención, atenuación y utilización

- 2) Estructuras artificiales contra soluciones verdes, más naturales
- 3) Soluciones centralizadas contra soluciones descentralizadas

Loc et al. (2017) realizaron una investigación utilizando un estudio de caso en la ciudad de Ho Chi Minh City, Vietnam, para evaluar el desempeño de las cuatro técnicas SUDS más populares, cosecha de lluvia (CLL), techo verde (TV), espacio urbano verde, sistema de bioretención o jardín de lluvia (JLL) y pavimento permeable (PP), mostradas en la Fig. 1.2. Como aporte del estudio de caso en Ho Chi Minh City, se realizó un análisis multicriterio para evaluar y decidir cual de las cuatro alternativas SUDS presenta los mejores resultados de acuerdo con los criterios de evaluación que consideran rendimiento técnico y preferencias sociales. Estos resultados se presentan en la Tabla 1.1 (Loc *et al.*, 2017).

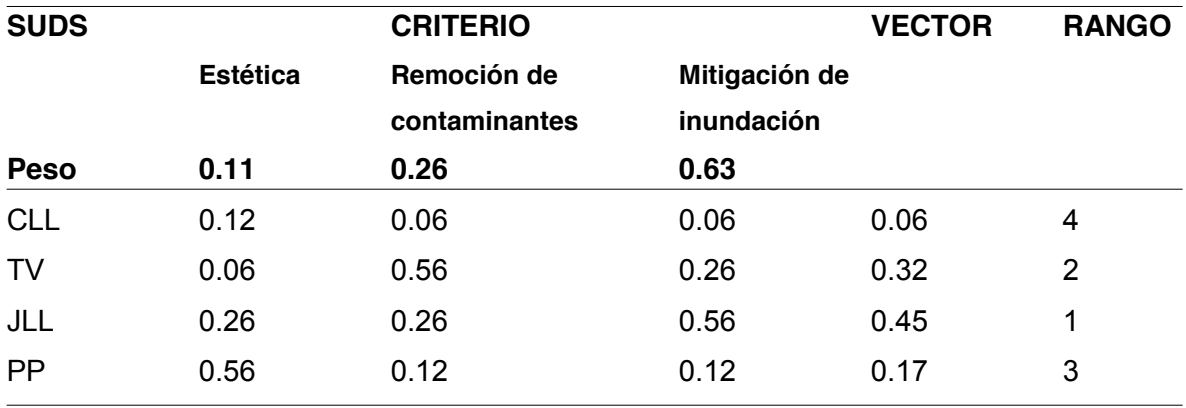

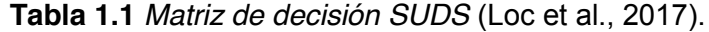

En la Tabla 1.1 se observa que los jardines de lluvia (JLL) están en primer lugar, tienen valores elevados en mitigación de inundación, remoción de contaminantes y también estéticamente, en segundo puesto están los sistemas de techo verde (TV) que funcionan bien removiendo contaminantes y mitigando inundación pero estéticamente no son adecuados. En tercer lugar están los pavimentos permeables (PP) que estéticamente tiene un peso alto y por último los sistemas de cosecha pluvial (CLL).

#### **1. 2. 3. Sistemas de bioretención**

Los sistemas de bioretención, también conocidos como jardines de lluvia, se utilizan cada vez más como práctica de manejo de escorrentía. La atenuación proporcionada por la bioretención se asocia con su área superficial, volumen de almacenamiento superficial, tasa de infiltración de los medios y tasa de percolación (Davis *et al.*, 2009, 2012b). Normalmente, las unidades de bioretención (Fig. 1.2c) acumulan de 15 a 52 cm de agua de lluvia en su superficie de almacenamiento, tienen 60-120 cm de medio de bioretención y cuando los suelos subyacentes están mal drenados, tienen un desagüe de grava.

Una vez que el depósito se llena, una derivación transmite el excedente al alcantarillado. El medio de bioretención es una mezcla de arena, finos y materia orgánica, con 5-10 cm/h como tasa de infiltración de diseño (Davis, 2008; Li *et al.*, 2009; Davis *et al.*, 2009).

Una zona interna de almacenamiento de agua (IWS) es creada por un codo hacia arriba en el drenaje inferior, forzando un estancamiento interno en el medio, de 0.3-0,75 m de profundidad (Hunt *et al.*, 2006). El codo se recomendó inicialmente para desnitrificación, pero también mejora la reducción de volumen de salida de agua al drenaje (Dietz y Clausen, 2006; Brown y Hunt, 2011b). Con baja permeabilidad de los suelos subyacentes, esta zona se desagua lentamente (Blecken et al., 2009). Una célula de bioretención con IWS produjo salidas durante el 37% de las tormentas, mientras que una célula vecina, idéntica, sin IWS produjo el 65% (Li *et al.*, 2009; Winston *et al.*, 2016). El desempeño hidrológico atribuible a la bioretención varía de un sitio a otro y, en un mismo sitio, para diferentes eventos de precipitación. Bajo un evento base, no se produce descarga de agua superficial, lo que indica captura y posterior eliminación que puede ser función de características de diseño (Heasom *et al.*, 2006; Li *et al.*, 2009; Davis *et al.*, 2012).

#### **1. 2. 4. Evapotranspiración**

Se conoce como evapotranspiración (ET) la combinación de dos procesos separados por los que el agua regresa a la atmósfera a través de la superficie del suelo por evaporación y, por otra parte, mediante transpiración del cultivo. La evaporación y la transpiración ocurren simultáneamente y no hay una manera sencilla de distinguir entre estos dos procesos. La evaporación de un suelo cultivado está determinada, principalmente, por la fracción de radiación solar que llega a la superficie del suelo. Esta fracción disminuye a lo largo del ciclo del cultivo a medida que el cultivo proyecta más y más sombra sobre el suelo. La tasa de evapotranspiración de una superficie de referencia, que ocurre sin restricciones de agua, se conoce como evapotranspiración del cultivo de referencia, y se denomina  $ET_0$ . Los únicos factores que afectan  $ET_0$  son los parámetros climáticos, por lo que  $ET<sub>o</sub>$  es también un parámetro climático que puede ser calculado a partir de datos meteorológicos (Allen *et al.*, 2006).

Existen varios métodos para calcular ET<sub>o</sub>, Campos-Aranda (2005) realizó un estudio de estimación de evapotranspiración por el método de radiación de Makkink y los métodos de temperatura de Turc y Hargreaves-Samani para hacer una comparación contra el método combinado de Penman, el más aceptado, obteniendo que el método de Hargreaves-Samani presenta los mejores resultados para estimar la evapotranspiración.

#### **1. 2. 5. Entorno de desarrollo de programas Delphi**

La evaluación de recursos hídricos ha sido la base y fundamento de todos los modelos que estudian las cuencas y sistemas hidrológicos. En el proceso de comprensión de fenómenos como la precipitación, escurrimiento, infiltración y evapotranspiración, un modelo es la mejor herramienta para estimar, pronosticar y simular la disponibilidad del agua para los diferentes usos que le asigna el ser humano. (Fonseca, 2014)

La precipitación y la temperatura de un sitio son valores que se encuentran en bases de datos de CLICOM. Estos datos son utilizados para calcular la evapotranspiración y las necesidades de riego de un cultivo por lo que se requieren realizar operaciones entre varios campos de una base de datos para estimar estos valores.

Embarcadero Delphi es un entorno de desarrollo de programas diseñado para la programación de propósito general con énfasis en la programación visual, donde se utiliza como lenguaje de programación una versión moderna de Pascal llamada Object Pascal que usa objetos en sus interacciones para diseñar aplicaciones y programas informáticos. Un uso habitual de Delphi, aunque no el único, es el desarrollo de aplicaciones visuales y de bases de datos pues cuenta con una gran cantidad de componentes para realizar la conexión, manipulación, presentación y captura de los datos (Embarcadero, 2010).

El desarrollador permite tomar datos de una base de datos de entrada, utilizar estos datos con operaciones o ecuaciones programadas y guardarlos en una base de datos de resultados, aunque también permite hacer modificaciones directas en las bases de datos.

#### **1. 2. 6. Retorno social de la inversión (RSI)**

El Retorno Social de la Inversión (RSI o SROI por sus siglas en inglés) es un método para evaluar el impacto social económico de una actividad o intervención. Se basa en medir el beneficio incremental económico generado a partir de los recursos invertidos. Tras su aplicación, se obtiene el beneficio monetario por cada peso invertido.

Es un criterio de evaluación para apoyar en la toma de decisiones. Algunos elementos que mide directamente son: ingresos adicionales y costos evitados a los beneficiados y a la sociedad. El impacto social es evaluado en función del beneficio incremental, que es el valor adicional que la institución genera en las personas impactadas, directa e indirectamente, en comparación con su situación anterior y la eficiencia en la administración de recursos; el costo de impactar a una persona. Este modelo se ha implementado para evaluar modelos de sistemas de cosecha de lluvia y otras ecotécnias para el buen uso del agua en beneficio de comunidades rurales (AT Kearney, 2016)

#### **1. 3. JUSTIFICACIÓN CONTEXTUAL Y CIENTÍFICA**

Las altas precipitaciones se perciben como una molestia que debe ser eliminada, sin embargo, puede considerarse como un recurso utilizable (Davis *et al.*, 2012).

El aporte de esta investigación es la propuesta de materiales y métodos para diseñar un jardín de lluvia que permita cosechar y reutilizar el agua de precipitación para las necesidades de riego del césped del mismo sistema. Aunque es un sistema con muchas ventajas, es poco utilizado, debido a la poca información disponible para evaluar sus beneficios sociales, económicos y ambientales. Por esta razón, se propone estimar sus beneficios e impactos de una manera objetiva e integrada con el cálculo del RSI, el cual permite evaluar los beneficios económicos y sociales sobre el costo del sistema.

Hay estudios que demuestran que la reducción del volumen de escorrentía por el uso de jardines de lluvia o sistemas de bioretención, mejoran la calidad del agua, reducen la carga de contaminantes a los cuerpos de agua superficiales, disminuyen las tasas de erosión, recargan cuerpos de agua subterránea, suministran caudal base a arroyos urbanos y ayudan a reducir impactos de calidad de agua de desbordamientos combinados de alcantarillado (Winston *et al.*, 2016).

Además, las áreas verdes ofrecen beneficios ambientales, como en la modificación de la temperatura a una más adecuada, mejoran la calidad del aire, reducen el consumo de energía, tienen impacto en el ciclo hidrológico, biodiversidad, estabilización del suelo, etc. (Fam *et al.*, 2008). También existen beneficios sociales del espacio verde, en el cuidado preventivo de salud física y mental, el síndrome de déficit de atención, sobre la obesidad, desarrollo Infantil y enfermedades relacionadas con la inactividad física. Igualmente hay beneficios económicos como el valor económico por áreas deportivas, aumento de la actividad económica relacionada con espacios verdes urbanos, el valor del verde: el aumento del valor de la propiedad, y el diseño sostenible como desarrollo económico (Fam *et al.*, 2008). En esta investigación también se propone que hay un beneficio social de la cosecha de lluvia en la protección al abastecimiento de agua potable.

En el diseño del sistema de esta investigación se consideran dos tipos de césped: *Cynodon Dactylon* o bermuda usado en deportes y jardines con profundidad mínima de raíz de 20 cm y *Agrostis Stolonífera*, que se mantiene verde todo el año, encontrándose en suelos arenosos y la profundidad de su raíz es de 7 a 35 cm (Gil, 2016).

Se realiza un aporte tecnológico con las herramientas informáticas creadas durante ésta investigación y para el caso de estudio, es posible utilizar información de cualquier estación climatológica del país, eligiéndose aquella con la mayor cantidad y calidad de datos para calcular la evapotranspiración, un parámetro muy importante para conocer la demanda de riego del césped. Es en el tema del riego donde se requiere tecnología para el cuidado del agua, por tal motivo, la implementación informática de esta investigación está orientada a estimar la demanda de riego y cuanta agua de lluvia es posible cosechar para conocer la altura del almacén de este sistema. Debido a que se requieren realizar operaciones entre distintos datos como la evapotranspiración y la precipitación para conocer la demanda de riego del césped, el desarrollador de programas utilizado en esta investigación es Delphi ya que una de sus principales características y ventajas es su capacidad para desarrollar aplicaciones con conectividad a bases de datos.

#### **1. 4. HIPÓTESIS**

Es posible determinar el volumen de almacenamiento, así como diseñar y evaluar un sistema de jardín de lluvia en cualquier sitio por medio de un balance entre precipitación y evapotranspiración, con información del tipo de cultivo (césped), las condiciones climáticas, del suelo, además de información preliminar de las características de los componentes del sistema.

La implementación de los sistemas para uso sostenible de agua en viviendas como el jardín de lluvia que se propone, permitirá tanto mejorar el uso del recurso hídrico como disminuir impactos ambientales y socioeconómicos en el riego de jardines.

#### **1. 5. OBJETIVOS GENERALES Y ESPECÍFICOS**

#### **Objetivo general**

1. Diseñar y evaluar un sistema de cosecha de agua de lluvia para riego de jardines que contribuya al desarrollo sustentable del recurso con la propuesta de los materiales, métodos y apoyo informático apropiados.

#### **Objetivos específicos**

#### **Objetivos específicos del diseño del sistema**

- 1. Desarrollar un esquema general de los principales componentes del sistema para definir objetivos, colectar y obtener información y proponer un modelo conceptual.
- 2. Obtener información del filtro de finos anti raíz, la membrana impermeable, su protección y el tanque de almacenamiento de especificaciones técnicas comerciales, para definir diseño.
- 3. Proponer tipo de pasto a utilizar para definir sustrato y profundidad de raíz (Hs).
- 4. Calcular la evapotranspiración y precipitación efectiva para estimar el déficit o demanda de riego del césped y un balance hídrico utilizando herramientas informáticas creadas durante la investigación.
- 5. Analizar resultados del balance hídrico para estimar cuánta agua puede ser almacenada (Hc), proponer el espesor del almacenamiento (Ha) y obtener la altura de bombeo para riego (Hb).
- 6. Definir un diseño geométrico y calcular la carga hidráulica del emisor y pérdidas del sistema de bombeo y riego para calcular potencia de bombeo.

#### **Objetivos específicos de la evaluación del sistema**

- 7. Elaborar un presupuesto para obtener el costo del sistema y facilitar el análisis de rentabilidad del jardín de lluvia.
- 8. Evaluar el sistema calculando el RSI para determinar si los beneficios económicos sociales son mayores al costo del sistema.

## **CAPÍTULO 2**

### **MODELO CONCEPTUAL Y METODOLOGÍA**

#### **2. 1. Sistema para uso sostenible de agua en jardinería**

El propósito de esta investigación consiste en el diseño y evaluación de un sistema para el uso sostenible de agua en jardinería, es decir, un sistema que sirva para bioretención, cosecha de lluvia y riego sostenible.

Con base en el esquema de los componentes de la Fig. 1.1 es posible obtener información preliminar que incluye, información meteorológica, características del pasto, del sustrato, de las membranas, los módulos del almacén y los componentes de bombeo y riego para proponer los materiales y métodos más adecuados para el diseño. A manera de modelo conceptual se presenta el diagrama del flujo de agua del sistema mostrado en las Figs. 2.1 y 2.2. Las dimensiones que se requieren para el diseño son el espesor del sustrato (Hs) que depende de las distintas capas del sustrato (e1, e2 y e3), la profundidad del almacén que depende del déficit de riego (Ha), la lluvia que puede ser cosechada (Hc) y la altura de bombeo (Hb) que aparecen en las Figs. 2.3 y 2.4.

Los distintos enfoques de diseño son: obtener información preliminar de los componentes e información meteorológica del sitio de estudio, realizar un diseño agronómico para estimar demanda y dimensionar el depósito de agua y realizar un diseño hidráulico para conocer la potencia de bombeo requerida. Con las especificaciones de diseño se dibuja el plano para realizar un presupuesto y por último se evalúa el sistema. Considerando los objetivos propuestos, el proceso general para obtener especificaciones de diseño y la evaluación se puede observar en la Fig. 2.5 y los diagramas de flujo de los métodos a realizar para el diseño y la evaluación se encuentran en las Figs. 2.6 y 2.7.

En este estudio se utilizan las especies de césped mencionadas en la justificación, *Cynodon* de región cálida y *Agrostis*. de zonas frías. El sustrato o medio de retención a utilizar se divide en dos capas, la primera de 10 cms de profundidad con una composición de 80% arena, 10% materia orgánica y 10% arcilla y la segunda capa variable de 10 a 20 cm con 100% arena como la parcela experimental del estudio de Bandenay (2013). Se cuenta con una zona de grava que sirve como filtro, protección del almacén y medio inferior de retención, situado después del filtro de finos y antes del filtro anti raíz. Debajo de los filtros se encuentra la estructura de almacenamiento rodeado de una membrana impermeable y su protección, que descansa sobre una cama de arena.

También es necesario disponer de información de especificaciones comerciales para definir el diseño del filtro de finos anti raíz, los módulos de almacenamiento, la capa impermeable, su protección y componentes del sistema de riego como el aspersor, la manguera, las tuberías, accesorios y la bomba. (Figs. 2.1 y 2.2)

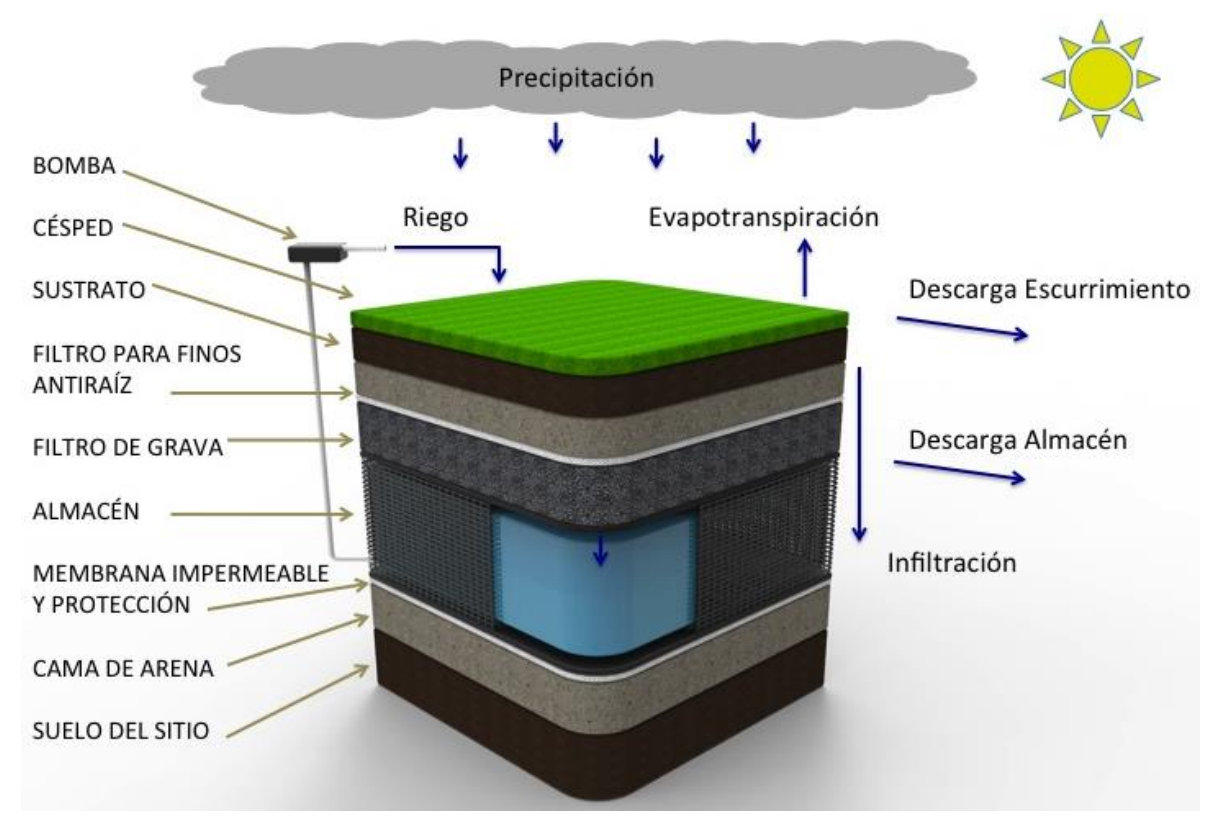

*Figura 2.1* Modelo de componentes y flujo de agua del sistema

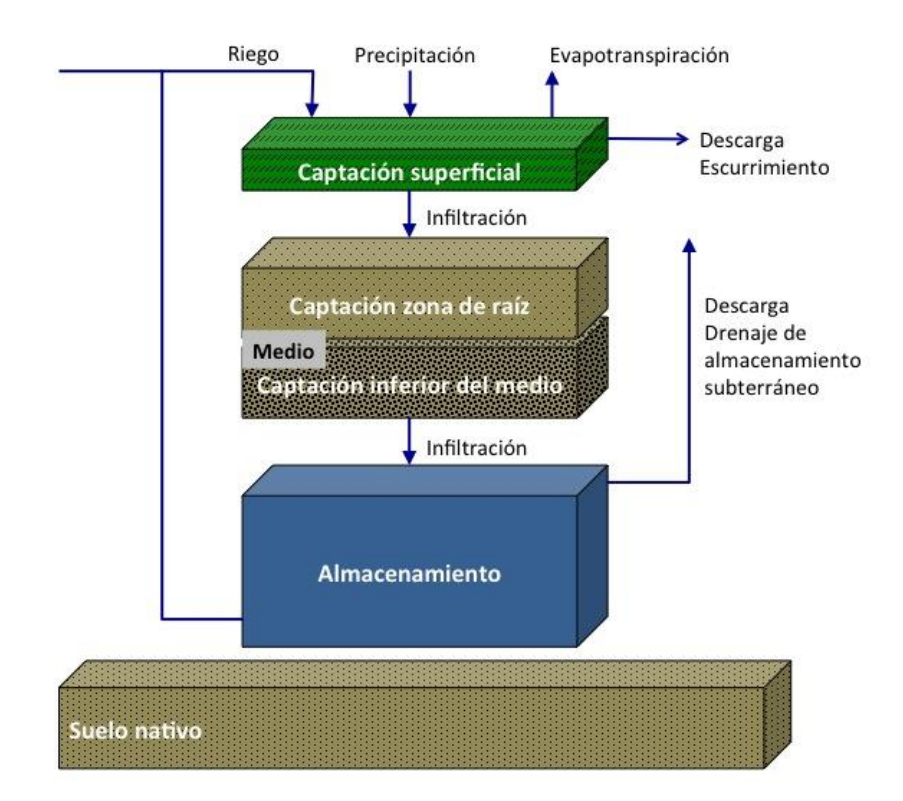

*Figura 2.2* Modelo conceptual y flujo de agua del sistema

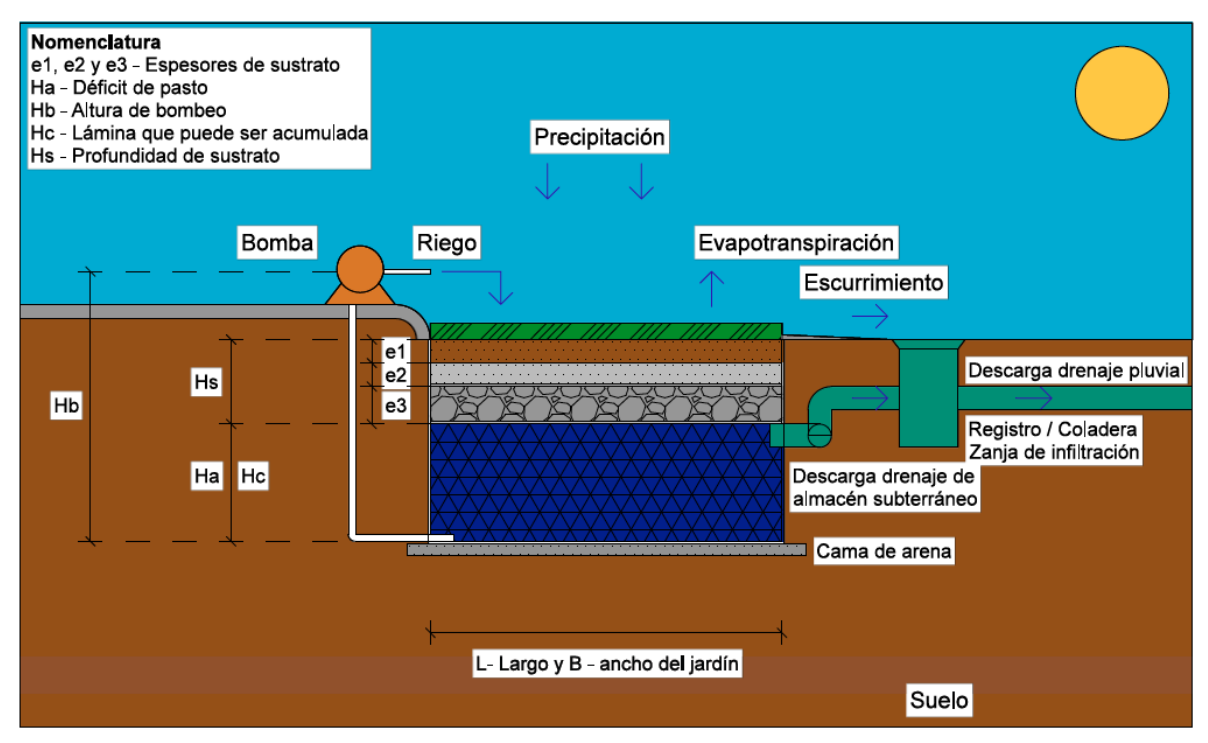

*Figura 2.3* Esquema de las dimensiones del sistema de almacenamiento

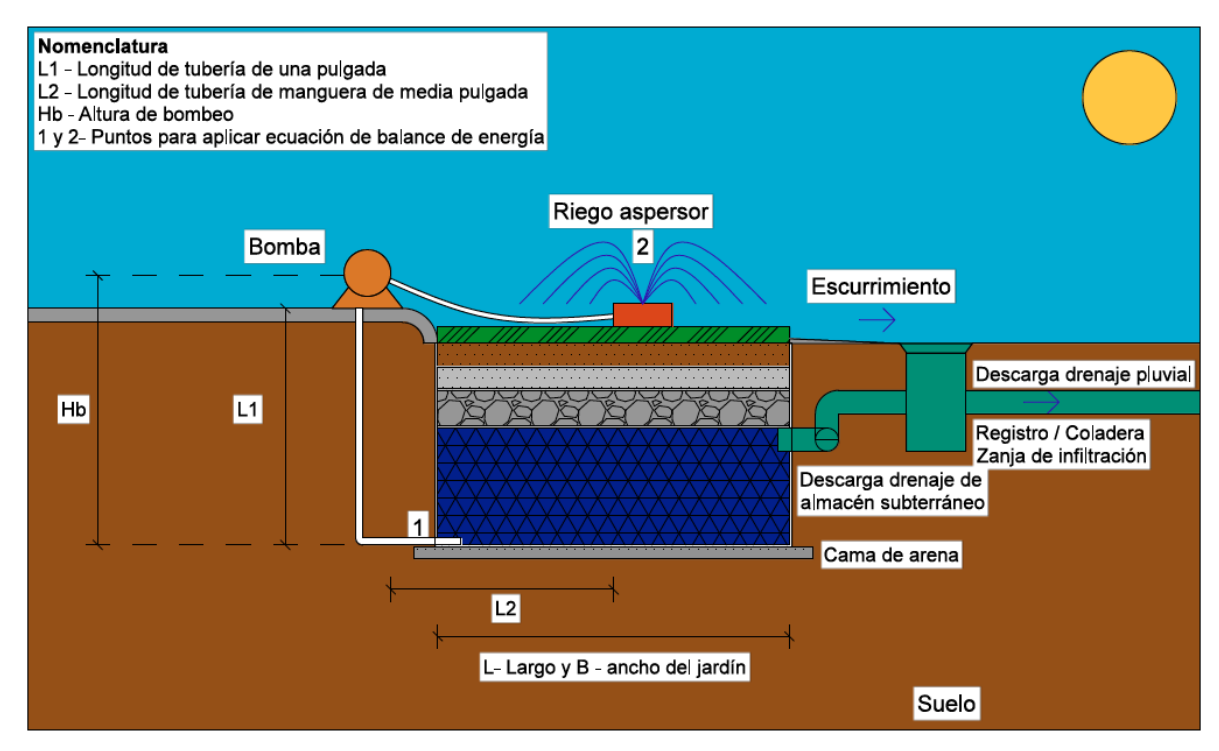

*Figura 2.4* Esquema de las dimensiones para estimar la potencia de bombeo

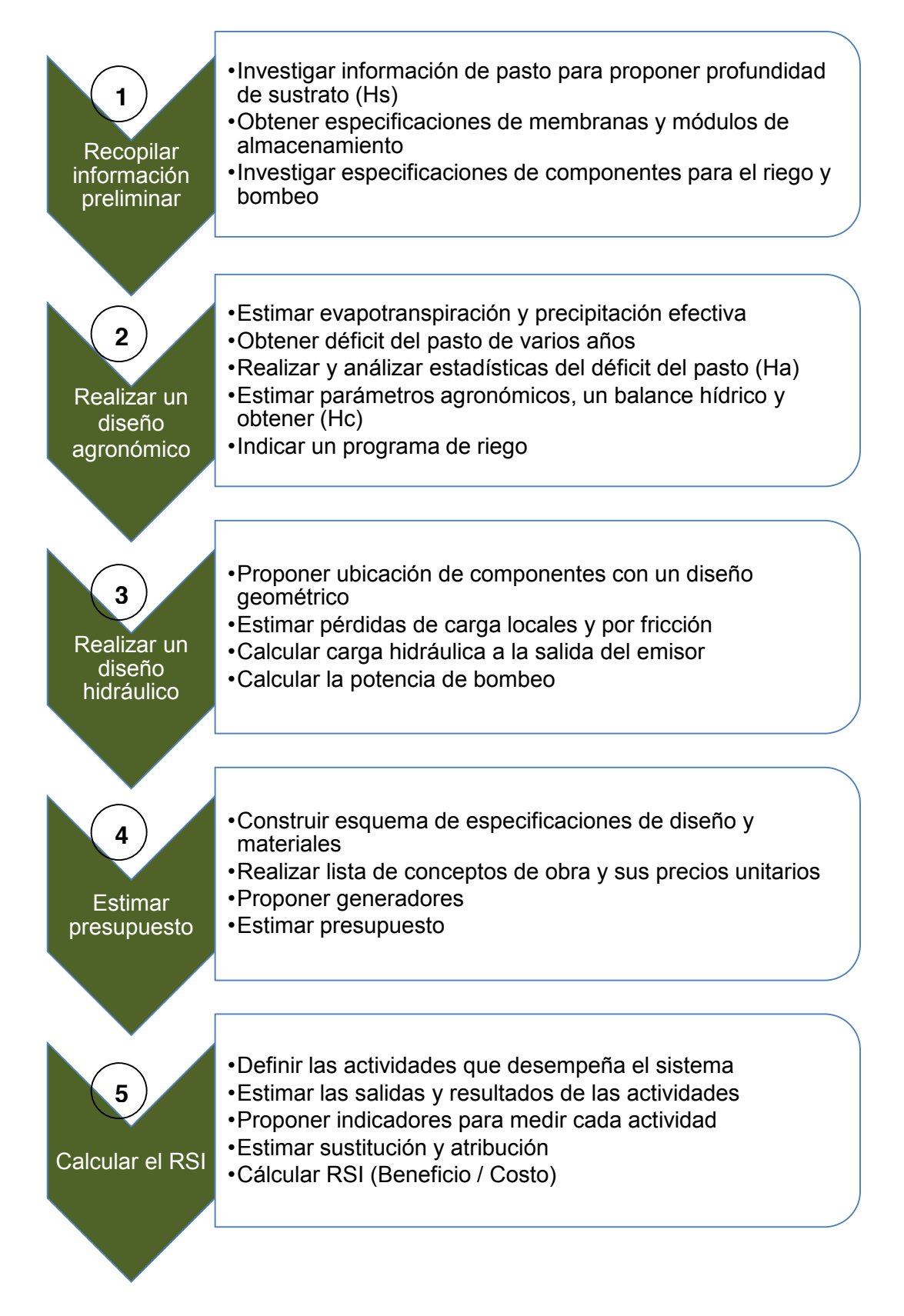

*Figura 2.5* Proceso general para obtener especificaciones de diseño y evaluación del sistema.

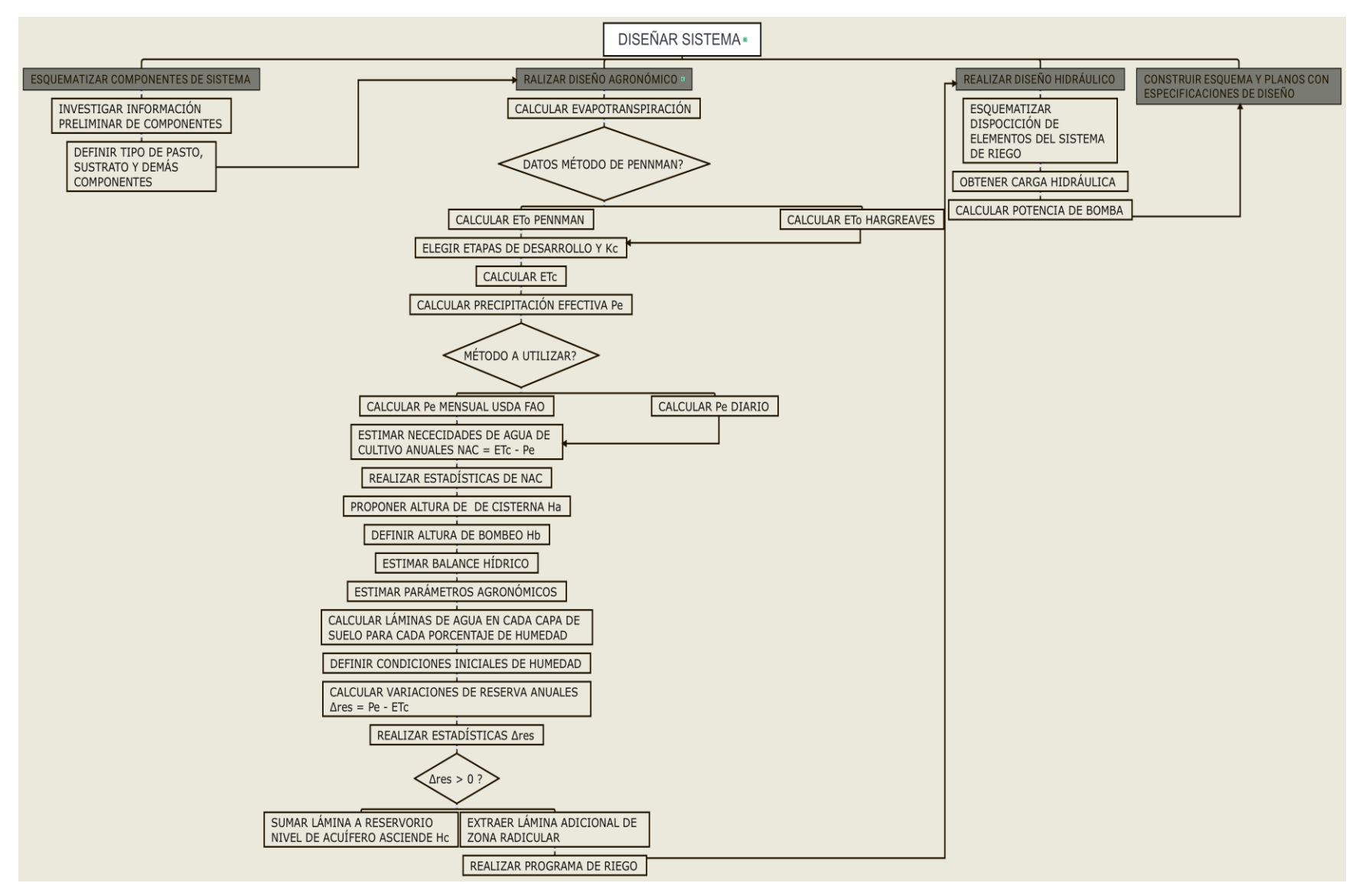

*Figura 2.6* Diagrama de flujo para obtener especificaciones de diseño del sistema.

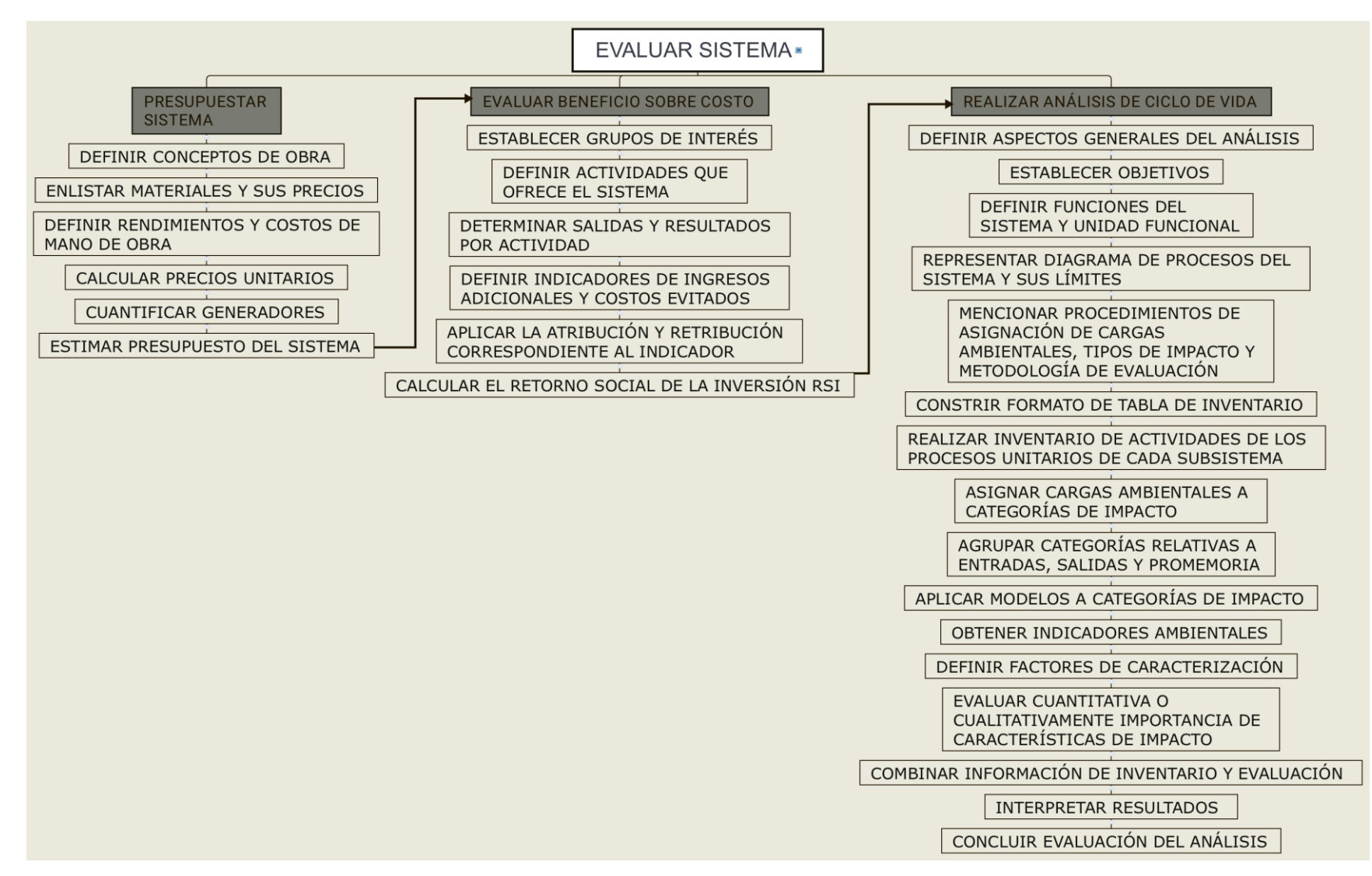

*Figura 2.7* Diagrama de flujo para la evaluación del sistema.

# **CAPÍTULO 3**

**INFORMACIÓN PRELIMINAR**

#### **3. 1. Información preliminar para el diseño del sistema**

Con la figura 2.1 se revisan los componentes del sistema para obtener información preliminar de utilidad para el diseño del sistema.

#### **3. 1. 1. Césped y sustrato**

El césped es una asociación de plantas de la familia de las Poáceas, considerado un cultivo, pues se siembra, fertiliza, riega, se realizan tratamientos fitosanitarios y otras labores particulares como siega, aireación, etc. La diferencia con otros cultivos es que no se recolecta parte alguna de la planta para consumo humano o animal, o para procesarla y obtener insumos (Gil, 2016).

El césped suntuario está formado por gramíneas compactas de follaje fino como algunas especies del genero *Festuca* y *Agrostis* (Hessayon, 1998). El césped deportivo debe soportar un uso intenso y continuo (Merino y Miner, 1998), las especies empleadas para uso deportivo son *Lolium perenne, Festuca arundinacea, Poa pratensis* y *Cynodon dactylon*. El césped utilitario es el que se emplea en la mayoría de jardines familiares, compuesto por especies resistentes al pisoteo y de mantenimiento reducido, predominan *Lolium perenne, Cynodon dactylon* y *Festuca arundinacea*, entre otras (Gil, 2016).

Del Campo (2016) realizó un estudio de lixiviación en campos de golf, la cespitosa escogida fue *Agrostis Stolonífera*, que es usada para campos de golf en el Club de Campo del Mediterráneo (España), el cual cuenta con un *green* experimental dividido en 5 parcelas. Cada parcela compuesta por diferentes sustratos de base arenosa de espesor entre 26 a 40 cm, colocado sobre una capa de grava de 10 cm con tuberías de drenaje de 7.5 cm. De acuerdo con la Asociación Americana de Golf (USGA, 2004) los greens pueden contener arena y materia orgánica en proporción 80  $-$  20 % (Del campo, 2016).

En la tabla 3.1 se observa la composición de dos de las parcelas utilizadas en el estudio realizado por Del Campo, y en la tabla 3.2 se muestran los valores del tamaño de partícula de arena utilizada en el green experimental. Para la determinación de la textura de los sustratos se empleó el método F 1632-03 de ASTM International (Bandenay, 2013, Del campo, 2016).

| <b>Parcela</b> | Area parcela $(m^2)$ | Volumen (m <sup>3</sup> ) | Composición                 |
|----------------|----------------------|---------------------------|-----------------------------|
|                | 37.6                 | 11 2                      | 80% arena y 20% M. Orgánica |
|                | 35.4                 | 9.3                       | 100% arena silícea          |

**Tabla 3.1** *Características de parcelas 2 y 4 de green experimental.* (Del campo, 2016)

| Tamaño de partícula | Porcentaje que pasa la malla |  |
|---------------------|------------------------------|--|
| $> 2$ mm            | 0.18                         |  |
| $> 1$ mm            | 3.99                         |  |
| $>630 \mu m$        | 18.92                        |  |
| $> 500 \mu m$       | 15.4                         |  |
| $>400 \mu m$        | 15.07                        |  |
| $> 300 \mu m$       | 18.77                        |  |
| $> 200 \mu m$       | 17.92                        |  |
| $> 100 \mu m$       | 8.92                         |  |
| $< 100 \mu m$       | 0.83                         |  |
| <b>Total</b>        | 100                          |  |

**Tabla 3.2** *Granulometría del sustrato experimental.* (Bandenay, 2013, Del campo, 2015)

#### **3. 1. 2. Filtro granular natural**

En el sistema se incluye una capa de grava como material filtrante y retención de agua. Es difícil encontrar un material natural que cumpla las condiciones de material de filtro para un determinado suelo y se requiere fabricarlo mediante tamizado y/o mezcla de materiales. La Secretaría de Obras Públicas de México recomienda un filtro general básico para todo tipo de suelos para sub drenes de carreteras de acuerdo con la tabla 3.3. Este tipo de filtro cumple especificaciones para una gran gama de suelos (Suárez, 1998).

| <b>Tamiz de malla ASTM</b> | % que pasa en peso |  |
|----------------------------|--------------------|--|
| $1\frac{1}{2}$             | 100                |  |
| 1"                         | 80 a 100           |  |
| 3/4"                       | 85 a 100           |  |
| 3/8"                       | 40 a 80            |  |
| No. 4                      | 20 a 55            |  |
| No. 10                     | 0 a 35             |  |
| No. 20                     | 0a20               |  |
| No. 40                     | 0a12               |  |
| No. 100                    | 0a7                |  |
| No. 200                    | 0a5                |  |

**Tabla 3.3** *Granulometría para filtro en México (Secretaría de obras públicas de México* **)**

#### **3. 1. 3. Filtros geo textiles**

Los geo textiles son telas permeables, filtrantes, construidas con fibras sintéticas, especialmente polipropileno, poliester, nylon y polietileno. Los geo textiles generalmente, se clasifican en tejidos y no tejidos. Los tejidos a su vez se diferencian de acuerdo con el sistema de tejido. Los geo textiles más utilizados para filtro son los no tejidos, entre los cuales se deben diferenciar los perforados con alfileres, los pegados al calor y los pegados con resinas (Fig. 3.8). La durabilidad de los geo textiles está en función de las fibras poliméricas y las resinas a los ataques ambientales. Sus principales problemas corresponden a su baja resistencia a la exposición a los rayos solares, a las altas temperaturas y a ciertos químicos. Algunas propiedades de estos materiales se muestran en la tabla 3.4 (Suárez, 1998).

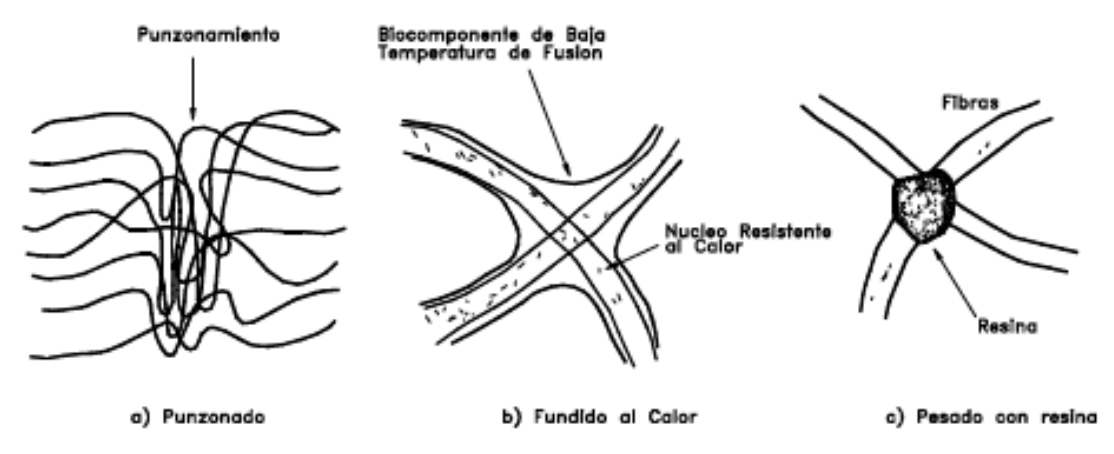

*Figura 3.1* Tipos de geo textiles no tejidos, (Suárez, 1998). .

| <b>GEO TEXTIL</b> | Resistencia<br>a tensión | Elongación<br>Máxima | <b>Abertura</b><br>Geo textil | Caudal     | Peso                |
|-------------------|--------------------------|----------------------|-------------------------------|------------|---------------------|
| <b>NO TEJIDO</b>  |                          |                      |                               | de flujo   | unitario            |
|                   | (KN/m)                   | (%)                  | (mm)                          | (mm/seg)   | (g/m <sup>3</sup> ) |
| Punzonado         | 7-90                     | 50-80                | $0.02 - 0.15$                 | 25-200     | 150-2000            |
| <b>Fundido</b>    | $3 - 25$                 | 20-60                | $0.01 - 0.35$                 | $25 - 150$ | 70-350              |
| <b>Con Resina</b> | 4-30                     | $30 - 50$            | $0.01 - 0.35$                 | $20 - 100$ | 130-800             |

**Tabla 3.4** *Rango de valores de propiedades de geo textiles no tejidos (Lawson, 1982)*

Desde el punto de vista de filtración, el criterio de permeabilidad de la Federal Highway Association de los Estados Unidos menciona que la permeabilidad normal al plano del geo textil Kn, debe ser mayor o igual a 10 veces la permeabilidad del suelo K.

#### **3. 1. 4. Fuente de agua**

La fuente de agua del sistema proviene de las precipitaciones que son almacenadas por infiltración de las capas superiores a un almacén o acuífero artificial. Para el almacén se consideran los módulos de almacenamiento plástico, aunque también a la fecha se cuenta con investigaciones en el CIRA de otras opciones de almacén, como la propuesta de un almacén formado por llantas usadas, otro utilizando cajas plásticas para frutas y verduras y uno con un nuevo sistema modular plástico de forma hexagonal (Galicia, 2018).

En la actualidad existen sistemas modulares hechos de materiales plásticos reciclables que cuentan con una resistencia de hasta 40 Ton/m<sup>2</sup>, con un periodo de vida de más de 40 años, los cuales pueden ser considerados como un sustituto más ecológico y menos costoso que una cisterna común de concreto (Greening-Solution, 2008). Estos sistemas son usados para atenuación y también para almacenamiento de lluvia (Figs. 3.2 y 3.3).

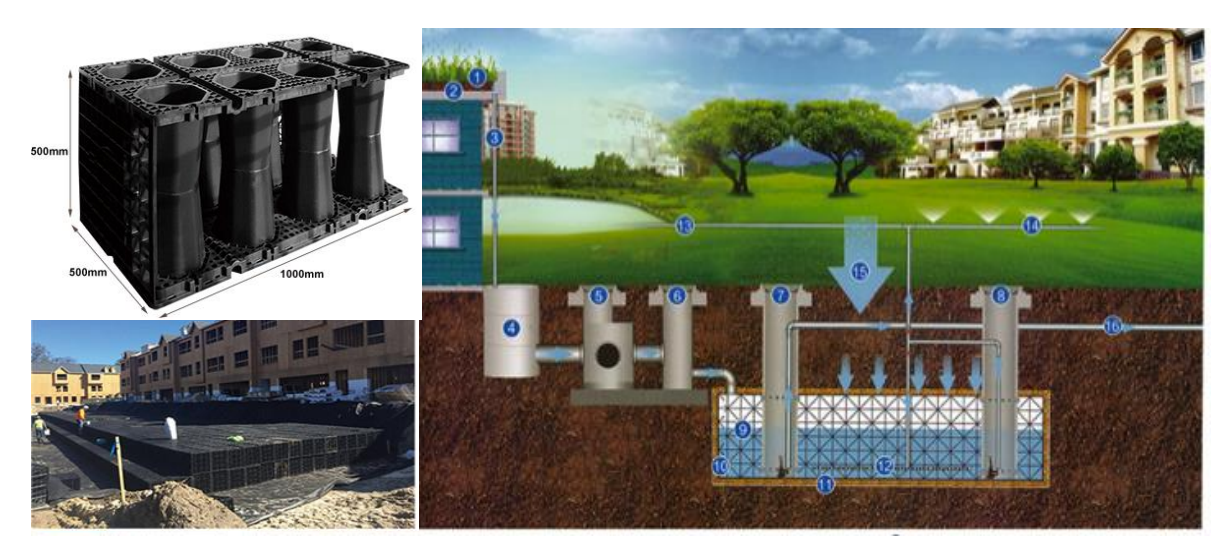

*Figura 3.2. Sistema de cosecha por módulos de almacenamiento.(Greening-Solution. 2008). Recuperado de: (http://www.greening-solution.com/high-void-ratio-underground-soakaway-drainage-crates/)*

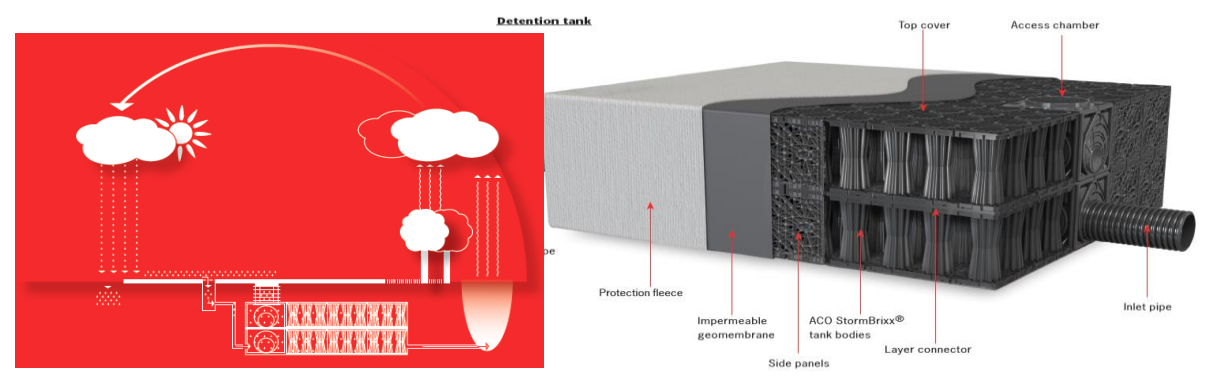

*Figura 3.3 Sistema de atenuación por sistemas modulares, membrana impermeable y protección. (ACO StormBrixx. 2015)*

#### **3. 1. 5. Sistema de riego**

El sistema de riego considera un diseño hidráulico para calcular la potencia que requiere la bomba de agua y proponer los componentes y materiales del sistema de riego, un parámetro importante para el diseño hidráulico es la altura de bombeo, que se estimará con los resultados de un diseño agronómico.

Además de la bomba, se requiere la tubería por la que se conduce el agua desde el fondo del almacén. Se propone el riego mediante una manguera de uso doméstico que tiene una rosca de entrada de aqua de  $3/4$ ", con un diámetro de  $1/2$ " y un aspersor comercial que trabaja con una presión de 10  $-$  60 psi, en la Fig. 2.11 se muestran algunos componentes comerciales para el sistema de riego.

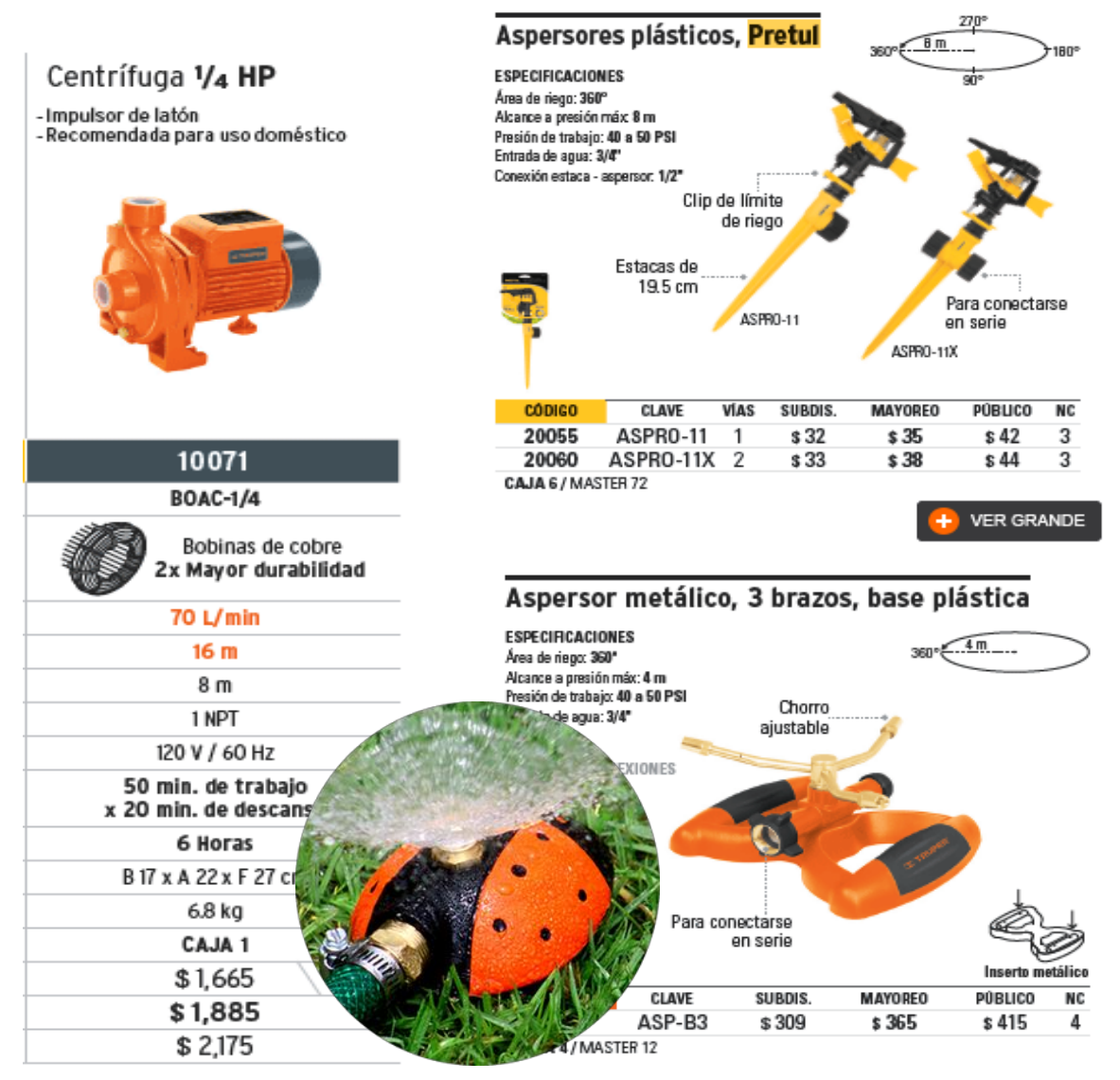

*Figura 3.4 Arriba y derecha: Equipos de bombeo y aspersores Catálogo TRUPER Abajo: Rociador para riego con manguera "Catarina" Aspersores TINSA.*
# **3. 2. Herramientas informáticas e información meteorológica**

En la actualidad, el desarrollo de programas es una herramienta indispensable en cualquier actividad del ser humano, pues estos ayudan a realizar trabajos complicados de manera eficiente. Para la determinación de la demanda de agua de cualquier cultivo, debe realizarse un balance hídrico en el cual los elementos del clima que más impactan son la evapotranspiración y la precipitación. La medida y registro de los elementos del clima a través del tiempo se realiza en estaciones meteorológicas de donde se obtendrán algunos de los datos de entrada para las aplicaciones creadas en ésta investigación.

Algunos factores que se requieren para determinar la evapotranspiración de referencia son geográficos como: la latitud, altitud y proximidad al mar; los cuales están generalmente disponibles para cualquier localidad en estudio. Para estimar el valor de  $ET_{o}$ por el método de Penman, el cual es el método más recomendado, es necesario considerar los siguientes parámetros: temperatura máxima y mínima, humedad relativa máxima y mínima, velocidad del viento, día del año y radiación solar o insolación real. Con los valores de precipitación y calculando los valores de evapotranspiración, es posible realizar un balance hídrico de la zona bajo estudio para determinar el periodo cuando se requiere aplicar riego (Ángeles, 2002).

Como se ha mencionado, en esta investigación se desarrollan módulos informáticos de apoyo para diseñar el sistema propuesto. Debido a que es muy complicado conseguir datos diarios completos de varios años para estimar la evapotranspiración por el método de Penman-Monteith para el balance hídrico diario de esta investigación se utiliza el método de Hargreaves-Samani y para considerar distintas condiciones climatológicas, se obtuvieron datos diarios de temperatura y precipitación de la base de datos CLICOM para los años 2009 a 2013 de los sitios de estudio que se muestran en la tabla 3.5 y la Fig. 2.12.

| Ubicación de estación                                      | Clima                | Latitud | Longitud   |
|------------------------------------------------------------|----------------------|---------|------------|
| Cuixtla, Jalisco                                           | Semicálido Semiárido | 21.05N  | $-103.44W$ |
| <b>Tuxtla Gutiérrez, Chiapas</b>                           | Cálido subhúmedo     | 16.75N  | $-93.12W$  |
| OBS San Cristóbal de las Casas, Chiapas                    | Templado húmedo      | 16.73N  | $-92.64W$  |
| OBS UAEMEX, Rectoría Toluca, Edo de Méx Templado subhúmedo |                      | 19.28N  | $-99.66W$  |

**Tabla 3.5** *Ubicación de estaciones bajo análisis*

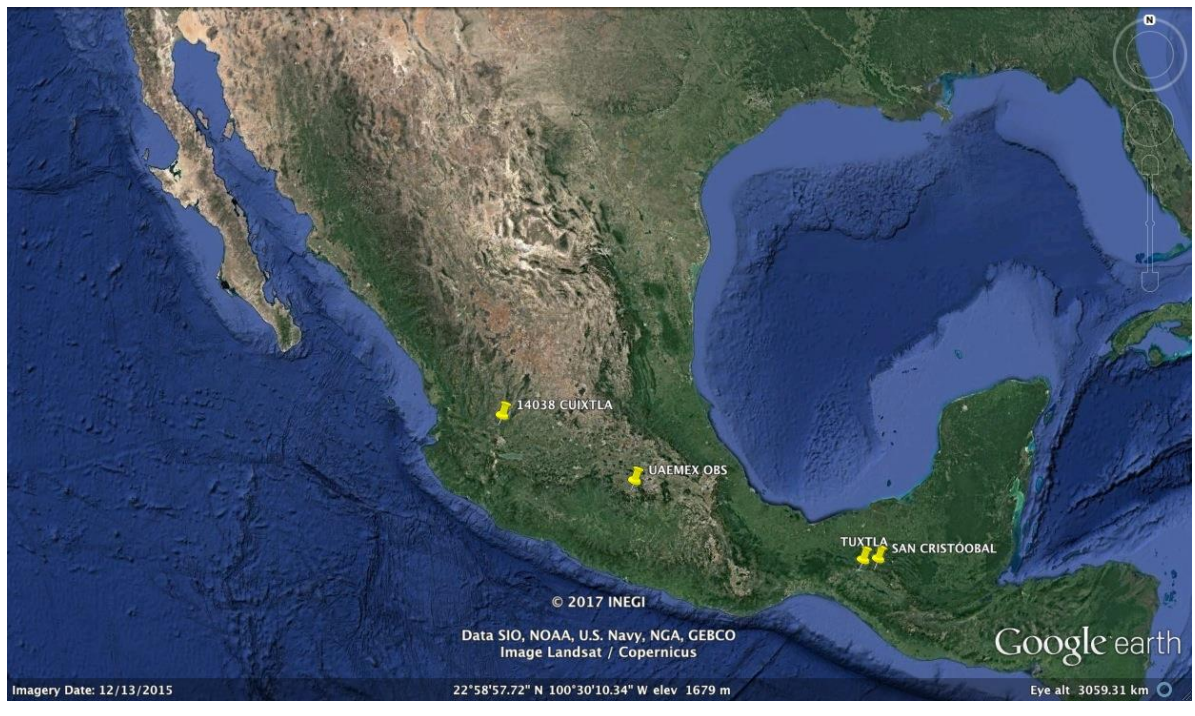

*Figura 3.5. Ubicación de sitios de estudio*

El desarrollador Delphi es el material de apoyo para crear las aplicaciones para obtener los parámetros de diseño del jardín de lluvia que se propone en esta investigación como la altura del almacén Ha y serán las siguientes.

- Aplicación 1: Sirve para estimar la evapotranspiración de referencia por el método Hargreaves-Samani, el más aproximado al método de Penman-Monteith
- x Aplicación 2: Se usa para obtener la evapotranspiración de cultivo y la precipitación efectiva
- Aplicación 3: Calcula el balance hídrico
- Aplicación 4: Se utiliza para obtener la potencia de bombeo

En la siguiente sección se muestra el marco teórico de los métodos y los datos necesarios que utilizan las aplicaciones para cumplir con los objetivos de esta investigación. Con los componentes del sistema definidos se procede con la información para elaborar el diseño agronómico que permite obtener la altura de almacén Ha y la cantidad de agua que puede ser cosechada en el almacén Hc, además el diseño hidráulico y otro para la evaluación del sistema, siguiendo el proceso general observado en la Fig. 2.5.

# **CAPÍTULO 4**

**DISEÑO AGRONÓMICO**

# **4. 1. Diseño agronómico del sistema**

El diseño agronómico es el componente fundamental en todo proyecto de riego y el diseño del sistema propuesto no es la excepción. De acuerdo con Ángeles (2002), es la parte en la que los errores tienen la consecuencia más grave.

El diseño agronómico comprende:

- a) El cálculo de las necesidades de agua de un cultivo
- b) La determinación de los parámetros agronómicos
- c) La estimación de un balance hídrico

Se han desarrollado diversos métodos para la predicción de las necesidades de agua de los cultivos, debido en gran parte a que los procedimientos para la medición directa del aprovechamiento del agua por los cultivos son difíciles y laboriosos. La elección del método, para la estimación de las necesidades hídricas, vendrá determinada esencialmente por el tipo de información disponible en la zona donde se desea establecer el proyecto de riego (Ángeles, 2002).

La primer herramienta informática desarrollada en esta investigación permite obtener resultados para dos métodos de cálculo de la evapotranspiración de referencia ( $ET<sub>o</sub>$ ). El método de Penman-Monteith mundialmente reconocido como el más preciso y el método de Hargreaves-Samani, siendo el más recomendado si no se cuenta con datos suficientes para el primer método. La elección del método por el usuario dependerá del tipo de información a la que éste tenga acceso.

Una segunda herramienta informática sirve para estimar los parámetros agronómicos  $(\theta)$ , la precipitación efectiva ( $P_e$ ), la evapotranspiración de cultivo ( $ET_e$ ) y las necesidades de agua de riego (NAR) para varios años. La tercer herramienta informática permite realizar el balance hídrico y un programa de riego. Con los resultados obtenidos de estas tres herramientas informáticas es posible obtener especificaciones de diseño para el sistema propuesto, tales como la profundidad del sustrato (Hs), la capacidad de almacenamiento (Ha), el volumen de agua que puede ser almacenado (Hc) y la altura de bombeo (Hb).

En resumen, para el sistema propuesto, el diseño agronómico considera métodos para estimar características del pasto seleccionado como la profundidad de raíz, su tipo de sustrato y sus necesidades de riego; además, incluye un balance hídrico que aporta información para el diseño del sistema y un programa de riego.

#### **4. 2. Evapotranspiración de referencia (ETo) Método de Penman-Monteith (MPM)**

Los principales parámetros climáticos que afectan la evapotranspiración son: la radiación neta en la superficie del cultivo (Rn) y el flujo del calor de suelo (G) medidos en MJ/m<sup>2</sup>/día, la temperatura media del aire (T) a 2 m de altura en °C, la velocidad del viento a 2 m de altura (u<sub>2</sub>) en m/s, el déficit de presión de vapor ( $e_s - e_a$ ) en kPa y la pendiente de la curva de presión de vapor ( $\Delta$ ) y la constante psicométrica (y) en kPa/°C. El método de Penman-Monteith para estimar ET<sub>o</sub>, se obtiene con la ecuación 4.1 (Allen *et al.*, 2006).

$$
ET_0 = \frac{0.408 \Delta (R_n - G) + \gamma \frac{900}{T + 273} u_2 (e_s - e_a)}{\Delta + \gamma (1 + 0.34 u_2)}
$$
(4.1)

#### **4. 2. 1. Parámetros de velocidad del viento, temperatura y presión**

Para el cálculo de  $ET_0$  MPM, se requiere el dato de la velocidad del viento (u<sub>2</sub>) medida a 2 m sobre la superficie. Para ajustar los datos de velocidad del viento obtenidos de instrumentos situados a elevaciones diferentes a la altura estándar de 2m, se puede usar una relación logarítmica con la ecuación 4.2, donde  $u_2$  es la velocidad del viento a 2 m sobre la superficie en m/s,  $u<sub>z</sub>$  es la velocidad del viento en m/s medida a la altura de medición sobre la superficie z en metros (Allen *et al.*, 2006).

$$
u_2 = u_z \frac{4.87}{\ln (67.8 z - 5.42)} \tag{4.2}
$$

Para la estandarización en el cálculo de ETo MPM, en períodos de 24 horas se define la temperatura media T, como el promedio de las temperaturas máxima (T<sub>máx</sub>) y mínima  $(T_{min})$  diaria en lugar del promedio de las mediciones horarias de temperatura. Se obtiene con la ecuación 4.3 (Allen *et al.*, 2006).

$$
T_{\text{med }i} = \frac{T_{\text{max }i} + T_{\text{min }i}}{2} \tag{4.3}
$$

Para obtener el valor de la constante piezométrica  $(y)$  se utilizan la ecuaciones 4.4 y 4.5, que requieren datos como la presión atmosférica (Pa) en kPa y la elevación sobre el nivel del mar (Z) en metros (Allen *et al.*, 2006).

$$
\gamma = \text{Pa} \ (0.665 \, \text{x} \, 10^{-3}) \tag{4.4}
$$

$$
Pa = 101.3 \left( \frac{293 - 0.0065 \, Z}{293} \right)^{5.26} \tag{4.5}
$$

Para estimar ET<sub>o</sub> MPM también se requiere calcular la pendiente de la relación entre la presión de saturación de vapor y la temperatura. La pendiente de la curva  $(\Delta)$  a una temperatura (T) en Cº se calcula con la ecuación 4.6 (Allen *et al.*, 2006).

$$
\Delta = \frac{0.4098 \left[ 0.6108 \exp\left(\frac{17.27 \text{ T}}{\text{T} + 237.3}\right) \right]}{(T + 237.3)^2}
$$
\n(4.6)

#### **4. 2. 2. Déficit de presión de vapor**

El déficit de presión de vapor  $(e_s - e_a)$  usado en el cálculo de ET<sub>o</sub> MPM requiere valores de presión de saturación de vapor [e°(T)], que puede ser calculado en función de la temperatura del aire (T) en °C. La relación entre ambas variables se expresa como se observa en la ecuación 4.7 donde [e°(T)] es la presión de saturación de vapor a cierta temperatura del aire (T) en kPa y [exp(..)] es el valor de 2,7183 (número de Euler) elevado a la potencia (..), (Allen *et al.*, 2006).

$$
e^{o}(T) = 0.6108 \exp\left(\frac{17.27 T}{T + 237.3}\right)
$$
 (4.7)

Debido a la característica no-linear de la ecuación 3.7, la presión media de saturación de vapor (e<sub>s</sub>) para un día, semana, década o mes, debe ser calculada como el promedio de la presión de saturación de vapor a la temperatura máxima ( $T_{max}$ ) y a la temperatura mínima (Tmín) del aire, como se muestra en la ecuación 4.8 (Allen *et al.*, 2006).

$$
e_{s} = \frac{e^{o} (T_{\text{max}}) + e^{o} (T_{\text{min}})}{2}
$$
 (4.8)

Como la temperatura del punto de rocío es la temperatura a la cual el aire necesita ser enfriado para saturarlo, la presión real de vapor  $(e_a)$  es la presión de saturación de vapor a la temperatura del punto de rocío (T<sub>rocío</sub>) en °C, en la ecuación 4.9 (Allen *et al.*, 2006).

$$
e_a = e^{\circ} (T_{\text{rocío}}) = 0.6108 \exp \left( \frac{17.27 \text{ T}_{\text{rocío}}}{T_{\text{rocío}} + 237.3} \right)
$$
 (4.9)

La presión real de vapor se puede también derivar de la humedad relativa (HR) con la ecuación 4.10, y cuando se utilizan instrumentos con errores grandes en la estimación de HR<sub>mín</sub>, o cuando la exactitud de los datos es dudosa, se debe utilizar sólo HR<sub>máx</sub> usando la ecuación 4.11 (Allen *et al.*, 2006).

$$
e_{a} = \frac{e^{o} (T_{min}) \left( \frac{HR_{max}}{100} \right) + e^{o} (T_{max}) \left( \frac{HR_{min}}{100} \right)}{2}
$$
(4.10)

$$
e_a = e^o (T_{min}) \left( \frac{HR_{max}}{100} \right) \tag{4.11}
$$

#### **4. 2. 3. Radiación**

Para periodos diarios, como la magnitud del flujo de calor (G) bajo la superficie de referencia es relativamente pequeña, ésta puede ser ignorada y entonces G = 0 en la ecuación 4.1 de ETo MPM (Allen *et al.*, 2006).

Otro valor para calcular ETo MPM es la radiación neta  $(R_n)$ , que es el equilibrio entre la energía absorbida, reflejada y emitida por la superficie terrestre o la diferencia de la radiación de onda corta entrante neta  $(R_{ns})$  y la radiación de onda larga saliente neta  $(R_{nl})$ . Se calcula por medio de la ecuación 4.12 (Allen *et al.*, 2006).

$$
R_n = R_{ns} - R_{nl} \tag{4.12}
$$

La radiación neta de onda corta resultante del equilibrio entre la radiación solar entrante y la reflejada está dada por la ecuación 4.13, donde R<sub>ns</sub> es la radiación neta solar o de onda corta en MJ/m<sup>2</sup>/día,  $\alpha$  es el albedo o coeficiente de reflexión del cultivo, que es 0.23 para el cultivo hipotético de referencia [adimensional] y R<sub>s</sub> es la radiación solar entrante en MJ/m2 /día (Allen *et al.*, 2006).

$$
R_{ns} = (1 - \alpha) R_s \tag{4.13}
$$

Si no se cuenta con mediciones directas de radiación solar (Rs), ésta puede ser calculada a través de la aplicación de la fórmula de Angstrom que relaciona la radiación solar con la radiación extraterrestre (Ra) y la duración relativa de la insolación (n) que se detalla en la ecuación 4.14:

$$
R_s = \left(a_s + b_s \frac{n}{N}\right) R_a \tag{4.14}
$$

De la ecuación 4.14, R<sub>s</sub> es la radiación solar o de onda corta en MJ/m<sup>2</sup>/día, n es la duración real de la insolación en horas, N es la duración máxima posible de la insolación en horas (ecuación 4.20), R<sub>a</sub> es la radiación extraterrestre en MJ/m<sup>2</sup>/día, a<sub>s</sub> es la constante de regresión, que expresa la fracción de radiación extraterrestre que llega a la tierra en días muy nublados cuando (n = 0) y  $b_s$  es la fracción de la radiación extraterrestre que llega a la Tierra en días despejados (n = N).

En casos en que no disponga de datos reales de radiación solar y cuando no se han realizado calibraciones previas a la ecuación mencionada, se recomienda usar valores de  $a_s$  = 0.25 y de  $b_s$  = 0.50 (Allen *et al.*, 2006).

Cuando no se cuenta con datos de n o datos directos de Rs, Samani (2000) propone utilizar la ecuación 4.15:

$$
R_{s i} = (KT) (T_{max i} - T_{min i})^{0.5} R_{a i}
$$
 (4.15)

Donde Rs es la radiación solar incidente, Ra es la radiación solar extraterrestre, KT es un coeficiente de ubicación, y Tmáx y Tmín son las temperaturas máxima y mínima diaria. El coeficiente KT de la expresión 4.15 es un coeficiente empírico que se puede calcular a partir de datos de presión atmosférica. Hargreaves (citado en Samani, 2000) recomienda KT =  $0.162$  para regiones del interior del continente y KT =  $0.19$  para regiones costeras, por lo general se usa un valor de KT=0.17.

La radiación extraterrestre (Ra), para cada día del año y para diversas latitudes se puede estimar a partir de la constante solar, la declinación solar y la época del año con la ecuación 4.16 (Allen *et al.*, 2006).

$$
R_{ai} = \frac{24(60)}{\pi} G_{sc} d_{ri} [\omega_{si} \sin(\varphi) \sin(\delta_i) + \cos(\varphi) \cos(\delta_i) \sin(\omega_{si})]
$$
 (4.16)

Donde,  $R_a$  es la radiación extraterrestre en MJ/m<sup>2</sup>/día,  $\varphi$  es la latitud en rad, G<sub>sc</sub> es la constante solar con un valor de 0.082 MJ/m<sup>2</sup>/min, d<sub>r</sub> es la distancia relativa inversa de la Tierra al Sol (ecuación 4.17),  $\delta$  es la declinación solar en radianes (ecuación 4.18) y  $\omega_{s}$ ángulo de radiación a la puesta del Sol en radianes (ecuación 4.19), las siguientes ecuaciones requieren además del número de día Juliano J (Allen *et al.*, 2006).

$$
d_{r i} = 1 + 0.033 \cos \left( \frac{2 \pi}{365} J_i \right) \tag{4.17}
$$

$$
\delta_{i} = 0.409 \text{ sen} \left( \frac{2 \pi}{365} \text{ J}_{i} - 1.39 \right) \tag{4.18}
$$

$$
\omega_{s i} = \arccos \left[ -\tan(\varphi) \tan(\delta_i) \right] \tag{4.19}
$$

$$
N = \frac{24}{\pi} \omega_{s,i} \tag{4.20}
$$

La cantidad de emisión de energía de onda larga  $R_{nl}$  es proporcional a la temperatura absoluta de la superficie elevada a la cuarta potencia. Esta relación se expresa cuantitativamente por la ley de Stefan-Boltzmann. Se calcula con la ecuación 4.21

$$
R_{\rm nl} = \sigma \left[ \frac{T_{\rm m\'ax,K}^4 + T_{\rm m\'m,K}^4}{2} \right] \left( 0.34 - 0.14 \sqrt{e_a} \right) \left( 1.35 \frac{R_s}{R_{\rm so}} - 0.35 \right) \tag{4.21}
$$

Donde R<sub>nl</sub> es la radiación neta de onda larga MJ/m<sup>2</sup>/día,  $\sigma$  es la constante de Stefan-Boltzmann que tiene un valor de 4,903 x 10<sup>-9</sup> MJ/K<sup>4</sup>/m<sup>2</sup>/día, T<sub>máx,K</sub> es la temperatura máxima absoluta durante un periodo de 24 horas con K =  $^{\circ}$ C + 273,16, T<sub>mín.K</sub> es la temperatura mínima absoluta durante un periodo de 24 horas y se calcula con la ecuación 4.22, e<sub>a</sub> es la presión de vapor real en kPa, R<sub>s</sub> es la radiación solar medida o calculada en MJ/m<sup>2</sup>/día, R<sub>so</sub> es la radiación en un día despejado en MJ/m<sup>2</sup>/día y se calcula con la ecuación 4.23 (Allen *et al.*, 2006).

$$
T_{i,K}^4 = (T_i + 273.16)^4 \tag{4.22}
$$

$$
R_{so} = [0.75 + (z) 2 \times 10^{-5}] R_a
$$
\n(4.23)

R<sub>so</sub> es la radiación solar en un día despejado en MJ/m<sup>2</sup>/día, z es la elevación de la estación sobre el nivel del mar en m y  $R_a$  es la radiación extraterrestre en MJ/m<sup>2</sup>/día.

#### 3. 3. Evapotranspiración de referencia (ET<sub>o</sub>) Método de Hargreaves-Samani

La fórmula de Hargreaves (Hargreaves y Samani, 1985) para evaluar la evapotranspiración de referencia necesita solamente datos de temperatura máxima, mínima y de radiación solar, la expresión general se muestra en la ecuación 4.24 donde  $T_{med}$  es el promedio de la temperatura máxima y mínima y la radiación solar  $R_s$  se estima con la formula 4.15 que emplea la radiación extraterrestre  $R_a$  la cual se estima con las ecuaciones 4.16 a 4.19:

$$
ET_0 = 0.0135 (T_{med} + 17.8) R_s
$$
 (4.24)

### **3. 4. Coeficiente de cultivo Kc y evapotranspiración de cultivo ETc**

El clima, las características del cultivo y la etapa de desarrollo, son factores que afectan la evapotranspiración, por lo que inciden en el valor de referencia ET<sub>o</sub> para obtener el valor de evapotranspiración del cultivo ET<sub>c</sub>. El requerimiento hídrico es diferente para cada cultivo y se determina por medio de la ecuación 4.25 (Allen *et al.*, 2006)

$$
ET_{c i} = (K_{c i}) ET_{o i}
$$
\n
$$
(4.25)
$$

El coeficiente de cultivo  $K_c$  describe las variaciones de la cantidad de agua que las plantas extraen del suelo, desde la siembra hasta la recolección (Salinas *et al.*, 2010). En la tabla 4.1 se muestran los valores de Kc para el pasto del estudio de riego de FAO.

| <b>Cultivo: Pasto (Césped)</b> | $K_{c}$ ini | $K_{c \text{ med}}$ | $Kc$ fin | Altura máxima    |
|--------------------------------|-------------|---------------------|----------|------------------|
|                                |             |                     |          | de cultivo h (m) |
| Época fría                     | 0.90        | 0.95                | 0.95     | 0.10             |
| Época caliente                 | 0.80        | 0.85                | 0.85     | 0.10             |

**Tabla 4.1** *Coeficientes de cultivo Kc para pastos.* (Allen et al., 2006)

Después de dividir el período de crecimiento en las cuatro etapas generales, inicial, desarrollo, mediados y final de temporada y seleccionar los valores de  $K_c$ correspondientes a la etapa inicial ( $K_{c \text{ ini}}$ ), de mediados de temporada ( $K_{c \text{ med}}$ ) y final ( $K_{c \text{ fin}}$ ), se puede elaborar la curva del coeficiente del cultivo con una forma como la de la Fig. 4.1 dependiendo el tipo de cultivo (Allen *et al.*, 2006).

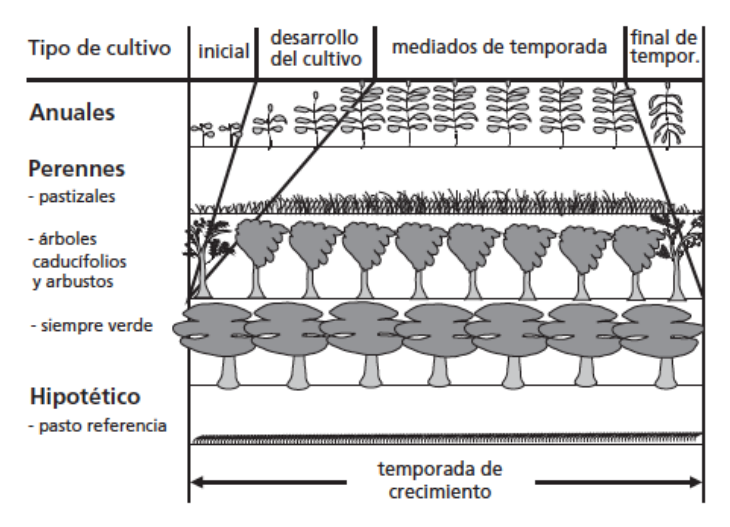

*Figura 4.1* Etapas de desarrollo fenológico de diferentes cultivos. (Allen et al., 2006)

### **4. 5. Determinación de parámetros agronómicos del riego**

La información indispensable con respecto a las propiedades hidráulicas del suelo son la Capacidad de Campo ( $\theta_{\text{cc}}$ ) y el Punto de Marchitez Permanente ( $\theta_{\text{PMP}}$ ) para poder conocer el contenido de agua que se almacena en el suelo para consumo del cultivo.

Para estimar las propiedades hidráulicas del suelo se usa el modelo de Saxton (1986), el cual calcula estas variables en función de su porcentaje de arena y arcilla con las ecuaciones 4.26 a 4.31 (Ángeles *et al.*, 2002).

$$
\theta_{SAT} = 0.332 - (7.25 \times 10^4) \text{Ar} + (0.1276 \log \text{Ac}) \tag{4.26}
$$

$$
\theta_{\rm CC} = (1/3 \, \text{A})^{\frac{1}{B}} \tag{4.27}
$$

$$
\theta_{\rm PMP} = (15/A)^{\frac{1}{B}} \tag{4.28}
$$

$$
Ib = e^{\left[12.012 - 0.0755 Ar + \frac{(8.7546 \times 10^4)Ac^2 - 0.1103 Ac + 0.367 Ar - 3.895}{\theta_{SAT}}\right]}
$$
(4.29)

$$
A = e^{-[(4.285 \times 10^{-5}) Ar^2 Ac + (4.88 \times 10^{-4}) Ar^2 + 0.0715 Ac + 4.396]}
$$
\n(4.30)

$$
B = - [(3.484 \times 10^{-5}) \text{ Ar}^2 \text{ Ac} + 0.00222 \text{ Ac}^2 + 3.14]
$$
 (4.31)

Donde  $\theta_{SAT}$ ,  $\theta_{CC}$  y  $\theta_{PMP}$  son los contenidos de humedad a saturación, a capacidad de campo y a punto de marchitez permanente en cm<sup>3</sup>/cm<sup>3</sup> respectivamente, Ib es la Infiltración básica en cm/h, Ar y Ac son los porcentaje de arena y de arcilla y las ecuaciones A y B son coeficientes auxiliares.

#### **3. 5. 1. Punto crítico**

En teoría aunque el agua disponible para los cultivos en el suelo es la comprendida entre el contenido de humedad a capacidad de campo y el contenido de humedad a punto de marchitez permanente ( $\theta_{\text{CC}} - \theta_{\text{PMP}}$ ), en realidad no todas las especies tienen la capacidad de extraer esa cantidad de agua. Por tal motivo, se ha introducido un factor de carácter fisiológico característico, que indica la fracción de la humedad aprovechable a partir de la cual el cultivo empieza a manifestar síntomas fisiológicos adversos (clorosis, disminución del crecimiento, disminución del rendimiento, marchitez, etc.). A ese concepto se le conoce como fracción del agua del suelo fácilmente disponible  $(f_0)$ . Angeles (2003) propone para pastos f<sub>o</sub> = 0.5. Este concepto establece un punto crítico  $\theta_{PC}$  a las condiciones de humedad del suelo que puede estimarse con la ecuación 4.32.

$$
\theta_{PC} = \theta_{CC} - (\theta_{CC} - \theta_{PMP}) f_o
$$
\n(4.32)

Conociendo el espesor colonizado por la raíz (Pr), se infiere que de la humedad total utilizable (HTU) expresada en lámina de agua con la ecuación 4.33, cada cultivo tiene la capacidad fisiológica de utilizar solamente una fracción, la cual se conoce como humedad fácilmente utilizable (HFU) y se expresa en lámina de agua con la ecuación 4.34.

$$
HTU = Pr(\theta_{CC} - \theta_{PMP})
$$
\n(4.33)

$$
HFU = (HTU) fo = Pr (\thetaCC - \thetaPMP) fo
$$
 (4.34)

#### **3. 6. Precipitación efectiva (Pe)**

Es la proporción de la precipitación que puede llegar a estar disponible en la zona ocupada por las raíces, y es la que utiliza para satisfacer sus requerimientos de agua. Una manera de estimar este valor es a través del método de la USDA - Soil Conservation Service, método recomendado por la Organización de las Naciones Unidas para la Alimentación FAO, con las ecuaciones 4.35 y 4.36 (Fernández *et al.*, 2010).

$$
Pe = \frac{P}{125} (125 - 0.2 P) \quad para P \le 250 \text{ mm/periodo} \tag{4.35}
$$

$$
Pe = (125 + 0.1 P)
$$
 para P > 250 mm/periodo (4.36)

La estimación de  $P<sub>e</sub>$  diaria es muy compleja pues depende de varios factores, pero puede evaluarse para el pronóstico del riego en tiempo real empleando expresiones como las ecuaciones 4.37 y 4.38, que consideran valores de  $ET_c$  y P en mm/día, y requiere el cálculo de la humedad total utilizable (HTU) en mm (Quiñonez *et al.*, 1997).

$$
Pe_i = f (HTU) [1.25 P_i^{0.824} - 2.93] 10^{0.000955 ETC_i}
$$
\n
$$
f (HTU) = 0.53 + 0.0116 HTU - (8.94 \times 10^{-5 (HTU)^2}) + (2.32 \times 10^{-7 (HTU)^3}) (4.38)
$$

Para la aplicación que estima el valor de la precipitación efectiva en esta investigación se utilizan las ecuaciones anteriores pues se emplean valores diarios para el balance hídrico.

#### **3. 7. Necesidades de agua de riego (NAR)**

Una vez obtenidos los valores diarios de la evapotranspiración de cultivo ( $ET_c$ ) y la precipitación efectiva ( $P_e$ ) se realiza la suma de la diferencia para cada día de estos dos parámetros y para cada año considerado, como se observa en la ecuación 4.39.

$$
NAR = \sum_{i=1}^{n} (ET_{c i} - P_{e i})
$$
\n(4.39)

Donde n es el número total de días o meses del año, i son los días o meses del año dependiendo el método a utilizar. Se utiliza el valor máximo o el promedio de los valores calculados de NAR de los años considerados para proponer el espesor de almacenamiento Ha y obtener la altura de bombeo Hb.

### **3. 8. Balance de agua en el suelo**

El flujo de agua en la zona radicular de las plantas puede observarse en la Fig. 4.2. El riego (R) y la precipitación (P) proporcionan agua a la zona radicular. Parte de R y P pueden perderse por escurrimiento superficial (ES), y percolación profunda (D) la cual eventualmente recargará el acuífero. El agua también puede ser transportada hacia la superficie mediante capilaridad (C) desde el acuífero hacia la zona de raíces o ser incluso transferida horizontalmente por flujo sub-superficial hacia dentro (FSin) o fuera (FSout) de la zona radicular ( $\Delta$ FS).

Si los flujos anteriores pueden ser evaluados, la evapotranspiración ET se puede deducir a partir del cambio en el contenido de agua en el suelo ( $\Delta$ SW) en un periodo de tiempo con la ecuación 4.40 (Allen *et al.*, 2006).

 $ET = R + P - ES - D + C \pm \Delta FS \pm \Delta SW$  (4.40)

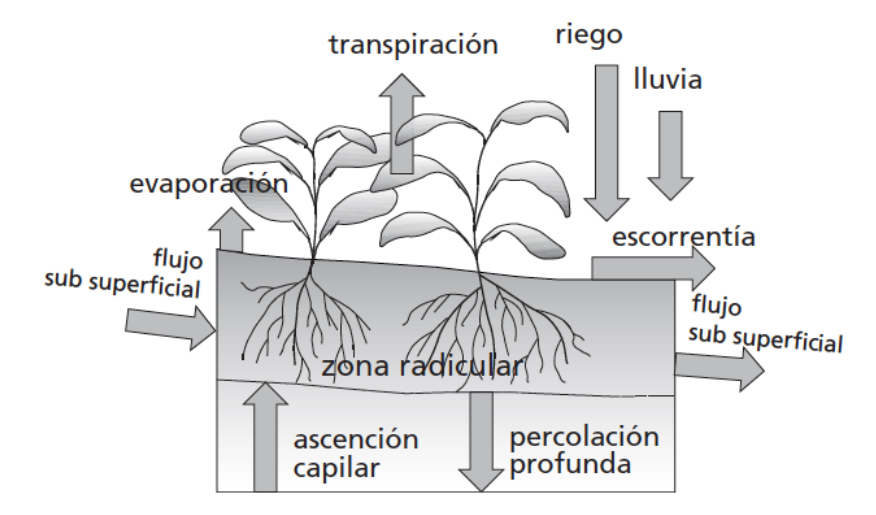

*Figura 4.2.* Balance de agua en zona radicular del suelo. FAO, 2006

#### **4. 8. 1. Balance hídrico**

Si en la ecuación 4.40, la diferencia entre el flujo sub superficial en el balance diario se considera nulo, la percolación profunda y la capilaridad desde la superficie freática no son considerados y si es calculada la ET y Pe, la ecuación de balance hídrico está en función del cambio en el contenido de agua en el suelo en el tiempo ( $\Delta$  SW). Con el método de Papineau (1992), los déficits pueden ser obtenidos con la ecuación 4.41.

$$
SW_i = SW_{i-1} + P_{ei} - ET_{ai} + R \tag{4.41}
$$

Donde SW<sub>i</sub> es la reserva en agua en el suelo al día i, SW<sub>i-1</sub> es la reserva al final del día anterior, ETa es la evapotranspiración real o actual y R es la lámina de riego, todo en mm. Para el cálculo de ET<sub>a</sub>, se considera el coeficiente de desecación del suelo (K<sub>s</sub>) que es la razón entre la reserva de agua en el suelo al inicio del día  $(RS_{i-1})$  y la reserva útil (HTU)en milímetros,  $K_s$  se estima con la ecuación 4.42 y ET<sub>a</sub> con la ecuación 4.43, (Baier, 1979, Papineau *et al.*, 1992).

$$
K_s = RS_{i-1} / HTU
$$
 (4.42)  
\n $ET_a = ET_o (K_c) (K_s)$  (4.43)

El balance hídrico es un método que requiere calcular la lámina de agua (mm) contenida en cada capa del suelo y para cada uno de los porcentajes de humedad del suelo y multiplicarlos por el espesor de la capa respectiva. Se realiza el balance diario del agua en el suelo, considerando entradas  $P_e$  y salidas  $ET_a$  y las condiciones iniciales de humedad que se consideran pertinentes. También se estima la profundidad a la cual se encuentra la superficie freática calculando la variación de la reserva con la ecuación 4.44.

$$
\Delta res_i = P_{ei} - ET_{ai} \tag{4.44}
$$

Si  $\Delta$ res < 0, la lámina se extrae de la zona radicular HZR pues ésta se seca primero y el nivel de agua en el reservorio o almacén HRO se mantiene. Si  $\Delta$ res > 0, se agrega al suelo, por lo tanto el nivel en el almacén asciende y la lámina adicional (hc<sub>1</sub>) se envía a la zona del reservorio HRO y la humedad en la zona de raía HZR se mantiene debido a que es se considera un suelo bien drenado.

Con fines de proyecto o diseño, se emplea la evapotranspiración de cultivo ET<sub>c</sub> en el periodo considerado, y para fines de evaluación o pronóstico de riego en tiempo real se emplea la evapotranspiración real ETa (Quiñonez et al., 1997). Entonces, Para el diseño de esta investigación en el cálculo de la variación de la reserva Δres, se utiliza la evapotranspiración de cultivo ET<sub>c</sub>. Además, para maximizar el almacenamiento de la precipitación y la eficiencia de riego, se considera la acumulación de la diferencia de precipitación y precipitación efectiva con una zanja para escurrimientos al almacén, ésta lámina adicional (hc<sub>2</sub>) se envía a la zona del reservorio HRO y este aumenta la lámina que se acumula en el almacén es ACU = hc1 + hc2.

$$
\text{esc}_i = P_i - P_{ei} \tag{4.45}
$$

### **4. 8. 2. Programación e intervalo de riego**

La programación del riego consiste en determinar las láminas y los intervalos de riego correspondientes a fin de satisfacer las necesidades hídricas de los cultivos. De manera general, para elaborar un programa de riego el procedimiento es el siguiente:

Cálculo de  $ET_c$  (diario, decenal o mensual).

Determinar los parámetros agronómicos, la humedad total utilizable HTU, la humedad fácilmente utilizable HFU, y la precipitación efectiva Pe.

Ejecución de un balance (diario, decenal o mensual) sustrayendo las necesidades de riego ( $-\Delta$ res) a la humedad residual del periodo anterior HZR<sub>i-1</sub>, hasta agotar la humedad fácilmente aprovechable, también conocida como humedad a punto crítico (PC) o la humedad límite establecida por el agricultor.

Restituir el nivel de humedad en la zona de raíz (HZR) establecido como límite superior, generalmente humedad a capacidad de campo CC, una vez agotada la humedad convenida mediante el riego.

El intervalo de riego (Ir) se define como el número de días entre dos riegos consecutivos. Depende de la humedad fácilmente disponible en el suelo para el cultivo (HFU) y la evapotranspiración, ( $ET_c$  o  $ET_a$ ). Como ya se menciono con fines de proyecto se emplea la evapotranspiración de cultivo  $(ET<sub>c</sub>)$  y para fines de evaluación o pronóstico de riego en tiempo real se emplea la evapotranspiración real (ET<sub>a</sub>). La precipitación efectiva afecta los intervalos de riego al aportar humedad para satisfacer las necesidades hídricas de los cultivos y la profundidad del suelo o de la raíz determina la capacidad de almacenamiento del suelo susceptible a ser extraída por el cultivo en el periodo considerado. El intervalo de riego se define con la ecuación 4.45, (Quiñonez et al., 1997).

$$
Ir = Lr / (ET_c - P_e)
$$
\n(4.46)

Donde Ir es el Intervalo de riego en días y Lr representa la lámina a restituir en mm.

Por diferentes razones, no es factible aplicar de manera precisa las necesidades de riego calculadas (Lr o  $L_n$ ), ya que generalmente se requieren cantidades superiores ( $L_b$ ) para compensar las pérdidas en la aplicación atribuibles al sistema y método de riego.

A la relación entre la lámina requerida o neta  $(L_n)$  y la lámina necesaria de aplicar o bruta  $(L<sub>b</sub>)$  se le conoce como eficiencia de aplicación (E<sub>a</sub>) y se calcula con la ecuación 4.46, de donde la  $L<sub>b</sub>$  se determina con la ecuación 4.47. La eficiencia de aplicación ( $E<sub>a</sub>$ ) para riego por aspersión es del 75%, (Ángeles et al, 2003).

$$
E_a = L_r / L_b \tag{4.47}
$$

$$
L_b = L_r / E_a \tag{4.48}
$$

# **CAPÍTULO 5**

**DISEÑO HIDRÁULICO**

#### **5. 1. Diseño hidráulico del sistema**

Se realiza un diseño hidráulico en esta investigación para definir la disposición de los componentes del sistema de riego y estimar el requerimiento de la carga hidráulica efectiva, considerando pérdidas por fricción en la conducción y en accesorios y con esto calcular la potencia de bombeo para el riego.

Para el diseño hidráulico se requiere calcular la potencia de bombeo requerida por las cargas hidráulicas correspondientes al riego con manguera y un aspersor a la altura Hb.

En la figura (2.4) se muestran los componentes y dimensiones del sistema de bombeo y riego necesarias para utilizar en la ecuación de la energía, obtener la carga hidráulica y calcular la potencia de la bomba considerando pérdidas por fricción en tuberías y locales.

## **5. 2. Potencia de bombeo**

Dado que el sistema propuesto implementa un sistema de riego por bombeo, se presenta la ecuación de conservación de la energía entre dos puntos, se expresa con la ecuación 5.1. Las pérdidas por fricción se calculan con la ecuación 5.2 (Potter y Wiggert, 2002).

$$
Z_1 + \frac{P_1}{\gamma} + \frac{V_1^2}{2g} + H_p = Z_2 + \frac{P_2}{\gamma} + \frac{V_2^2}{2g} + H_f
$$
\n(5.1)

$$
H_f = H_l + H_k = f\left(\frac{L_e}{D}\right)\frac{V_2^2}{2 g} + \sum K \frac{V_2^2}{2 g}
$$
 (5.2)

Donde H<sub>p</sub> es la carga hidráulica total (m), H<sub>i</sub> son las pérdidas por fricción local y longitud y material de tubería (m),  $H_k$  son las pérdidas por accesorios (m), f es el factor de fricción (adimensional), D y Le son el diámetro y longitud efectiva de la tubería (m), K es el coeficiente de accesorios (adimensional),  $Z_i$  es el nivel de referencia del punto i (m),  $P_i$  es la presión en el punto i (N/m<sup>2</sup>), g es el valor de la gravedad (m/s<sup>2</sup>) y  $\gamma$  es la densidad del agua (9,810 N/m<sup>3</sup>), V<sub>i</sub> es la velocidad de flujo en punto i (m/s) y se calcula con la ecuación 5.3, donde Q es el caudal en m3/s y A es el Área de la tubería.

$$
V_2 = \frac{Q}{A} = \frac{Q}{\pi \left(\frac{D}{2}\right)^2} \tag{5.3}
$$

Sustituyendo la ecuación (5.2) en la ecuación (5.1) y además haciendo ciertas consideraciones como que el nivel  $Z_1$  está en un nivel cero con una presión igual a la atmosférica y no está en movimiento por lo que no tiene velocidad de flujo. Entonces el valor de la carga hidráulica H<sub>p</sub> queda en función de la altura de  $Z_2$ , la presión para el aspersor  $P_2$ , la velocidad de flujo en el punto 2  $V_2$  y las pérdidas por fricción Hf. Por lo tanto es posible expresar la carga hidráulica efectiva con la ecuación 5.4.

$$
H_p = Z_2 + \frac{P_2}{\gamma} + \frac{V_2^2}{2 g} + f\left(\frac{L_e}{D}\right) \frac{V_2^2}{2 g} + \sum K \frac{V_2^2}{2 g}
$$
 (5.4)

Donde  $Z_2$  es la altura de bombeo Hb. La presión en el punto dos  $(P_2)$  depende de la presión necesaria para hacer funcionar un aspersor común, la velocidad  $(V_2)$  se obtiene de dividir el gasto que necesita el aspersor entre el área de salida de la manguera. El diámetro de la tubería para la succión de bombeo es de una pulgada, pero por lo general la salida de la bomba es de 3/4 de pulgada para conectar una manguera de media pulgada, y de longitud variable.

Una de las fórmulas más usadas para cálculos hidráulicos de las pérdidas en la tubería es la de Darcy-Weisbach. Para estimar f, se requiere la rugosidad absoluta (e), para PVC e=0.0015, dividir ésta sobre el diámetro (D) de la tubería para obtener la rugosidad relativa, calcular el número de Reynolds (Re) con la ecuación 5.5 y buscar el valor de f en el diagrama de Moody que se muestra en la fig. 5.1 (Potter y Wiggert, 2002).

$$
R_e = \frac{DV_2 \rho}{\mu} \tag{5.5}
$$

Donde  $\rho$  es la densidad del agua (1,000 kg/m<sup>3</sup>) y  $\mu$  su viscosidad (0.001 kg/m/s).

Para las pérdidas por accesorios Ha, en la sumatoria de K, se consideran los valores de este coeficiente para cada accesorio del sistema. Una vez calculada la carga hidráulica efectiva se procede a calcular la potencia de la bomba con la ecuación 5.6.

$$
P_0 = \frac{H_p \gamma Q}{\eta} \tag{5.6}
$$

Po es la potencia de bombeo en N m/s,  $H_p$  es la carga hidráulica efectiva en m, y es la densidad del agua (9,810 N/m<sup>3</sup>), Q es el gasto en m<sup>3</sup>/s y n es la eficiencia de la bomba.

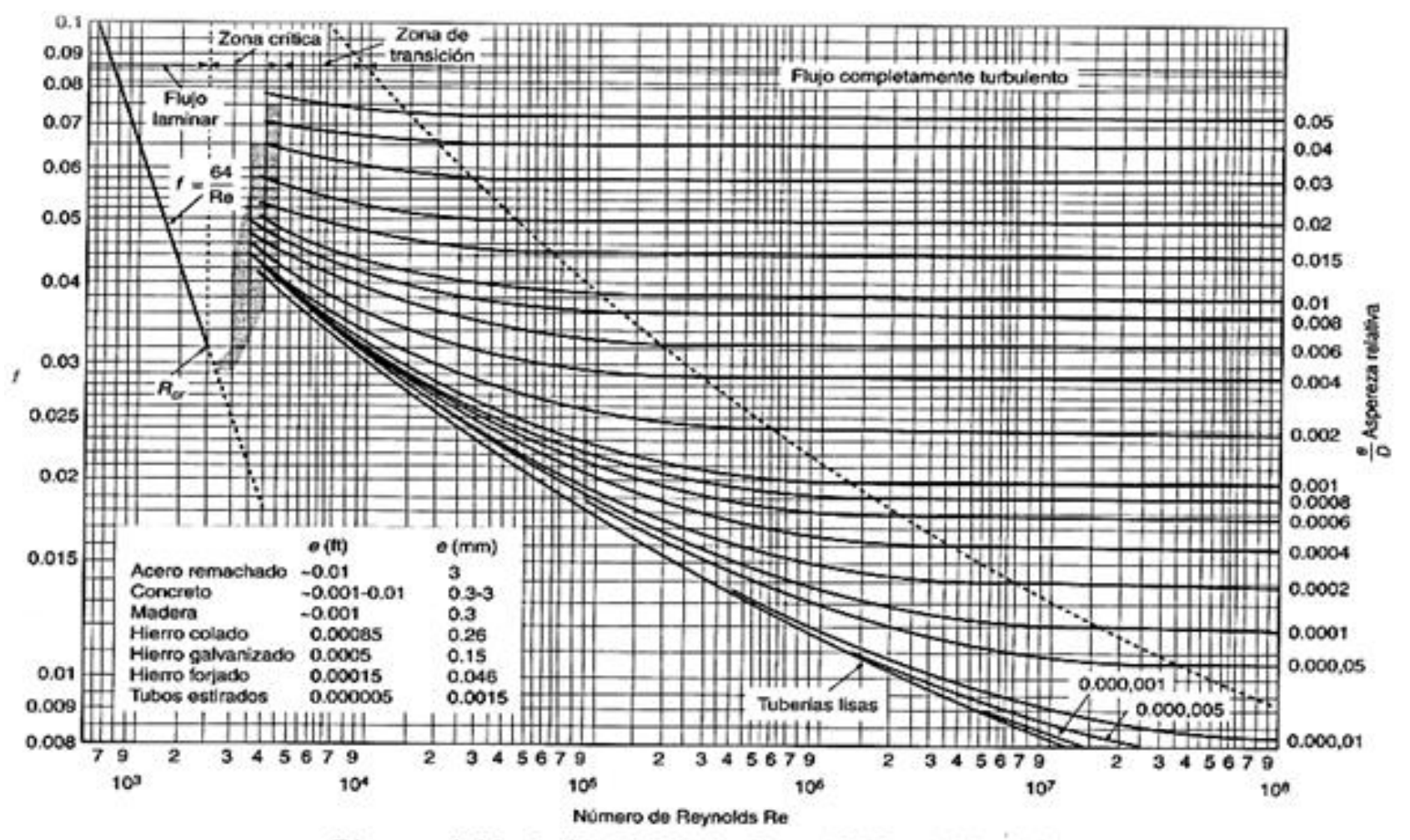

Diagrama de Moody. (De L.F. Moody, Trans. ASME, vol. 66, 1944.)

*Figura 5.1* Diagrama de Moody para diseño hidráulico. (ASTM, 1994)

# **CAPÍTULO 6**

# **PRESUPUESTO Y EVALUACIÓN**

## **6. 1. Información para presupuesto**

Conocer los materiales del sistema, y realizar el diseño agronómico e hidráulico es de utilidad para obtener la disposición y las dimensiones de cada componente del sistema. Esta información permite dibujar un esquema con especificaciones y definir los conceptos de obra para obtener un presupuesto o costo del sistema. Uno de los materiales principales es el almacén por lo que en este presupuesto se considera el diseño de las piezas auto soportantes realizado por Galicia (2018) en una investigación sobre propuestas del almacén donde se cosecha el agua de lluvia.

En la fig. 6.1 se puede observar la forma de las secciones del almacén que tienen una altura de 25 cm, se observa además un esquema de la casa tipo donde se muestra la superficie para instalar el sistema de 5 m de ancho por 10 m de largo. El precio unitario de cada concepto de obra considera la cantidad de materiales y jornada de trabajo por cada  $m<sup>2</sup>$  de sistema. Para obtener el presupuesto se multiplican los precios unitarios por la superficie total del sistema, que en este caso es de 50 m<sup>2</sup>.

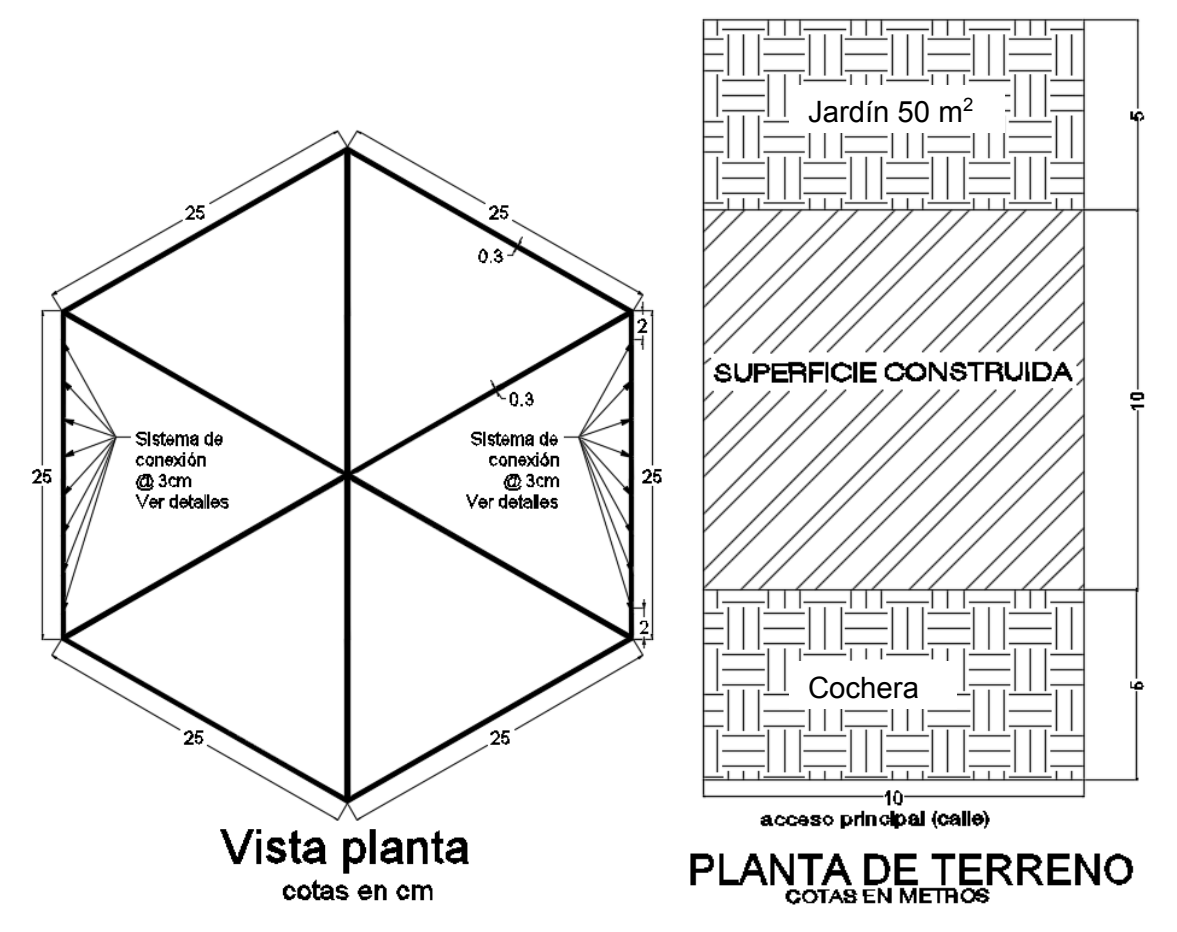

*Figura 6.1. Módulo para almacén y superficie de jardín tipo de 50 m2 (Galicia, 2018)*

En la tabla 6.1 se muestran los conceptos de obra e información para realizar el presupuesto como el costo de los materiales, costo de mano de obra y los rendimientos de mano de obra presentados en la investigación de Galicia (2018). El costo relacionado a la zanja para almacenar escurrimientos se considera como la colocación del volumen total de material granular en la zanja y el costo del sistema de riego y bombeo se considera como un lote por el área total del sistema y no por cada m<sup>2</sup> de sistema.

En la sección de análisis de resultados se muestra el presupuesto con el que se obtienen los inputs o entradas económicas para implementar el sistema, información esencial para su evaluación.

| <b>CONCEPTO</b>                                                     | <b>UNIDAD</b>  | <b>COSTO</b><br><b>MATERIALES</b> | <b>COSTO MANO</b><br><b>DE OBRA</b> | <b>RENDIMIENTO</b><br><b>MANO DE OBRA</b> |
|---------------------------------------------------------------------|----------------|-----------------------------------|-------------------------------------|-------------------------------------------|
| Excavación                                                          | m <sup>3</sup> | \$                                | \$<br>389.00                        | 4 $m^3$ / jor                             |
| Relleno cama de arena de 5 cms<br>de espesor                        | m <sup>3</sup> | \$<br>290.00                      | \$<br>389.00                        | 4 $m^3$ / jor                             |
| Suministro y colocación de malla<br>geotextil impermeable           | m <sup>2</sup> | \$<br>25.60                       | \$<br>778.00                        | 100 $m^2$ / jor                           |
| Suministro y colocación piezas<br>autosoportantes                   | pza            | \$<br>10.85                       | \$<br>389.00                        | 400 pza/jor                               |
| Relleno de material granular de 10<br>cms de espesor                | m <sup>3</sup> | \$<br>290.00                      | \$<br>389.00                        | 6 $m^3$ / jor                             |
| Suministro y colocación de malla<br>geotextil permeable antiraíz    | m <sup>2</sup> | \$<br>25.60                       | \$<br>778.00                        | 100 $m^2$ / jor                           |
| Relleno de arena de 10 a 15 cms<br>de espesor                       | m <sup>3</sup> | \$<br>290.00                      | \$<br>389.00                        | 4 $m^3$ / jor                             |
| Suministro y colocación de pasto y<br>sustrato de 10 cms de espesor | m <sup>2</sup> | \$<br>50.00                       | \$<br>778.00                        | 50 $m^2$ / jor                            |
| Zanja para escurrimientos                                           | m <sup>3</sup> | \$<br>290.00                      | \$<br>389.00                        | 6 $m^3$ / jor                             |
| Sistema de riego y bombeo                                           | lote           | \$<br>1,915.00                    | \$<br>409.00                        | 1 lote/ jor                               |

**Tabla 6.1.** *Conceptos de obra e información para presupuesto (Galicia, 2018)*

### **6. 2. Evaluación del retorno social de la inversión, RSI**

El retorno social de la inversión RSI, (SROI por sus siglas en ingles Social Return On Investment), es un enfoque relativamente nuevo para evaluar el valor creado por la actividad humana (Nicholls, 2016). Se ha definido de diferentes maneras y hay muchos enfoques para su cálculo. La siguiente definición y metodología está tomada de la Guía de SROI, escrita por lo que entonces era la Red SROI, todavía en uso por lo que ahora es Social Value International. Esta definición cubre los aspectos clave del SROI:

Cada día las acciones y actividades humanas crean y destruyen valor. Sin embargo, a pesar de que el valor creado va más allá de lo que se puede medir en términos monetarios, pues éste es, la mayoría de las veces, el único tipo de valor que se mide y se cuantifica. Como resultado, las cosas que pueden comprarse y venderse adquieren mayor valor y se dejan de lado otras también muy importantes. Así, las decisiones que se toman pueden no ser tan adecuadas como podrían serlo, ya que están basadas en información incompleta, respecto a su verdadero impacto. El Retorno Social de la Inversión es un marco para medir y cuantificar este concepto, mucho más amplio, de valor; busca reducir la desigualdad, la degradación medioambiental y mejorar el bienestar incorporando costos y beneficios sociales, medioambientales y económicos. El SROI mide el cambio en formas que son relevantes para las personas u organizaciones que lo experimentan o contribuyen con él. Describe cómo se genera el cambio midiendo los resultados (outcomes) sociales, medioambientales y económicos, y usa términos monetarios para representar dichos resultados. Esto permite calcular el ratio costo-beneficio. Por ejemplo, un ratio de 3:1 indica que una inversión de \$1 genera \$3 de valor social (Nicholls, 2016).

Hay dos tipos de análisis SROI:

- Evaluativo, el cual es conducido retrospectivamente y basado en outcomes reales que ya han tenido lugar.
- Prospectivo (de pronóstico), el cual predice cuánto valor social será creado si las actividades alcanzan los resultados (outcomes) esperados.

Los SROI prospectivos son especialmente útiles a la hora de planificar un proyecto. Ellos pueden ayudar a mostrar cómo la inversión puede maximizar el impacto positivo y además contribuyen a identificar qué es lo que debería ser medido una vez que el proyecto se ha puesto en marcha (Nicholls, 2016).

# **6. 2. 1. Los principios del SROI**

El SROI fue desarrollado con base en la contabilidad social y en un análisis de costobeneficio, y está basado en siete principios. Estos principios forman la base de cómo el SROI debería ser aplicado (Social Value International, 2015):

- Involucrar a los grupos de interés
- Entender qué cambia
- Valorar las cosas importantes
- Incluir únicamente lo esencial
- No reivindicar en exceso
- Ser transparente
- Comprobar el resultado

Como cualquier metodología de investigación el SROI requiere de opiniones personales, que serán usadas durante el análisis. Existen puntos en el proceso donde se requieren opiniones y donde hay que tomar decisiones acerca de la esencialidad. Esencialidad es un concepto prestado de contabilidad que significa que la información es esencial si tiene potencial para afectar a los grupos de interés (Nicholls *et al*., 2012).

# **6. 2. 2 Etapas SROI**

Realizar un análisis SROI supone seis etapas:

- A. Establecer el alcance e identificar a los grupos de interés. Es importante tener límites claros del análisis SROI, quién estará involucrado en el proceso y cómo.
- B. Elaborar mapa de resultados (outcomes). Para determinar la interacción de los grupos de interés se elabora un mapa de impacto, que muestra la relación entre entradas, salidas y resultados (inputs, outputs y outcomes).
- C. Evidenciar los resultados (outcomes) y darles valor. Esta etapa supone encontrar información para mostrar si los outcomes han sucedido y valorarlos.
- D. Establecer el impacto. Habiendo recogido información sobre los resultados, y habiéndolos monetizado, los aspectos de cambio que habrían sucedido de todos modos o que son consecuencia de otros factores se dejan fuera de consideración.
- E. Calcular el SROI. Esta etapa supone añadir todos los beneficios, sustrayendo lo negativo y comparando el resultado con la inversión.
- F. Reportar, usar y certificar. Este último paso supone compartir conclusiones con los grupos de interés y responder a ellos, incorporar buenos procesos para los resultados y verificar el reporte.

# **A. Establecer el alcance e identificar los grupos de interés clave**

Hay dos pasos en esta etapa: Establecer el alcance e Identificar y decidir cómo involucrar a los grupos de interés.

# **A.1 Establecer el alcance**

El alcance de un análisis SROI es una declaración explícita acerca del límite que está siendo considerado. Es a menudo el resultado de discusiones acerca de lo que es factible medir y que es mejor comunicar. Se necesita tener claridad sobre por qué se está dirigiendo este análisis, qué recursos están disponibles, y definir las prioridades para la medición. Esta etapa ayuda a asegurar que lo que se propone es viable (Nicholls *et al*., 2012).

Para establecer el alcance se deben tomar en cuenta las siguientes cuestiones:

- 1. Propósito
- 2. Audiencia
- 3. Antecedentes
- 4. Recursos
- 5. ¿Quién llevará a cabo el trabajo?
- 6. Gama de actividades
- 7. Periodo de tiempo durante el cual la intervención será o ha sido ejecutada
- 8. Determinar si el análisis es un pronóstico (prospección) o una evaluación

# **A.2. Identificar a los grupos de interés**

# **Listar los grupos**

Los grupos de interés (Stakeholders) son definidos como personas u organizaciones que experimentan cambio o afectan la actividad, de forma positiva o negativa, como resultado de la actividad que está siendo analizada. En el análisis SROI preocupa principalmente averiguar cuánto valor ha sido creado o destruido y por quién.

Para identificar a los grupos de interés, se enlista a todos aquellos que podrían afectar o ser afectados por las actividades dentro de su alcance, tanto si el cambio o el resultado (outcome) es positivo o negativo, contemplado o no contemplado (Nicholls *et al*., 2012).

# **Decidir cuáles grupos deberían ser incluidos**

El proceso SROI podría volverse difícil si involucra a todos los posibles grupos de interés. Al decidir si alguno de estos va a ser incluido se debe pensar acerca de cuáles han experimentado verdaderos cambios como resultado de las actividades.

# **B. Crear mapa de resultados (outcomes).**

Es una tabla donde se detalla cómo las actividades bajo análisis usan ciertos recursos (inputs) para llevar a cabo actividades (medidas como outputs) que se traducen en resultados o cambios (outcomes) para los grupos de interés. El Mapa de Impacto es fundamental para el análisis SROI. Algunas veces esta relación entre entradas, actividades y resultados (outcomes) es llamada 'teoría del cambio' (Nicholls *et al.*, 2012).

Hay cinco pasos cuando se llena un Mapa de Impacto:

- 1. Construir el mapa de impacto
- 2. Identificar entradas
- 3 Valorar entradas
- 4 Clarificar actividades
- 5 Describir resultados (outcomes)

# **B.1 Construir formato de mapa de impacto**

La parte de arriba del Mapa de Impacto es para información sobre la organización y el alcance del análisis del proyecto. Después, las dos primeras columnas de la sección inferior ('grupos de interés' y 'cambios contemplados o no contemplados') están basadas en el análisis de los grupos de interés. El resto del mapa de impacto se llena paso a paso.

# **B.2 Identificar entradas (inputs)**

La columna de entradas es la siguiente a registrar en el mapa de Impacto. La inversión, en el SROI, se refiere al valor financiero de las entradas. Es necesario identificar las contribuciones que hacen los grupos de interés para que la actividad sea posible, estas son las entradas de cada uno de ellos. Las entradas son usadas durante el transcurso de la actividad, por ejemplo, tiempo o dinero. El valor de las entradas financieras, es normalmente fácil de establecer, aunque en algunos casos se hacen otras contribuciones, incluyendo artículos no monetarios, que necesitan ser valoradas.

# **B.3 Valorar entradas (inputs)**

Al llenar el mapa de Impacto es posible identificar entradas no monetarias; estas son entradas diferentes a la inversión financiera, como por ejemplo el tiempo de trabajo, Este tiempo se debe transformar en entradas monetarias.

Si se realiza un SROI prospectivo, la cantidad de entradas requeridas serán un estimado basado en una mezcla de: experiencia, antecedentes sobre la actividad y una investigación basada en la experiencia de otras personas con los tipos de entradas que se puedan requerir (Nicholls *et al*., 2012).

# **B.4 Clarificar salidas o actividades**

Las salidas son un resumen cuantitativo de una actividad. Por ejemplo, la actividad es 'cosecha de lluvia' y la salida es 'implementar un sistema de cosecha de lluvia en un jardín de cierta área'. Algunas veces la misma salida se repite para varios grupos de interés incluidos en el SROI.

# **B.5 Describir resultados para los grupos de interés**

El SROI es una herramienta de medición basada en resultados, pues medir los resultados es la única forma de estar seguro de que los cambios para los grupos de interés están teniendo lugar. Se debe tener cuidado de no confundir las salidas o actividades con los resultados (outcomes). Por ejemplo, implementar un sistema de cosecha de lluvia es una salida, ahorrar por no utilizar agua potable es un outcome. Identificar los resultados (outcomes) no es siempre inmediatamente intuitivo.

# **C. Valorar resultados (outcomes)**

Ya creado el mapa y descrito los resultados que le están ocurriendo a los grupos de interés. En este paso, se desarrollan indicadores para los resultados (outcomes) y son usados para recoger evidencia sobre el resultado que está sucediendo, y se evalúa su importancia relativa asignándoles valor (Nicholls *et al*., 2012).

Hay cuatro pasos en la etapa 3:

- 1 Desarrollar indicadores para los resultados
- 2 Recoger información de los resultados
- 3 Establecer cuánto duran los resultados
- 4 Definir un valor a cada resultado

### **C.1 Construir indicadores para los resultados**

Los indicadores son formas de saber que ha ocurrido un cambio. En el SROI son aplicados a los resultados (outcomes) ya que éstas son las medidas de cambio en las que se está interesado. El paso siguiente al desarrollar el mapa de impacto es definir uno o más indicadores para cada uno de los resultados en el mapa. Son necesarios indicadores que puedan decir si el cambio ha ocurrido y en qué medida.

Obtenidos los indicadores que son relevantes para el grupo de interés y el alcance, es necesario revisar que no sólo son medibles sino que sea posible medirlos dentro del alcance y los recursos establecidos. Para un reporte SROI prospectivo se debe confirmar que se podrán medir los indicadores en el futuro.

#### **C.2 Recoger información de los indicadores**

Ahora es necesario recolectar información sobre los indicadores. Ésta, podría estar disponible en fuentes existentes (internas o externas) o se podría necesitar recolectar nueva información. Para un análisis SROI prospectivo, se debe usar información existente cuando esté disponible. Si se ha realizado la actividad anteriormente, es posible basar los estimados en la experiencia previa. Si esta es la primera vez que se lleva a cabo la actividad, entonces los estimados se basarán en la investigación o en la experiencia de otras personas en actividades similares. Como parte del análisis SROI prospectivo, es importante cambiar la forma de recolectar datos para que se tenga la información correcta y disponible para llevar a cabo un SROI evaluativo en el futuro (Nicholls *et al*., 2012).

#### **C.3 Establecer cuánto duran los resultados**

El efecto de algunos resultados (outcomes) dura más que otros. Algunos dependen de que la actividad continúe y otros no. Por ejemplo, al implementar un sistema de cosecha de agua es razonable esperar que funcione algún tiempo después de su intervención.

Cuando se crea que el resultado (outcome) persistirá una vez la actividad haya terminado, entonces seguirá además generando valor. La escala de tiempo usada es generalmente el número de años que se espera que el beneficio dure después de su intervención. Esto es conocido como la duración del cambio o periodo de beneficio.

Es necesario un estimado de la duración de cada uno de los resultados y la razón de esa duración (Nicholls *et al*., 2012).

### **C.4 Asignar valor al resultado (outcome)**

El objetivo de la valoración es revelar el valor de los resultados (outcomes) y mostrar lo importante que son en relación al valor de otros resultados (outcomes). Además de revelar este valor, ayuda a determinar qué tan importante es el cambio. El siguiente paso es identificar los valores financieros adecuados, estos son una forma de presentar la importancia relativa a un grupo de interés de los cambios que ellos experimentan. En esta etapa se identifica un valor para el resultado (outcome) y no el indicador. Este proceso de valoración es comúnmente conocido como monetización porque se asigna un valor monetario a cosas que no tienen un valor de mercado. Todos los precios son aproximaciones (proxies) de los valores que el comprador y el vendedor ganan y pierden en la transacción. El valor obtenido será diferente para personas diferentes en situaciones diferentes. Para algunas cosas, hay un acuerdo generalizado y consistencia en el precio. Para otras cosas, como una casa, hay una probabilidad de tener un abanico más amplio de posibles precios. Para otras como un nuevo producto que nunca ha sido vendido anteriormente por ejemplo, puede no haber comparación. Todo valor es, al final, subjetivo. Los mercados se han desarrollado, en gran parte, para mediar entre las diferentes percepciones subjetivas de la gente sobre el valor de las cosas (Nicholls *et al*., 2012).

El SROI utiliza aproximaciones financieras para estimar el valor social de bienes que no son comercializados para los diferentes grupos de interés. Así como dos personas pueden discrepar sobre el valor de un bien (y entonces no hacer negocio), diferentes grupos de interés tienen percepciones diferentes sobre el valor que obtienen de diferentes cosas. Al estimar este valor mediante el uso de aproximaciones financieras, y combinando estas valoraciones, se llega a un estimado del valor total social generado por una intervención. En principio esto no es diferente a las valoraciones que se hacen en la bolsa de valores, las cuales son simplemente una reflexión de la acumulación de las valoraciones subjetivas de compradores y vendedores. Con el SROI, sin embargo, la valoración total alcanzada es probablemente más completa, porque el precio de las acciones sólo refleja las valoraciones de un grupo muy limitado de grupos de interés (inversionistas institucionales y minoristas), mientras que un análisis SROI, si es hecho apropiadamente, captura los diferentes tipos de valor relativos a una actividad, intervención u organización, como son vistos desde la perspectiva de aquellos que son afectados, los grupos de interés. A medida que el SROI sea más divulgado, la monetización mejorará y se obtendrán más y mejores aproximaciones financieras (Nicholls *et al*., 2012).

#### **Aproximaciones financieras fáciles de conseguir**

En ocasiones la monetización es un proceso directo, por ejemplo, cuando se trata de ahorrar costos. Este podría ser el caso en el que interesa el valor de una mejora en la salud desde el punto de vista familiar; para este caso es posible decidir usar el costo de asistir al consultorio de un médico particular. Otro proceso directo además de la reducción de costos es el incremento en los ingresos, por ejemplo el aumento de ingresos para la gente por medio de salarios o para el Estado a través de impuestos (Nicholls *et al*., 2012).

#### **Aproximaciones financieras más complicadas de conseguir**

El SROI también da valor a cosas que son más difíciles de valorar y que son normalmente excluidas de una evaluación económica tradicional. Hay varias técnicas disponibles.

En 'preferencia manifestada' y 'valoración contingente' se pregunta directamente a la gente cómo valora las cosas ya sea en relación a otras o en términos de cuánto pagarían por tener o evitar algo. Este enfoque evalúa la disposición de la gente a pagar, o recibir una compensación, por un objeto hipotético. Por ejemplo, es posible pedir a la gente valorar una disminución en la contaminación, es decir su disposición a pagar por ello. A la inversa, es posible también preguntar qué compensación ellos pedirían por aceptar un incremento de contaminación (Nicholls *et al*., 2012).

Las técnicas de 'preferencia revelada' deducen valores a partir de los precios de bienes relacionados presentes en el mercado. Una técnica común para deducir preferencias es ver la forma en la que la gente se gasta el dinero. Muchos gobiernos producen datos sobre el gasto promedio de las familias que incluye categorías como 'ocio', 'salud' o 'mejoras en la casa'. Aunque con fallos por un número de razones, como porque excluye el valor de los servicios públicos, esto también puede ser útil.

Otra forma de preferencia revelada es el precio hedónico, que desarrolla un valor a partir de los valores de mercado de las partes que constituyen el bien o servicio que está siendo considerado. Este método podría ser usado para valorar servicios medioambientales que afectan el precio de las viviendas. Con este método es posible valorar 'el aire limpio' estimando un suplemento impuesto a los precios de las viviendas en áreas con aire limpio o el descuento en casas idénticas en áreas contaminadas (Nicholls *et al*., 2012).

Hay problemas con cada una de estas técnicas, y no hay reglas definidas en cuanto a cuál usar en determinadas circunstancias, se requiere creatividad e investigación. La tabla 6.2 para la mayoría de los resultados, sugiere un rango de posibles aproximaciones financieras que han sido usados en anteriores análisis SROI.

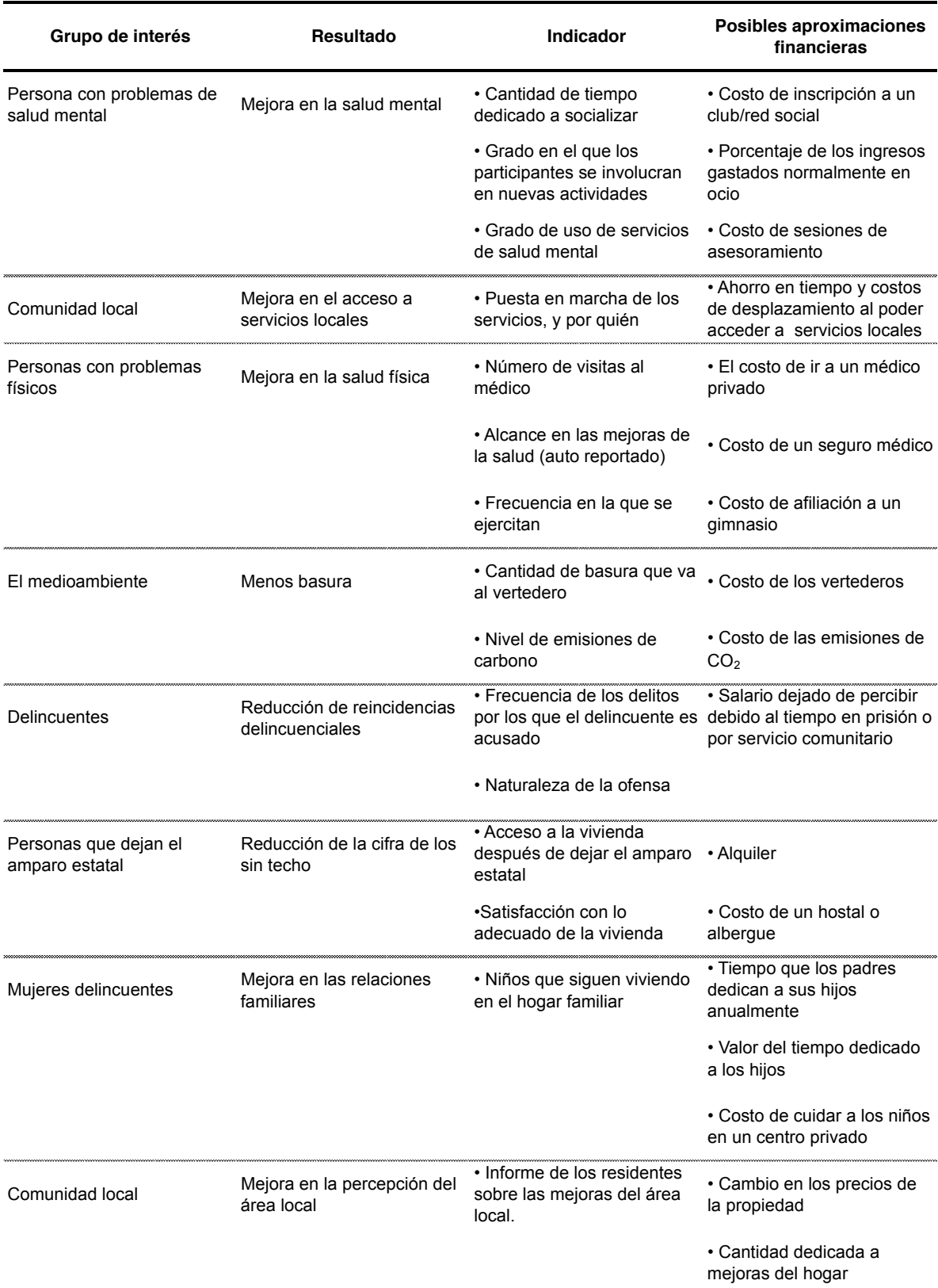

# **Tabla 6.2.** *Indicadores y posibles aproximaciones financieras* (Nicholls *et al*., 2012)

#### **D. Establecer el Impacto**

En esta sección se evalúa si los cambios que se han analizado resultan de las actividades. Estos métodos proporcionan una guía para estimar cuánto del resultado (outcome) habría sucedido en cualquier caso y qué proporción puede ser considerado como añadido por sus actividades. A esto se refiere cuando usamos el término impacto.

Establecer el impacto es importante ya que reduce el riesgo de reivindicar en exceso y el estudio será más creíble. Es sólo midiendo y contabilizando todos estos factores como se puede obtener un sentido del impacto que la actividad está teniendo. De lo contrario existe el riesgo de invertir en iniciativas que no funcionan, o que no funcionan tan bien como se quiere. Establecer el impacto ayuda también a identificar cualquier grupo de interés importante que haya sido pasado por alto (Nicholls *et al*., 2012).

- Hay cuatro partes para esta sección:
- 1 Peso muerto y desplazamiento
- 2 Atribución
- 3 Decrecimiento
- 4 Calcular el impacto

#### **D.1 Peso muerto y desplazamiento**

El peso muerto es una medida de la cantidad de resultados (outcomes) que habrían pasado aún sí la actividad no hubiera tenido lugar. Para calcular el peso muerto, se hace referencia a grupos de comparación o puntos de referencia. La comparación perfecta sería el mismo grupo de personas que se han afectado, pero observando que les habría ocurrido si no se hubieran beneficiado de la intervención. Ya que una comparación perfecta no es posible, la medida del peso muerto será siempre un estimado. Si no es posible identificar un grupo comparador apropiado o aproximación financiera, se usa el 'mejor estimado'. Sin embargo, frecuentemente se debe buscar en algún otro sitio el tipo de información necesario. Los datos de algunos indicadores están disponibles en fuentes gubernamentales, por ejemplo el Instituto Nacional de Estadística. Otra información está algunas veces disponible en comercio o en grupos del sector que representan los intereses de algunos grupos de interés en particular. La manera más simple para evaluar el peso muerto sería observar la tendencia del indicador por algún tiempo para ver si hay diferencia entre la tendencia antes y después de que la actividad comenzara. Cualquier aumento en la tendencia después de que la actividad comenzara da un indicio de cuánto del cambio fue resultado de la actividad (Nicholls *et al*., 2012).

El desplazamiento es otro componente del impacto y es una evaluación de cuánto del resultado (outcome) desplaza a otros resultados. Esto no aplica en todos los análisis SROI pero es importante ser consciente de que existe la posibilidad. Si se cree que el desplazamiento es relevante y que las actividades están desplazando otros resultados, es posible encontrar que ahora hay otro grupo de interés siendo afectado por el desplazamiento. Entonces se debe volver atrás e introducir al nuevo grupo de interés en el mapa de Impacto o se podría estimar el porcentaje de los resultados que están contabilizados por duplicado porque hay algún desplazamiento, calcular la cantidad usando este porcentaje y deducirlo del total (Nicholls *et al*., 2012).

# **D.2 Atribución**

Es una evaluación de cuánto del resultado (outcome) fue causado por la contribución de otras organizaciones o personas. La atribución es calculada como un porcentaje; la proporción del resultado (outcome) que es atribuible a la organización. Ésta, muestra la parte del peso muerto para la cual se tiene mejor información y donde es posible atribuir el resultado a otras personas u organizaciones. Por ejemplo, junto a una nueva iniciativa para el uso de la bicicleta hay una disminución de las emisiones de carbono en una ciudad. Sin embargo, al mismo tiempo se implementa un cobro por congestión y un programa de conciencia ambiental. Pese a que se sabe que la iniciativa del uso de la bicicleta ha contribuido debido al número de conductores que se han pasado al uso de ella, se tendrá que determinar qué parte de la reducción de emisiones podrá reclamar como suya y qué parte se debe a otras iniciativas. Nunca será posible tener un cálculo completamente preciso de la atribución. Esta etapa trata más de concientizar, que la actividad puede no ser la única que contribuye al cambio observado, que de obtener un cálculo exacto. Se trata de verificar que se han incluido todos los grupos de interés relevantes (Nicholls *et al*., 2012).

Hay tres maneras principales para estimar la atribución. Es posible utilizar una combinación de estos métodos para obtener la estimación tan sólida como sea posible:

1. Basar la estimación en la experiencia. Por ejemplo, si se ha trabajado durante años y se tiene una buena idea de cómo cada actividad contribuye a los resultados (outcomes)

2. Preguntar a los grupos de interés. Tanto a los existentes como a los nuevos que se hayan identificado ¿qué porcentaje del cambio es resultado de la actividad?

59

3. Consultar con otras organizaciones donde se crea que hay atribución. Se podría descubrir cuánto dedican éstas a la consecución del objetivo y atribuir de acuerdo a lo que invierten para cada resultado

### **D.3 Decrecimiento**

En la etapa 3.3 se determina cuánto duran los resultados (outcomes). En los próximos años, la cantidad de cambio probablemente será menor o, si es igual, es probable que esté influenciada por otros factores, así que la atribución es más baja. El decrecimiento es usado para contabilizar esto y se calcula sólo para cambios que duran más de un año.

Por ejemplo, una iniciativa para mejorar la eficiencia energética de las viviendas sociales ha tenido gran éxito a corto plazo al reducir las facturas de energía y las emisiones de carbono. Sin embargo, a medida que pasa el tiempo, los sistemas se desgastan y son reemplazados con sistemas más baratos pero menos eficientes. A menos que se hayan acumulado algunos datos históricos sobre el grado en que el cambio se reduce con el tiempo, se debe estimar la cantidad de decrecimiento, y se recomienda una aproximación estándar en ausencia de otra información. Puede obtener este estimado con investigaciones, como fuentes académicas, o hablando con gente que ha estado involucrada en actividades similares en el pasado (Nicholls *et al*., 2012).

El decrecimiento es normalmente calculado reduciendo un porcentaje fijo del nivel restante del cambio al final de cada año. Por ejemplo, un resultado (outcomes) de 100 que dura tres años pero decrece un 10% anualmente sería 100 en el primer año, 90 en el segundo y 80 en el tercero. A largo plazo se necesita tener un sistema de gestión que permita medir este valor con mayor precisión.

# **D.4 Calcular el impacto**

Todos los aspectos anteriores del impacto son normalmente expresados en porcentajes. A menos que se tenga información más precisa es aceptable redondear los estimados al 10% más cercano. El mapa de Impacto debe tener ahora porcentajes para peso muerto, atribución, decrecimiento y (si se diera el caso) desplazamiento, (Nicholls *et al*., 2012). Es posible ahora calcular el impacto para cada cambio así:

- 1. El proxy financiero multiplicado por la cantidad del cambio da un valor total. De este total se deduce cualquier porcentaje de peso muerto o atribución
- 2. Repetir esto por cada cambio (para llegar al impacto de cada uno)
- 3. Calcular el total (para llegar al impacto total de los cambios incluidos)

# **E. Calcular el retorno social de la inversión**

Esta etapa fija cómo resumir la información financiera que se ha registrado en etapas anteriores. La idea básica es calcular el valor financiero de la inversión y el valor financiero de los costos y beneficios. Esto da como resultado dos números y hay diferentes formas de presentar la relación entre estos números (Nicholls *et al*., 2012).

Si se está llevando a cabo un SROI evaluativo, entonces lo ideal es que la evaluación tenga lugar después del periodo que se esperaba que el cambio durará. Sin embargo, evaluaciones provisionales serán útiles con el fin de observar qué tan bien la intervención se está llevando a cabo y proporcionar información para apoyar cualquier cambio. Si está comparando los resultados reales contra los previstos se necesita la información relativa a los periodos de tiempo que duran los cambios (Nicholls *et al*., 2012).

Hay dos pasos para calcular el ratio: Proyectar hacia el futuro y calcular el ratio

# **E. 1. Proyectar hacia el futuro**

El primer paso para calcular el ratio es proyectar hacia el futuro el valor de todos los cambios obtenidos. En el paso C.3, se decidió cuanto tiempo durará un cambio. Usando esto, ahora se necesita:

- x Fijar el valor del impacto (del paso D.4) para cada resultado (outcome) para un periodo de tiempo (normalmente 1 año);
- Copiar el valor de cada cambio a lo largo del número de periodos de tiempo que va a durar (como se registró en la columna Duración en el mapa de Impacto)
- Restar cualquier decrecimiento identificado (paso D.3) para cada uno de los periodos de tiempo futuros después del primer año.

# **E. 2. Calcular el ratio**

Se divide el valor descontado de los beneficios por la inversión total. Ratio SROI = Valor actual (Valor total del impacto) / Valor de entradas (Inversión total)

# **D. Reportar, usar y certificar**

Hay una última etapa importante: reportar a los grupos de interés, comunicar y usar los resultados, e incluir el proceso SROI en los proyectos futuros (Nicholls *et al*., 2012).
**CAPÍTULO 7 IMPLEMENTACIÓN INFORMÁTICA** 

# **7. 1. Aplicaciones para el diseño del sistema**

En lo correspondiente al diseño del sistema, se programaron tres aplicaciones para estimar los parámetros del diseño agronómico y una aplicación para calcular la potencia de bombeo. Cada aplicación puede ser utilizada independiente de la otra y son las siguientes:

- Aplicación 1: ETo Hargreaves-Samani. Sirve para estimar la evapotranspiración de referencia por el método Hargreaves-Samani
- x Aplicación 2: Pe y ETc. Se usa para obtener la evapotranspiración de cultivo y la precipitación efectiva
- Aplicación 3: Calcula el balance hídrico
- Aplicación 4: Se utiliza para obtener la potencia de bombeo

# **7. 1. 1. Aplicación 1: ETo Hargreaves-Samani**

Con esta aplicación se calcula la evapotranspiración de referencia  $ET<sub>o</sub>$  por el método de Hargreaves-Samani usando las ecuaciones 4.15 a 4.19 y la ecuación 4.24. Requiere los datos de entrada que se observan en la tabla 7.1, donde también se muestran los datos de salida que arroja la aplicación, el formato y origen de éstos.

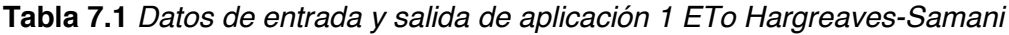

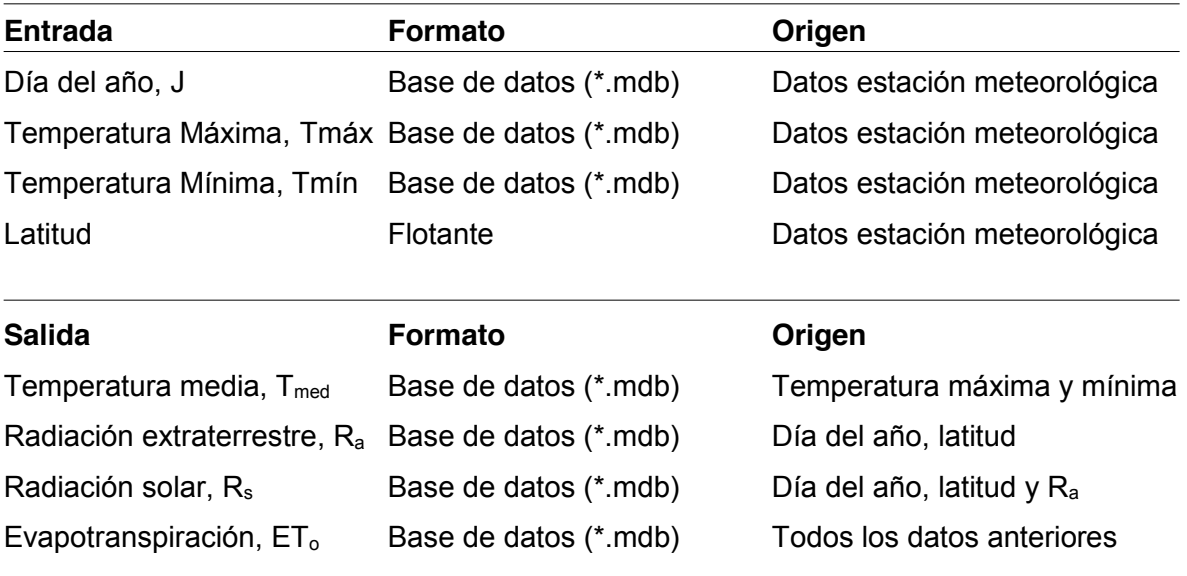

En la fig. 7.1 se observa la aplicación y la ventana abierta de la carpeta que contiene, la carpeta "ETo" con la aplicación y las carpetas de bases de datos de entrada y de resultados. Los números de la imagen se explican a continuación, éstos indican, en orden, lo que se ejecuta en cada sección de la aplicación. En la figura 7.2 se observa el diagrama de flujo para el uso de la aplicación 1

- 1. En esta sección se introducen los datos de latitud y el coeficiente KT para seleccionar si se trata de una región costera o interior. En la parte inferior de la aplicación se presenta una lista con los nombres para los campos de cada uno de los datos de entrada, de esta forma es más sencillo para el usuario saber que datos necesita y como nombrar los campos de las tablas de la base de datos de entrada.
- 2. Esta sección es utilizada para seleccionar la base de datos de entrada y para escoger y mostrar la tabla o valores diarios de una serie de años del lugar de estudio. Sólo son necesarios datos de temperatura máxima y mínima para obtener ETo por el método de Hargreaves-Samani.
- 3. Esta sección sirve para seleccionar la base de datos donde se guardan las tablas de resultados y para escribir sus nombres .
- 4. Sección con los botones para crear la tabla en la base de datos de resultados y para calcular ETo utilizando la ecuación 4.24 con el método de Hargreaves-Samani .
- 5. Sección que muestra la tabla creada y guardada en la base de datos de resultados ETo

| $\rightarrow$ ETO $\rightarrow$                                                                     |                                                         | $-4$                                                                                                    | <b>Buscar ETO</b>                                                                              | $\mathbf{x}$<br>- -<br>٩                                                                                                    |                                                                                                    |                                                                                                    |                                                                                                    |                                                         |
|----------------------------------------------------------------------------------------------------|---------------------------------------------------------|----------------------------------------------------------------------------------------------------|------------------------------------------------------------------------------------------------|----------------------------------------------------------------------------------------------------|----------------------------------------------------------------------------------------------------|----------------------------------------------------------------------------------------------------|----------------------------------------------------------------------------------------------------|---------------------------------------------------------|
| Organizar v                                                                                         | Incluir en biblioteca v<br>Compartir con v              | Grabar<br>Nueva carpeta                                                                                                    | E .                                                                                            | $\odot$<br>FI                                                                                                    |                                                                                                    |                                                                                                    |                                                                                                    |                                                         |
| Favoritos<br>Descargas<br><b>Escritorio</b><br>Sitios recientes<br><b>Bibliotecas</b><br>Documentos | Nombre<br>Entrada ETo<br><b>I</b> ETo<br>Resultados ETo | Fecha de modifica Tipo<br>29/10/2017 02:45  Carpeta de archivos<br><b>CE ETO PENMAN-MONTEITH Y HARGREAVES-SAMANI</b><br><b>BASE DE DATOS DE ENTRADA C: VSers DISTORCIO</b><br>2<br>SELECCIONAR TABLA 15367OBSUAEMEXT                                                                                                    | Tamaño<br>$\cdots$                                                                             | <b>RESULTADOS ETO</b> C:\Users\DISTORCIOI<br>NOMBRE DE TABLA                                                                                       | 15367OBSUAEMEXTE                                                                                                    | $\cdots$                                                                                                    | CREAR TABLA MÉTODO HARGREAVES-SAMANI<br>CALCULAR ETo HARGREAVES-SAMANI                                                                                                    | $\blacksquare$                                          |
| Imágenes<br>Música<br>Vídeos<br>ed Grupo en el hogar                                                |                                                         | Id J Tmax<br>Tmin<br>13<br>1826 365<br>6<br><b>DATOS PARA MÉTODO H-S Y P-M</b><br>LATITUD ( $\varphi$ rad)                                                                                                    | 0.3366                                                                                         |                                                                                                    | CREAR TABLA MÉTODO PENMAN-MONTEITH<br>CALCULAR ETo P-M CON DATOS DE INSOLACIÓN DIARIA n<br>CALCULAR ETO P-M CON DATOS DE RADIACIÓN SOLAR Rs                                                                                                    | 3                                                                                                    | $5\phantom{1}$                                                                                                    | <b>CERRAR</b>                                           |
| Equipo<br>BOOTCAMP (C:)<br>Untitled (E:)<br><b>EN</b> Red                                           |                                                         | ALTURA SOBRE NIVEL DEL MAR (z m)<br>COEF, KT = 0.162 REGIONES DEL INTERIOR<br>COEF, KT = 0.19 REGIONES COSTERAS<br><b>DATO</b><br>DÍA DEL AÑO<br>TEMPERATURA MÁXIMA (°C)<br>TEMPERATURA MÍNIMA (°C)<br><b>DATOS ADICIONALES PARA MÉTODO P-M</b><br>VELOCIDAD DEL VIENTO (m/s)<br>TEMPERATURA DE ROCÍO (°C)<br>RADIACIÓN SOLAR (MJ/m2/día) | Edit5<br>0.17<br><b>NOMBRE DEL CAMPO EN BD</b><br>D<br>Tmax<br>Tmin<br>u2<br>6<br>Trocio<br>Rs | ID<br>$\mathbf{J}$<br>1811<br>1812<br>1813<br>1814<br>1815<br>1816<br>1817<br>1818<br>1819<br>1820<br>1821<br>1822<br>1823<br>1824<br>1825<br>1826 | $\top$<br>350<br>351<br>12.95<br>352<br>12.95<br>353<br>13.1<br>354<br>12.65<br>355<br>12.25<br>356<br>11.5<br>357<br>10.5<br>358<br>11.15<br>359<br>9.2<br>360<br>10.75<br>361<br>9.9<br>362<br>10.4<br>363<br>10.2<br>364<br>10.1<br>365<br>9.5 | Ra<br>12.6 10.6128935832214<br>10.6082116900493<br>10.6049594443079<br>10.6031395970089<br>10.6027540315613<br>10.6038037621873<br>10.6063023444297<br>10.6102311415703<br>10.6155930419545<br>10.6223855704817<br>10.6306053811484<br>10.6402482579648<br>10.6513091163012<br>10.663857465254<br>10.6777443017595<br>10.6930286286933 | <b>Rs</b><br>6.14485621983068 2.5218489926<br>6.37596765895184 2.6468235744<br>5.9521132019228<br>6.08605434793985 2.5387975712<br>5,89602744939535<br>5.43790103396089 2.2060205019<br>5.40921419565914 2.1396146750<br>5.41121788220088 2.0673557918<br>5.38379092172123<br>4.70896474608502 1.7164176499<br>4.6778287606685 1.8029521500<br>4.04469412838812 1.5125133693<br>5.05707286753409 1.9252276406<br>5.12753043055579 1.9382065027<br>5.0696238748957 1.9094738324<br>4.80948606731479 1.7725360901 + | <b>ETo</b><br>2.470870992<br>2.423709483<br>2.104120086 |
| 3 elementos                                                                                         |                                                         | DURACIÓN DE INSOLACIÓN (horas)                                                                                                    | $\mathsf{n}$                                                                                   | $\leftarrow$                                                                                                    |                                                                                                    | <b>AND AND CONSUMERS</b>                                                                                                    |                                                                                                    |                                                         |
|                                                                                                    | ൫                                                       | w≣<br>x ≣                                                                                                    |                                                                                                |                                                                                                    |                                                                                                    |                                                                                                    | ES A <b>EX 87 all 1</b>                                                                                                    | 02:51 p.m.<br>29/10/2017                                |

*Figura 7.1 Aplicación 1. ETo P±M y H±S*

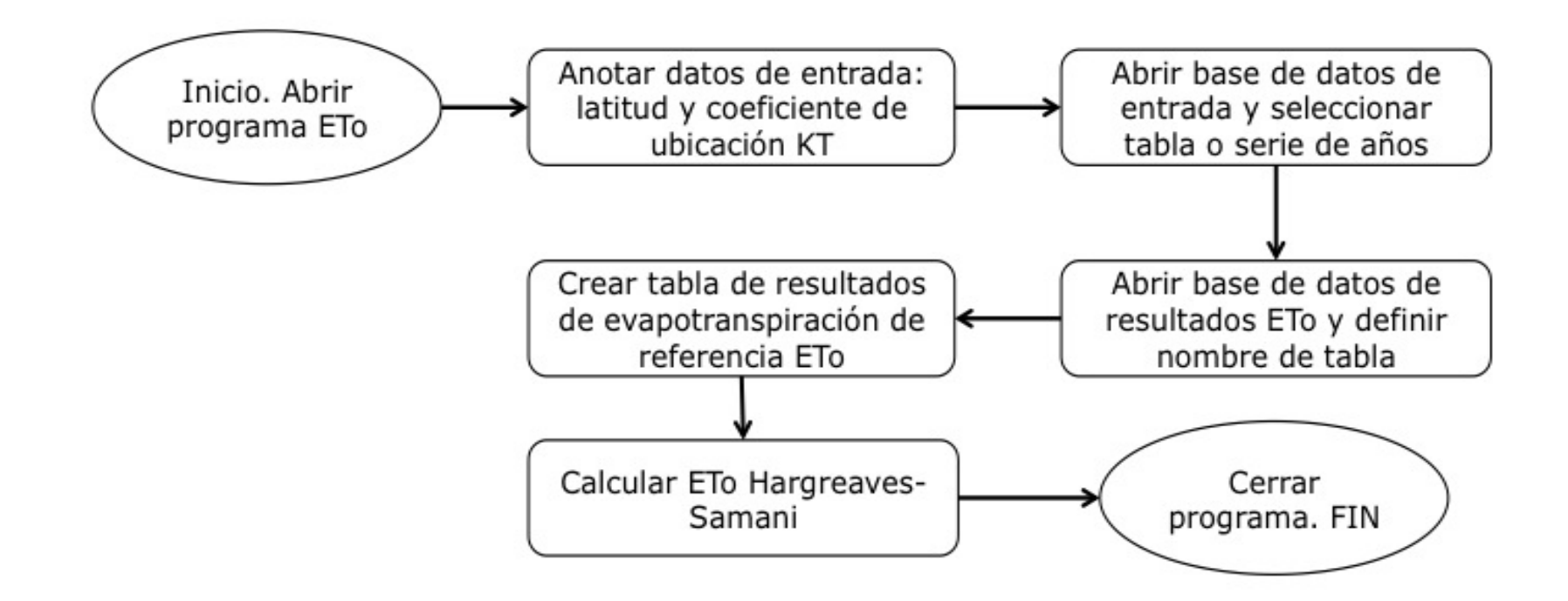

ETo - Evapotranspiración de referencia

KT  $\div$  Coeficiente de ubicación. KT = 0.19 para regiones costeras, regiones del interior KT=0.17

*Figura 7.2 Diagrama de flujo para uso de aplicación 1: ETo Hargreaves-Samani.*

# **7. 1. 2. Aplicación 2: ș, Pe, ETc y NAR**

Esta aplicación sirve para estimar los parámetros agronómicos  $\theta$ , la precipitación efectiva P<sub>e</sub>, la evapotranspiración del cultivo ET<sub>c</sub>, y las necesidades de agua de riego anual NAR. Con los resultados obtenidos en esta aplicación, se utiliza el valor NAR promedio de los años considerados en cada sitio de estudio para proponer la altura de almacenamiento H<sub>a</sub> y obtener la altura de bombeo  $H_b$ .

En la tabla 7.2 se observan los datos de entrada y salida así como su formato y origen.

| <b>Entrada</b>             | <b>Formato</b>        | Origen                           |
|----------------------------|-----------------------|----------------------------------|
| Día del año, J             | Base de datos (*.mdb) | Datos estación meteorológica     |
| Evapotranspiración, ETo    | Base de datos (*.mdb) | Resultados de aplicación ETo     |
| Coeficiente de cultivo, Kc | Base de datos (*.mdb) | Kc de Cultivo de FAO             |
| Precipitación, P           | Base de datos (*.mdb) | Datos estación meteorológica     |
| Porcentaje de arena        | Flotante              | Datos del suelo                  |
| Porcentaje de arcilla      | Flotante              | Datos del suelo                  |
| Fracción HFU, f            | Flotante              | Datos del cultivo                |
| Profundidad de raíz        | Flotante              | Datos del cultivo                |
| <b>Salida</b>              | <b>Formato</b>        | Origen                           |
| Punto de Saturación, PS    | Flotante              | Porcentaje de arena y arcilla    |
| Capacidad de Campo, CC     | Flotante              | Porcentaje de arena y arcilla    |
| Marchitez Permanente, MP   | Flotante              | Porcentaje de arena y arcilla    |
| Punto Crítico, PC          | Flotante              | CC, MP y fracción HFU (f)        |
| Humedad T. Utilizable, HTU | Flotante              | CC, MP y profundidad raíz        |
| Humedad F. Utilizable, HFU | Flotante              | HTU y fracción HFU (f)           |
| Función HTU, [f (HTU)]     | Flotante              | Humedad utilizable HTU           |
| Evapotranspiración, ETc    | Base de datos (*.mdb) | Evapotranspiración ETo y Kc      |
| Precipitación efectiva, Pe | Base de datos (*.mdb) | Precipitación P, ETc y [f (HTU)] |
| Necesidades de riego, NAR  | Base de datos (*.mdb) | $ET_c$ y $P_e$                   |

**Tabla 7.2** *Datos de entrada y salida de aplicación ș3e, ETc y NAR*

En la fig. 7.3 se observa la aplicación, y la carpeta donde se guardan las bases de datos de entrada (ET<sub>o</sub>, K<sub>c</sub> y P) y de resultados (ET<sub>c</sub>, P<sub>e</sub> y NAR). Los números de la imagen se explican a continuación, éstos indican, en orden, lo que se hace en cada sección de la aplicación. En la fig. 7.4 se encuentra el diagrama para el uso de la aplicación 2.

- 1. En esta sección se anotan los datos de entrada de porcentaje de arena y arcilla del sustrato, la fracción de humedad fácilmente disponible (f) y la profundidad de la raíz en milímetros. Todos estos datos se usan para calcular los parámetros agronómicos.
- 2. Sección con botón para calcular los parámetros agronómicos con los datos de porcentaje de arena y arcilla y resolviendo las ecuaciones 4.26 a 4.31 para calcular el punto de saturación, la capacidad de campo y el punto de marchitez permanente. Con la ecuación 4.32 es posible obtener el punto crítico que requiere los datos de entrada de fracción fácilmente disponible f<sub>o</sub>, y la profundidad de la raíz además del punto a capacidad de campo y el punto de marchitez permanente. El mismo botón también calcula la humedad total utilizable (HTU) y la fácilmente utilizable (HFU) con las ecuaciones 4.33 y 4.34 respectivamente.
- 3. Esta sección cuenta con un botón para calcular una función de la humedad total utilizable [f<sub>o</sub> (HTU)] por medio de la ecuación 4.38, este valor sirve para calcular la precipitación efectiva diaria Pe.
- 4. En esta sección se selecciona la base de datos de entrada y la tabla o la serie de años con información de datos de entrada diarios de  $ET_0$ ,  $K_c$  y P del sitio de estudio.
- 5. Esta sección sirve para seleccionar la base de datos donde se guardan las tablas de resultados y para escribir sus nombres .
- 6. Sección con botón para crear la tabla con el nombre asignado en la base de datos de resultados y botón para calcular y exportar los resultados de  $ET<sub>c</sub>$  que se calcula con los datos de ETo y Kc diarios utilizando la ecuación 4.25. Pe se calcula con la ecuación 4.37 y requiere además de la función f(HTU), los valores diarios de evapotranspiración de cultivo  $ET_c$  y de precipitación P. También se estiman las NAR anuales con datos diarios de  $ET_c$  y  $P_e$  usando la ecuación 4.39.

| $\triangleright$ ETcPe $\triangleright$                                                                                                    |                                                                                 | - 0<br>$\mathbf x$<br>$-4$<br><b>Buscar ETc Pe</b><br>$\mathcal{L}$                                                                                                    |
|----------------------------------------------------------------------------------------------------|---------------------------------------------------------------------------------|----------------------------------------------------------------------------------------------------|
| Organizar v                                                                                                    | Incluir en biblioteca v<br>Compartir con<br>Grabar                              | $\circledcirc$<br><b>庄 ▼</b><br>同<br>Nueva carpeta                                                                                                    |
| Favoritos<br>Descargas<br><b>Escritorio</b><br>Sitios recientes                                                                                       | Nombre<br>ETo Kcy P<br><b>Pe ETC NAR</b><br>Resultados ET <sub>c</sub> Pe y NAR | Fecha de modifica Tipo<br>Tamaño<br><b>20140-0047-00502</b><br>$\qquad \qquad \Box$<br><b>B</b> e, ETc y Pe<br>PARÁMETROS AGRONÓMICOS, EVAPOTRANSPIRACIÓN DE CULTIVO ETC, PRECIPITACIÓN EFECTIVA Pe y NAR                                                                                                    |
| <b>Bibliotecas</b><br>Documentos<br>Imágenes<br>Música<br>Vídeos<br>ed Grupo en el hogar<br>Equipo<br>BOOTCAMP (C:)<br>Untitled (E:)<br><b>EN</b> Red |                                                                                 | $\mathbf 2$<br>PROPORCIÓN DE ARENA Y ARCILLA EN EL SUELO<br>CALCULAR PARÁMETROS AGRONÓMICOS<br>SATURACIÓN<br>0.3943409<br><b>HUMEDAD UTILIZABLE</b><br>% DE ARENA (Ar):<br>90<br>10 <sup>10</sup><br>% DE ARCILLA (Ac):<br>CAPACIDAD DE CAMPO<br>0.3313446<br><b>HTU</b><br>0.1523068<br>FRACCIÓN DE HUMEDAD FACILMENTE DISPONIBLE (f pasto = 0.5)<br>PUNTO CRÍTICO<br>0.2551911<br>HTU (mm)<br>45,692067<br>$f$ :<br>0.5<br>MARCHITEZ PERMANENTE<br>0.1790377<br>22.846033<br>HFU (mm)<br>3<br>PROF RAÍZ (mm):<br>300<br>CALCULAR f(HTU) PARA Pe<br>f(HTU)<br>1.0600279<br><b>BASE DE DATOS ETO Y P</b><br>C:\Users\DISTORCIONE<br>C:\Users\DISTORCIONE<br><b>RESULTADOS ETC Y Pe</b><br> <br><br>5<br>SELECCIONAR AÑO<br>15367OBSUAEMEXA<br>NOMBRE DE LA TABLA<br>15367OBSUAEMEXAGR1<br>Δ<br><b>CREAR TABLA</b><br>CALCULAR ETc, Pe Y NAR                                                                                                    |
| 3 elementos                                                                                                    | $w \equiv$<br>ര                                                                 | 6<br>$Id$ $J$<br>P<br>Kc<br>ETo<br>$ID$ $J$ $ETc$<br>Pe<br><b>NAR</b><br>358<br>$\circ$<br>0.95 2.1041200869817<br>1820 59 1.63059676745059 1.47527651428775<br>319<br>0.1553<br>359<br>1.7128<br>320<br>4.5<br>0.95 1.71641764994799<br>1821 60 1.71280454257662<br>$\circ$<br>360<br>0.95 1.80295215008065<br>1822 61 1.4368877008452<br>$\circ$<br>1.436<br>321<br>1.4<br>1,8289<br>322<br>361<br>0.95 1.51251336931074<br>1823 62 1.82896625863672<br>$\circ$<br>$\mathbf{0}$<br>362<br>1.841.<br>323<br>$\Omega$<br>0.95 1.92522764067023<br>1824 63 1.84129617761259<br>$^{\circ}$<br>363<br>0.95 1.93820650275009<br>1825 64 1.81400014085549<br>324<br>$\Omega$<br>$\mathbf 0$<br>1.8140<br>364<br>0.95 1.90947383247946<br>1826 65 1.68390928560342<br>1.6839<br>325<br>$\mathbf{0}$<br>$\mathbf{0}$<br>326 365<br>0.95 1.77253609010886<br>$\Omega$<br><b>CERRAR</b><br>$\leftarrow$<br><b>WARNER</b><br>02:56 p.m.<br>$x \equiv$<br>R<br>ES A 按解 iii 1 |

*Figura 7.3 Aplicación 2. ș3e, ETc y NAR*

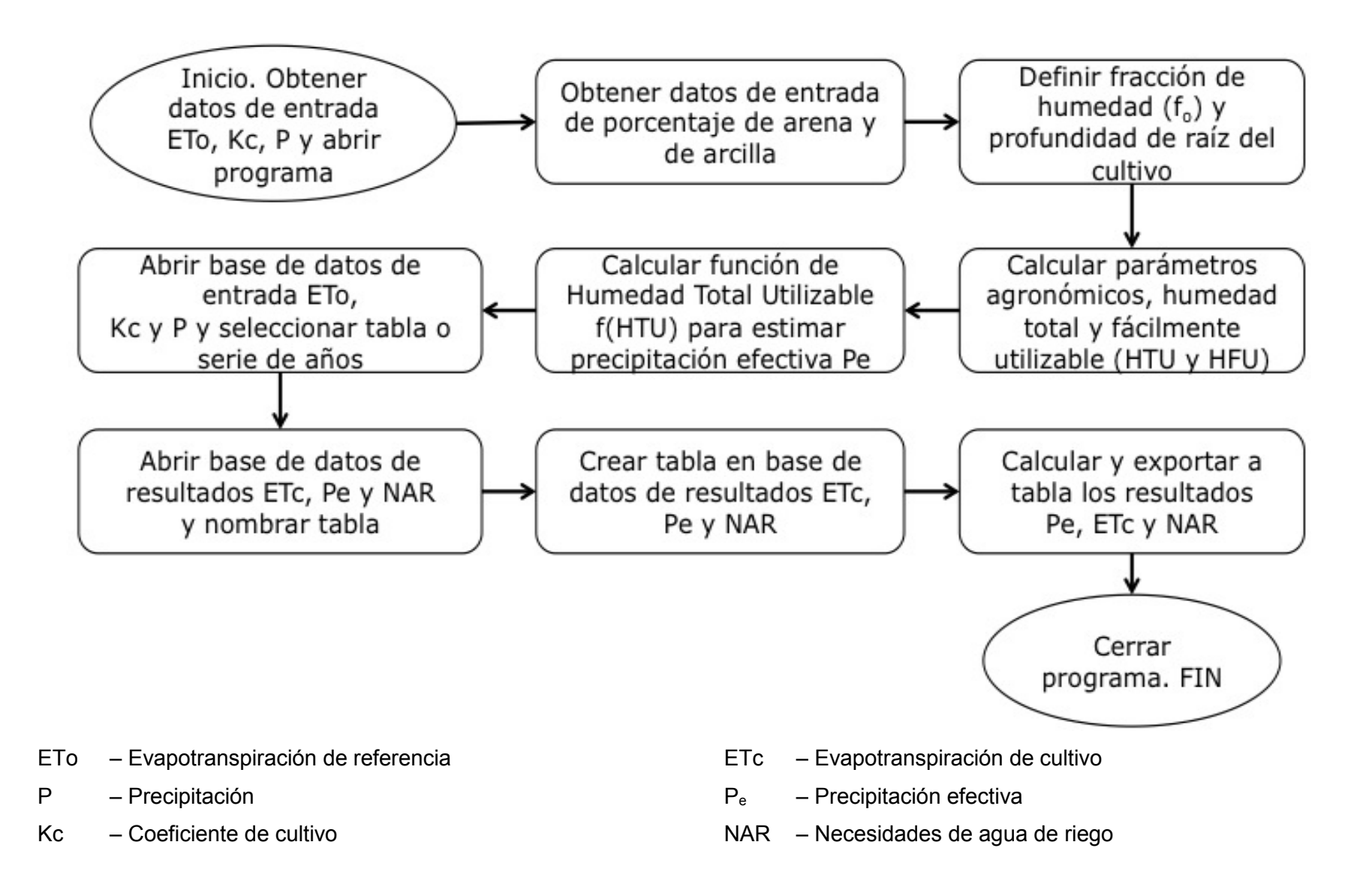

*Figura 7.4 Diagrama de flujo para uso de aplicación 2: Pe, ETc y NAR*

# **7. 1. 3. Aplicación 3: BALANCE HÍDRICO**

Con esta aplicación se realiza el balance hídrico por el método de Papineau (1992), con algunas modificaciones como en lugar de usar evapotranspiración real  $ET_a$  se usa evapotranspiración de cultivo  $ET_c$  ya que el dato que se requiere es para el diseño del sistema. Con la información de los resultados de la lámina que se envía a la zona del reservorio, es posible estimar cuanta agua puede ser almacenada (H<sub>c</sub>) y el programa de riego. En la tabla 7.3 se observa el formato y origen de los datos de entrada y salida.

#### **Tabla 7.3** *Datos de entrada y salida de aplicación BALANCE HÍDRICO*

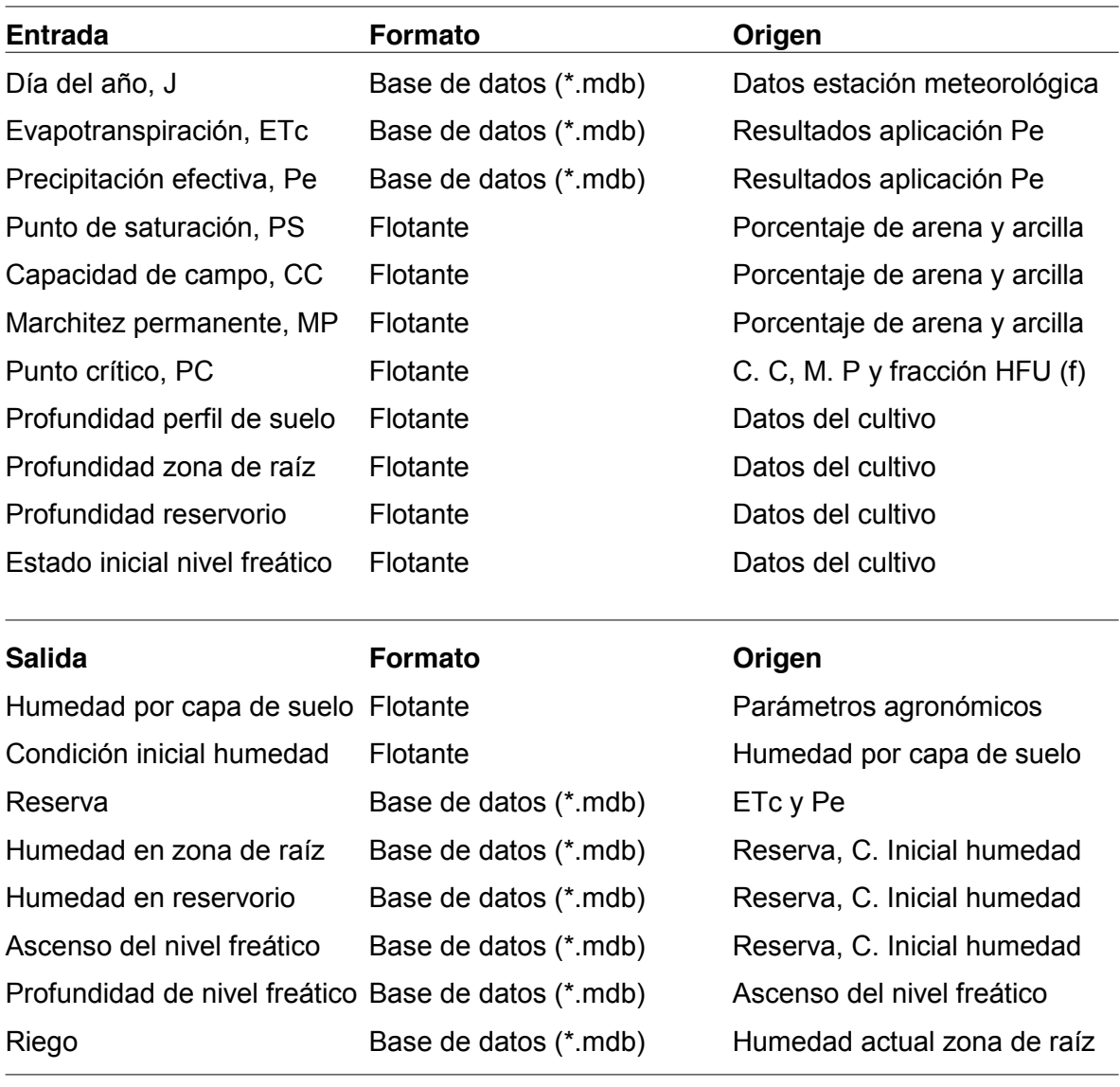

En la fig. 7.5 se observa la interfaz de la aplicación y la ventana abierta de la carpeta que contiene la carpeta BH con la aplicación y las carpetas de bases de datos entrada y resultados. Los números de la imagen se explican a continuación, éstos indican, en orden, lo que se hace en cada sección de la aplicación. En la fig. 7.6 se encuentra el diagrama de flujo para el uso de la aplicación.

- 1. En esta sección se anotan los datos de entrada de profundidad del suelo en metros y los parámetros agronómicos obtenidos con la aplicación anterior.
- 2. Sección con botón para calcular la humedad en el espesor de la zona de raíz para cada una de las condiciones de humedad de los parámetros agronómicos y definir las condiciones iniciales de humedad que son humedad a capacidad de campo para la zona de raíz y la humedad que representa el acuífero en la zona de reservorio.
- 3. Esta sección es utilizada para seleccionar la base de datos de entrada y para escoger y mostrar la tabla con una serie de valores de  $ET_c$ ,  $P_e$  y P diarios del lugar de estudio.
- 4. Esta sección sirve para seleccionar la base de datos donde se guardan las tablas de resultados y para escribir sus nombres.
- 5. Sección con botón para crear la tabla con el nombre asignado en la base de datos de resultados y botón para exportar las condiciones iniciales de humedad.
- 6. Botón para calcular y exportar los valores calculados del balance a la tabla de resultados la cual arroja la siguiente información: Se inicia con el cálculo de variación de la reserva ( $\Delta$ res = P<sub>e</sub> – ET<sub>c</sub>) que se obtiene con la ecuación 4.44. Se puede utilizar  $ET_a$  si se desea la información en tiempo real, o  $ET_c$  si es para diseño de proyecto el cual es el presente caso. Para cada día, Si  $\Delta$ res < 0, el valor  $\Delta$ res se extrae de la zona radicular pues ésta se seca primero, el nivel de acuífero y la humedad en la zona de reservorio se mantienen. Si  $\Delta$ res > 0, la lámina adicional  $\Delta$ res se envía a la zona del reservorio por lo tanto el nivel acuífero asciende, la zona de raíz se mantiene o puede aumentar si el acuífero alcanza la profundidad de la zona de raíz. Además se muestra cada cuando y cuanto se debe regar, el reservorio desciende cada vez que esto pasa. También se muestra una columna con información del agua acumulada en el almacén.

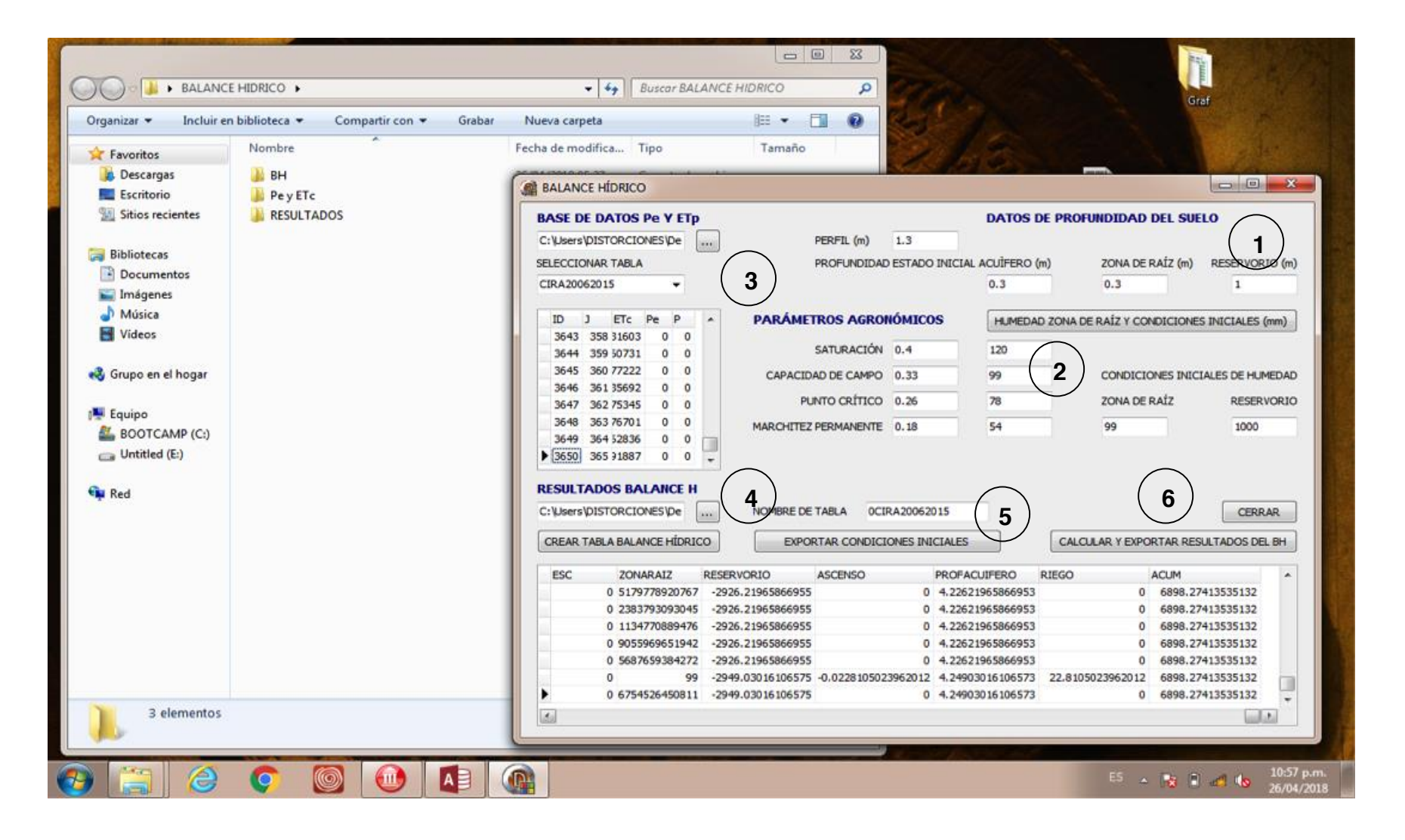

*Figura 7.5 Aplicación 3. BALANCE HÍDRICO*

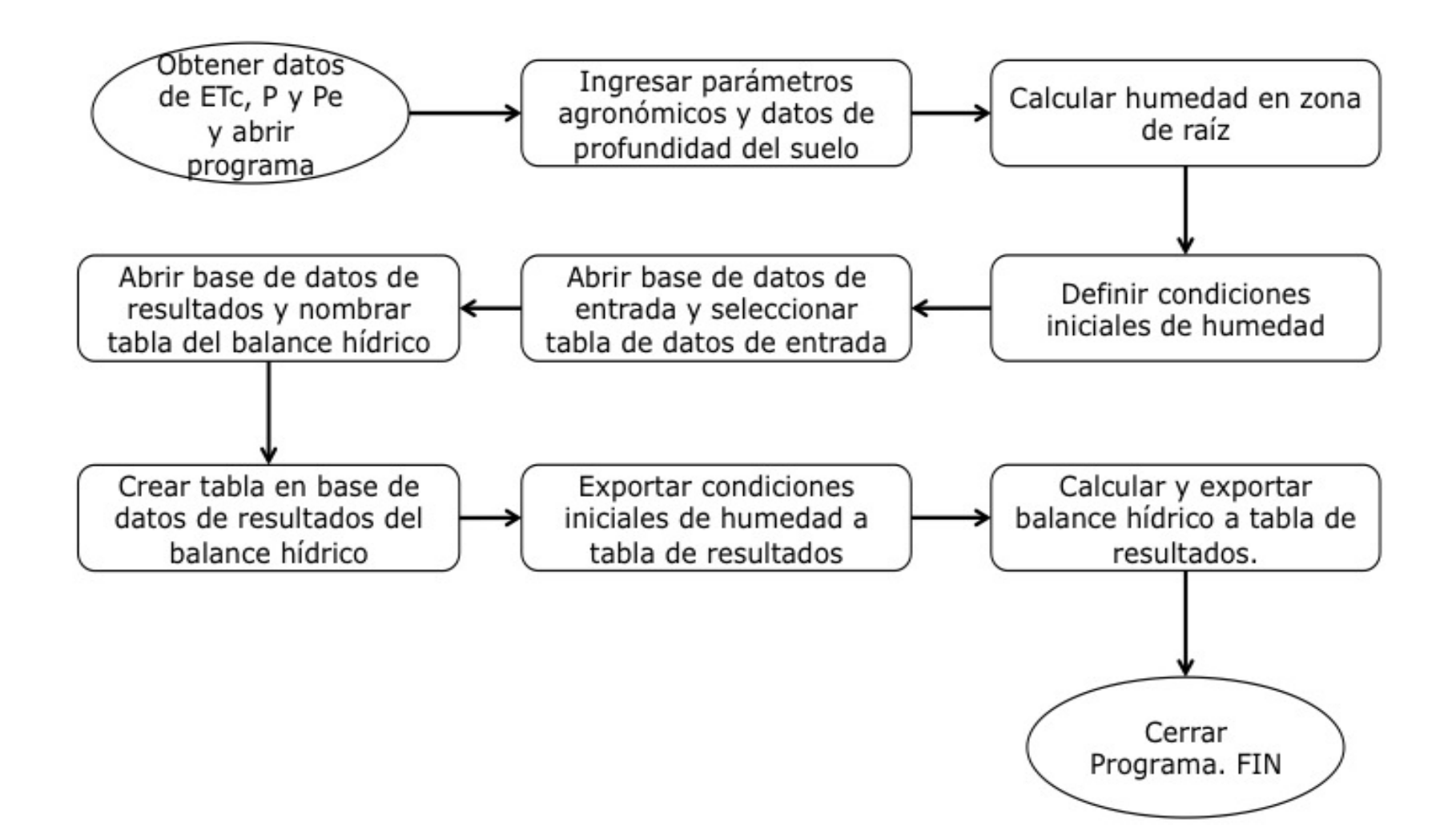

*Figura 7.6 Diagrama de flujo de aplicación 3. BALANCE HÍDRICO*

## **7. 1. 4. Aplicación 4: POTENCIA DE BOMBEO**

Esta aplicación se usa para obtener la potencia para el bombeo de agua, para ello se requiere información de la presión y el caudal necesarios para el emisor, que en este caso es un aspersor comercial de los mencionados anteriormente y también requiere información del diseño del sistema para calcular la pérdida de carga por fricción en accesorios y por longitud de tubería. Arroja resultados de las pérdidas de carga y la potencia de bombeo en Watts y en caballos de fuerza (HP). En la Tabla 7.4 se observa el formato y origen de los datos de entrada y salida de esta aplicación.

#### **Tabla 7.4** *Datos de entrada y salida de aplicación 4. Potencia de bombeo*

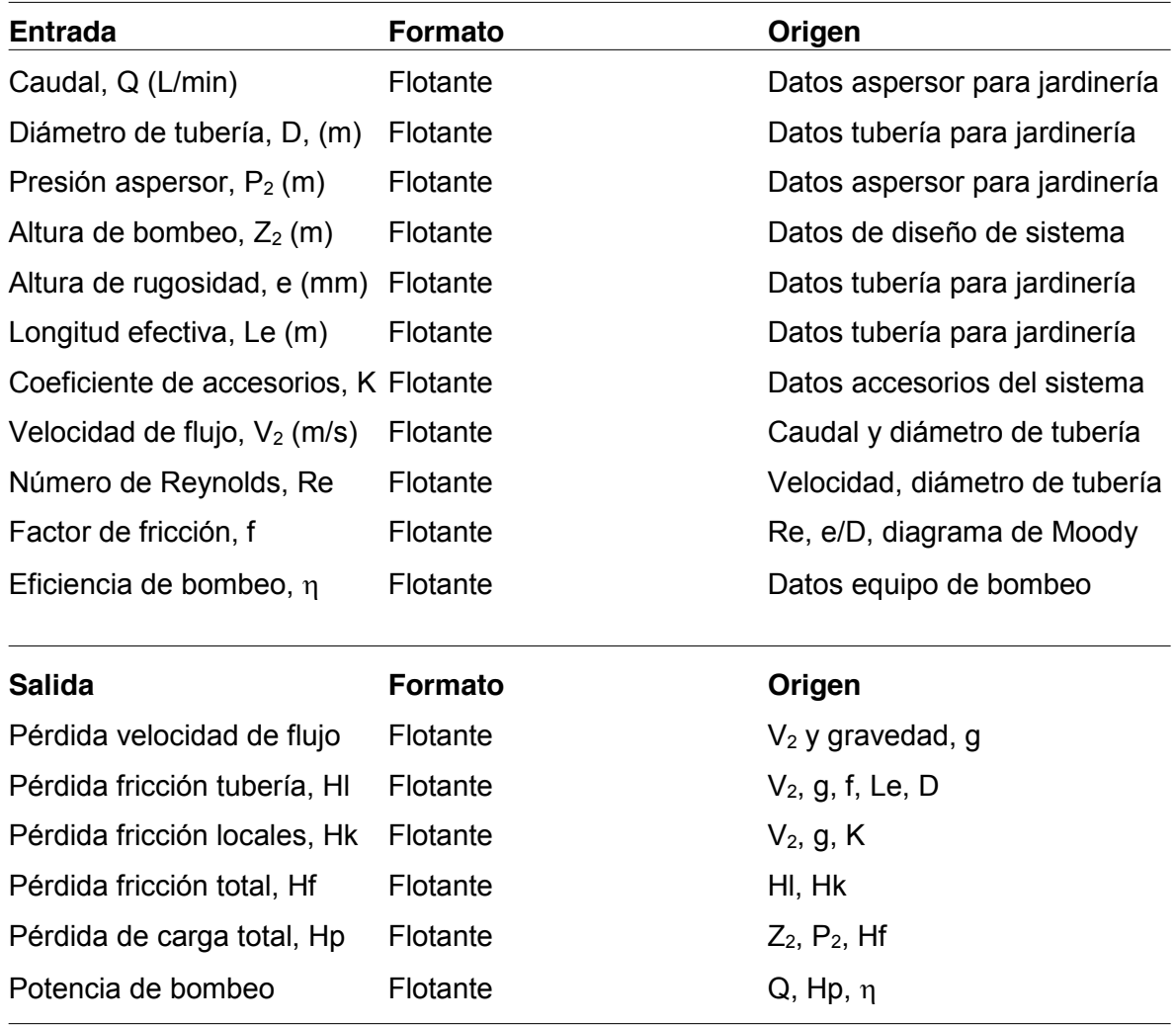

En la fig. 7.7 se observa la interfaz de la aplicación y la ventana abierta de la carpeta que contiene la carpeta con la aplicación. Los números de la imagen se explican a continuación, éstos indican, en orden, lo que se hace en cada sección de la aplicación. En la fig. 7.8 se encuentra el diagrama de flujo de la aplicación.

- 1. Se escriben los datos de entrada del programa que son, caudal Q, diámetro de la tubería D, la presión del aspersor P2, la altura de bombeo Z2, la altura de rugosidad e, la longitud efectiva le y la sumatoria de pérdidas locales  $\Sigma$ k.
- 2. Sección con botón para calcular con los datos de caudal y diámetro de la tubería la velocidad de flujo y con los datos de velocidad de flujo, diámetro de la tubería y la densidad y viscosidad del agua el valor del número de Reynolds, como se observa en la ecuación 5.4. También arroja el resultado de la relación e/D, número que junto con el número de Reynolds son necesarios para buscar el valor del factor de fricción f, en el diagrama de Moody que se muestra en la fig. 5.1.
- 3. En esta sección se escribe el valor del factor de fricción f, obtenido del diagrama de Moody y el valor propuesto para la eficiencia de la bomba  $n$ .
- 4. Sección con botón que utiliza para la ecuación 5.1 de balance de energía para calcular los resultados de la aplicación como la pérdida de presión por velocidad de flujo, pérdidas de presión por fricción en tubería Hl y en accesorios Ha que se calculan con la ecuación 5.2. La pérdida de presión total Hp se calcula con la ecuación 5.3 y requiere de los datos de altura de bombeo  $Z_2$ , presión del aspersor  $P_2$ , pérdida de presión por velocidad de flujo (V<sub>2</sub><sup>2</sup>/2g) y pérdidas de presión por fricción (Hf =HI + Ha), todos estos valores en metros. El dato de la pérdida de carga total Hp, junto con el gasto, la eficiencia de la bomba y la densidad del agua se usan para calcular con la ecuación 5.5 la potencia de bombeo Po.

| POTENCIA                |                                                                        | $-4$                                | $-1$<br><b>Buscar POTENCIA</b>   | $\mathbf x$<br>٩   |                                                  |                                 |
|-------------------------|------------------------------------------------------------------------|-------------------------------------|----------------------------------|--------------------|--------------------------------------------------|---------------------------------|
| Abrir<br>Organizar v    | Compartir con<br>Grabar                                                | Nueva carpeta                       | <b>IE ▼</b><br>同                 | $\odot$            |                                                  |                                 |
| Favoritos               | Nombre                                                                 | Fecha de modifica Tipo              | Tamaño                           |                    |                                                  |                                 |
| Descargas               | potencia.dcu                                                           | 29/10/2017 11:31 a.,. Archivo DCU   | 11 KB                            |                    |                                                  |                                 |
| <b>Escritorio</b>       | potencia                                                               | 29/10/2017 12:47                    | Delphi Forn<br>$Q$ <sub>KR</sub> |                    |                                                  | <b>CONCRETE</b><br>$\mathbf{x}$ |
| Sitios recientes        | potencia                                                               | 29/10/2017 0                        | <b>POTENCIA DE BOMBEO</b>        |                    |                                                  |                                 |
| <b>Bibliotecas</b>      | potenciaprj                                                            | 28/10/2017 0<br>28/10/2017 0        |                                  |                    |                                                  |                                 |
| Documentos              | potenciaprj<br>potenciaprj.dproj.local                                 | 28/10/2017 0                        | <b>DATOS DE ENTRADA</b>          |                    | CALCULAR VELOCIDAD DE FLUJO Y NÚMERO DE REYNOLDS |                                 |
| Imágenes                | potenciapri                                                            | 29/10/2017                          | CAUDAL, Q (L/min)                | 20                 | CAUDAL, Q (m3/s)                                 | 0.00033333                      |
| Música                  | potenciaprj.identcache                                                 | 29/10/2017 0                        |                                  |                    | 2                                                |                                 |
| Vídeos                  | potenciaprj.res                                                        | 28/10/2017 0                        | DIÁMETRO DE TUBERÍA, D (m)       | 0.013              | AREA TRANSVERSAL, At (m2)                        | 0.00013273                      |
|                         |                                                                        |                                     | PRESIÓN ASPERSOR, P2 (m)         | 24                 | VELOCIDAD DE FLUJO, V2 (m/s)                     | 2.51132060                      |
| Grupo en el hogar       |                                                                        |                                     | ALTURA DE BOMBEO, Z2 (m)         | 1.5                | NÚMERO DE REYNOLDS, Re (adim)                    | 32647.1678                      |
|                         |                                                                        |                                     | COEFICIENTE DE RUGOSIDAD, e (mm) | 0.0015             | RUGOSIDAD/DÍAMETRO, e/D (adim)                   | 0.00011538                      |
| Equipo<br>BOOTCAMP (C:) |                                                                        |                                     | LONGITUD EFECTIVA, Le (m)        | 21.5               | FACTOR DE FRICCIÓN, DIAGRAMA DE MOODY, f         | 0.024                           |
| Untitled $(E)$          |                                                                        |                                     | PÉRDIDAS LOCALES, K (adim)       | 3                  | EFICIENCIA DE BOMBEO, n                          | 3<br>0.7                        |
|                         |                                                                        |                                     |                                  |                    |                                                  |                                 |
| <b>EN</b> Red           |                                                                        |                                     |                                  | <b>CERRAR</b><br>4 | CALCULAR PÉRDIDA DE CARGA Y POTENCIA DE BOMBEO   |                                 |
|                         |                                                                        |                                     |                                  |                    | PÉRDIDAS VELOCIDAD DE FLUJO, V2/2g (m)           | 0.32144399                      |
|                         |                                                                        |                                     |                                  |                    | PÉRDIDAS POR FRICCIÓN EN TUBERÍA, HI (m)         | 12.7588539                      |
|                         |                                                                        |                                     |                                  |                    | PÉRDIDAS POR FRICCIÓN EN ACCESORIOS, Hk (m)      | 0.96433198                      |
|                         |                                                                        |                                     |                                  |                    | PÉRDIDAS POR FRICCIÓN, Hf = HI + Hk (m)          | 13.7231858                      |
|                         |                                                                        |                                     |                                  |                    | PÉRDIDA DE CARGA TOTAL, Hp (m)                   | 39.5446298                      |
|                         |                                                                        |                                     |                                  |                    | POTENCIA DE BOMBEO, Po (Watts y HP)              | 184.729913                      |
| Aplicación              | potenciapri Fecha de modifica 29/10/2017 11:31 a.m.<br>Tamaño: 1.61 MB | Fecha de creación: 2                |                                  |                    |                                                  | 0.24762723                      |
|                         | ෧                                                                      | Q.<br>$x \bar{\pmb{\exists}}$<br>w≣ |                                  |                    | ES.<br>$\sim$ $\sim$ $\sim$ $\sim$               | 02:58 p.m.<br>29/10/2017        |

*Figura 7.7 Aplicación 4: Potencia de bombeo*

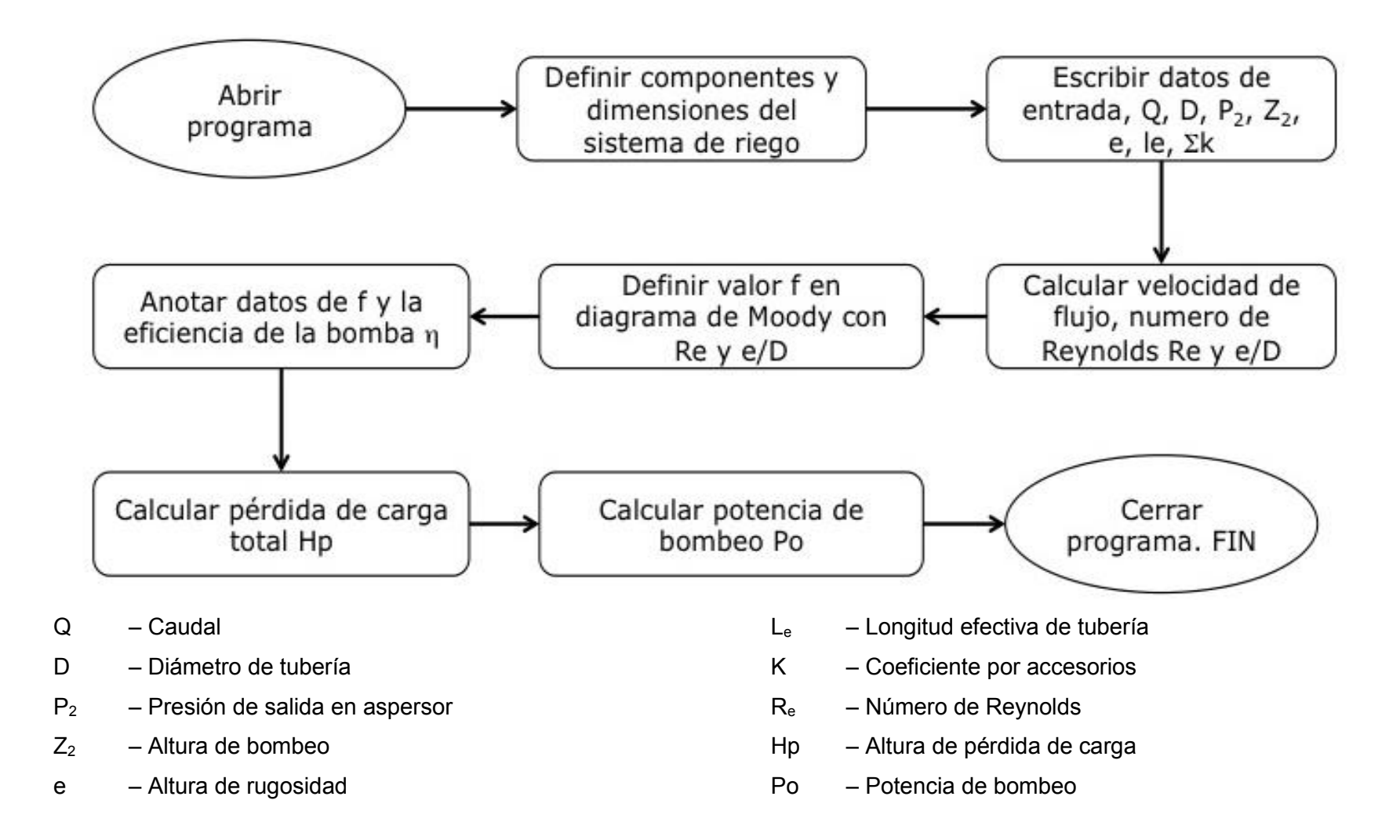

*Figura 7.8 Diagrama de flujo de aplicación 4: Potencia de bombeo*

# **CAPÍTULO 8 ANÁLISIS DE RESULTADOS**

#### **8. 1. Análisis de resultados de aplicaciones para diseño agronómico**

Con la ayuda de las aplicaciones informáticas creadas y la investigación realizada sobre el sustrato del césped es posible establecer las dimensiones y especificaciones de los componentes del sistema. En la fig. 8.1 pueden observarse las especificaciones necesarias para el diseño del jardín de lluvia.

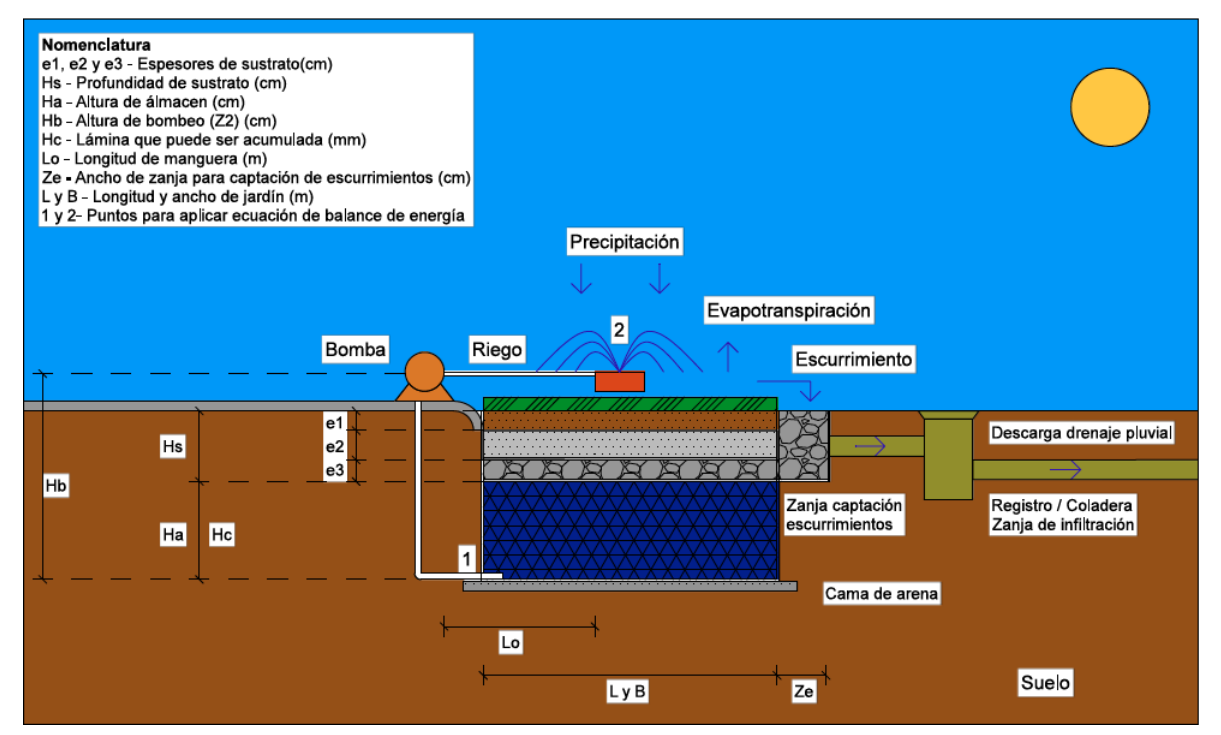

*Figura 8.1 Parámetros de especificaciones de diseño del sistema*

Las dimensión e1 es una capa de arena con una composición de 90% arena y 10% arcilla de 10 cm de espesor, e2 es una capa variable de sustrato de 10 a 20 cm de 100% arena con una granulometría como la que se observa en la tabla 2.2 del capítulo del diseño agronómico, dicha variabilidad es debida a una pendiente del 1% que sirve para evitar estancamientos de agua en el jardín y para poder almacenar los escurrimientos de agua de lluvia y el exceso de riego haciendo más eficiente el riego por aspersión. La capa e3, de 10 cm de espesor es un filtro granular natural con una granulometría como la presentada en la Tabla 2.3, esta capa sirve como protección del almacén, como material filtrante y para retención de agua, Hs es el espesor total del sustrato.

Se propone una zanja de captación a un lado del jardín de lluvia para almacenar los escurrimientos de agua de lluvia y riego con ayuda de la pendiente creada. Dicha zanja se une con la capa e3 del sustrato.

El ancho de la zanja se determina de acuerdo con la tasa de infiltración, aunque la dimensión recomendable es de 50 cm y un mínimo de 25 cm para suelos con alta permeabilidad según la NOM-006-CNA-1997 de fosas sépticas prefabricadas. En nuestro caso el agua cosechada por la zanja de escurrimientos pasa directo al almacén por lo que se considera alta permeabilidad, entonces el ancho Ze de la Zanja será de 25 cm.

Entre la capa e2 y e3 se encuentra una membrana geo textil para filtro de finos y anti raíz con una abertura de 0.01 mm y un caudal de 25mm/s. Entre la capa de grava y la capa del almacén Ha se había propuesto colocar una membrana geo textil anti raíz con las mismas características que la membrana para finos, pero fue eliminada para mejores resultados del presupuesto. Para el almacén, se coloca primero una capa de arena de unos 5 cm para dar mayor estabilidad al terreno, después se coloca una membrana impermeable que evita filtraciones al suelo del sitio y en seguida se instalan los módulos del almacén diseñados por Galicia (2018), sobre los que irá el sustrato del césped.

Para obtener las dimensiones del espesor del almacén Ha y el agua que puede ser almacenada por infiltración Hc se ocupan las aplicaciones creadas para el diseño agronómico. Estas dimensiones varían dependiendo el sitio de estudio y para considerar distintas condiciones climatológicas se obtuvieron datos diarios de temperatura y precipitación de la base de datos CLICOM de los años 2009 a 2013 de los siguientes sitios de estudio:

- x Estación Cuixtla, cerca de la ciudad de Guadalajara en el estado de Jalisco, con un clima semicálido semiárido
- x Observatorio de Tuxtla Gutiérrez, capital del estado de Chiapas con un clima cálido subhúmedo
- Observatorio de San Cristóbal de las casas en Chiapas con un clima templado subhúmedo
- x El observatorio UAEMEX ubicado en la ciudad de Toluca, capital del estado de México que tiene un clima templado subhúmedo

Como primer paso para obtener Ha y Hb, se realizó un análisis para elegir los años con la mayor cantidad de información, se eligieron datos de la base de datos CLICOM que cuenta con información diaria de precipitación P, temperatura máxima Tmax y temperatura mínima Tmin, entre otras. Se seleccionaron datos de los años 2009 a 2013, que corresponden a una serie que cuenta con todos los datos diarios de los sitios de estudio.

Se creó la base de datos de entrada para la aplicación "ETo P-M | H-S", que consta de 4 tablas con los siguientes campos: ID - Contador de número de datos,  $J$  - número de día del año, Tmax - datos de temperatura máxima y Tmin - datos de temperatura mínima.

Estos datos se usaron para estimar la evapotranspiración de referencia ETo por el método de Hargreaves-Samani, usando la ecuación 4.24. Este método requiere los datos de radiación extraterrestre Ra que se calcula con la ecuación 4.16. Ra a su vez requiere el dato de entrada de latitud del sitio en radianes y otros parámetros que se calculan con las ecuaciones 4.17 , 4.18 y 4.19 que utilizan el dato del número de día del año. Las tablas que crea la aplicación con los datos de resultados presentan los siguientes campos: ID  $-$ Contador de número de datos,  $J - n$ úmero de día del año, T  $-$  temperatura media que se calcula con la ecuación 4.3, Ra  $-$  radiación extraterrestre, Rs  $-$  radiación solar que se calcula con la ecuación 4.15 y depende de Ra y la evapotranspiración de referencia ETo. Estos tres últimos datos se presentan con unidades en mm de agua.

Los resultados de ETo diarios obtenidos en la aplicación "ETo P-M | H-S", se ingresan en la base de datos de entrada de la segunda aplicación llamada " $\theta$ , Pe, ETc y NAR" cuyas tablas de entrada requieren la información diaria de los siguientes campos:  $ID -$ Contador de número de datos,  $J - n$ úmero de día del año, P  $-$  datos de precipitación en mm, Kc  $$ coeficiente de cultivo diario, (en este caso constante,  $K_c = 0.95$  si la especie de césped es Agrostis y  $K_c$  = 0.85 si es Cynodon) y ETo – la evapotranspiración de referencia obtenida con la aplicación anterior en mm. Otros datos de entrada requeridos por esta aplicación son el porcentaje de arena y arcilla que en este caso es de 90% arena y 10% arcilla debido a la composición de las dos capas con arena del sustrato; además de los datos de fracción de humedad fácilmente disponible (f=0.5 para pasto) y la profundidad de raíz que en este caso es de 30 cm. Estos datos sirven para calcular los parámetros agronómicos  $(\theta_{\text{SAT}}$ ,  $\theta_{\text{CC}}$ ,  $\theta_{\text{PC}}$ ,  $\theta_{\text{PMP}})$  con las ecuaciones 4.26 a 4.32 y la humedad total y la fácilmente utilizable (HTU y HFU) que se calculan con las ecuaciones 4.33 y 4.34.

En la base de datos de resultados de esta segunda aplicación " $\theta$ , Pe, ETc y NAR" se crean tablas con los campos siguientes: ID  $-$  Contador de número de datos,  $J - n$ úmero de día del año, ETc – evapotranspiración de cultivo calculada con la ecuación 25 en mm Pe  $-$  precipitación efectiva en mm calculada con las ecuaciones 4.37 y 4.38 y NAR  $$ necesidad de agua de riego del césped estimada con la ecuación 4.39, también en mm.

Los parámetros agronómicos que se obtuvieron como resultados para una composición de 90 % arena y 10 % arcilla con f=0.5 y profundidad de raíz de 30 cms son:

 $\theta_{\text{SAT}} = 0.40$ ,  $\theta_{\text{CC}} = 0.33$ ,  $\theta_{\text{PC}} = 0.26$  y  $\theta_{\text{PMP}} = 0.18$ 

Los valores obtenidos para humedad total utilizable HTU y la fácilmente utilizable HFU son de 46 y 23 mm respectivamente. Para el valor de la precipitación efectiva diaria Pe se necesita el valor de la ETc y calcular una constante que se obtiene al resolver una función de la humedad total utilizable f(HTU) con la ecuación 4.37. En este caso f(HTU)=1.06 La información de los parámetros agronómicos, la evapotranspiración de cultivo ETc, la precipitación efectiva Pe, y la precipitación P son parámetros de entrada para la tercer aplicación del diseño agronómico llamada "BALANCE HÍDRICO". Además de los parámetros agronómicos, otros datos de entrada son los de profundidad de suelo que incluyen la profundidad del perfil o total, la profundidad del estado inicial del acuífero y los espesores de la zona de raíz y del reservorio. Con estos datos es posible calcular la humedad en la zona de raíz para cada condición de humedad, es decir a punto de saturación, capacidad de campo, etc; y establecer las condiciones iniciales de humedad en la zona de raíz que es a capacidad de campo y en la zona de reservorio se marca como lleno con 1 metro de profundidad, es decir se inicia el balance con el reservorio lleno. Las tablas de la base de datos de entrada de esta tercer aplicación tienen los siguientes campos: ID  $-$  Contador de número de datos, J  $-$  número de día del año, P  $-$ Precipitación,  $ETc - evapotranspiración de cultivo y Pe - precipitación efectiva estos dos$ últimos parámetros son los calculados con la aplicación anterior. Las tablas de la base de datos de resultados del balance tienen los siguientes campos:  $ID -$  Contador de número de datos, J – número de día del año, ZONARAIZ – Cantidad de humedad en zona de raíz, RESERVORIO - cantidad de humedad en zona de reservorio, ASCENSO - Si la precipitación efectiva es mayor a la precipitación entonces ocurre un ascenso en el nivel del acuífero, PROFACUIFERO - profundidad a la que se encuentra el nivel freático y RIEGO – lámina a restituir una vez que la humedad en la zona de raíz llega al punto  $c$ rítico. También se anexa una columna  $ESC -$  escurrimiento obtenido sustrayendo el valor de la precipitación efectiva al de la precipitación  $(P - Pe)$ , un volumen que también será almacenado con la ayuda de una zanja perimetral. Además se presenta una columna ACUM – agua que puede ser almacenada en el reservorio sin sustraer para riego.

Como se mencionó anteriormente, para considerar distintas condiciones de clima se estudiaron 4 estaciones del sistema CLICOM ubicadas en Cuixtla, Tuxtla, San Cristóbal y la estación UAEMEX, todas estas estaciones cuentan con la información necesaria para realizar el balance hídrico para los años 2009 a 2013.

En las figs. 8.2 a 8.5 se muestran gráficas con datos de P, Pe y ETc de estos sitios y en las tablas 8.1 a 8.4 se observa un resumen de la información obtenida para cada sitio.

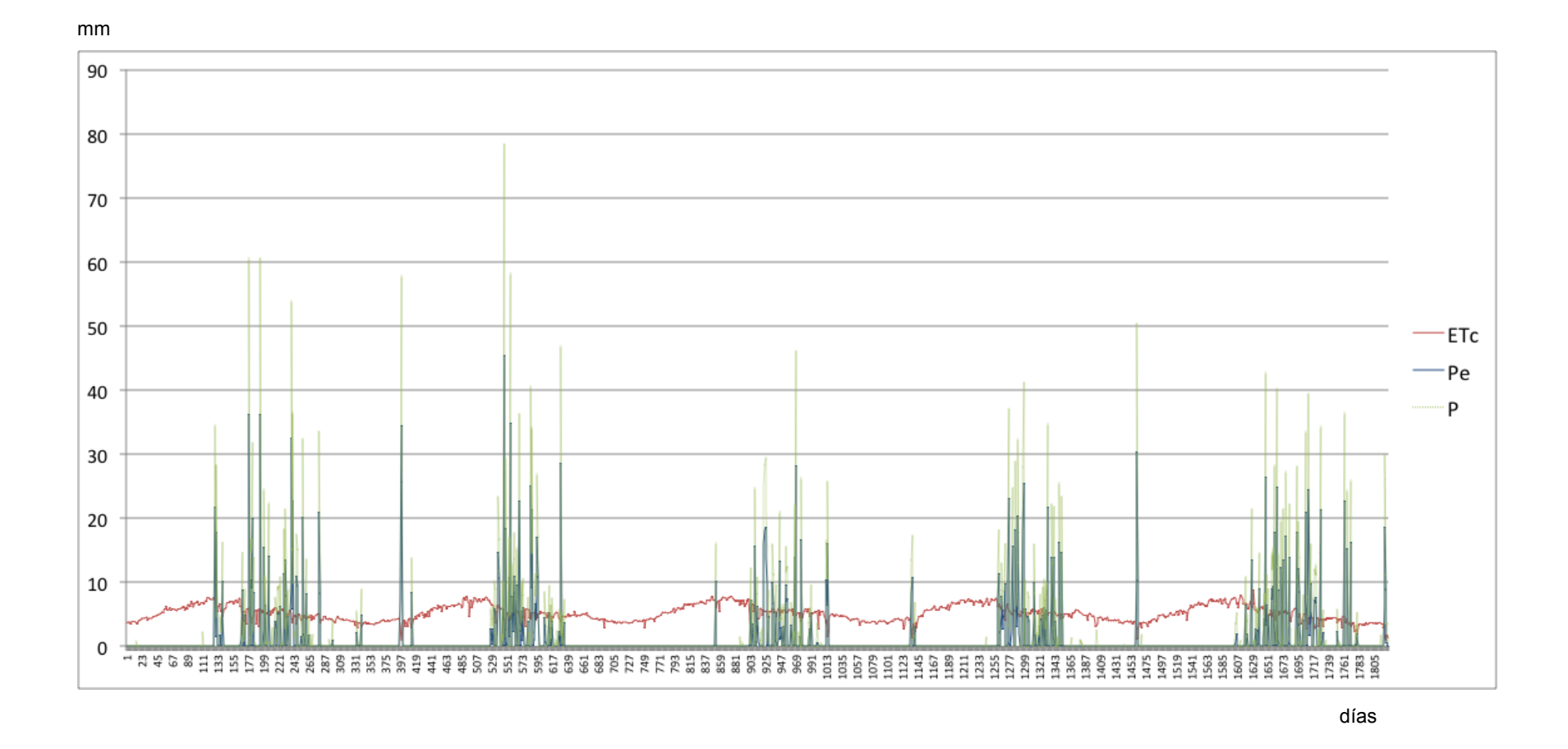

*Figura 8.2. Gráfico con datos diarios de P, Pe y ETc. Cuixtla, Jalisco. 2009 a 2013*

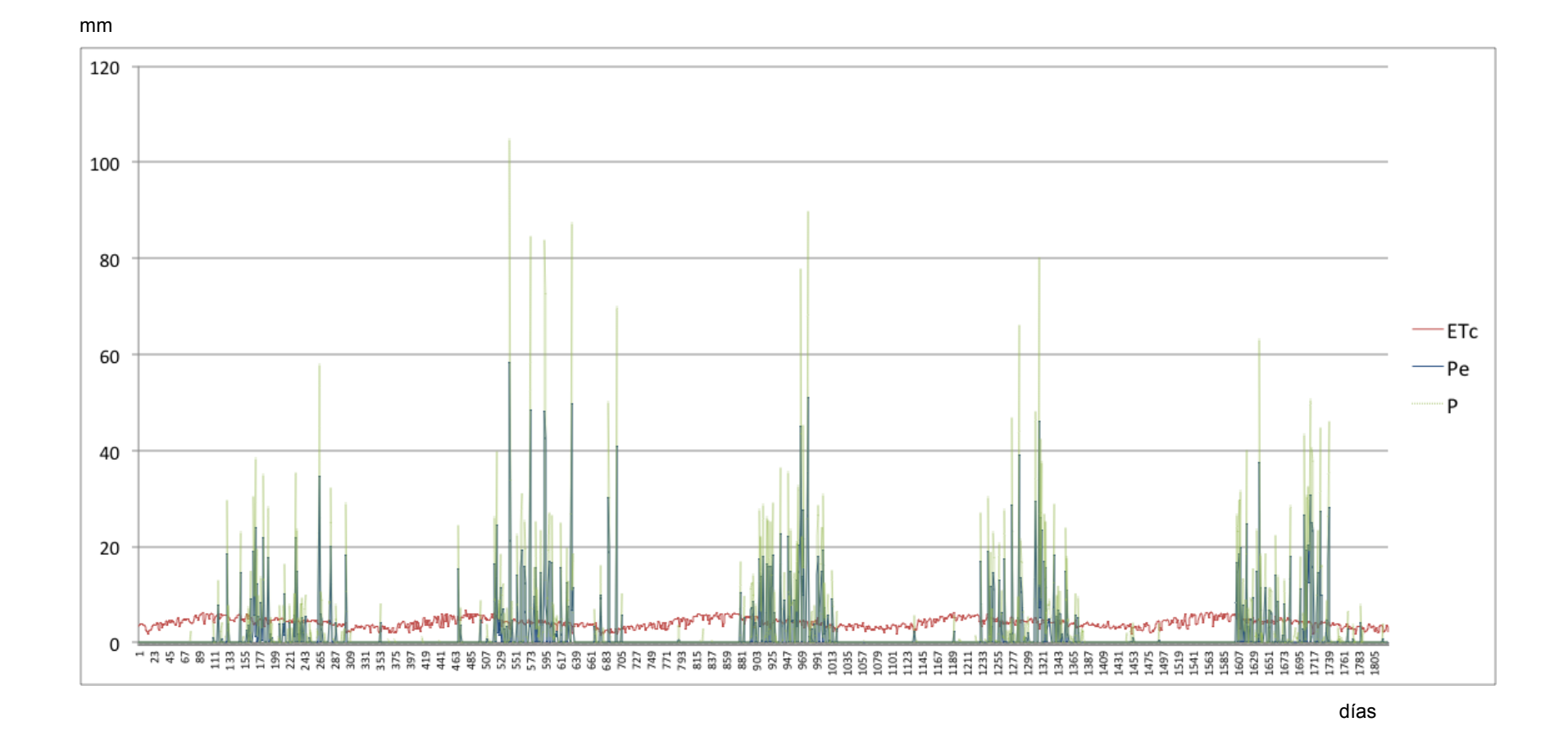

*Figura 8.3. Gráfico con datos diarios de P, Pe y ETc. Tuxtla, Chiapas. 2009 a 2013*

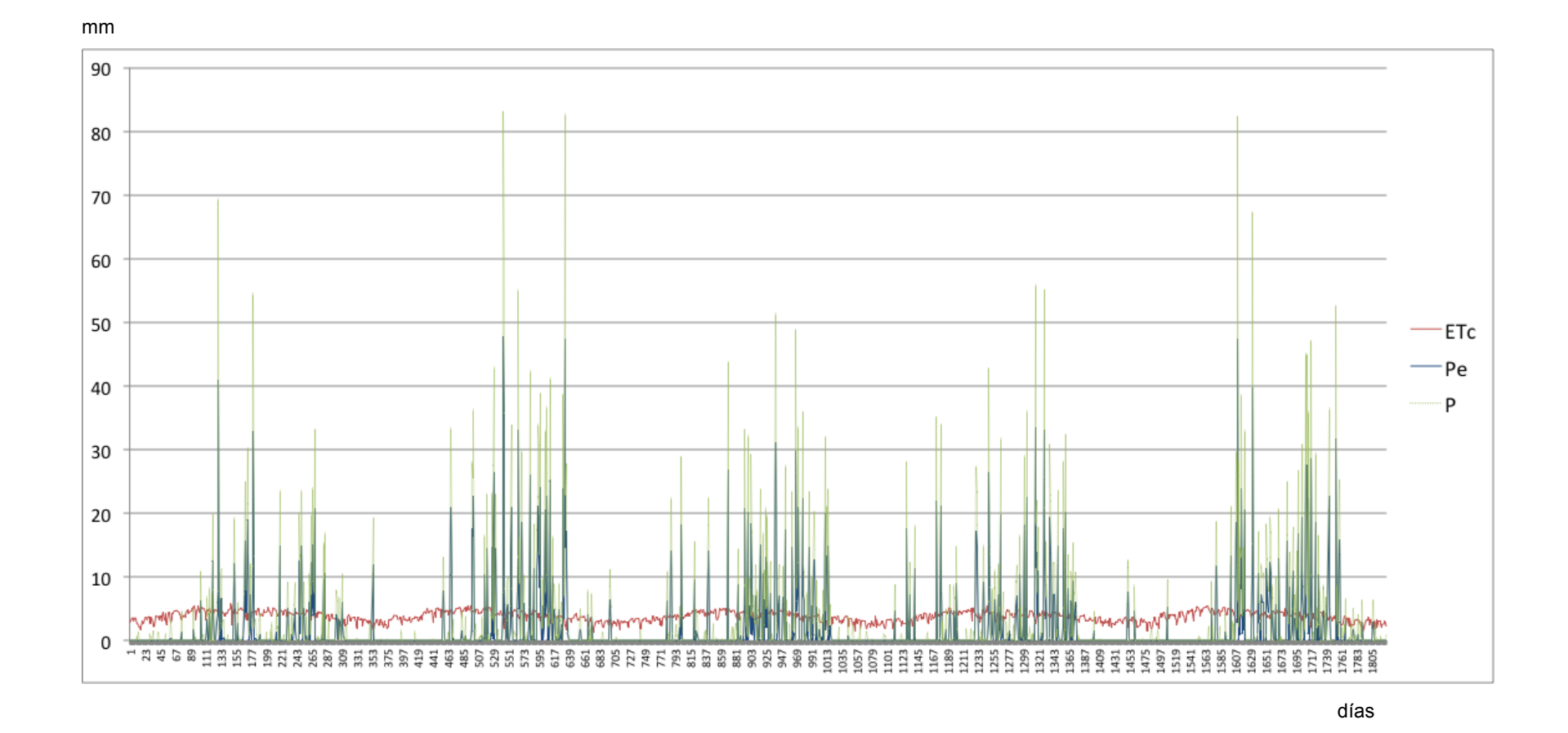

*Figura 8.4. Gráfico con datos diarios de P, Pe y ETc. San Cristóbal, Chiapas. 2009 a 2013*

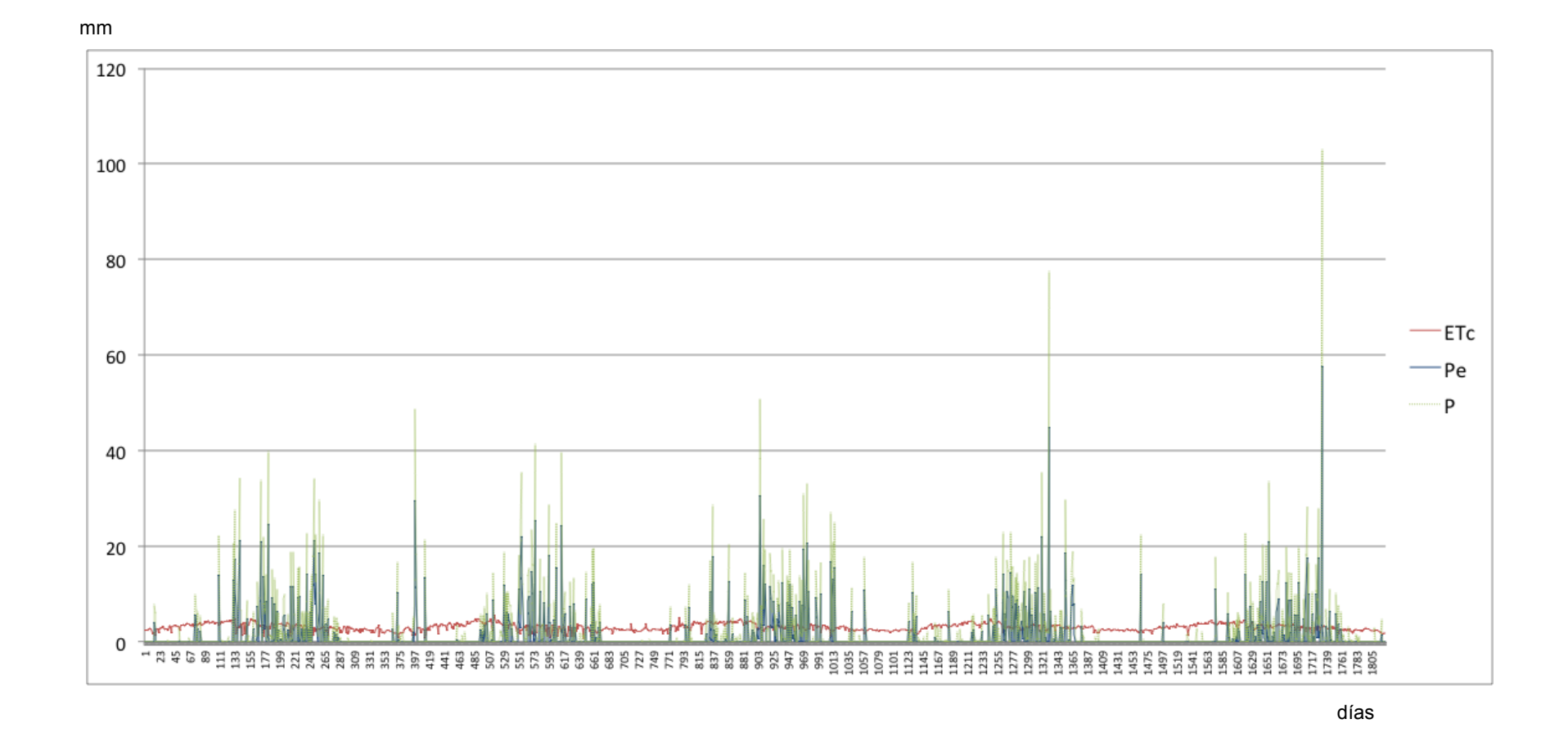

*Figura 8.5. Gráfico con datos diarios de P, Pe y ETc. UAEMEX, Estado de México. 2009 a 2013*

| <b>UBICACIÓN: CUIXTLA, JALISCO</b> |            |     |     |            |              |     |     |                     |               | <b>ESPECIE: CYNODON DACTYLON</b> |
|------------------------------------|------------|-----|-----|------------|--------------|-----|-----|---------------------|---------------|----------------------------------|
| <b>AÑO</b>                         | <b>ETc</b> | P   | Pe  | <b>NAR</b> | <b>RIEGO</b> | hc1 |     | hc2=P-Pe Hc=hc1+hc2 | <b>Hc/NAR</b> | <b>Hc/RIEGO</b>                  |
| 2009                               | 1857       | 838 | 475 | 1381       | 1644         | 274 | 363 | 637                 | 45%           | 38%                              |
| 2010                               | 1842       | 901 | 505 | 1336       | 1642         | 305 | 395 | 700                 | 49%           | 42%                              |
| 2011                               | 1953       | 565 | 312 | 1641       | 1803         | 159 | 252 | 412                 | 29%           | 25%                              |
| 2012                               | 1905       | 722 | 408 | 1496       | 1703         | 206 | 313 | 519                 | 37%           | 31%                              |
| 2013                               | 1811       | 984 | 556 | 1255       | 1583         | 333 | 427 | 760                 | 53%           | 45%                              |
| <b>PROMEDIO</b>                    | 1874       | 802 | 452 | 1422       | 1675         | 255 | 350 | 606                 | 43%           | 36%                              |

**Tabla 8.1** *Análisis de datos. Cuixtla, Jalisco. 2009 ± 2013*

**Tabla 8.2** *Análisis de datos. Tuxtla, Chiapas. 2009 ± 2013*

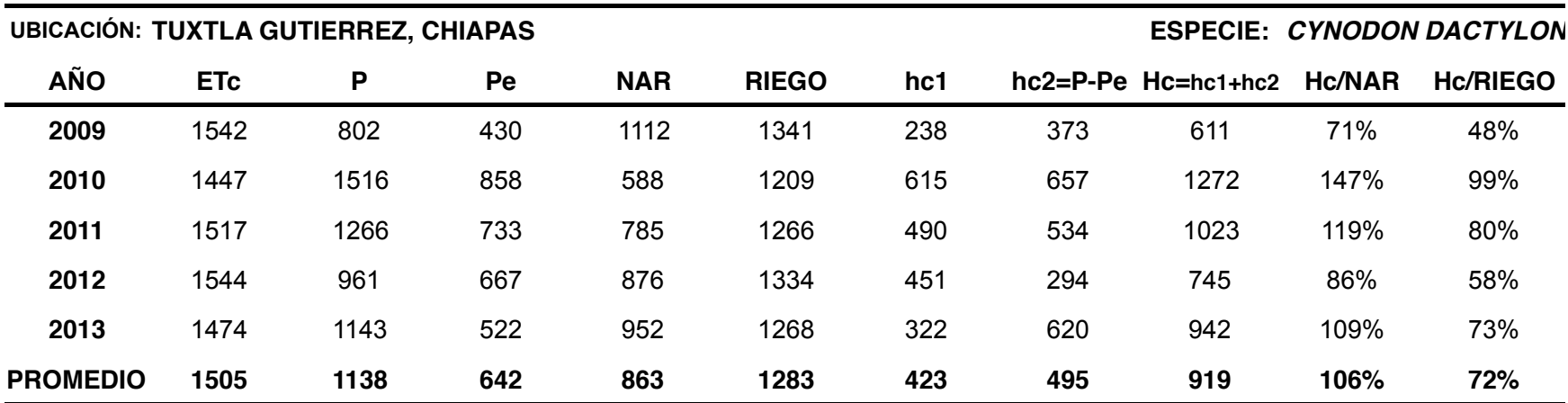

hc1 – Lámina almacenada por infiltración <br>
Hc + Lámina almacenada por infiltración + Hc + Lámina almacenada total + Hc / NAR + Eficiencia. Lámina total / NAR promedio hc2 - Lámina almacenada de escurrimientos MAR - Necesidades de agua de riego de Hc/RIEGO - Eficiencia. Lámina total/RIEGO promedio

| <b>UBICACIÓN: SAN CRISTÓBAL, CHIAPAS</b> |            |      |     |            |              |     |                |                  |               | <b>ESPECIE: CYNODON DACTYLON</b> |
|------------------------------------------|------------|------|-----|------------|--------------|-----|----------------|------------------|---------------|----------------------------------|
| <b>AÑO</b>                               | <b>ETc</b> | P    | Pe  | <b>NAR</b> | <b>RIEGO</b> | hc1 | $hc2 = P - Pe$ | $Hc = hc1 + hc2$ | <b>Hc/NAR</b> | <b>Hc/RIEGO</b>                  |
| 2009                                     | 1298       | 933  | 483 | 815        | 1079         | 275 | 450            | 724              | 130%          | 71%                              |
| 2010                                     | 1242       | 1526 | 862 | 380        | 1004         | 625 | 664            | 1289             | 232%          | 127%                             |
| 2011                                     | 1219       | 1209 | 648 | 571        | 996          | 415 | 561            | 976              | 176%          | 96%                              |
| 2012                                     | 1232       | 1193 | 670 | 563        | 1000         | 439 | 524            | 963              | 173%          | 95%                              |
| 2013                                     | 1232       | 1414 | 783 | 448        | 986          | 538 | 631            | 1169             | 210%          | 115%                             |
| <b>PROMEDIO</b>                          | 1245       | 1255 | 689 | 555        | 1013         | 458 | 566            | 1024             | 184%          | 101%                             |

**Tabla 8.3.** *Análisis de datos. San Cristóbal, Chiapas. 2009 ± 2013*

**Tabla 8.4.** *Análisis de datos. UAEMEX, Estado de México. 2009 ± 2013*

| <b>UBICACIÓN: OBSERVATORIO UAEMEX, TOLUCA</b> |            |     |     |            |              |     |     |                                 |               | <b>ESPECIE: CYNODON DACTYLON</b> |
|-----------------------------------------------|------------|-----|-----|------------|--------------|-----|-----|---------------------------------|---------------|----------------------------------|
| <b>AÑO</b>                                    | <b>ETc</b> | P   | Pe  | <b>NAR</b> | <b>RIEGO</b> | hc1 |     | $hc2 = P - Pe$ $Hc = hc1 + hc2$ | <b>Hc/NAR</b> | <b>Hc/RIEGO</b>                  |
| 2009                                          | 981        | 939 | 505 | 476        | 807          | 335 | 433 | 768                             | 152%          | 94%                              |
| 2010                                          | 935        | 923 | 484 | 451        | 789          | 341 | 439 | 780                             | 154%          | 95%                              |
| 2011                                          | 1006       | 929 | 491 | 515        | 858          | 332 | 438 | 770                             | 152%          | 94%                              |
| 2012                                          | 963        | 833 | 428 | 535        | 808          | 279 | 406 | 684                             | 135%          | 84%                              |
| 2013                                          | 974        | 839 | 423 | 551        | 830          | 275 | 415 | 690                             | 137%          | 84%                              |
| <b>PROMEDIO</b>                               | 972        | 892 | 466 | 505        | 818          | 312 | 426 | 738                             | 146%          | 90%                              |

hc1 - Lámina almacenada por infiltración <br>Hc - Lámina almacenada por infiltración <br>Hc / NAR + Eficiencia. Lámina total / NAR

hc2 - Lámina almacenada de escurrimientos MAR - Necesidades de agua de riego heralda en Hc/RIEGO - Eficiencia. Lámina total/RIEGO promedio

En las tablas 8.1 a 8.2 se pueden observar la evapotranspiración de cultivo ETc, la precipitación P, la precipitación efectiva Pe, las necesidades de riego NAR y el déficit de Riego de los años 2009 a 2013 para cada uno de los sitios de estudio.

La variable hc1 es el agua que puede ser almacenada por infiltración, es la reserva diaria que se almacena en el reservorio después de sustraer la evapotranspiración de la precipitación efectiva (cuando  $0 < \Delta$ res = Pe - ETc) la cual se obtuvo con los datos de precipitación acumulada  $ACU_i$  de la tabla de resultados de la aplicación 3 "BALANCE HÍDRICO", donde se muestra la información de humedad acumulada en la zona de reservorio (Hc = hc1 + hc2). La variable hc2 =  $P - Pe$  es la diferencia entre precipitación y precipitación efectiva, es decir, es el agua de escurrimiento que se acumula con la zanja propuesta en el sistema. La variable hc1 se obtuvo entonces con la resta Hc  $-$  hc2 = hc1.

Para cualquier cultivo, la zona de raíz debe tener cierta cantidad de humedad para que éste pueda desarrollarse, la humedad óptima es a CC que en este caso es del 33%, y representa 99 mm de los 300 mm de espesor de la zona ocupada por las raíces.

De acuerdo con el balance hídrico la reserva que se evapotranspira cada día se va sustrayendo de la cantidad de agua que se encuentra en la zona de la raíz (cuando  $\triangle$ res  $=$  Pe  $-$  ETc  $\le$  0) hasta llegar a un punto crítico que varía dependiendo el cultivo que en este caso tiene un valor de 72 mm. Por lo que para obtener el déficit anual se hizo la suma para cada año de la columna Riego de la tabla de resultados de la aplicación 3 "Balance hídrico" que tiene un valor diario de 0 si la cantidad de humedad en la zona de raíz es mayor al punto crítico, pero cuando la humedad en la zona de raíz es menor al punto crítico toma el valor de la diferencia de mm necesarios para llegar a capacidad de campo por lo que varía de 21 a 27 mm (CC - PC =  $99 - 72 = 27$ ).

Además, en las tablas 8.1 a 8.4 se hace una proporción de la lámina que es posible almacenar Hc sobre las necesidades de agua de riego promedio (Hc/NAR) y una proporción de Hc sobre el déficit de riego promedio (Hc/RIEGO). Con esta información es posible proponer el espesor del almacén (Ha) el cual varía de 600 a 1000 mm aproximadamente dependiendo el sitio de estudio, además surge otra variable Hd que corresponde a la lámina que debe ser obtenida de otra fuente para cubrir el riego total.

En la tabla 8.5 se observan los datos promedio para cada sitio y la propuesta de la altura del almacén. Debido a que los módulos del almacén tienen una altura de 0.25 m, Ha toma valores de 0.5 m, 0.75 m o 1 m dependiendo el sitio.

| <b>Ubicación</b>     | <b>NAR</b> | <b>RIEGO</b> | hc1 | hc2 | Hc.   | Hc/NAR | <b>Hc/RIEGO</b> | Ha    |
|----------------------|------------|--------------|-----|-----|-------|--------|-----------------|-------|
| Cuixtla              | 1.422      | 1.675        | 255 | 350 | 606   | 43%    | 36%             | 750   |
| <b>Tuxtla</b>        | 863        | 1.283        | 423 | 495 | 919   | 106%   | 72%             | 1,000 |
| <b>San Cristóbal</b> | 555        | 1.013        | 458 | 566 | 1.024 | 184%   | 101%            | 1,000 |
| <b>UAEMEX</b>        | 505        | 818          | 312 | 426 | 738   | 146%   | 90%             | 750   |

**Tabla 8.5.** *Resultados anuales promedio para cada sitio de estudio (mm)*

En Cuixtla se obtienen NAR promedio de 1,422 mm anuales, pero al año sólo se puede almacenar un promedio de 606 mm es decir el 43% de las NAR promedio. El déficit de riego promedio es de 1,675 mm, esté es más elevado que las NAR promedio teóricas por lo que los 606 mm representan sólo el 36% del déficit de riego promedio. En este sitio se propone Ha = 750 mm, altura en la que es posible almacenar hasta 606 mm de los 1675 mm del déficit, los 1067 mm que faltan pueden ser suministrados por otra fuente ya sea agua potable o agua cosechada de otros sistemas.

En Tuxtla, las NAR promedio son de 863 mm al año, con la zanja para almacenar escurrimientos es posible almacenar hasta 919 mm poco más del 100% de las NAR del césped *Cynodon*. Como el déficit de riego es de 1,283 mm, los 919 mm que se pueden almacenar representan sólo el 72%, al igual que en cada caso, mientras el volumen en el almacén aumenta cuando comienza a llover también disminuye si es necesario regar por lo que se propone Ha = 1,000 mm pues en promedio es posible almacenar Hc = 919 mm al año. Los 365 mm restantes deben ser suministrados por otras fuentes.

En San Cristóbal, el déficit de riego es de 1,013 mm, con el sistema es posible almacenar en promedio hasta 1,024 mm al año que corresponden al 101% del déficit de riego. Se propone Ha = 1,000 mm. En el observatorio de la UAEMEX en Toluca, el déficit de riego es de 818 mm, con el sistema es posible almacenar en promedio hasta 738 mm al año que corresponden al 90% del déficit de riego. Se propone Ha = 750 mm.

En las figs. 8.6 y 8.7 se puede observar el comportamiento de la cantidad de humedad en la zona de raíz y en el reservorio para los sitios de San Cristóbal y el observatorio UAEMEX. En la zona de raíz la cantidad de humedad disminuye cada día por evapotranspiración hasta llegar al punto crítico, que es cuando se restituye hasta llegar a capacidad de campo mediante el riego. En el reservorio la humedad aumenta durante temporada de lluvia y disminuye cuando terminan las lluvias pues se usa para abastecer el déficit del césped cada que en la zona de raíz se llega al punto crítico de humedad.

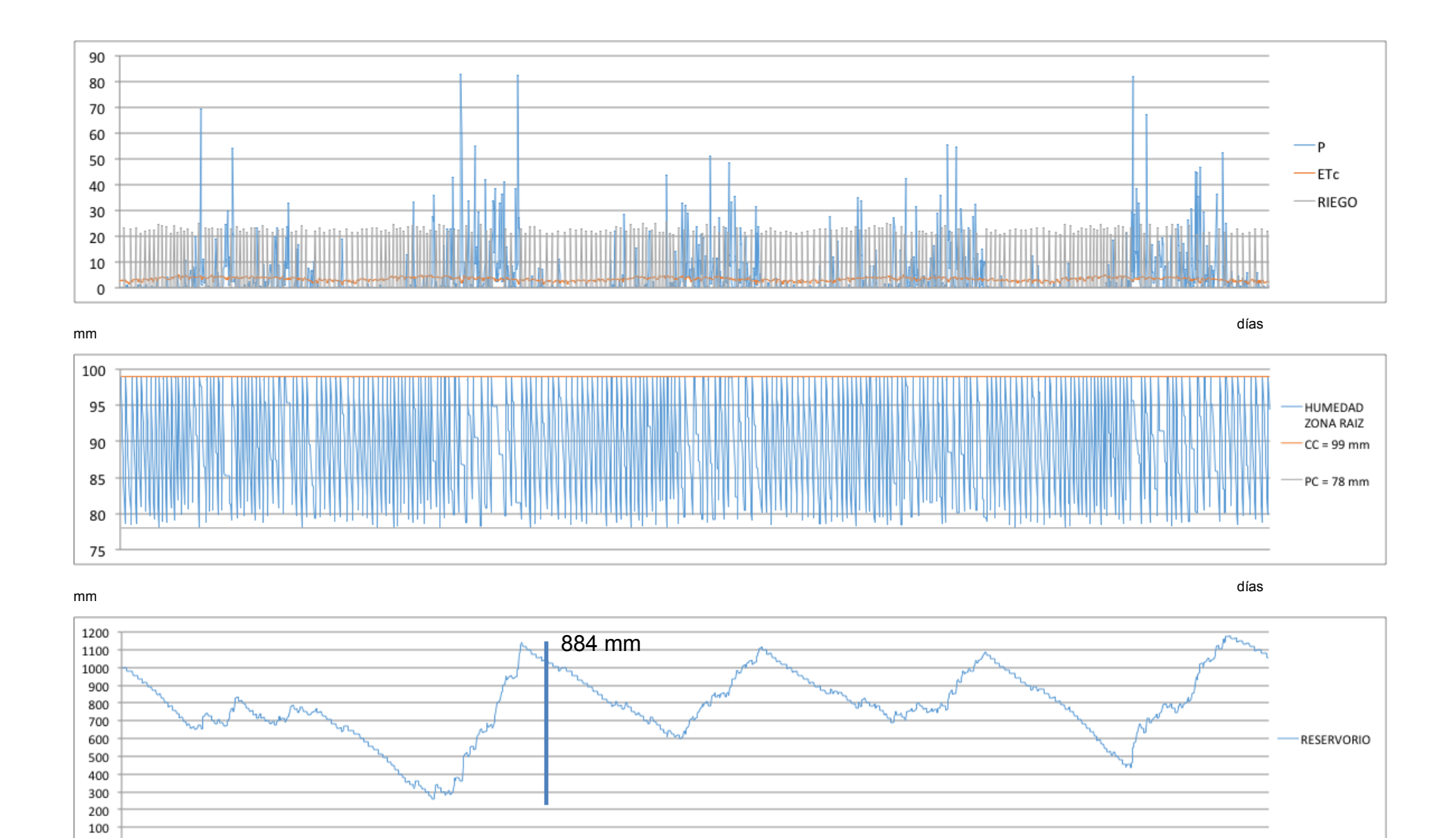

días

*Figura 8.6. Resultados de aplicación Balance Hídrico, San Cristóbal*

 $\,0\,$ 

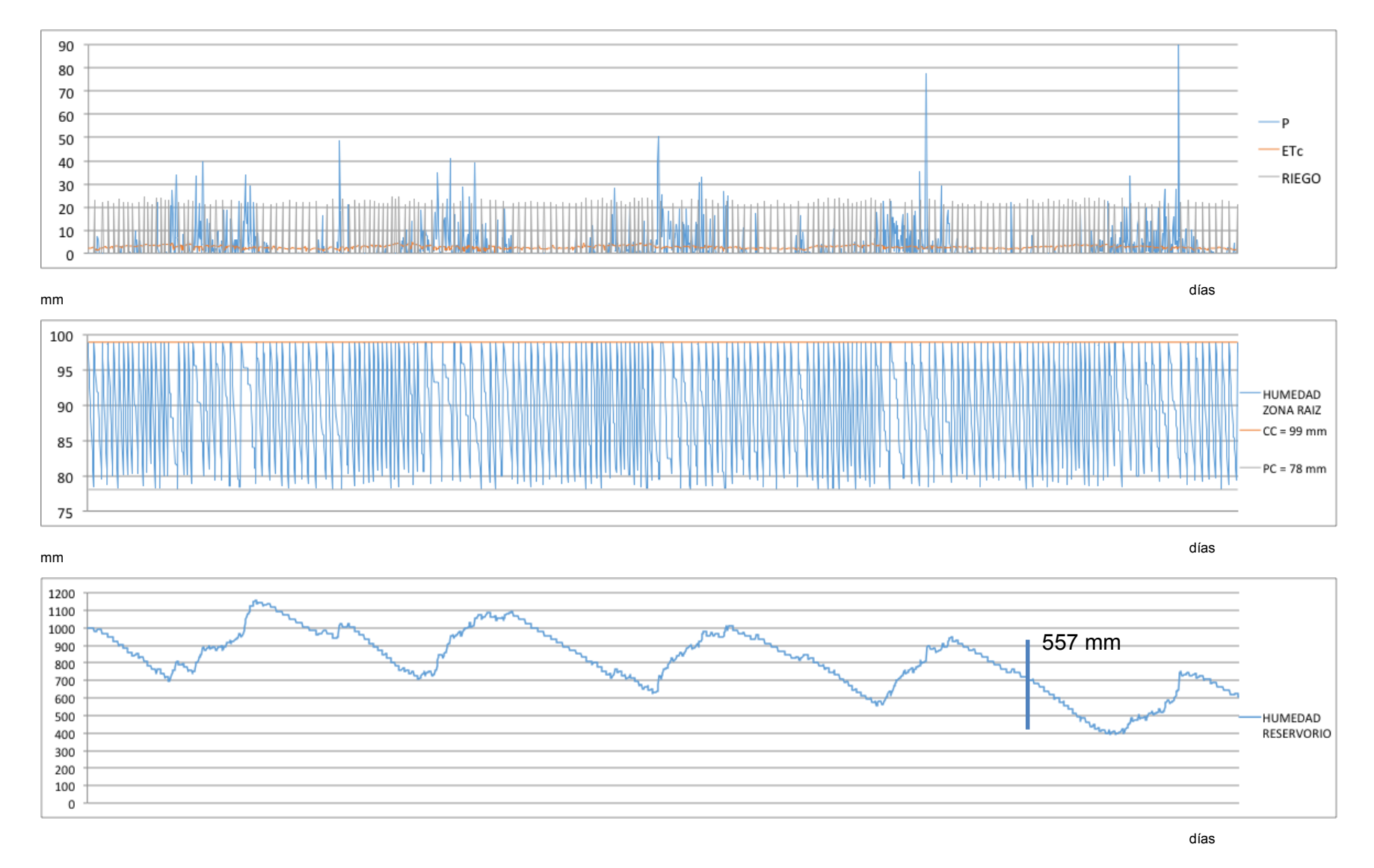

*Figura 8.7. Resultados de aplicación Balance Hídrico, UAEMex*

En la figura 8.6 en el gráfico de humedad en el reservorio se observa una línea azul que representa la cantidad máxima que es posible almacenar en los módulos de 884 mm para el año 2010 por lo que la altura de almacén propuesta Ha = 1,000 mm para San Cristóbal es aceptada. La línea azul del gráfico de humedad en zona de reservorio de la figura 8.7 representa el valor máximo de del déficit que es de 557 mm por lo que el valor propuesto Ha = 750 mm es aceptado.

# **8. 2. Análisis de resultados de observatorio UAEMEX años 1993 a 2015**

Además del análisis anterior también se realizó un análisis de una serie de datos mayor para la estación del observatorio UAEMex para realizar una mejor propuesta de altura del almacén Ha ya que se tiene información completa de 22 años del periodo de 1993 a 2014.

# **8. 2. 1. Resultados diseño agronómico**

El diseño agronómico comprende las siguientes etapas:

a) El cálculo de la evapotranspiración de cultivo

b) La determinación de los parámetros agronómicos y la precipitación efectiva

c) La estimación de un balance hídrico

Para estimar los resultados diarios de cada etapa del diseño agronómico se utilizaron las tres herramientas informáticas que se programaron como aporte de ésta investigación:

1. Aplicación para estimar la evapotranspiración de referencia por el método de Hargreaves-Samani

2. Aplicación para obtener los parámetros agronómicos, la precipitación efectiva y la evapotranspiración de cultivo

3. Aplicación para realizar el balance hídrico

Los resultados obtenidos con las tres herramientas informáticas son necesarios para proponer la altura del almacén Ha, la altura de bombeo Hb y la cantidad de precipitación que es posible almacenar Hc, parámetros importantes para el diseño del jardín de lluvia. En los Anexos 1 se encuentra el manual de usuario donde se muestra el proceso a seguir para el uso de las herramientas informáticas, además de su código de programación.

En la fig. 8.8 se muestra el proceso para el cálculo de la evapotranspiración por el método de Hargreaves-Samani de la primera aplicación, en las figs. 8.9 y 8.10 aparece el proceso para obtener los parámetros agronómicos, la precipitación efectiva y la evapotranspiración de cultivo con la segunda aplicación y en la fig. 8.11 se muestra el proceso del balance hídrico que se ejecuta con la tercera aplicación.

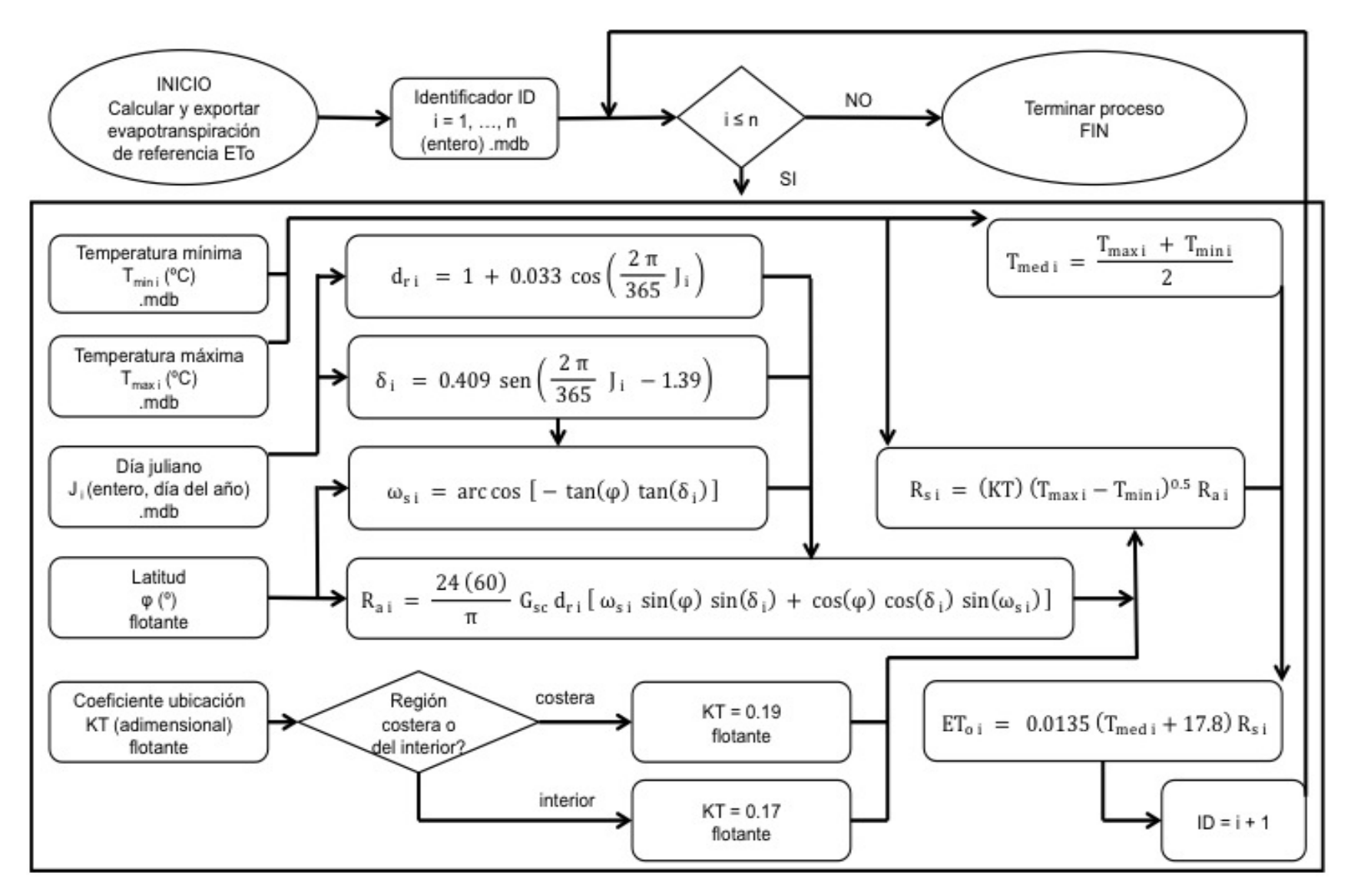

*Figura 8.8. Proceso para calculo de evapotranspiración de referencia método Hargreaves-Samani, aplicación 1 (Ver tabla 8.6)*

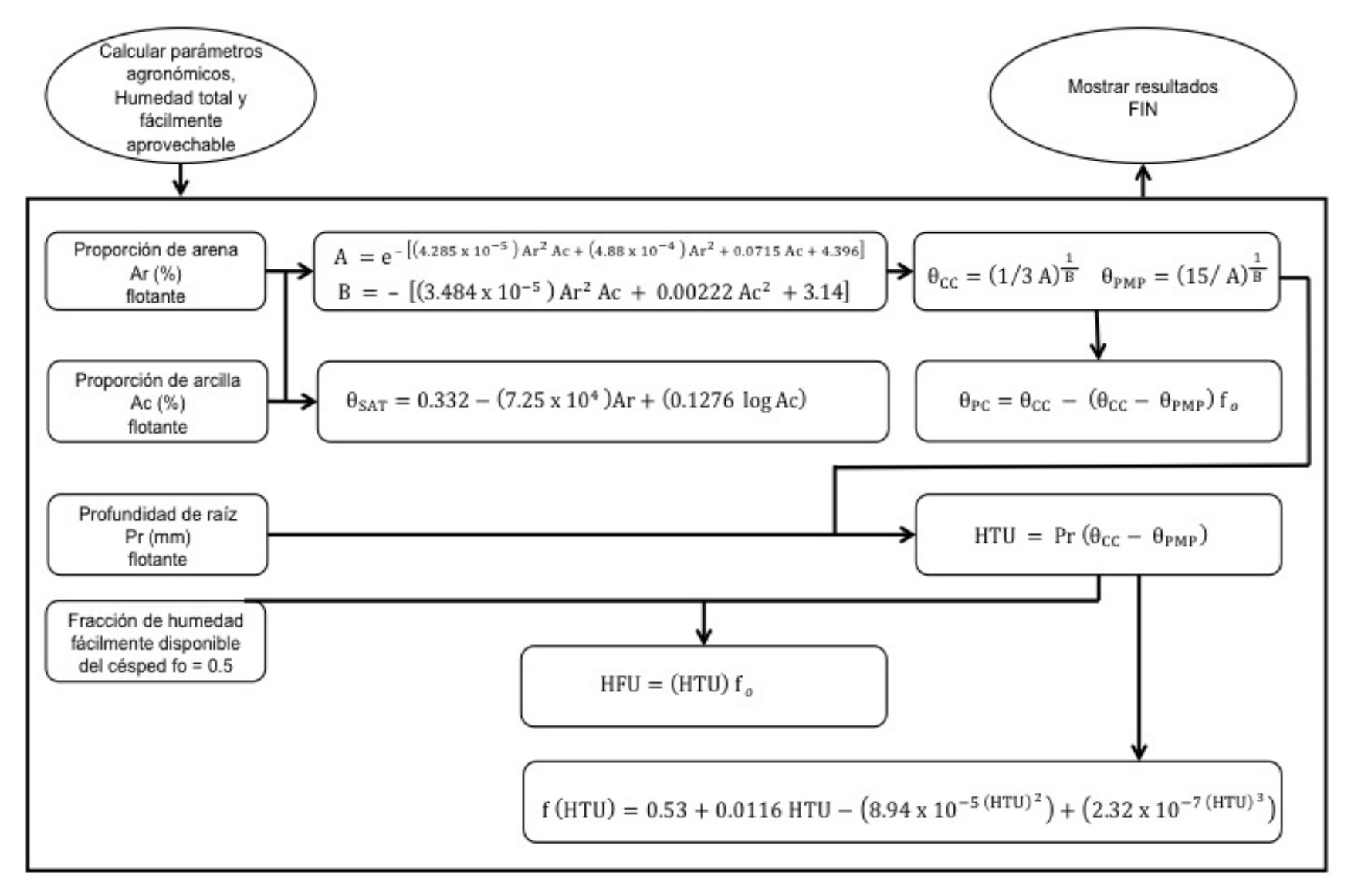

*Figura 8.9. Proceso para estimar los parámetros agronómicos, aplicación 2. (Ver tabla 8.7)*

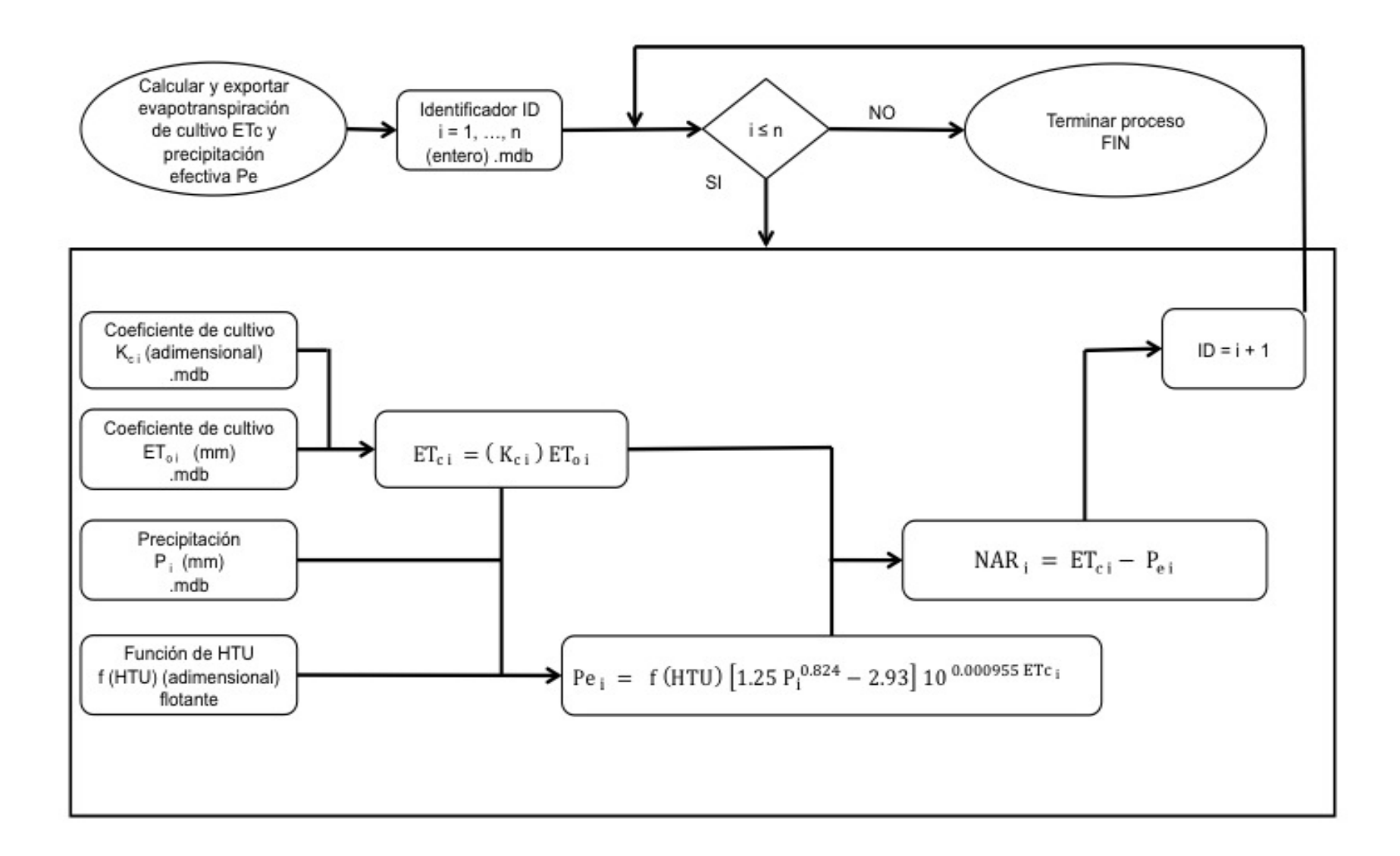

*Figura 8.10. Proceso para calculo de evapotranspiración de cultivo y precipitación efectiva, aplicación 2. (Ver tabla 8.7)*
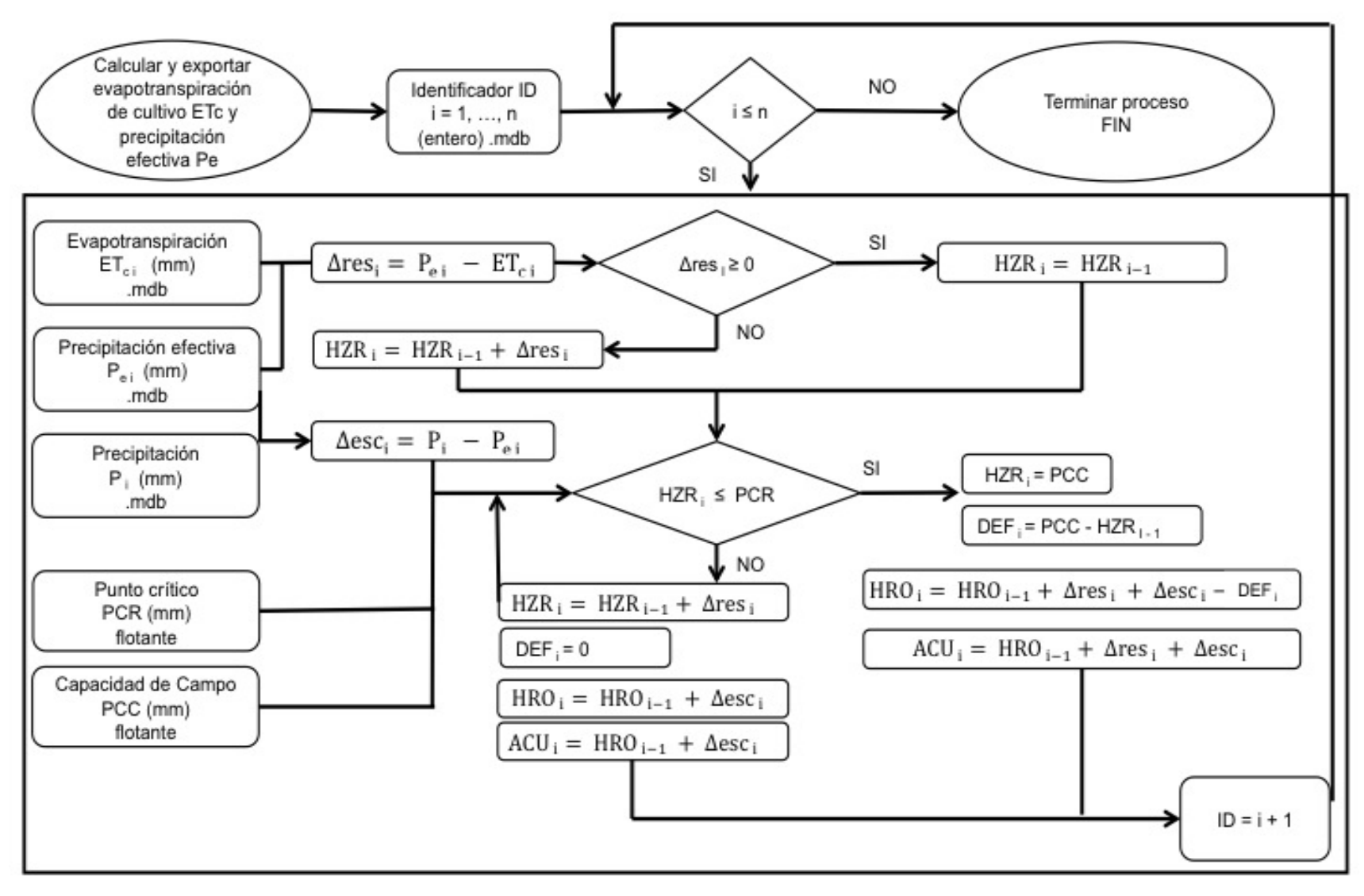

*Figura 8.11. Proceso del balance hídrico, aplicación 3. (Ver tabla 8.8)*

En la tabla 8.6 se muestra la fuente y formato de las variables de entrada y salida de la aplicación 1 y en la tabla 8.7 la fuente y formato de las variables de la aplicación 2.

|           |                                    | Variable generadora         |             | Variable de entrada                               | Unidad        | <b>Formato Fuente</b> |                             |
|-----------|------------------------------------|-----------------------------|-------------|---------------------------------------------------|---------------|-----------------------|-----------------------------|
|           | Ubicación: zona costera o interior |                             |             | KT Coeficiente de ubicación                       | adimensional  |                       | flotante Ubicación          |
|           |                                    |                             | Ubicación   | φ Latitud                                         | ° grados      |                       | flotante Ubicación          |
|           | Serie de datos estación del clima  |                             |             | ID, número de dato                                | adimensional  | *.mdb                 | Número de día bajo análisis |
|           |                                    |                             | Día del año | $J_i$ día juliano                                 | día           | *.mdb                 | Número de día del año       |
|           |                                    | Estación de clima           |             | T <sub>maxi</sub> Temperatura máxima diaria       | °C            | *.mdb                 | <b>BD CLICOM</b>            |
|           |                                    | Estación de clima           |             | T <sub>mini</sub> Temperatura mínima diaria       | °C            | *.mdb                 | <b>BD CLICOM</b>            |
|           |                                    |                             |             |                                                   |               |                       |                             |
|           |                                    | Variable generadora         |             | Variable de salida secundaria                     | <b>Unidad</b> | <b>Formato Fuente</b> |                             |
|           |                                    |                             | J,          | d <sub>ri</sub> distancia inversa Tierra- Sol     | rad           | *.mdb                 | Ecuación 4.17               |
|           |                                    |                             | J,          | δ <sub>i</sub> declinación solar                  | rad           | *.mdb                 | Ecuación 4.18               |
|           |                                    | φ                           | $\delta_i$  | w <sub>si</sub> Ángulo de radiación               | rad           | *.mdb                 | Ecuación 4.19               |
|           |                                    | Variable generadora         |             | Variable de salida                                | Unidad        | <b>Formato Fuente</b> |                             |
|           |                                    |                             | ID,         | ID, número de dato                                | adimensional  | *.mdb                 | Número de día bajo análisis |
|           |                                    |                             | J,          | $J_i$ día juliano                                 | día           | *.mdb                 | Número de día del año       |
| $W_{s,i}$ | $d_{ri}$                           | ō,                          | φ           | R <sub>ai</sub> Radiación extraterrestre          | mm            | *.mdb                 | Ecuación 4.16               |
| $R_{ai}$  | $T_{\text{maxi}}$                  | $T_{min}$                   | KT          | R <sub>si</sub> Radiación solar                   | mm            | *.mdb                 | Ecuación 4.15               |
|           | $T_{\text{maxi}}$                  | $\mathsf{T}_{\mathsf{min}}$ | $R_{si}$    | ET <sub>oi</sub> Evapotranspiración de referencia | mm            | *.mdb                 | Ecuación 4.24               |

**Tabla 8.6.** *Fuente y formato de datos de entrada y salida de aplicación 1*

# **Tabla 8.7.** *Fuente y formato de datos de entrada y salida de aplicación 2*

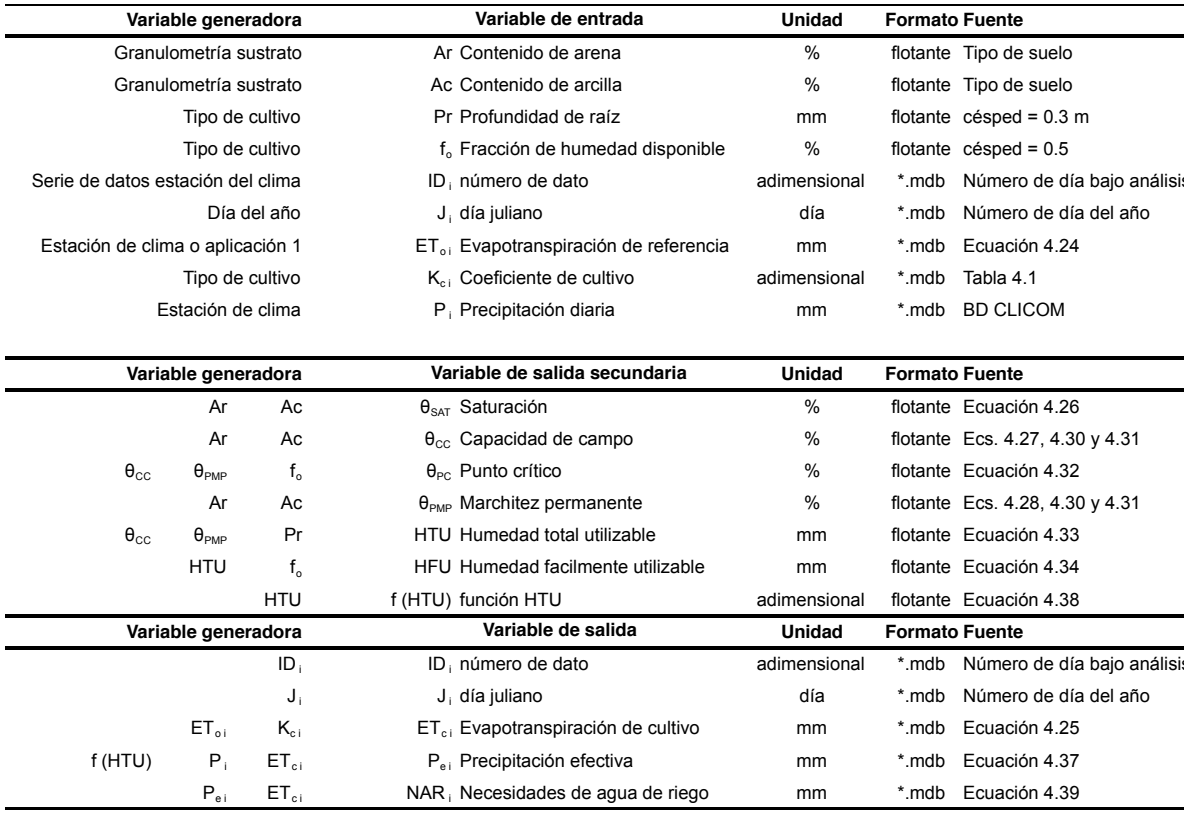

En la tabla 8.8 se muestra la fuente y formato de los datos de entrada y salida de la aplicación 3. En los Anexos 2 se muestran las bases de datos de entrada y de resultados para cada aplicación de la estación de la UAEMex de los años 1993 a 2014.

|                                  | Variable generadora     |                       | Variable de entrada                            | <b>Unidad</b> | <b>Formato Fuente</b> |                                     |
|----------------------------------|-------------------------|-----------------------|------------------------------------------------|---------------|-----------------------|-------------------------------------|
|                                  | Diseño del sistema      |                       | Prof p Profundidad perfil del sistema          | m             |                       | flotante Diseño del sistema         |
|                                  | Diseño del sistema      |                       | Prof iro Profundidad inicial del reservorio    | m             |                       | flotante Diseño del sistema         |
|                                  |                         | Tipo de cultivo       | Prof zr Profundidad zona de raíz               | m             |                       | flotante Diseño del sistema         |
|                                  | Propuesta de reservorio |                       | Prof ro Profundidad del reservorio             | m             |                       | flotante Diseño del sistema         |
| Datos de usuario o aplicación 2  |                         |                       | $\theta_{\text{SAT}}$ Saturación               | %             |                       | flotante Ecuación 4.26              |
| Datos de usuario o aplicación 2  |                         |                       | $\theta_{cc}$ Capacidad de campo               | %             |                       | flotante Ecs. 4.27, 4.30 y 4.31     |
| Datos de usuario o aplicación 2  |                         |                       | $\theta_{PC}$ Punto crítico                    | %             |                       | flotante Ecuación 4.32              |
| Datos de usuario o aplicación 2  |                         |                       | $\theta_{\text{PMP}}$ Marchitez permanente     | %             |                       | flotante Ecs. 4.28, 4.30 y 4.31     |
|                                  |                         | ID,                   | ID, numero de dato                             | adimensional  | *.mdb                 | Número de día bajo análisi:         |
|                                  |                         | J,                    | $J_i$ día juliano                              | día           | *.mdb                 | Número de día del año               |
|                                  | $ET_{01}$               | $K_{c1}$              | ET <sub>ci</sub> Evapotranspiración de cultivo | mm            |                       | *.mdb Ecuación 4.25                 |
| f(HTU)                           | $P_{i}$                 | $ET_{ci}$             | P <sub>ei</sub> Precipitación efectiva         | mm            |                       | *.mdb Ecuación 4.37                 |
|                                  | $P_{\text{ai}}$         | $ET_{ci}$             | NAR Necesidades de agua de riego               | mm            |                       | *.mdb Ecuación 4.39                 |
|                                  |                         |                       |                                                |               |                       |                                     |
|                                  | Variable generadora     |                       | Variable de salida secundaria                  | Unidad        | <b>Formato Fuente</b> |                                     |
|                                  | Pr                      | $\theta_{\text{SAT}}$ | SAT Saturación                                 | mm            |                       | flotante Pr $(\theta_{\text{SAT}})$ |
|                                  | Pr                      | $\theta_{\rm CC}$     | CC Capacidad de campo                          | mm            |                       | flotante Pr $(\theta_{cc})$         |
|                                  | Pr                      | $\theta_{PC}$         | PC Punto crítico                               | mm            |                       | flotante Pr $(\theta_{PC})$         |
|                                  | Pr                      | $\theta_\text{PMP}$   | PMP Marchitez permanente                       | mm            |                       | flotante $Pr(\theta_{PMP})$         |
|                                  |                         | CC                    | HZR <sub>0</sub> Humedad inicial zona de raíz  | m             |                       | flotante Pr $(\theta_{PMP})$        |
|                                  |                         | Prof zr               | HRO <sub>0</sub> Humedad inicial reservorio    | m             |                       | flotante Pr $(\theta_{PMP})$        |
|                                  | Variable generadora     |                       | Variable de salida                             | <b>Unidad</b> | <b>Formato Fuente</b> |                                     |
|                                  |                         | ID <sub>i</sub>       | ID, numero de dato                             | adimensional  | *.mdb                 | Número de día bajo análisi:         |
|                                  |                         | J,                    | $J_i$ día juliano                              | día           | *.mdb                 | Número de día del año               |
|                                  | $P_{\perp}$             | $P_{ei}$              | ESC, Lámina de escurrimiento                   | mm            | *.mdb                 | Aplicación Balance hídrico          |
|                                  | $P_{\text{ei}}$         | $ET_{ci}$             | $(\pm)$ $\Delta$ res, Reserva de agua          | mm            | *.mdb                 | Ecuación 4.44                       |
| HZR $_{11}$ (-) $\triangle$ resi | <b>CC</b>               | PC                    | HZR, Humedad diaria en zona de raíz            | mm            | *.mdb                 | Ecuación 4.45                       |
| $(+)$ $\Delta$ res,              | $HRO_{1.1}$             | DEF                   | HRO, Humedad diaria en reservorio              | mm            | *.mdb                 | Ecuación 4.46                       |
| HZR <sub>i</sub>                 | CC                      | PC                    | DEF, Lámina de riego diaria                    | mm            | *.mdb                 | Ecuación 4.47                       |
| $(+)$ $\Delta$ res               | $\mathsf{ESC}_{1}$      | $ACU_{14}$            | ACU, Lámina acumulada                          | mm            |                       | *.mdb Ecuación 4.48                 |

**Tabla 8.8.** *Fuente y formato de datos de entrada y salida de aplicación 3*

Para la aplicación 1 que estima la evapotranspiración de referencia por el método de Hargreaves-Samani, el valor KT toma el valor de 0.19 si es una zona costera y 0.17 si es una zona del interior, por lo que para el observatorio UAEMex KT = 0.17.

Otro dato necesario para el uso del método de Hargreaves-Samani es la latitud, el observatorio UAEMex tiene una latitud  $\varphi$  = 19.28°N. Las bases de datos de entrada de Temperatura máxima y mínima (T<sub>max</sub> y T<sub>min</sub>) y de resultados de radiación solar (R<sub>a</sub> y R<sub>s</sub>) y evapotranspiración de referencia ET<sub>o</sub> de la primera aplicación para la estación del observatorio de la UAEMex de los años 1993 a 2014, se muestra en el Anexo.

Para la segunda aplicación los datos de entrada requeridos son el porcentaje de arena y arcilla que en este caso es de AR = 90% arena y AC = 10% arcilla, además de los datos de fracción de humedad fácilmente disponible ( $f<sub>o</sub> = 0.5$  para pasto) y la profundidad de raíz que en este caso es de Pr = 300 mm. Estos valores se tomaron considerando la composición de las dos capas con arena del sustrato mostrado en la fig. 6.9. La primera capa e1 es una capa de arena con una composición de 90% arena y 10% arcilla de 10 cm de espesor, e2 es una capa variable de sustrato de 10 a 20 cm de 100% arena, dicha variabilidad es debida a una pendiente que sirve para evitar estancamientos de agua en el jardín y para poder almacenar además los escurrimientos de agua de lluvia y el exceso de riego haciendo más eficiente el riego por aspersión.

Con los datos de AR, AC, fo y Pr se calculan los parámetros agronómicos ( $\theta_{SAT}$ ,  $\theta_{CC}$ ,  $\theta_{PC}$ ,  $\theta_{\text{PMP}}$ ) con las ecuaciones 4.26 a 4.32 y la humedad total y la humedad fácilmente utilizable (HTU y HFU) que se calculan con las ecuaciones 4.33 y 4.34.

Los parámetros agronómicos que se obtuvieron como resultado para una composición de 90 % arena y 10 % arcilla con fo = 0.5 y profundidad de raíz de Pr = 300 mm son:

 $\theta_{\text{SAT}} = 0.40$ ,  $\theta_{\text{CC}} = 0.33$ ,  $\theta_{\text{PC}} = 0.26$  y  $\theta_{\text{PMP}} = 0.18$ 

Los valores obtenidos para la humedad total utilizable y la fácilmente utilizable son de  $HTU = 46$  mm y HFU = 23 mm.

Para obtener el valor de la precipitación efectiva diaria Pe se requiere estimar el valor de la  $ET<sub>c</sub>$  y calcular una constante que se obtiene al calcular una función de la humedad total utilizable f(HTU) con la ecuación 4.37. En este caso f(HTU)=1.06

Los datos de entrada de precipitación diaria  $P_i$ , evapotranspiración de referencia  $ET_{oi}$  y el coeficiente de cultivo  $K_{ci}$  así como los resultados de precipitación efectiva  $P_e$  y evapotranspiración de cultivo  $ET_c$  se muestran en el Anexo. El coeficiente  $K_c$  se considera constante para el césped *Cynodon*, por tal motivo el coeficiente de cultivo en este caso toma el valor de  $K_c = 0.85$  para cada día, si el sistema tuviera otro cultivo el coeficiente diario cambia debido a la temporada de desarrollo del cultivo.

Para el uso de la tercera aplicación, además de los parámetros agronómicos, se requieren otros datos de entrada como son la profundidad del perfil Prof<sub>p</sub> = 1.3 m, la profundidad del estado inicial del acuífero Prof<sub>ac</sub> = 0.3 m y los espesores de la zona de raíz Prof<sub>zr</sub> = 0.3 m y del reservorio Prof<sub>ro</sub> = 1 m. Con estos datos es posible calcular la humedad en la zona de raíz para cada condición de humedad, con lo que se obtuvieron los siguientes resultados  $\theta_{SAT}$  = 120 mm,  $\theta_{CC}$  = 99 mm,  $\theta_{PC}$  = 78 mm y  $\theta_{PMP}$  = 54 mm.

Con estos datos se establecen las condiciones iniciales de humedad para realizar el balance hídrico, en la zona de raíz se propone un estado inicial a capacidad de campo  $(HZR<sub>0</sub> = 99 mm)$  y en la zona de reservorio se propone un reservorio lleno con una medida provisional de 1 metro de profundidad (HRO $_0$  = 1000 mm), debido a que aún no se sabe que profundidad tendrá el almacén.

Además de los datos anteriores, los datos para realizar el balance hídrico son la evapotranspiración de cultivo diaria  $ET_{ci}$ , la precipitación  $P_i$  y la precipitación efectiva  $P_{ei}$ Los valores  $ET_{ci}$  pueden ser los obtenidos con la aplicación 1 y 2, aunque algunas estaciones del clima ya proporcionan el valor de la evapotranspiración de referencia ET<sub>c</sub> por el método de Penman-Monteith por lo que es posible utilizar estos valores diarios. La precipitación efectiva Pei puede obtenerse con la aplicación 2 aunque también puede considerarse como un porcentaje constante de la precipitación por ejemplo un 70 u 80 porciento, por ejemplo  $P_{ei} = (0.7) P_i$ . En la figura 8.9 se puede observar el proceso para obtener los resultados del balance hídrico como ( $\Delta_{res}$  =  $P_e$  – ET<sub>c</sub>) la reserva que representa la cantidad de agua que es posible almacenar por infiltración y ( $\Delta_{\rm esc}$  = P – P<sub>e</sub>) la cantidad de agua de lluvia que es posible almacenar por escurrimiento superficial. Con estos resultados se obtiene la cantidad diaria de humedad en la zona de raíz HZRi, la cantidad de humedad en el reservorio HROi, el déficit de riego diario del césped DEFi y el acumulado total diario en el almacén ACUi. Estos resultados al igual que los datos de entrada de la aplicación 3: Balance hídrico, se muestran en los Anexos 2, al graficar la cantidad diaria de agua en el reservorio HROi (fig. 8.10), es posible observar el comportamiento del almacén sin restricciones para encontrar el requerimiento máximo de riego y la precipitación acumulada máxima, datos con los que es posible proponer un espesor para el almacén Ha. Como se observa en la fig. 8.10 el acumulado máximo ocurre en el año 2003 y tiene un valor de 1,582 mm, el requerimiento máximo de riego se presenta a finales del 2004 y principios del 2005 con un valor de 777 mm.

Con los datos diarios DEF<sub>i</sub> y ACU<sub>i</sub> se obtuvo el déficit de riego mensual del césped DEF y la precipitación acumulada mensual en el almacén ACU, estos datos se muestran en las tablas 8.9 y 8.10.

Con los datos mensuales se realizó un estudio estadístico para obtener la probabilidad de excedencia del déficit (DEF) y la precipitación acumulada (ACU), estos resultados se pueden observar en las tablas 8.11 y 8.12.

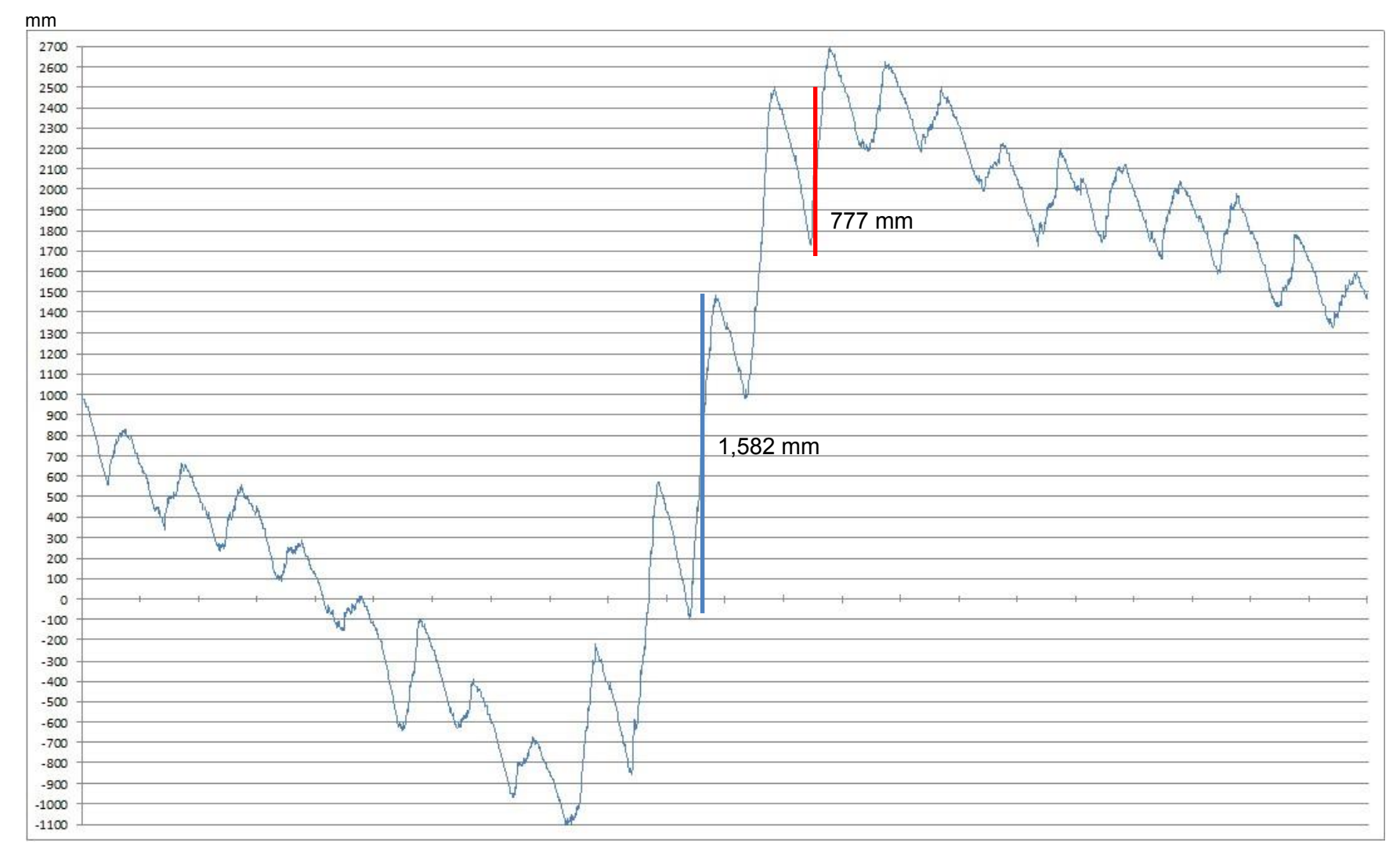

años

*Fig. 8.12. Comportamiento de cantidad de agua en almacén HROi UAEMex 1993 a 2014*

|                  |            | <b>DEF</b> |      | <b>DÉFICIT MENSUAL mm</b> |      |      |      |      |      |      |      |      |      |      |      |      |      |      |      |      |      |      |      |      |            |     |
|------------------|------------|------------|------|---------------------------|------|------|------|------|------|------|------|------|------|------|------|------|------|------|------|------|------|------|------|------|------------|-----|
| <b>MES</b>       | <b>AÑO</b> | 1993       | 1994 | 1995                      | 1996 | 1997 | 1998 | 1999 | 2000 | 2001 | 2002 | 2003 | 2004 | 2005 | 2006 | 2007 | 2008 | 2009 | 2010 | 2011 | 2012 | 2013 | 2014 | MAX  | <b>PRO</b> | MIN |
| Enero            |            | 66         | 65   | 64                        | 88   | 64   | 67   | 87   | 68   | 67   | 88   | 89   | 66   | 88   | 46   | 67   | 68   | 66   | 45   | 68   | 43   | 67   | 64   | 89   | 68         | 43  |
| Febrero          |            | 68         | 69   | 68                        | 66   | 68   | 67   | 67   | 89   | 68   | 88   | 91   | 90   | 88   | 88   | 69   | 67   | 89   | 43   | 66   | 67   | 67   | 65   | 91   | 73         | 43  |
| <b>Marzo</b>     |            | 88         | 112  | 94                        | 93   | 92   | 114  | 90   | 87   | 112  | 114  | 135  | 114  | 116  | 114  | 88   | 91   | 67   | 113  | 93   | 94   | 91   | 89   | 135  | 100        | 67  |
| Abril            |            | 115        | 68   | 90                        | 111  | 71   | 117  | 113  | 114  | 69   | 138  | 139  | 140  | 142  | 91   | 92   | 88   | 112  | 92   | 90   | 91   | 90   | 90   | 142  | 103        | 68  |
| Mayo             |            | 91         | 112  | 88                        | 93   | 92   | 120  | 91   | 71   | 91   | 138  | 140  | 92   | 146  | 66   | 89   | 93   | 68   | 92   | 94   | 92   | 95   | 90   | 146  | 97         | 66  |
| Junio            |            | 69         | 43   | 46                        | 45   | 70   | 91   | 66   | 47   | 44   | 49   | 22   | 44   | 94   | 68   | 47   | 64   | 70   | 67   | 68   | 68   | 66   | 44   | 94   | 59         | 22  |
| Julio            |            | 45         | 66   | 69                        | 67   | 65   | 45   | 68   | 67   | 45   | 45   | 48   | 46   | 48   | 68   | 47   | 66   | 66   | 45   | 45   | 22   | 68   | 67   | 69   | 55         | 22  |
| Agosto           |            | 66         | 67   | 45                        | 46   | 90   | 45   | 44   | 45   | 23   | 45   | 47   | 22   | 21   | 44   | 44   | 44   | 42   | 46   | 67   | 70   | 66   | 66   | 90   | 50         | 21  |
| Septiembre       |            | 46         | 68   | 69                        | 66   | 43   | 21   | 67   | 69   | 21   | 43   | 21   | 21   | 45   | 46   | 68   | 43   | 44   | 45   | 66   | 45   | 22   | 67   | 69   | 48         | -21 |
| Octubre          |            | 67         | 45   | 68                        | 68   | 68   | 45   | 66   | 68   | 67   | 21   | 44   | 48   | 70   | 65   | 68   | 68   | 68   | 66   | 67   | 86   | 67   | 68   | 86   | 62         | 21  |
| <b>Noviembre</b> |            | 68         | 89   | 66                        | 66   | 66   | 66   | 67   | 66   | 92   | 89   | 90   | 67   | 87   | 67   | 67   | 67   | 68   | 67   | 64   | 66   | 66   | 45   | 92   | 71         | 45  |
| <b>Diciembre</b> |            | 68         | 68   | 44                        | 65   | 67   | 67   | 66   | 66   | 87   | 69   | 85   | 91   | 88   | 65   | 67   | 68   | 64   | 67   | 67   | 65   | 67   | 66   | 91   | 69         | 44  |
| <b>DEF ANUAL</b> |            | 857        | 872  | 812                       | 875  | 856  | 864  | 893  | 858  | 785  | 927  | 951  | 841  | 1032 | 828  | 814  | 828  | 824  | 787  | 856  | 808  | 830  | 821  | 1193 | 855        | 484 |

**Tabla 8.9.** *Déficit mensual observatorio UAEMéx*

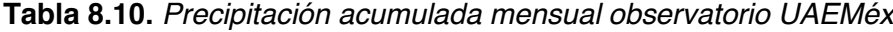

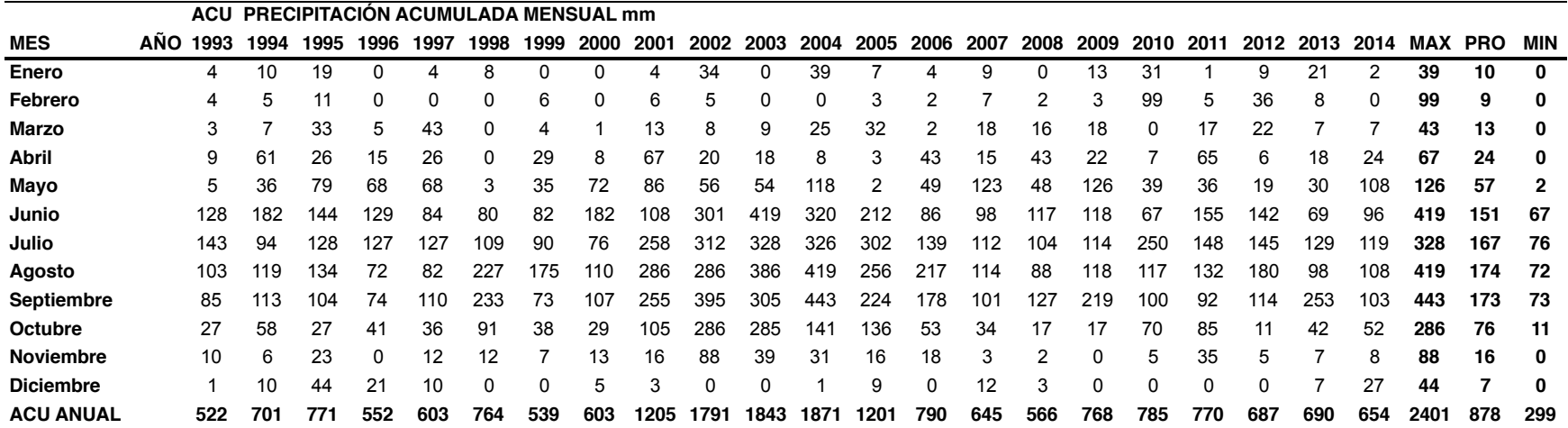

| <b>PROBABILIDAD</b>  | <b>PERIODO DE</b> |            |            |            |     |     |            |            | <b>DEFICIT MENSUAL mm</b> |            |     |            |            | <b>TOTAL mm</b> |
|----------------------|-------------------|------------|------------|------------|-----|-----|------------|------------|---------------------------|------------|-----|------------|------------|-----------------|
| <b>DE EXCEDENCIA</b> | <b>RETORNO</b>    | <b>ENE</b> | <b>FEB</b> | <b>MAR</b> | ABR | MAY | <b>JUN</b> | <b>JUL</b> | <b>AGO</b>                | <b>SEP</b> | OCT | <b>NOV</b> | <b>DIC</b> |                 |
| 0.9                  | 1.1               | 51         | 57         | 81         | 75  | 73  | 37         | 37         | 29                        | 25         | 41  | 57         | 57         | 620             |
| 0.8                  | 2. ا              | 56         | 62         | 87         | 83  | 80  | 43         | 42         | 34                        | 30         | 47  | 61         | 61         | 686             |
| 0.7                  | l.4               | 60         | 66         | 92         | 90  | 86  | 48         | 47         | 39                        | 35         | 52  | 65         | 64         | 743             |
| 0.6                  | 1.7               | 64         | 69         | 95         | 95  | 91  | 52         | 50         | 43                        | 39         | 56  | 67         | 66         | 786             |
| 0.5                  | 2.0               | 67         | 72         | 99         | 100 | 95  | 56         | 54         | 47                        | 44         | 60  | 70         | 69         | 833             |
| 0.4                  | 2.5               | 70         | 75         | 103        | 106 | 100 | 61         | 57         | 51                        | 49         | 65  | 73         | 71         | 882             |
| 0.3                  |                   | 74         | 79         | 107        | 112 | 106 | 66         | 62         | 56                        | 55         | 69  | 76         | 74         | 935             |
| 0.2                  | 5                 | 80         | 84         | 113        | 121 | 114 | 74         | 68         | 64                        | 64         | 77  | 80         | 78         | 1016            |
| 0.1                  | 10                | 87         | 91         | 121        | 134 | 125 | 85         | 77         | 76                        | 78         | 87  | 86         | 84         | 1130            |

**Tabla 8.11.** *Probabilidad de excedencia déficit mensual observatorio UAEMéx*

**Tabla 8.12.** *Probabilidad de excedencia precipitación acumulada mensual observatorio UAEMéx*

| <b>PROBABILIDAD</b>  | <b>PERIODO DE</b> |            |            |            |     |            |            |     | <b>ACUMULADO MENSUAL mm</b> |            |     |            |            | <b>TOTAL mm</b> |
|----------------------|-------------------|------------|------------|------------|-----|------------|------------|-----|-----------------------------|------------|-----|------------|------------|-----------------|
| <b>DE EXCEDENCIA</b> | <b>RETORNO</b>    | <b>ENE</b> | <b>FEB</b> | <b>MAR</b> | ABR | <b>MAY</b> | <b>JUN</b> | JUL | <b>AGO</b>                  | <b>SEP</b> | OCT | <b>NOV</b> | <b>DIC</b> |                 |
| 0.9                  | 1.1               |            |            | 2          | 4   | 8          | 69         | 84  | 79                          | 73         | 17  | 2          |            | 340             |
| 0.8                  | 1.2               |            |            | ົ          |     | 14         | 86         | 103 | 99                          | 93         | 25  |            |            | 438             |
| 0.7                  | 1.4               |            | ົ          | 5          | 10  | 21         | 103        | 120 | 118                         | 113        | 34  | 5          | ົ          | 536             |
| 0.6                  | 1.7               | 4          | 3          | 6          | 13  | 29         | 117        | 135 | 134                         | 130        | 42  |            | ົ          | 620             |
| 0.5                  | 2.0               | 5          | 4          | 8          | 16  | 38         | 132        | 151 | 152                         | 149        | 53  | 9          | 3          | 721             |
| 0.4                  | 2.5               |            | 5          | 11         | 21  | 52         | 150        | 169 | 173                         | 170        | 65  | 12         | 4          | 840             |
| 0.3                  | 3                 | 10         |            | 15         | 28  | 69         | 170        | 189 | 197                         | 195        | 81  | 16         | 6          | 982             |
| 0.2                  | 5                 | 15         | 10         | 22         | 40  | 105        | 202        | 221 | 235                         | 237        | 110 | 25         | 10         | 1230            |
| 0.1                  | 10                | 27         | 18         | 36         | 63  | 178        | 253        | 271 | 295                         | 303        | 162 | 41         | 17         | 1664            |
| 0.05                 | 20                | 42         | 28         | 53         | 91  | 270        | 302        | 318 | 353                         | 366        | 219 | 62         | 27         | 2128            |
| 0.04                 | 25                | 47         | 31         | 60         | 100 | 303        | 317        | 332 | 371                         | 387        | 238 | 69         | 31         | 2288            |
| 0.02                 | 50                | 69         | 45         | 84         | 137 | 432        | 368        | 381 | 432                         | 456        | 309 | 97         | 46         | 2857            |

| <b>PROBABILIDAD</b><br><b>DE EXCEDENCIA</b>                                           | <b>PERIODO DE</b><br><b>RETORNO</b> | <b>ENE</b> | <b>FEB</b> | <b>MAR</b> | <b>ABR</b> | <b>MAY</b> | <b>JUN</b> | <b>JUL</b> | <b>AGO</b>                                                                                                    | <b>SEP</b> | <b>OCT</b> | <b>NOV</b> | <b>DIC</b> | <b>TOTAL ANUAL</b>    |
|---------------------------------------------------------------------------------------|-------------------------------------|------------|------------|------------|------------|------------|------------|------------|----------------------------------------------------------------------------------------------------|------------|------------|------------|------------|-----------------------|
| Déficit<br>0.1                                                                        | 10                                  | 87.3       | 91         | 121        | 134        | 125        | 85         | 77         | 76                                                                                                    | 78         | 87         | 86         | 84         | 1130                  |
| Acumulado                                                                             | 1.1                                 | 0.6        |            |            | 2          | 4          | 8          | 69         | 84                                                                                                    | 79         | 73         | 17         | 2          | 340                   |
| Diferencia                                                                            |                                     | 87         | 90         | 120        | 132        | 121        | 77         | 8          | $-7$                                                                                                    | -1         | 14         | 69         | 81         | 790                   |
| 160.0<br>140.0<br>120.0<br>100.0<br>80.0<br>60.0<br>40.0<br>20.0<br>0.0<br><b>ENE</b> | FEB<br><b>MAR</b>                   |            | ABR        | <b>MAY</b> | <b>JUN</b> | JUL        |            | AGO        | <u> Constitution and Constitution and Constitution and Constitution and Constitution and Constitution and Constitution and Constitution and Constitution and Constitution and Constitution and Constitution and Constitution and</u><br>SEP | OCT        |            | <b>NOV</b> | DIC        | Déficit<br>-Acumulado |

**Tabla 8.13.** *Diferencia entre déficit máximo contra precipitación acumulada mínima*

**Tabla 8.14.** *Diferencia entre precipitación acumulada máxima contra déficit mínimo*

| <b>PROBABILIDAD</b>                                                   | <b>PERIODO DE</b> |            |            |            |            |            |            |            | <b>ACUMULADO MENSUAL mm</b> |            |            |            |            |                              |
|-----------------------------------------------------------------------|-------------------|------------|------------|------------|------------|------------|------------|------------|-----------------------------|------------|------------|------------|------------|------------------------------|
| <b>DE EXCEDENCIA</b>                                                  | <b>RETORNO</b>    | <b>ENE</b> | <b>FEB</b> | <b>MAR</b> | <b>ABR</b> | <b>MAY</b> | <b>JUN</b> | <b>JUL</b> | <b>AGO</b>                  | <b>SEP</b> | <b>OCT</b> | <b>NOV</b> | <b>DIC</b> | <b>TOTAL ANUAL</b>           |
| <b>Déficit</b><br>0.9                                                 | 1.1               | 51         | 57         | 81         | 75         | 73         | 37         | 37         | 29                          | 25         | 41         | 57         | 57         | 620                          |
| Acumulado                                                             | 20                | 27         | 42         | 28         | 53         | 91         | 270        | 302        | 318                         | 353        | 366        | 219        | 62         | 2128                         |
| Diferencia                                                            |                   | $-24$      | $-15$      | -54        | $-22$      | 18         | 232        | 264        | 289                         | 328        | 325        | 162        | 5          | 1508                         |
| 400<br>350<br>300<br>250<br>200<br>150<br>100<br>50<br>$\circ$<br>ENE | <b>FEB</b><br>MAR | ABR        |            | MAY        | JUN        | JUL        |            | AGO        | SEP                         | OCT        | <b>NOV</b> |            | DIC        | -Déficit<br><b>Acumulado</b> |

Se obtuvieron probabilidades para obtener un déficit anual máximo y un acumulado máximo para proponer la altura del almacén Ha. De la tabla 8.11, para satisfacer el déficit en un 90 porciento cada mes, con una falla del 10 porciento y un periodo de retorno de 10 años se requieren 1,130 mm anuales, para que esto ocurra la precipitación de ese año debió ser poca por lo que se compara con el año con menos precipitación acumulada, es decir los meses con el 90 porciento de probabilidad de excedencia mostrados en la tabla 8.12 con un valor de 340 mm anuales. En la tabla 8.13 se observa la diferencia entre el déficit y la precipitación acumulada del mes anterior con lo que se obtiene la demanda de riego máxima que debe ser suministrada en el año más desfavorable, resultando una lámina de 790 mm, aproximadamente 800 mm, esta cantidad es la que se propone como altura de almacén Ha = 800 mm. De la tabla 8.11 en los meses cuando el riego es menor es decir los meses con el 90 porciento de porcentaje de excedencia se obtiene una lámina anual de 620 mm, estos meses se comparan con los meses de precipitación acumulada con una probabilidad de excedencia del 5 porciento de la tabla 8.12, donde el resultado es de 2,128 mm, para obtener un acumulado máximo en el almacén de 1,508 mm como se muestra en la tabla 8.14.

En la tabla 8.15 se muestra la fuente y formato de los datos necesarios para proponer las especificaciones del diseño del sistema, la atura del almacén Ha, la altura de bombeo Hb, la cantidad de agua en el almacén Hc, la lámina que debe ser suministrada por otra fuente Hd y la lámina excedente del sistema He.

| Variable generadora |              | Variable de entrada                   | Unidad        | <b>Formato Fuente</b> |                               |
|---------------------|--------------|---------------------------------------|---------------|-----------------------|-------------------------------|
|                     | Aplicación 3 | DEF, Lámina de riego diaria           | mm            | *.xlsx                | Aplicación Balance hídrico    |
|                     | Aplicación 3 | ACU, Lámina acumulada                 | mm            | *.xlsx                | Aplicación Balance hídrico    |
| Variable generadora |              | Variable de salida secundaria         | <b>Unidad</b> | <b>Formato Fuente</b> |                               |
|                     | DEF,         | DEF Lámina de riegomensual            | mm            | *.xlsx                | Datos diarios déficit         |
|                     | $ACU_i$      | ACU Lámina acumulada mensual          | mm            | *.xlsx                | Datos diarios acumulados      |
|                     | <b>DEF</b>   | EDEF Probabilidad excedencia déficit  | mm            | *.xlsx                | Datos mensuales déficit       |
|                     | <b>ACU</b>   | EACU Probabilidad Iluvia acumulada    | mm            | *.xlsx                | Datos acumulado               |
| <b>DEF</b>          | <b>ACU</b>   | DIF Diferencia déficit - acumulado    | mm            | *.xlsx                | Datos mensualess              |
| Variable generadora |              | Variable de salida                    | Unidad        | <b>Formato Fuente</b> |                               |
|                     | <b>DIF</b>   | Ha Altura de almacén                  | mm            |                       | flotante Resultados mensuales |
| Ha                  | Hs           | Hb Altura de bombeo                   | mm            |                       | flotante Resultados mensuales |
| <b>DIF</b>          | Ha           | Hc Lámina almacenada                  | mm            |                       | flotante Resultados mensuales |
| Ha                  | Hc           | Lámina necesaria de otra fuente<br>Hd | mm            |                       | flotante Resultados mensuales |
| Ha                  | Hc           | He Lámina excedente del almacén       | mm            |                       | flotante Resultados mensuales |

**Tabla 8.15.** *Fuente y formato de datos para diseño del sistema y resultados mensuales*

Ya que se tiene la propuesta en la altura del almacén Ha = 800 mm se realizaron una serie de tablas de Excel para observar el comportamiento mensual de la cantidad de agua en el almacén Hc, la lámina que debe ser suministrada por otra fuente Hd y la lámina excedente del sistema He. El libro de Excel, "Gráficas de resultados mensuales", que se encuentra en un archivo anexo muestra las siguientes hojas de Excel:

- RESULTADOS DIARIOS OBSUAEMEX: En esta hoja se muestran los resultados diarios obtenidos con las aplicaciones 1, 2 y 3 y la suma para obtener los resultados mensuales necesarios para presentar las gráficas de resultados.

- CALCULO Hc, Hd y He: En esta hoja se muestran los datos del balance mensual, las entradas de agua: precipitación P y déficit DEF, las salidas: evapotranspiración de cultivo ETc y la precipitación que se acumula en el almacén por infiltración PACU. Además se muestra el cálculo para obtener la lámina de agua en el almacén Hc, la lámina necesaria de una fuente alterna Hd y la lámina de agua que excede el almacén He.

- P DEF ETc PACU: Se muestran los datos del balance mensual

- ACU DEF: Se muestra la información mensual de la precipitación acumulada PACU, la precipitación acumulada del mes anterior para satisfacer déficit actual ACU, el déficit de riego DEF y la diferencia DIF =  $ACU - DEF$ 

- Hc Hd y He: Hoja que muestra los datos de lámina de agua en almacén Hc, la lámina necesaria de una fuente alterna Hd y la lámina de agua que excede almacén He.

- ACU Y DEF mensual: Hoja donde se muestran las gráficas de resultados para cada año del déficit, la precipitación acumulada y sus probabilidades de excedencia.

- Hc Hd He mensual: Hoja donde se muestran las gráficas de resultados para cada año del balance hídrico mensual, y el comportamiento del nivel de agua en el almacén.

En las tablas 8.16, 8,17 y 8.18 se muestran los resultados mensuales del comportamiento en el reservorio Hc, considerando una altura de almacén Ha = 800 mm, donde también se observan las láminas que se requieren de otra fuente Hd y la lámina excedente He. En la fig. 8.13 se muestra una gráfica con el comportamiento del almacén. En la información de la tabla 8.17, se denota que con el uso del almacén del mes de Julio a Diciembre no es necesario utilizar agua de otra fuente e incluso en años como 2002 a 2008 no es necesario utilizar agua de otra fuente Hd o potable durante todo el año para el riego.

|                   |            | Hc.  | <b>CANTIDAD DE AGUA EN ALMACÉN</b> |      |      |      |      |      |      |      |      |      |      |      |      |      |      |      |      |      | $Ha = 800$ mm |      |      |
|-------------------|------------|------|------------------------------------|------|------|------|------|------|------|------|------|------|------|------|------|------|------|------|------|------|---------------|------|------|
| <b>MES</b>        | <b>AÑO</b> | 1993 | 1994                               | 1995 | 1996 | 1997 | 1998 | 1999 | 2000 | 2001 | 2002 | 2003 | 2004 | 2005 | 2006 | 2007 | 2008 | 2009 | 2010 | 2011 | 2012          | 2013 | 2014 |
| Enero             |            |      |                                    | 116  | 186  | 43   |      | 377  | 42   | 97   | 644  | 711  | 688  | 652  | 691  | 632  | 462  | 203  | 244  | 219  | 228           | 175  | 187  |
| Febrero           |            |      | 12                                 | 66   | 120  |      |      | 309  |      | 34   | 589  | 621  | 637  | 571  | 606  | 572  | 395  | 127  | 232  | 153  | 170           | 129  | 124  |
| Marzo             |            |      |                                    | 0    | 27   |      |      | 226  |      |      | 480  | 486  | 522  | 459  | 494  | 491  | 306  | 63   | 218  | 65   | 112           | 47   | 35   |
| Abril             |            |      |                                    |      | 0    | 0    |      | 118  |      |      | 351  | 357  | 407  | 349  | 405  | 416  | 233  | 0    | 126  | 0    | 43            | 0    |      |
| Mayo              |            |      |                                    | ი    | 0    |      | 0    | 56   | 0    |      | 234  | 234  | 324  | 206  | 382  | 342  | 183  | 0    | 41   | 0    | 0             | 0    |      |
| Junio             |            |      |                                    | 33   | 23   |      |      | 24   | 25   | 42   | 241  | 265  | 397  | 113  | 362  | 418  | 167  | 56   | 13   | 0    |               | 0    | 65   |
| Julio             |            | 83   | 116                                | 108  | 85   | 19   | 35   | 38   | 139  | 105  | 496  | 636  | 671  | 278  | 380  | 469  | 218  | 108  | 36   | 110  | 120           |      | 94   |
| Agosto            |            | 160  | 144                                | 190  | 166  | 56   | 100  | 84   | 170  | 340  | 763  | 800  | 800  | 558  | 476  | 537  | 277  | 179  | 239  | 192  | 195           | 65   | 146  |
| <b>Septiembre</b> |            | 217  | 194                                | 255  | 171  | 94   | 306  | 192  | 211  | 604  | 800  | 800  | 800  | 770  | 646  | 583  | 322  | 253  | 312  | 258  | 330           | 142  | 188  |
| Octubre           |            | 235  | 262                                | 291  | 177  | 137  | 494  | 198  | 250  | 792  | 800  | 800  | 800  | 800  | 759  | 616  | 382  | 404  | 346  | 282  | 358           | 328  | 223  |
| <b>Noviembre</b>  |            | 194  | 231                                | 251  | 151  | 106  | 519  | 170  | 213  | 800  | 800  | 800  | 800  | 800  | 746  | 583  | 332  | 354  | 348  | 303  | 302           | 304  | 229  |
| <b>Diciembre</b>  |            | 135  | 169                                | 231  | 86   | 51   | 464  | 111  | 160  | 729  | 800  | 753  | 739  | 728  | 699  | 519  | 265  | 289  | 287  | 270  | 242           | 244  | 170  |

**Tabla 8.16.** *Comportamiento de cantidad de agua en el almacén Hc con una profundidad Ha = 800 mm*

**Tabla 8.17.** *Comportamiento de cantidad de agua necesaria de otra fuente Hd con Ha = 800 mm*

|                    |            | Hd.  | <b>CANTIDAD DE AGUA FUENTE ALTERNA</b> |      |      |      |      |      |      |      |      |      |      |      |      |      |      |      |      |      | $Ha = 800$ mm |     |           |
|--------------------|------------|------|----------------------------------------|------|------|------|------|------|------|------|------|------|------|------|------|------|------|------|------|------|---------------|-----|-----------|
| <b>MES</b>         | <b>ANO</b> | 1993 | 1994                                   | 1995 | 1996 | 1997 | 1998 | 1999 | 2000 | 2001 | 2002 | 2003 | 2004 | 2005 | 2006 | 2007 | 2008 | 2009 | 2010 | 2011 | 2012          |     | 2013 2014 |
| Enero              |            | 66   |                                        |      |      |      |      |      |      |      |      |      |      |      |      |      |      |      |      |      |               |     |           |
| <b>Febrero</b>     |            | 64   |                                        |      |      | 21   | 59   | 0    | 46   | 0    | 0    | 0    | 0    | 0    |      | - G  |      | 0    |      |      |               |     |           |
| Marzo              |            | 84   | 95                                     |      |      | 92   | 114  |      | 87   | 72   | 0    | 0    | 0    | 0    |      |      |      | 0    |      |      |               |     |           |
| <b>Abril</b>       |            | 112  | -61                                    | 57   | 78   | 27   | 117  |      | 113  | 56   | 0    | 0    | 0    | 0    |      |      |      | 32   |      | 8    |               | 36  | -47       |
| Mayo               |            | 82   | 52                                     | 63   | 78   | 66   | 120  | 0    | 63   | 24   | 0    |      |      |      |      |      |      | 45   |      | 29   | 43            | 77  | 65        |
| Junio              |            | 64   |                                        |      |      |      | 88   |      |      |      |      |      |      |      |      |      |      |      |      | 33   | 49            | 36  |           |
| <b>TOTAL ANUAL</b> |            | 472  | 214                                    | 137  | 156  | 208  | 503  | 0    | 309  | 152  | 0    | 0    | 0    | 0    |      | O    |      | 77   | 0    | 69   | 92            | 149 | 113       |

**Tabla 8.18.** *Comportamiento de cantidad de agua que excede al almacén He con Ha = 800 mm*

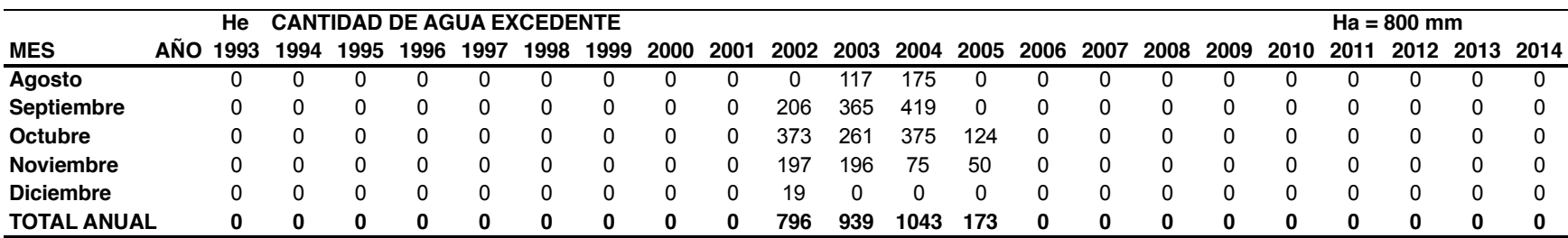

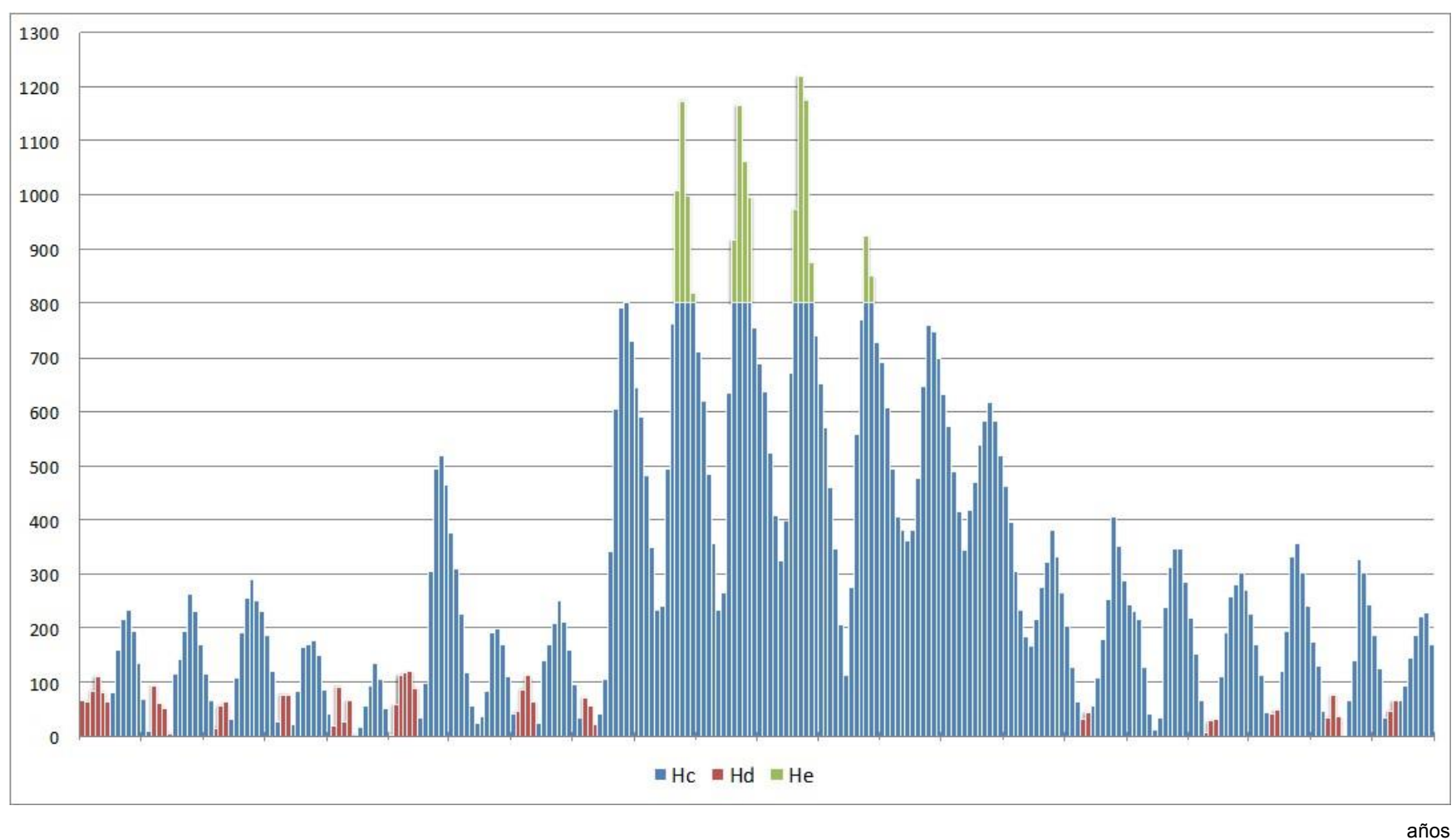

*Fig. 8.13. Comportamiento mensual de cantidad de agua en almacén Hc, Hd y He, con Ha = 800 mm, UAEMex 1993 a 2014*

mm

#### **8. 2.1. Validación de resultados del balance hídrico**

Para validar la información anterior se usaron datos de una estación de clima del Green experimental de la investigación de Bandenay (2013). El Green experimental se construyó en las instalaciones del Club de Campo del Mediterráneo (CCM) ubicado en el término municipal de Borriol, España (fig. 8.14). Los datos del Green experimental incluyen la lámina de drenaje (G) y realiza el balance que se observa en la fig. 8.15 donde también se aprecia un esquema del Green. En la tabla 8.19 se muestran datos del sustrato de la parcela 4 del Green experimental. En la tabla 8.20 se muestran datos de ET<sub>o</sub>, P, Riego y lámina de lixiviados para la parcela 4 de los años 2010 y 2011. En la tabla 8.21 se muestran los datos estimados con la implementación informática creada durante esta investigación para realizar la comparación y validar la metodología para el diseño.

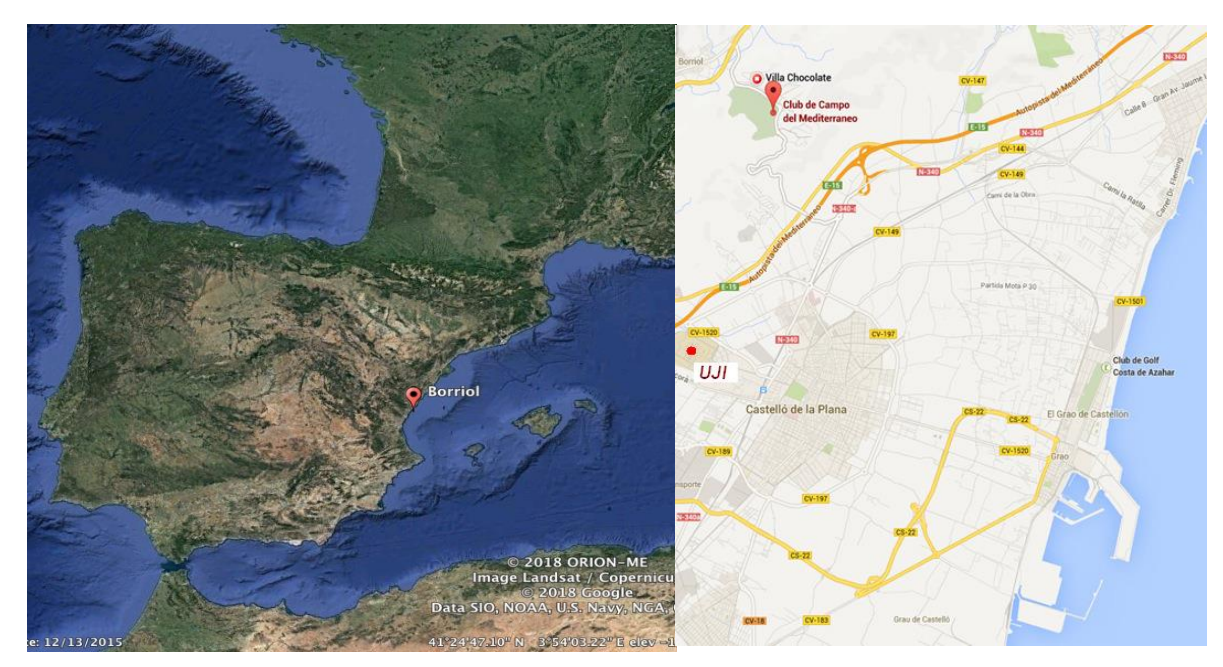

*Figura 8.14. Ubicación Green experimental (Bandenay, 2013).*

$$
P + R = G + EVT + \Delta V
$$

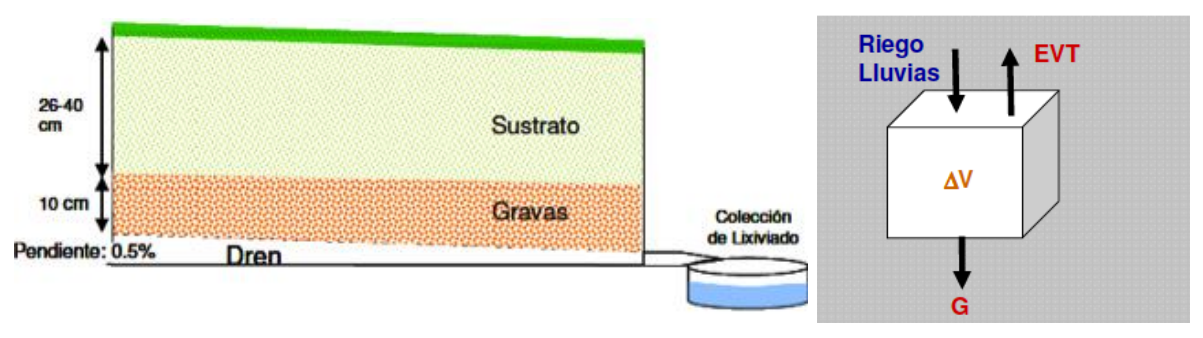

*Figura 8.15. Esquema y balance hídrico de Green experimental (Bandenay, 2013).*

| Area de        | <b>Profundidad</b> | <b>Composición</b> | Capacidad de |
|----------------|--------------------|--------------------|--------------|
| parcela $(m2)$ | (m)                | $%$ de arena)      | campo $(\%)$ |
| 35.41          | 0.25               | 100                |              |

**Tabla 8.19.** *Propiedades de parcela 4 de Green experimental (Bandenay 2013)*

**Tabla 8.20.** *Datos año 2011 parcela 4 de Green experimental (Bandenay 2013)*

| Año  |     | Riego | Entradas | <b>Drenaje G</b> | ETo | EVT  |
|------|-----|-------|----------|------------------|-----|------|
| 2011 | 471 | 1374  | 1845     | 746              | 996 | 1015 |

**Tabla 8.21.** *Datos estimados año 2011 parcela 4* 

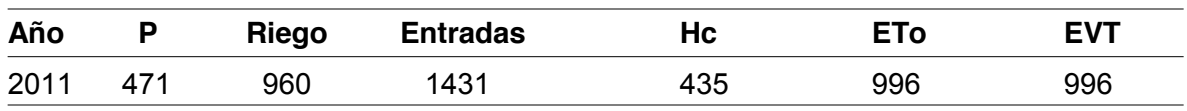

De la tabla 8.20 la columna de drenaje G representa las salidas de lixiviados considerando entradas por riego y precipitación. De la tabla 8.24, Hc es la cantidad de agua que es posible cosechar con el sistema. Considerando el drenaje G = 746 mm de la parcela 4 y lo que se calculó con la implementación informática de lo que se almacena por precipitación Hc = 435 mm se obtiene una diferencia de  $(746 - 435 = 311)$  311 mm que corresponden a salidas por el drenaje debidas al riego proporcionado a la parcela 4 durante el año 2011.

La diferencia entre el riego proporcionado y el calculado es de  $(1374 - 960 = 414)$  414 mm, que pueden ser compensados por los 311 mm de las salidas al drenaje por riego. Es decir de los 1374 mm de agua de riego que se proporcionaron salieron por el drenaje 311 mm es decir que en el Green experimental se riega más agua de la que el sustrato puede almacenar por lo que la lámina de riego estimada de 960 mm, si es proporcionada correctamente, es suficiente para abastecer el déficit de riego de la especie de césped *Agrostis*, especie usada en el Green experimental.

Comparando los datos obtenidos por Bandenay (2013), para el año 2011 contra los resultados que se obtienen realizando la metodología y utilizando las aplicaciones para el diseño agronómico creadas durante esta investigación, es posible dar validez a los resultados obtenidos anteriormente para los distintos sitios de estudio. En la fig. 8.16 se muestra un gráfico donde se observa la evapotranspiración del césped y el riego real proporcionado a la parcela 4 del Green experimental comparado contra el riego estimado con la aplicación BALANCE HÍDRICO creada en esta investigación.

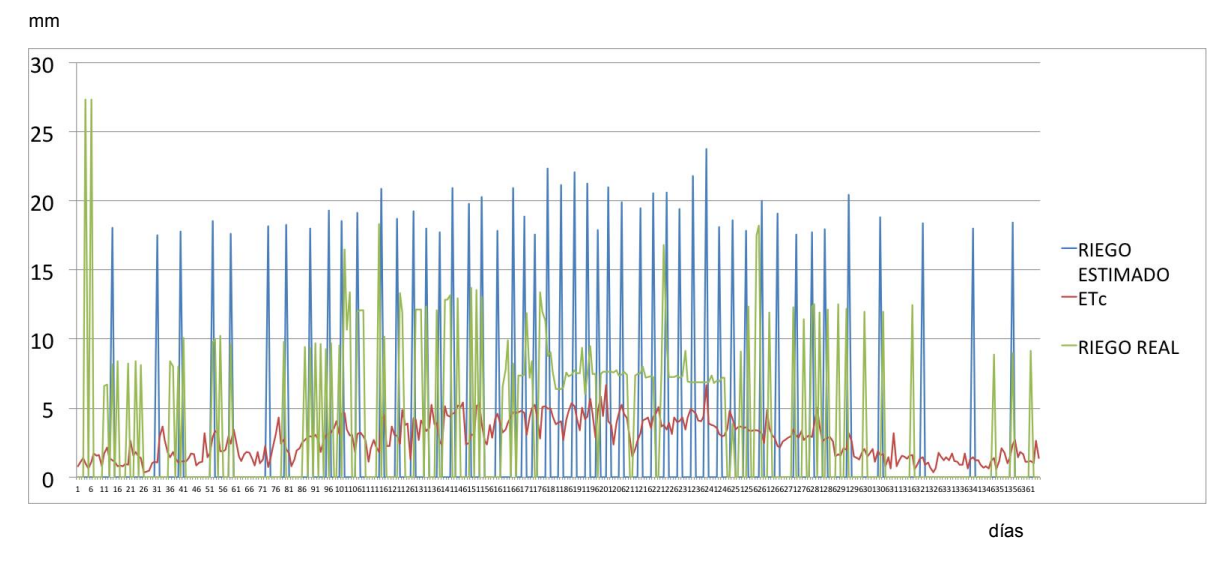

*Figura 8.16. Comparación de lámina de riego estimado contra riego real en Green experimental*

#### **8. 3. Resultados del diseño hidráulico**

Ya definido el parámetro de la altura de almacén Ha, es posible obtener la altura de bombeo Hb que varía de 100 a 150 cm. Con esta información se utiliza la aplicación "POTENCIA DE BOMBEO" para calcular la potencia de la bomba.

Como el sistema se implementa en un jardín de 50 metros cuadrados, el largo del jardín es de 10 m y el ancho 5 metros, por lo que se propone una longitud de manguera de plástico de 20 metros con una ancho de media pulgada. Se considera un aspersor tipo "Catarina" de aspersores TINSA, el cual necesita una presión de 24 metros de columna de agua y un caudal de 17 litros por minuto, en este caso se propuso 20 litros por minuto. La altura de bombeo máxima es de 1.5 metros y el coeficiente de pérdidas locales tiene un valor de 3, debido a un codo y una válvula de no retorno. El coeficiente de rugosidad del plástico es de 0.0015 mm. Con estos datos se calculó el número de Reynolds que en este caso tiene un valor de Re=32,647. Con el número de Reynolds y la división de rugosidad sobre diámetro (e/D) el factor de fricción del diagrama de Moody (f) tiene un valor de 0.024. Con los datos anteriores, la pérdida de carga total es de 40 metros de presión de columna de agua, y la potencia requerida para la bomba es de un cuarto de caballo de fuerza o 185 Watts.

Como se observa en la fig. 8.17 los datos de entrada y los resultados de potencia de bombeo del uso de la aplicación 4 Potencia de bombeo se observan en la tabla 8.22, en la tabla también se muestran los datos de salida de la aplicación. En la figura 8.18 se muestra el proceso para calcular la carga hidráulica Hp y la potencia de bombeo Po.

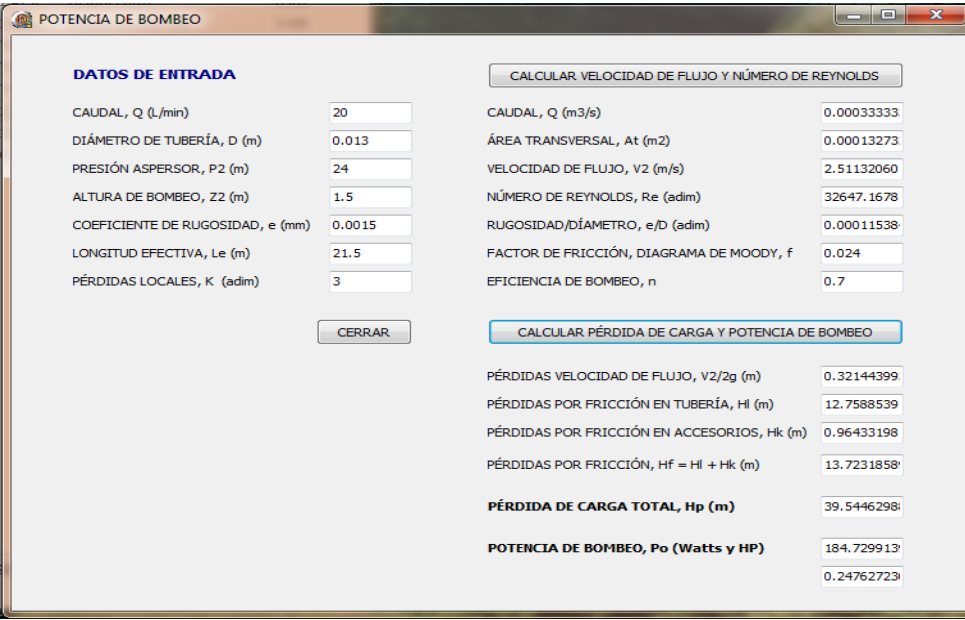

*Figura 8.17. Interfaz de la aplicación 4; Potencia de bombeo*

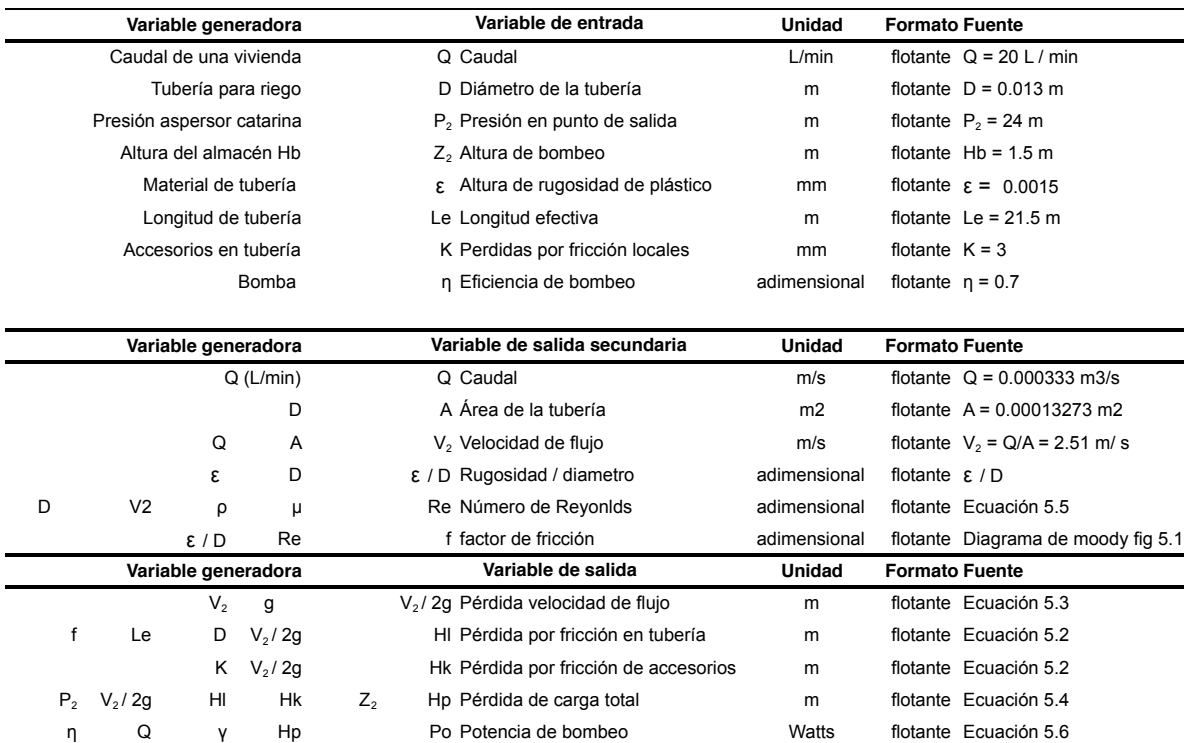

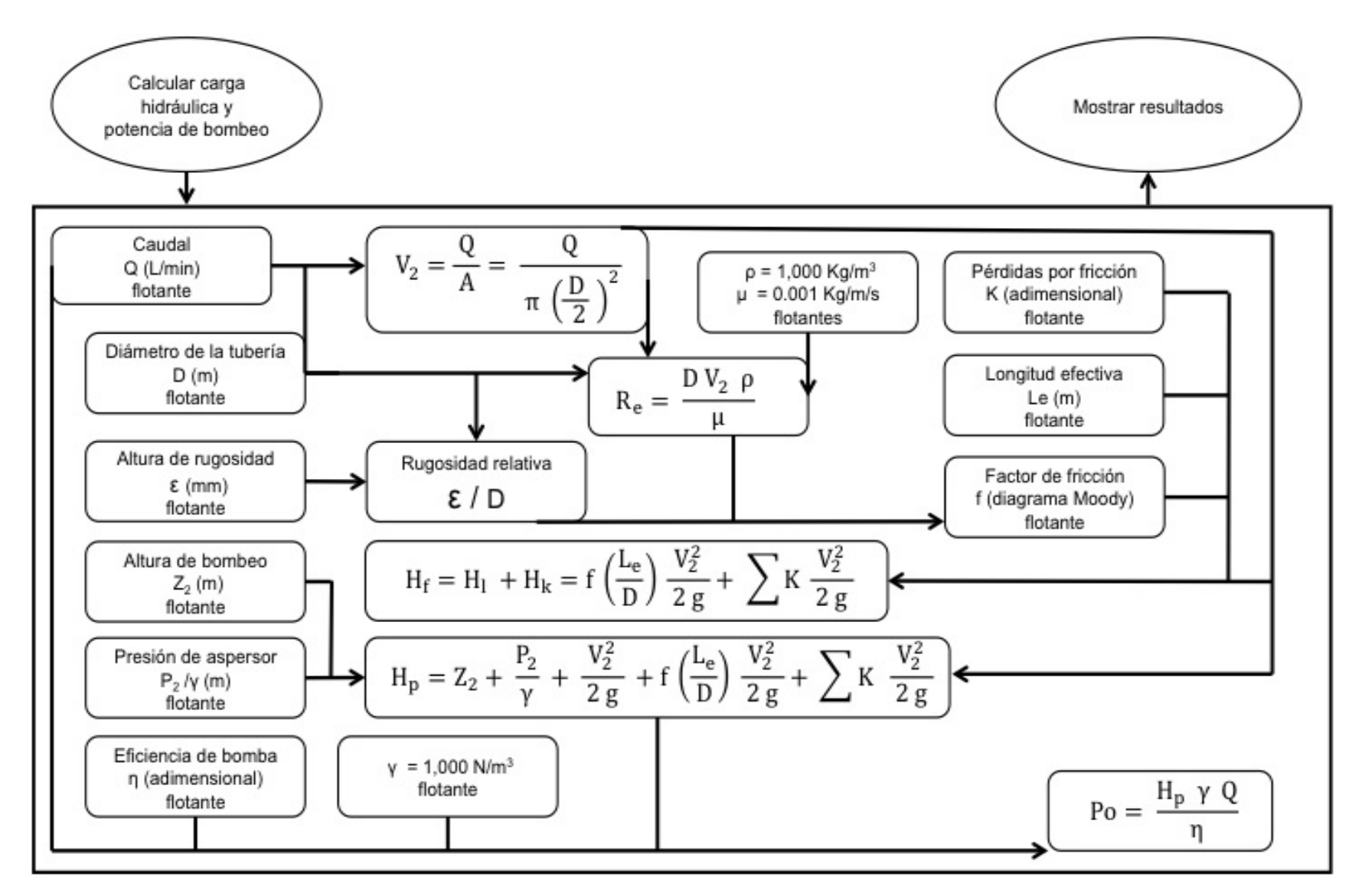

*Figura 8.18. Proceso para obtener potencia de bombeo, aplicación 4. (Ver tabla 8.24)*

#### **8. 4. Diseño del sistema**

En la fig. 8.19 se observan las dimensiones de los parámetros de las especificaciones de diseño obtenidas siguiendo la metodología propuesta y utilizando las aplicaciones creadas durante esta investigación. La altura de sustrato Hs varía de 300 a 400 mm, es muy similar a la del Green experimental y la altura de almacén Ha para los distintos sitios varía de 500 a 1,000 mm.

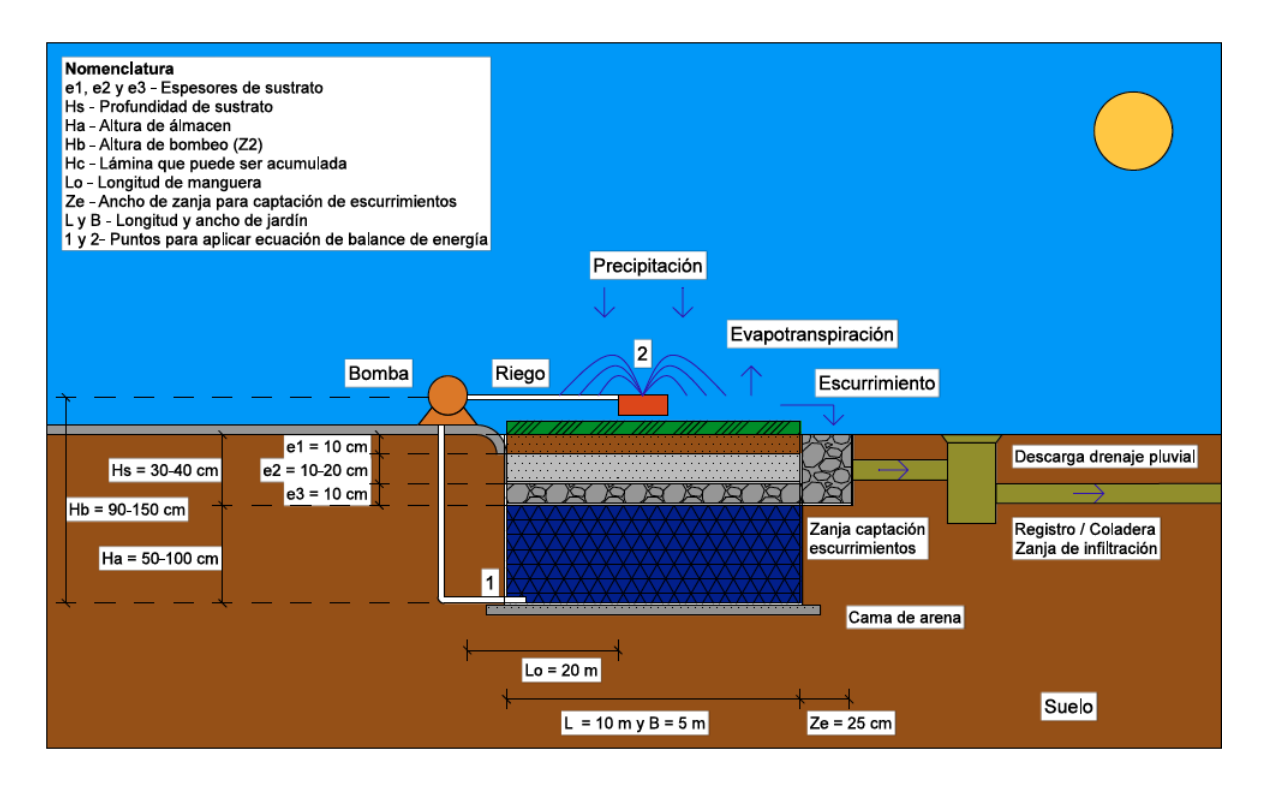

*Figura 8.19. Dimensiones de parámetros para especificaciones de diseño del sistema*

## **8. 5. Resultados de la evaluación**

Teniendo en cuenta el diseño del sistema para la zona de Toluca del Estado de México, se realiza el presupuesto considerando una profundidad de almacén Ha = 750 mm. En la siguiente sección se muestran los resultados obtenidos del presupuesto con la información de la tabla 6.1 y el análisis de los resultados del SROI del sistema de jardín de lluvia propuesto en esta investigación.

#### **8. 5. 1. Resultados del presupuesto**

Considerando las dimensiones de la fig. 8.17, un área de jardín de 50 m<sup>2</sup> de una vivienda unifamiliar y la información del costo de los materiales y mano de obra de la tabla 5.1 es posible realizar el presupuesto del sistema. Además, en la tabla 8.23 se muestra la cantidad de materiales y de jornada de trabajo por cada m<sup>2</sup> del sistema excepto la zanja y el sistema de riego que se consideran por separado. En general se necesitan 6 módulos para cubrir 1 m<sup>2</sup> de superficie, como la altura de los módulos es de 0.25 m se requieren 3 niveles para llegar a los 0.75 m por lo que se necesitan 18 módulos por cada m<sup>2</sup> de jardín.

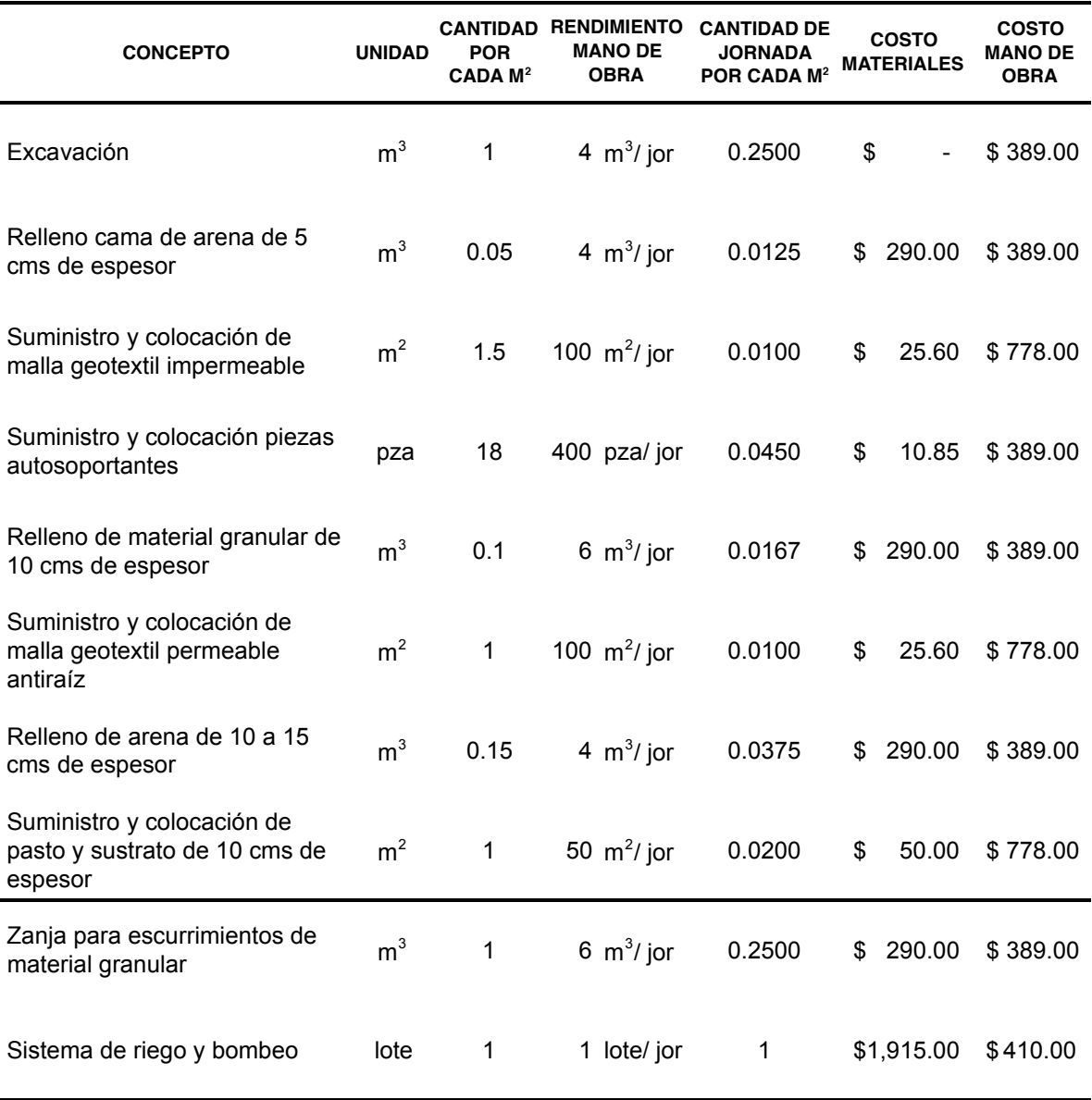

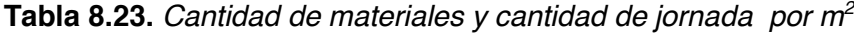

El resultado del presupuesto se muestra en la tabla 8.24 donde se observan los costos de materiales, mano de obra, herramienta y los precios unitarios por  $m^2$ , el costo de un sistema de 50 m<sup>2</sup> y el costo total considerando el equipo de riego como un lote y la zanja para conducir los escurrimientos con dimensiones de 0.25 m de ancho por 0.4 m de alto y 10 m de longitud para un volumen de material granular de 1 m<sup>3</sup>.

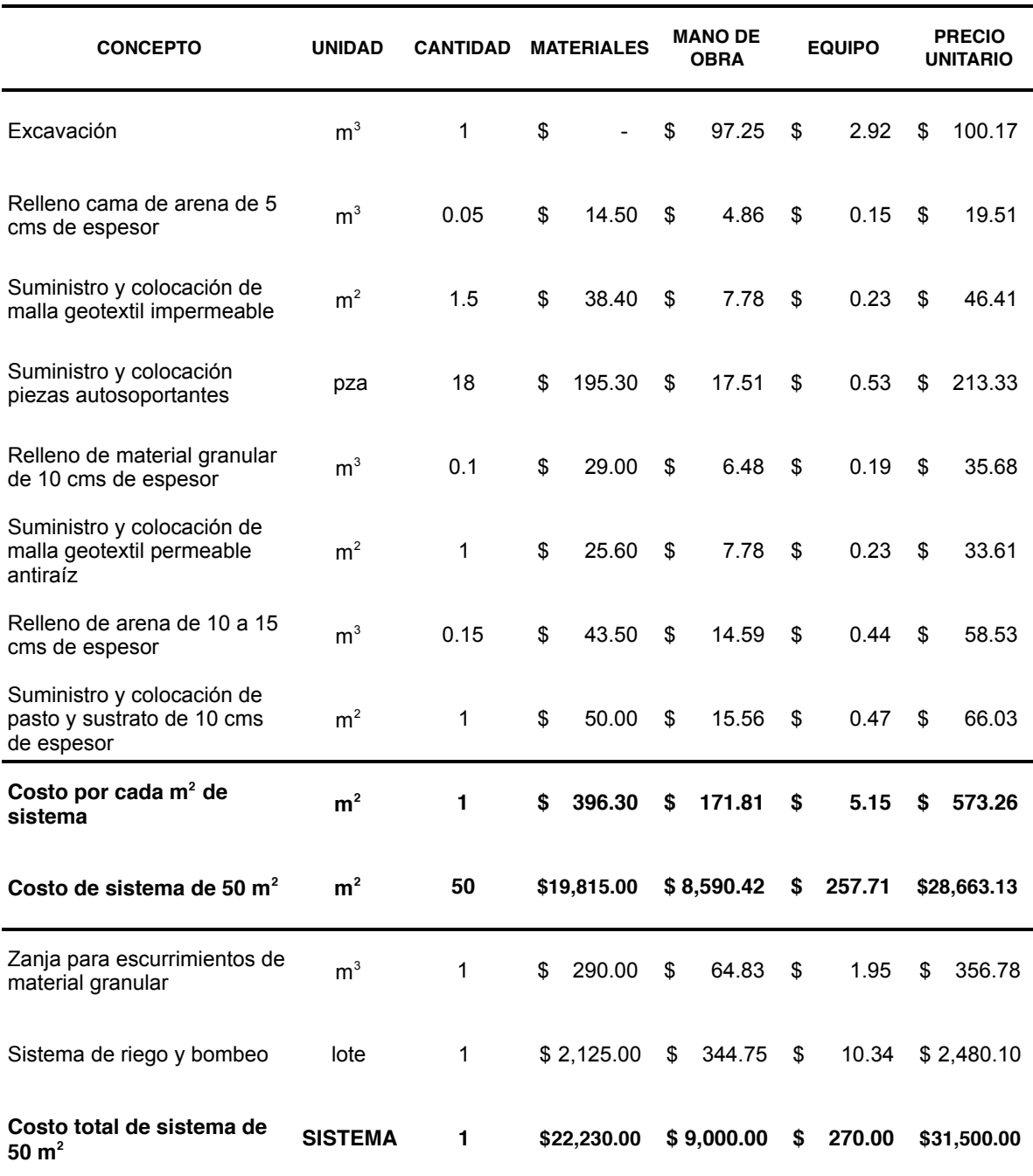

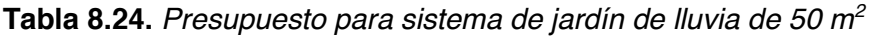

## **8. 6. 2. Resultados de la evaluación retorno social de la inversión**

Para evaluar el sistema de jardín de lluvia propuesto en esta investigación se realizó un análisis SROI, el cual sigue las etapas mencionadas en el capítulo 6 de evaluación del sistema.

#### **A.1. Alcance y grupos de interés**

#### Propósito o justificación

El propósito de este análisis SROI es la evaluación beneficio sobre costo de la implementación del sistema de jardín de lluvia diseñado en esta investigación.

La investigación es debida a la problemática de escasez de agua en época seca y problemas de inundaciones locales y a nivel general ocasionadas en temporada de lluvia. La implementación de este sistema pretende mitigar estos problemas.

#### Audiencia

Va dirigido a todas la personas u organizaciones que tengan la intención de implementar el sistema para apoyo de su economía, la sociedad y el ambiente

#### Recursos

Esta evaluación es realizada con el apoyo de una beca proporcionada por el CONACyT y el centro para investigación CIRA de la Facultad de Ingeniería de la UAEMex.

#### ¿Quién lleva a cabo el trabajo?

El análisis es para el sistema de jardín de lluvia propuesto en esta investigación por lo que se realiza de forma interna con el apoyo del equipo de investigadores del CIRA.

#### Gama de actividades en las cuales se centra el estudio

En esta investigación se analiza la actividad de implementar el sistema de jardín de lluvia propuesto en una vivienda, sin tomar en cuenta los cambios producidos por parte del sistema de riego y bombeo.

Periodo de tiempo durante el cual la intervención será o ha sido ejecutada El análisis SROI es anual. Además este análisis contempla una vida útil de 30 años como periodo de análisis.

Tipo de análisis pronóstico (prospección) o evaluación

Debido a que aún no se implementa el sistema aún no están disponibles todos los datos, además lleva mucho menos tiempo preparar un SROI prospectivo que llevar a cabo uno evaluativo.

#### **Antecedentes**

Como antecedentes, el modelo del sistema se diseñó en la primera parte de esta investigación por lo que se cuenta con información detallada del sistema y su funcionamiento. Como método para decisión de la actividad, se realizó el ejercicio del modelo PEIR (Díaz-Delgado *et al*., 2009) el cual se presenta en la tabla 8.25.

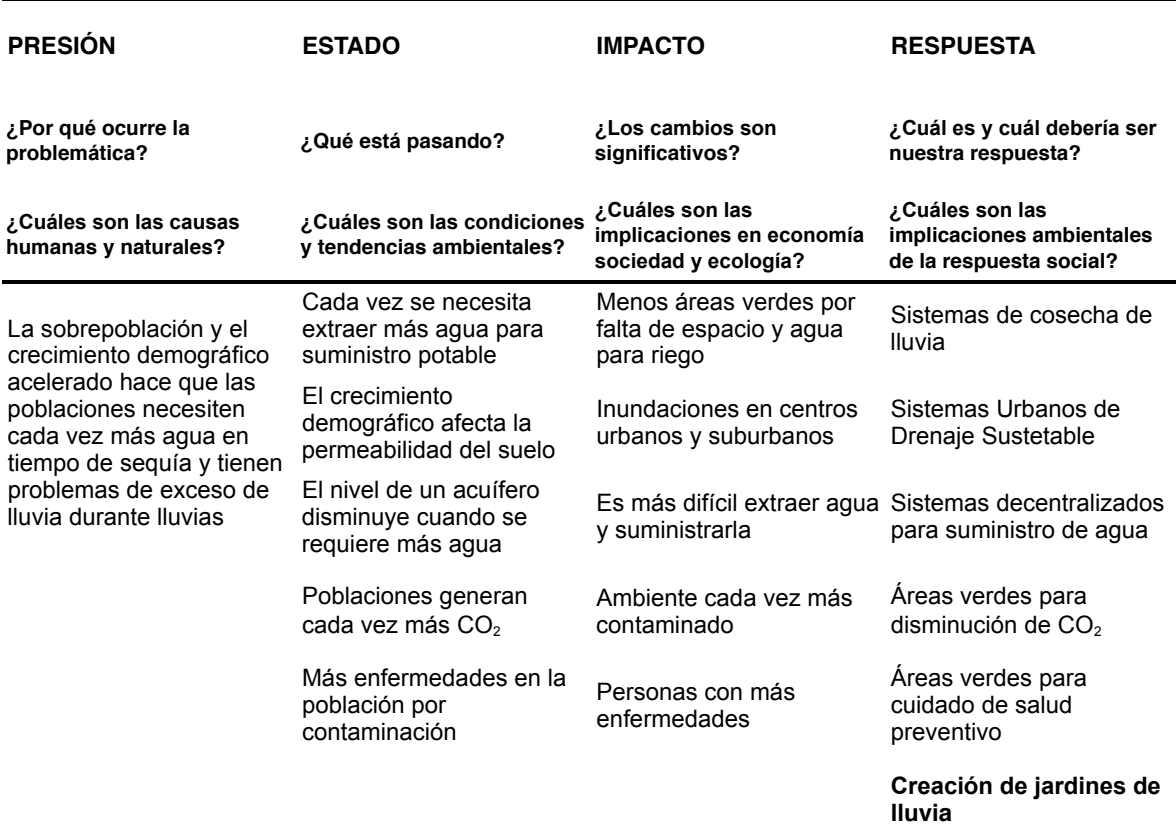

#### **Tabla 8.25.** *Modelo PEIR del sistema*

## **A.2. Identificar grupos de interés**

En esta sección se realizó la tabla 8.26 donde se observan los grupos de interés clave, la razón para incluirlos en el análisis y los grupos de interés excluidos. En la tabla 8.27 se muestra información sobre los grupos de interés considerados, que en este caso son la familia de la vivienda donde se implementa el sistema y la sociedad, se tenía considerado grupo de interés clave al ambiente, por tal motivo se muestra su información.

#### **Tabla 8.26.** *Grupos de interés clave y excluidos*

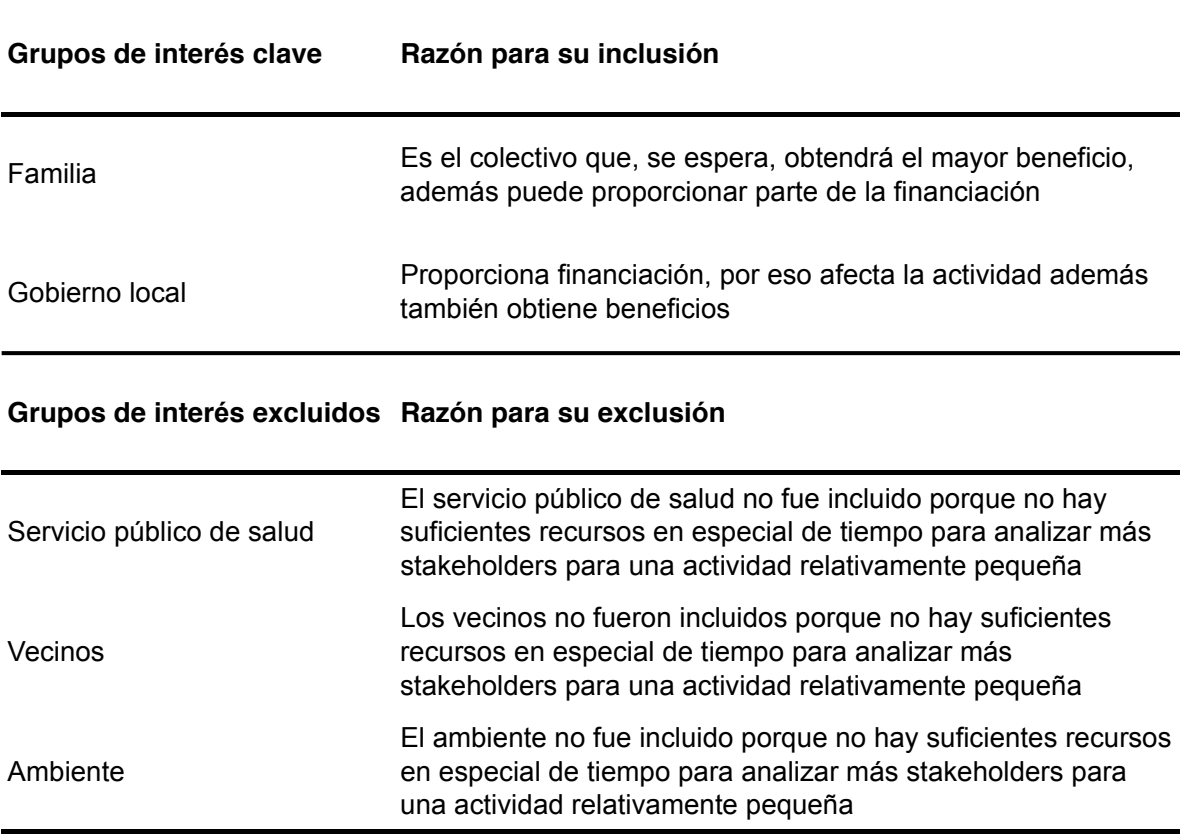

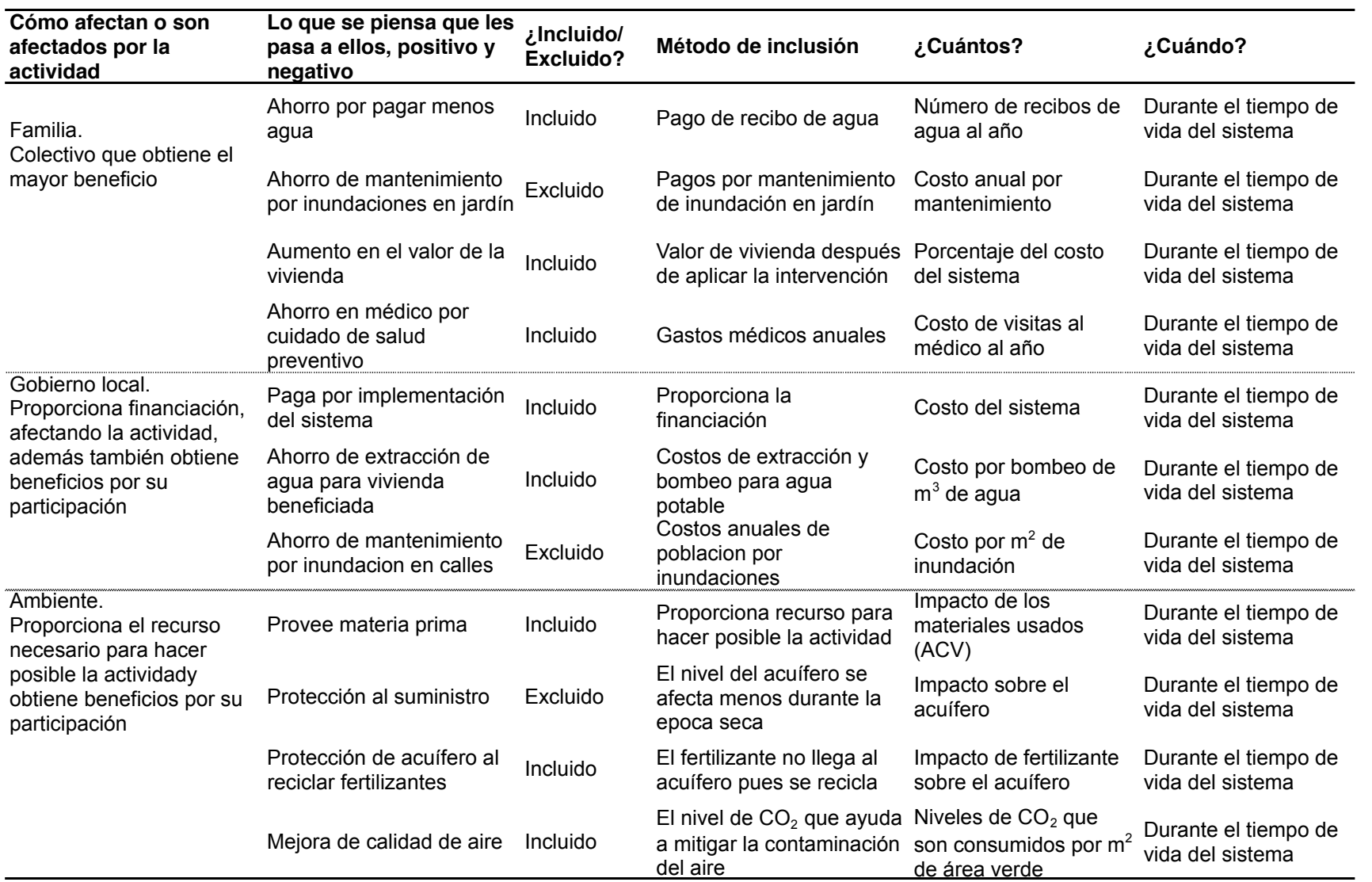

# **Tabla 8. 27.** *Tabla para identificar grupos de interés*

#### **B. Mapa de Resultados (Outcomes)**

En la tabla 8.29a se presentan los registros de las primeras dos etapas: información de grupos de interés y el mapa de resultados. El valor de las entradas fue considerado del presupuesto realizado para un jardín de 50 m<sup>2</sup> de superficie. Las entradas de la familia serán el costo de mano de obra del presupuesto \$9,000.00 pesos. Las entradas de la sociedad o ayuntamiento son el costo de los materiales y herramientas \$22,500.00.

En la tabla 8.29b se presenta la tercer etapa, valorar los resultados (outcomes). En esta tabla el valor de los resultados se presenta anualmente y en la columna de duración se presenta el periodo de tiempo en que se presentan estos cambios que en este caso son el tiempo de vida del sistema 30 años. Una de las cantidades que será de gran importancia es el costo de pago anual de agua de la vivienda, según las NTC para diseño hidráulico se menciona que se necesitan 200 litros/habitante/día, para la casa tipo se consideran 5 integrantes para una demanda total de 1 m $3/$ día y 365 m $3/$ año, las necesidades de agua de riego están en aproximadamente 1 m<sup>3</sup> de agua al año por m<sup>2</sup> para el sistema de 50 m<sup>2</sup> propuesto, se tiene que al año se debe regar 50  $m<sup>3</sup>$  de agua, pero esto es conociendo las necesidades de riego, normalmente las personas riegan más agua de lo requerido. En esta investigación se considera que se riega 100  $\text{m}^3$  de agua antes de implementar el sistema para un total de (365+100= 465) 465 m<sup>3</sup>/año o 38.75 m<sup>3</sup>/mes.

La Gaceta Oficial del Gobierno de Toluca para un gasto mensual de entre 37.5 a 50 m<sup>3</sup> cobra 6.2763 veces la Unidad de Medida y Actualización (UMA) que para este año tiene un valor de \$80.60 pesos y aumenta cada año. En esta investigación se considera un UMA promedio para el periodo de 30 años de \$100.00 pesos, debido a que esta cantidad aumenta cada año (tabla 8.28). Al implementar el sistema se tiene un gasto mensual de 35 m3 /mes por lo que la tarifa mensual disminuye produciendo un ahorro mensual de \$144.12 pesos. Al final del año se produce un ahorro de \$1,729.44 pesos. Considerando que la tarifa que se cobra es el costo de llevar agua a la vivienda entonces el ahorro a la sociedad por suministrar menos cantidad de agua es el mismo de \$1,729.44 pesos. El costo de aumento en la vivienda será del 50% el ahorro en la tarifa. Y el ahorro de consultas al médico será de 2 consultas al año.

| Consumo mensual m <sup>3</sup> | Cuota UMA Costo UMA Tarifa mensual Tarifa anual |          |          |  |  |
|--------------------------------|-------------------------------------------------|----------|----------|--|--|
| 30.01 a 37.50                  | 4.8351                                          | \$100.00 | \$483.51 |  |  |
| 37.51 a 50.00                  | 6.2763                                          | \$100.00 | \$627.63 |  |  |

**Tabla 8. 28.** *Tarifa mensual de costo de agua potable (Gaceta Gobierno de Toluca)*

# **Tabla 8.29a.** *Mapa de resultados (outcomes)*

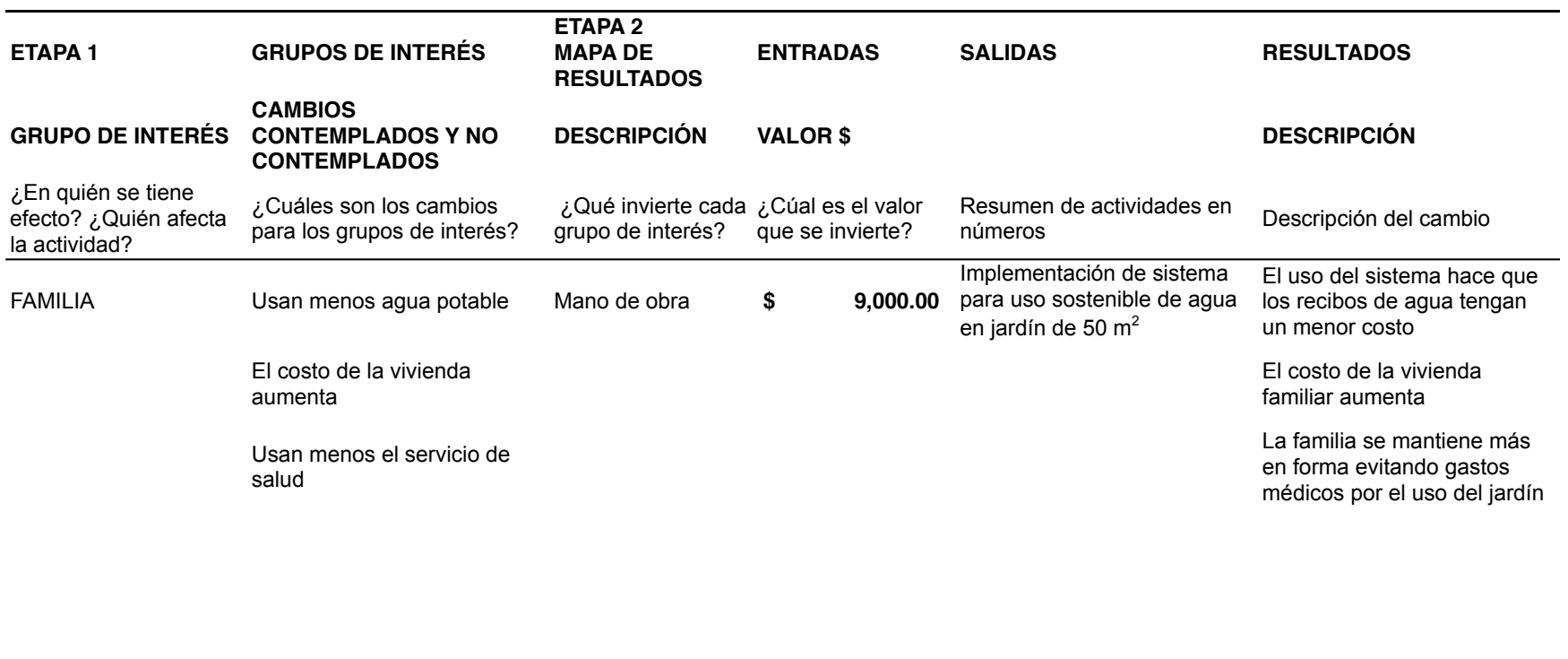

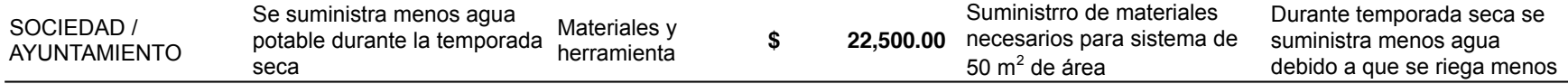

# **C. Valorar resultados (outcomes)**

En la tabla 8.29b se presentan los resultados la cantidad del cambio y el valor de la aproximación financiera.

**Tabla 8.29b.** *Valoración de resultados (outcomes)*

#### **ETAPA 3**

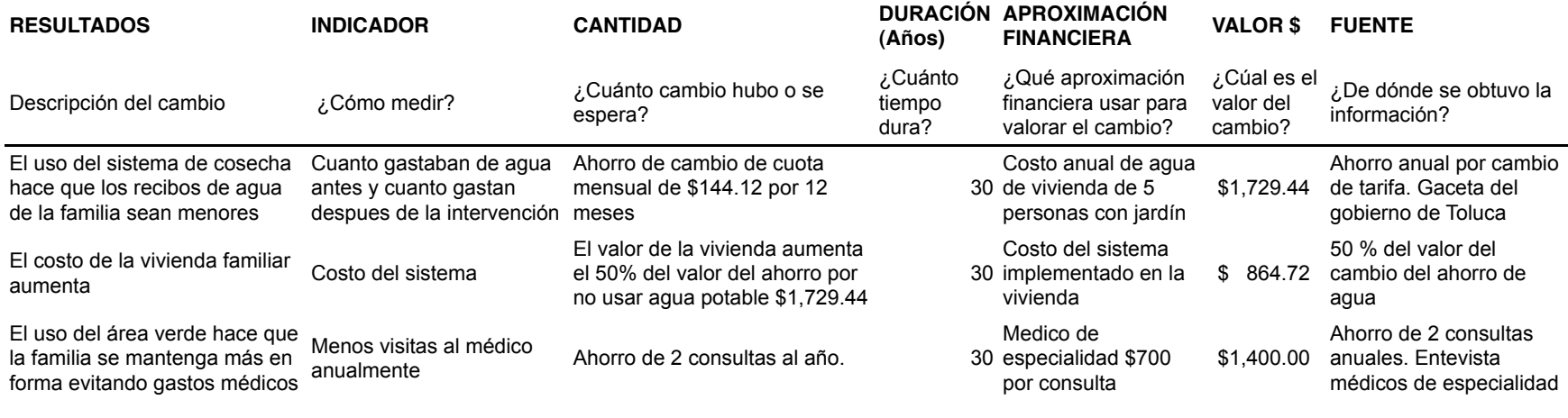

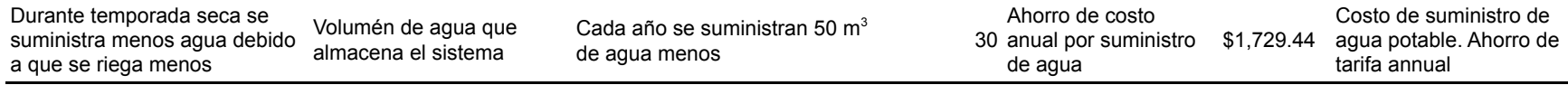

## **D. Establecer impacto por resultado (outcomes) e impacto total**

En la tabla 8.29c se presenta el valor del impacto para cada resultado (outcome).

**Tabla 8.29c.** *Impacto de resultados (outcomes) e impacto total durante el tiempo de vida*

#### **ETAPA 4**

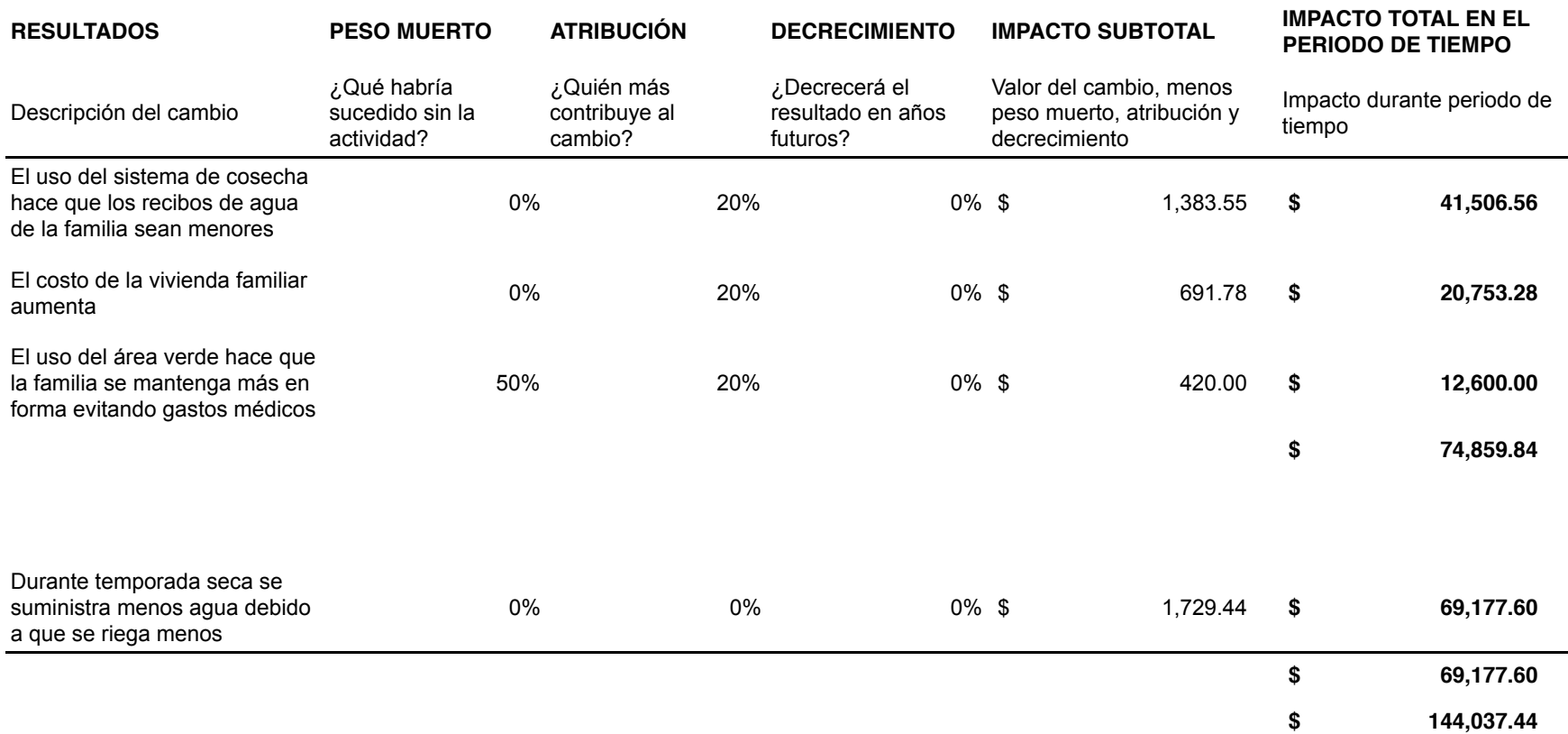

En la tabla 8.29c se muestra la etapa 4: Calcular el impacto, para esto se hicieron las siguientes consideraciones.

Para el resultado (outcome) del ahorro en pago del agua sí no se hubiera hecho el sistema no se tendría este ahorro por lo que el porcentaje de peso muerto es 0%. Como es posible que se implementen otras medidas en casa para ahorrar agua, entonces se considera una disminución por atribución del 20%. No se considera decrecimiento.

Para el resultado (outcome) del aumento de costo de la vivienda sí no se hubiera hecho el sistema no se tendría este ahorro por lo que el porcentaje de peso muerto es 0%. Como es posible que se implementen otras medidas en casa para que el valor de la vivienda sea mayor, entonces se considera una disminución por atribución del 20%. No se considera decrecimiento.

Para el resultado (outcome) del ahorro en consultas al médico, sí no se hubiera hecho el sistema, es posible que los usuarios de todas formas tengan los beneficios del área verde por lo que el porcentaje de peso muerto es 50%, como es posible que se implementen otras medidas en casa para evitar consultas al médico, entonces se considera una disminución por atribución del 20%, no se considera decrecimiento.

Para el resultado (outcome) del ahorro a la sociedad por suministro de agua potable sí no se hubiera hecho el sistema no se tendría este ahorro por lo que el porcentaje de peso muerto es 0%. Como soló se está considerando este sistema, no existe atribución de otra actividad, no se considera decrecimiento. Este resultado (outcome) también tiene un periodo de tiempo mayor de 40 años que es el tiempo de vida del almacén.

Al considerar los porcentajes anteriores es posible calcular el impacto anual para cada resultado (outcome) multiplicando el valor del cambio y restando el porcentaje de peso muerto atribución y decrecimiento. Al final se multiplica por la duración del periodo para obtener el impacto total. Con el valor de los impactos estimado se calcula el ratio del SROI.

## **E. Calcular SROI**

El cálculo del SROI se realizó por separado por cada grupo de interés y uno general con la fórmula:

Ratio SROI = Valor Actual (Valor total del impacto) / Valor de entradas (Inversión total)

Se determinó que para implementar el sistema la familia proporciona la mano de obra con un costo de \$ 9,000.00 y el gobierno o sociedad proporciona los materiales y herramienta con un costo de \$ 22,500.00 para un total de \$ 31,500.00 pesos

Se obtuvieron 5 ratios uno para la familia y otro para la sociedad considerando entradas por separado, un ratio total, un ratio total para la familia y uno total para la sociedad. En la tabla 8.30 se observa un resumen de estos resultados además de una columna donde se observa el número de años en que se recupera la inversión en cada caso.

| Grupo de interés | Valor del impacto | <b>Entradas</b> | <b>Ratio SROI</b> | Años |
|------------------|-------------------|-----------------|-------------------|------|
| Familia          | \$74,859.84       | \$9,000.00      | 8.32              | 3.6  |
| Sociedad         | \$69,177.60       | \$22,500.00     | 2.31              | 13   |
| Familia          | \$74,859.84       | \$31,500.00     | 2.37              | 13   |
| Sociedad         | \$69,177.60       | \$31,500.00     | 1.65              | 18   |
| Total            | \$130,895.52      | \$31,500.00     | 4.02              | 7.5  |

**Tabla 8. 30.** *Ratios SROI para el sistema*

#### **F. Reportar y usar: Conclusiones y recomendaciones de la evaluación**

Los valores del SROI son mayores a 1 lo que significa que los beneficios son mayores que el costo del sistema y se puede decir que es aconsejable utilizar el sistema.

Se tenía contemplado incluir al ambiente como grupo de interés pero debido al tiempo y a que la familia y el gobierno obtienen ya beneficios mayores al costo del sistema no se incluye en este estudio. Como se observa en la tabla 8.30, se obtienen mayores beneficios al separar las entradas y también se obtiene la recuperación económica en menos tiempo, es decir cuando la familia realiza la mano de obra y la sociedad proporciona los materiales. Se podría dividir también el costo de los materiales para mejores resultados a la sociedad, por ejemplo si la sociedad sólo proporcionara el césped, las membranas, los módulos de almacenamiento y el sistema de riego y la familia podría proporcionar los materiales restantes como la grava y la arena.

# **CAPÍTULO 9 CONCLUSIONES Y RECOMENDACIONES**

## **9. 1 Conclusiones y recomendaciones para estudios futuros**

Con el trabajo realizado en esta investigación es concluyente que fue posible cumplir con los objetivos para realizar el diseño y la evaluación del sistema propuesto, pues se cumplió con el objetivo general: diseñar y evaluar un sistema de abastecimiento de agua de lluvia para riego de jardines para contribuir al desarrollo sustentable del recurso proponiendo los materiales, métodos y apoyo informático apropiados.

A continuación se presenta una descripción de cada uno de los métodos y los resultados que se obtuvieron para cumplir con cada uno de los objetivos específicos:

**1.** Desarrollar un esquema general de los principales componentes del sistema para definir objetivos, obtener información y un modelo conceptual.

El esquema general del sistema de jardín de lluvia propuesto en este trabajo fue el primer paso para poder continuar con los demás objetivos, se debía tener una idea clara y general de la ubicación de los componentes del sistema. Las figs. 9.1 y 9.2 se mostraron a lo largo de la investigación, pero vuelven a presentarse en esta sección para hacer énfasis en el alcance de cada objetivo. La fig. 9.1 muestra los componentes del jardín de lluvia y la fig. 9.2 las dimensiones del sistema, que fueron las que orientaron los demás objetivos de esta investigación.

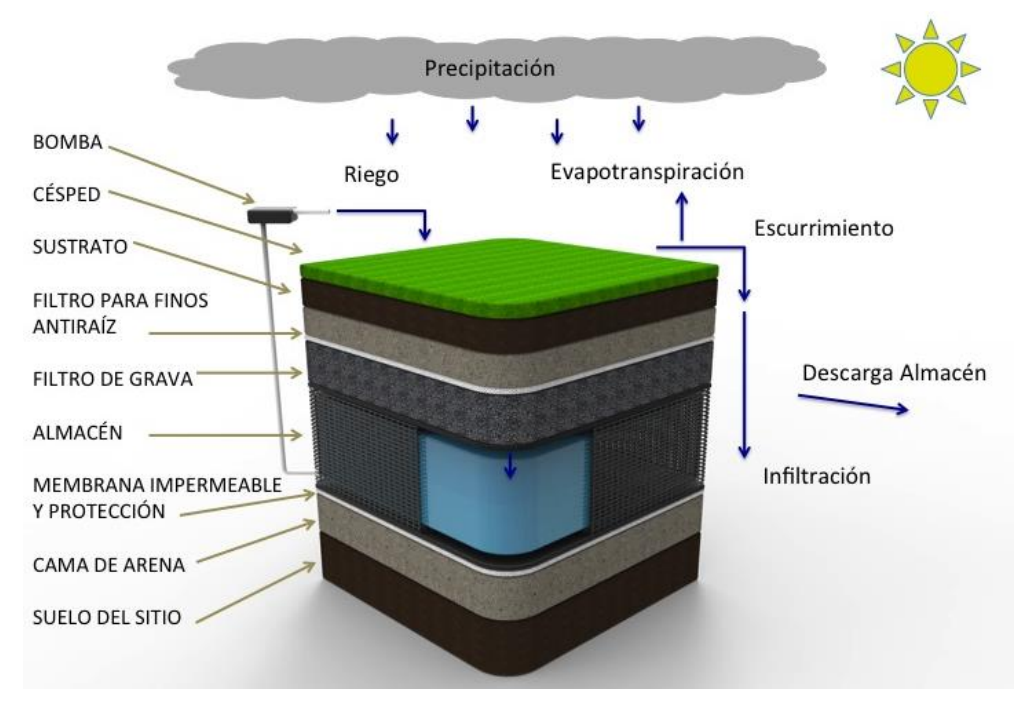

*Figura 9.1. Componentes del jardín de lluvia*

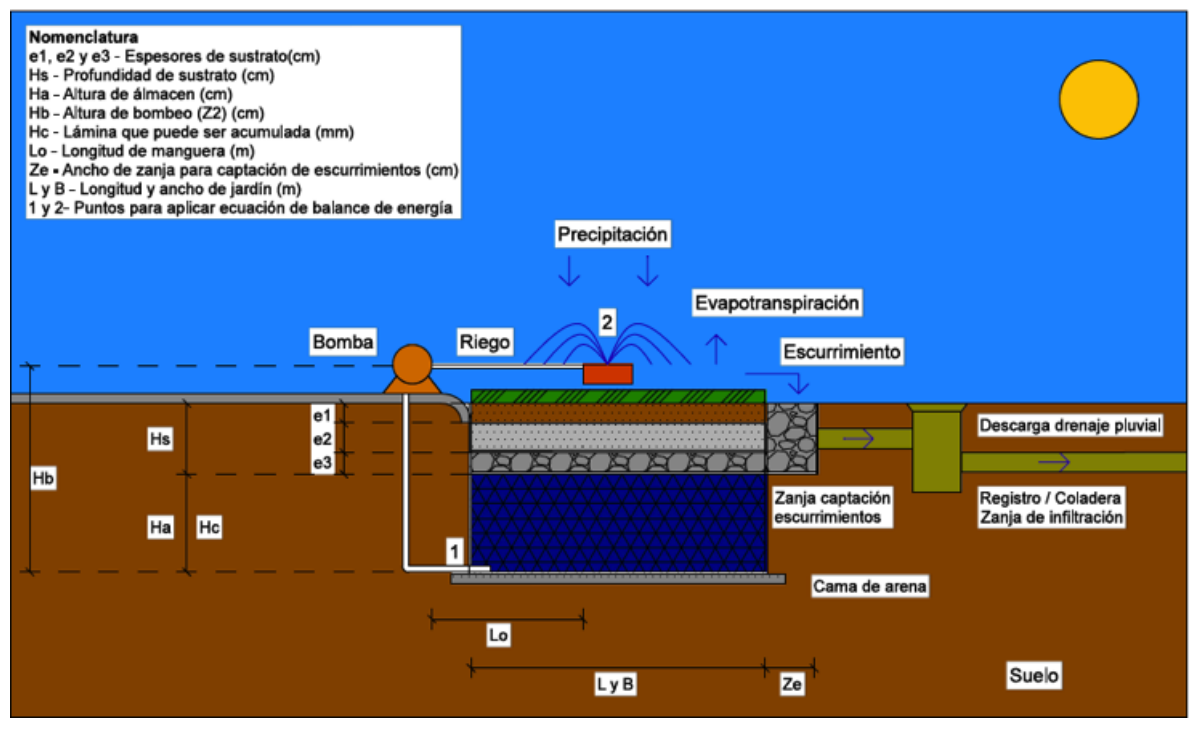

*Figura 9.2. Dimensiones para diseño del jardín de lluvia*

**2.** Obtener información del filtro de finos anti raíz, la membrana impermeable, su protección y el tanque de almacenamiento de especificaciones técnicas comerciales, para definir diseño.

Con el esquema de los componentes mostrado en la fig. 9.1 fue posible establecer cuales ya se usan en sistemas similares o si hay propuestas de algunos en otras investigaciones. Tanto la información de la membrana para finos anti raíz, como la membrana impermeable y los módulos del almacén se obtuvo de la investigación de Galicia (2018).

La membrana anti raíz y la membrana impermeable son de la marca Fibertex y el costo de ambas membranas es de \$25.60 pesos por  $m^2$ .

Aunque ya existen módulos plásticos para el almacén que es posible conseguir comercialmente, estos son muy caros de hasta \$320.00 pesos por pieza, por lo que se optó por el diseño de los módulos propuesto por Galicia (2018), que presentan una forma hexagonal de 25 cm de lado por 25 cm de altura y un costo de producción de \$10.85 pesos por pieza, en a fig. 6.1 se observa la forma del almacén.

# **3.** Proponer tipo de pasto a utilizar para seleccionar sustrato y profundidad (Hs).

Se consideraron dos especies de césped, *Cynodon* con un Kc = 0.85 y *Agrostis* con un Kc = 0.95. La profundidad de la raíz (Hs), así como la composición del sustrato esta basada en la composición de la investigación realizada por Bandenay (2013).

En esta investigación se propuso que la profundidad de raíz Hs para las dos especies de césped se compone de 3 capas que tienen las siguientes características:

- $\bullet$  e1 es la profundidad del césped que contiene una proporción de 90% arena y 10% arcilla y materia orgánica, tiene una profundidad de 10 cm.
- $\bullet$  e2 es una capa con proporción de 100% arena y tiene una altura variable de 10 a 20 cm para formar una pendiente que permite almacenar los escurrimientos en el almacén con ayuda de una zanja de material granular a un lado del jardín.
- e3 es una capa de material granular que actúa como filtro y zona de bioretención de 10 cm de profundidad, es esta capa la que se une con la zanja para almacenar los escurrimientos.

Por lo tanto la profundidad del sustrato Hs, formada por las capas e1 = 10 cm, e2 = 10 a 20 cm  $y$  e3 = 10 cm, tiene un valor Hs = 30 a 40 cm.

Para la arena utilizada en las capas e1 y e2 se recomienda la granulometría mostrada en la tabla 3.2 y la granulometría recomendada para el material granular de la capa e3 se encuentra en la tabla 3.3. El filtro de finos anti raíz se encuentra entre la capa e2 y e3.

**4.** Calcular el déficit o demanda de riego del césped, para conocer el espesor del almacenamiento (Ha) y obtener la altura de bombeo para riego (Hb)

**5.** Realizar un balance hídrico para estimar cuanta agua puede ser almacenada (Hc)

En esta investigación se propone la altura de almacén Ha como el déficit máximo de agua para el riego del césped, con este valor se obtiene la altura para calcular la potencia de bombeo Hb. La altura del almacén Ha es distinta de la altura de la lámina que es posible que almacene el sistema Hc, por lo que surge también la variable Hd que representa la lámina de agua que debe suplirse por medio de otra fuente, ya sea agua potable, o bien se puede almacenar en el tanque desde otro sistema de cosecha. Con los resultados obtenidos se concluye que la altura del almacén Ha toma un valor de 0.5 a 1 metro o más dependiendo el sitio.

Del análisis para los años 1993 a 2014 del observatorio UAEMéx, y validaar la propuesta de la altura del almacén, se realizó un estudio probabilístico mensual donde se obtuvo un déficit de riego en un año seco de 1,130 mm anuales y una precipitación acumulada mínima en el almacén de 340 mm, para una diferencia de 790 mm, aproximadamente 800 mm de requerimiento de agua de riego en un año seco, esta altura es la que se propone para el almacén puesto que se espera que el tanque tenga la cantidad suficiente de lluvia para satisfacer el año más desfavorable.

Además, revisando el comportamiento diario de la cantidad de agua en el reservorio como se realizó para el estudio de Cuixtla, Tuxtla y San Cristóbal, se observa que el requerimiento máximo de riego es de 777 mm, lo que concuerda con lo obtenido con la estadística. Por lo tanto se propuso una altura de almacén Ha = 800 mm

En el disco donde se encuentran las aplicaciones creadas durante este proyecto de investigación también se encuentra un libro de Excel con dos hojas para la presentación de los resultados mensuales, la primera permite graficar el déficit y la precipitación acumulada considerando el 0.1, 0.5 y 0.9 de probabilidad de excedencia, en la segunda hoja es posible graficar el comportamiento mensual de agua en el reservorio Hc, donde también se programó que se obtuvieran los requerimientos que deben ser suministrados por otra fuente distinta al almacén Hd y el excedente del almacén cuando la lámina de agua supera la altura del almacén He. En la tabla 9.1 se muestra el ahorro anual de agua potable es decir la diferencia entre el déficit y la cantidad de agua mínima, promedio y anual. Así como la lámina mínima, promedio y máxima que es retenida durante las precipitaciones, evitando inundaciones en la zona cercana al observatorio de la Universidad Autónoma del Estado de México para los años 1993 a 2015.

| <b>AHORRO</b> |                     |  | <b>RETENCIÓN</b> |                     |  |
|---------------|---------------------|--|------------------|---------------------|--|
| <b>DEF-Hd</b> |                     |  | P - He           |                     |  |
|               | <b>MIN PROM MAX</b> |  |                  | <b>MIN PROM MAX</b> |  |
| 361           | 735 1032            |  | 658              | 945 1564            |  |

**Tabla 9.1.** *Lámina de ahorro y retenida con el jardín de lluvia, UAEMex 1993 a 2014*

**6.** Definir un diseño geométrico y calcular la carga hidráulica del emisor y pérdidas del sistema de bombeo y riego para calcular potencia de bombeo.
Una vez propuesta la altura del sustrato Hs = 0.4 m y la altura del almacén Ha = 0.5 a 1 m fue posible obtener la altura de bombeo Hb = 1 a 1.5 m. Para calcular la potencia de bombeo se consideró una altura de 1.5 m considerando una longitud de una manguera para riego Lo = 20 m y con un costo de \$125.00 pesos.

El aspersor tiene un costo de \$100.00 pesos. La presión del aspersor es la que eleva la potencia de bombeo pues requiere una altura de presión de 24 m de altura de presión para su funcionamiento pero debido a que el gasto es pequeño de 20 litros por minuto, se estimo la potencia de bombeo de un cuarto de caballo de fuerza Po = 0.25 hp. El costo de una bomba de ¼ de caballo de fuerza tiene un costo aproximado de \$1,900.00 pesos para un total de \$2,125.00 pesos como el costo total de los materiales para el sistema de riego. Con los resultados obtenidos para los objetivos anteriores se obtienen las dimensiones de las especificaciones del sistema que se observan en la fig. 9.3.

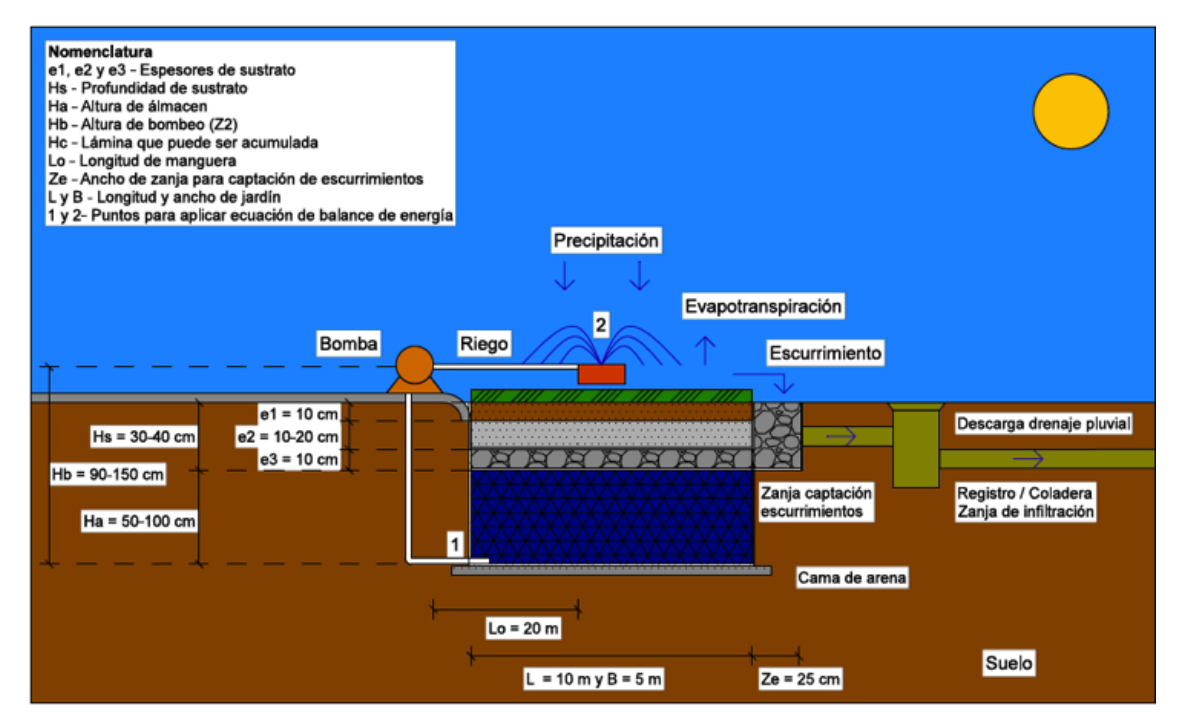

*Figura 9.3. Especificaciones de diseño de sistema de jardín de lluvia, UAEMex 1993 a 2014*

**7.** Elaborar un presupuesto para obtener el costo del sistema y facilitar el análisis de rentabilidad del jardín de lluvia.

El presupuesto del sistema se consideró para un área de 50 m<sup>2</sup>. Tiene un costo de \$573.26 pesos por m<sup>2</sup> de sistema para un total de \$28,663.13 pesos.

Considerando el costo de la zanja Ze para escurrimientos con un costo de \$356.78 pesos y el costo de los componentes de riego de \$2,480.10 Se obtiene un costo total para una superficie de 50 m<sup>2</sup> de \$31,500.00 pesos, con un costo total de mano de obra de \$9,000 y de 22,500 de materiales y herramienta.

Del presupuesto de \$31,500.00, el mayor costo es el del almacén, ya que por las dimensiones de los módulos, para cubrir un metro cuadrado del sistema se requieren 18 módulos con un costo de \$213.33/m2 resultando en un total de \$10,666.50 para el sistema de 50 $\mathrm{m}^2$ , lo que representa la tercera parte del presupuesto.

Por tal motivo se recomienda modificar las dimensiones del almacén para que sea posible cubrir el mismo volumen con menos módulos, por ejemplo, si las dimensiones del módulo en lugar de ser de 25 centímetros de alto y de ancho son de 36, sólo se requieren 9 módulos por lo que el costo se reduce de \$10,666.5 a \$5,333.25 por lo que el presupuesto se vería reducido a aproximadamente \$26,000.00

**8.** Evaluar el sistema calculando el RSI para determinar si los beneficios económicos son mayores al costo del sistema.

Los beneficios por implementar el sistema durante el periodo analizado de 30 años resultaron mayores al costo del sistema y la recuperación económica para la familia es de aproximadamente 3.6 años si únicamente proporciona el costo de entrada de mano de obra de \$9,000.00 pesos y la recuperación financiera de la sociedad que proporciona los materiales y herramientas con un costo de \$22,500.00 pesos se obtiene en un periodo de 13 años, sólo considerando el beneficio de la protección al suministro de agua potable Con este trabajo se denoto que se obtienen mayores beneficios al separar las entradas en el SROI, además que la recuperación económica se realiza en menos tiempo, es decir cuando la familia realiza la mano de obra y la sociedad proporciona los materiales. Debido a que los valores del SROI son mayores a 1, significa que los beneficios son mayores que el costo del sistema y es posible decir que es aconsejable utilizar el sistema, aunque se recomienda dividir el costo de los materiales para mejores resultados para la sociedad, por ejemplo si la sociedad sólo proporciona el césped, las membranas, los módulos y el sistema de riego y la familia podría proporcionar los materiales como la grava y la arena.

Se tenía contemplado incluir al ambiente como grupo de interés pero debido al tiempo y a que la familia y el gobierno obtienen ya beneficios mayores al costo del sistema no se incluye en este estudio, por lo que se recomienda incluir como grupo de interés al ambiente en estudios futuros, además de incluir los componentes del sistema de riego en la evaluación.

**9.** Desarrollar funciones informáticas de apoyo para diseñar el sistema propuesto.

Las aplicaciones creadas durante ésta investigación fueron de mucha ayuda para encontrar los parámetros de diseño más importantes, la altura del almacén Ha, y cuanta agua de lluvia es posible cosechar en el almacén Hc.

Las 4 aplicaciones son:

- Aplicación 1: Sirve para estimar la evapotranspiración de referencia por el método de Penman-Monteith y Hargreaves-Samani
- x Aplicación 2: Se usa para obtener la evapotranspiración de cultivo y la precipitación efectiva
- Aplicación 3: Calcula el balance hídrico
- Aplicación 4: Se utiliza para obtener la potencia de bombeo

Una recomendación importante al usar las aplicaciones es ordenar los datos de las tablas de las bases de datos de resultados desde el primer día al último, antes de utilizar los datos en las demás aplicaciones. En lo que compete al balance hídrico, se recomienda estudiar otros sitios y series con el mayor número de datos posibles.

La información sobre el uso de las aplicaciones se muestra en el capitulo 7 de la implementación informática de esta investigación donde se muestran los parámetros de entrada y los resultados que se obtienen de cada aplicación, también se puede observar el proceso de cada aplicación en el capítulo 8 de resultados para el observatorio UAEMéx.

En la tabla 9.2 se observan las variables que se utilizaron en los procesos de las aplicaciones creadas en esta investigación y en el anexo se muestra un manual de usuario para las aplicaciones y el libro de Excel con la presentación de los resultados mensuales, además en la sección final del anexo se observa l código que se encarga de obtener los resultados de cada una de las aplicaciones creadas durante este trabajo de investigación.

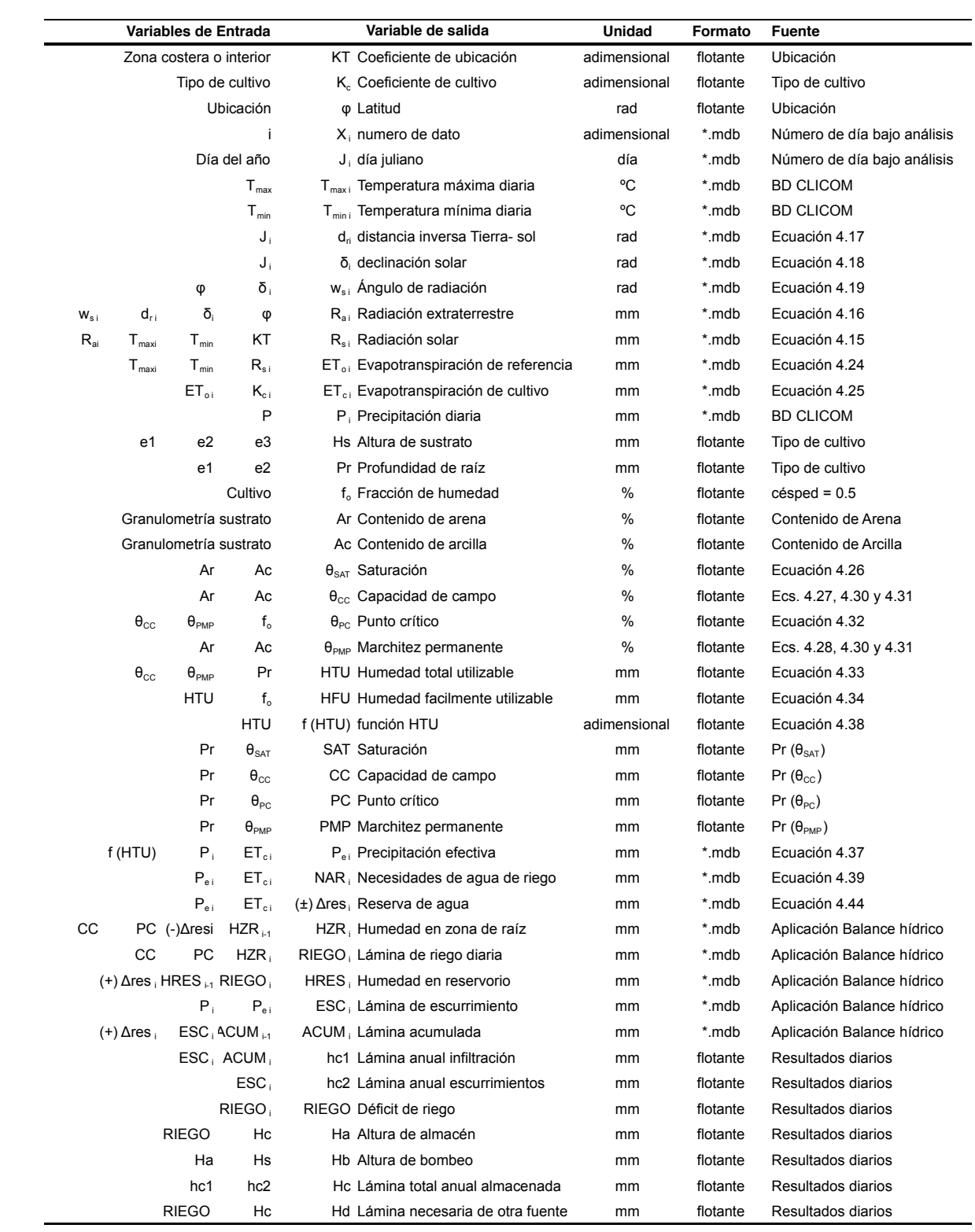

#### **Tabla 9.3.** *Variables que se usaron en aplicaciones*

### **REFERENCIAS BIBLIOGRÁFICAS**

ACO Construction & Building Products, (2015). Folleto de producto ACO StormBrixx. USA

Allen, R. G., Pereira, L. S., Raes, D., y Smith, M. (2006), *Evapotranspiración del cultivo. Guías para la determinación de los requerimientos de agua de los cultivos*. Organización de las Naciones Unidas para la Agricultura y la Alimentación. Roma

An, K. J., Lam, Y. F., Hao, S., Morakinyo, T. E., Furumai, H. (2015). Multi-purpose rainwater harvesting for water resource recovery and the cooling effect, *Water Research* (2015), doi: 10.1016/j.watres.2015.07.040

Ángeles, V., Fernández, V. H., Mamadou, K. y Díaz, C. (2002). *Elementos básicos de riego presurizado para productores: Microirrigación.* Instituto de Investigación y Capacitación Agropecuaria, Acuícola y Forestal del Estado de México. México

AT Kearney (2016). *Modelo de Retorno Social de la Inversión (RSI)*. Taller de RSI Fundación Gonzalo Río Arronte.

Azimov, I., (1967). *El río viviente: la fascinante historia del torrente sanguíneo*. Limusa

Baier, W., Dier, J. A., et Sharp, W. R. (1979). The versatile soil moisture Budget. Tech. Bull. No. 87, Agriculture, Canada

Bandenay, G.L. (2013). *Caracterización del flujo hídrico y la dinámica salina en un green experimental con diferentes sustratos.* Trabajo de investigación. Universitat Jaume. Instituto Universitario de Plaguicidas y agua. Programa de Doctorado de Física, Química y Ciencias Experimentales. Departamento de Ciencias Agrarias y del Medio Natural. España.

Blecken, G.T., Zinger, Y., Deletić, A., Fletcher, T.D., Viklander, M., (2009). Impact of a submerged zone and a carbon source on heavy metal removal in stormwater biofilters. *Ecol. Eng. 35* (5), 769-778

Brown, R.A. and Hunt,W.F., (2011ª). Impacts of media depth on effluent water quality and hydrologic performance of under-sized bioretention cells *Irrig. Drain. Eng. 137* (3), 132-143

Campos, D. F. (2005). Estimación empírica de la ETP en la republica mexicana. *Ingeniería Hidráulica en México, XX* (3), 99-110

Chávez J., M., A. e Icaza L. (2010). Norias de Yucatán. Ensayo sobre el mestizaje de una síntesis geométrica. Boletín de Monumentos Históricos, *Tercera época*, 34-57

Davis, A. P., (2008). Field performance of bioretention: hydrology impacts. *J. Hydrol. Eng. 13* (2), 90–95

Davis, A. P., Traver, R. G., Hunt,W. F., Lee, R., Brown, R. A., and Olszewski, J. M., (2012b). Hydrologic performance of bioretention storm-water control measures. *J. Hydrol. Eng.* 17(5), 604–614

Davis, A.P., Hunt, W.F., Traver, R.G., Clar, M., (2009). Bioretention technology: overview of current practice and future needs. *J. Environ. Eng. 135* (3), 109-117

De la Cova, A. R. (1997). The Maya. Maya Chultun Cisterns. Recuperado de: *http://www.latinamericanstudies.org/chultun.htm*

Del Campo, M. A. M. (2016). *Lixiviación de agroquímicos en campos de golf bajo diferentes dotaciones de riego y sustratos.* Programa de Doctorado en Ciencias del Agua. Facultad de Ingeniería, Universidad Autónoma del Estado de México, Centro Interamericano de Recursos del Agua. México

Dietz, M.E., Clausen, J.C., (2006). Saturation to improve pollutant retention in a rain garden. *Environ. Sci. Technol. 40* (4), 1335-1340

Fam D., Mosley, E., Lopes, A., Mathieson, L., Morison, J., and Connellan G. (2008). Irrigation of Urban Green Spaces: a review of the Environmental, Social and Economic benefits. CRC for Irrigation Futures, Technical Report No. 04/08

139

Fernández D. S., Martínez, M. R., Tavarez, C. A., Castillo, R., y Salas, R. (2012). *Estimación de las demandas de consumo de agua*. Secretaría de agricultura, ganadería, desarrollo rural, pesca y alimentación. México

Fonseca R,.(2014). *Sistema de modelos Termohidrológicos de evaluación de eficiencia y optimación en asignación de recursos hídricos.* Programa de Doctorado en Ciencias del Agua. Facultad de Ingeniería, Universidad Autónoma del Estado de México, Centro Interamericano de Recursos del Agua. México

Fullana, P. y Puig R. (1997). *Análisis del Ciclo de Vida*. Barcelona, España.

Galicia, V. A. (2018). Diseño del tanque de almacenamiento de agua de lluvia para una vivienda unifamiliar de la zona metropolitana del Valle de Toluca. Centro Interamericano de Recursos del Agua, Universidad Autónoma del Estado de México, México.

Gil, J. (2016). *Implantación de especies cespitosas de clima templado*. (Trabajo final de grado en Ingeniería Agroalimentaria y del Medio Rural). Universidad Politécnica de Valencia, España

Goatley, M., (2009), Summer Lawn Management: Watering the Lawn, *Virginia Tech*, Publication. 430-010

Greening-Solution. (2008). http://www.greening-solution.com/high-void-ratio-undergroundsoakaway-drainage-crates/)

Heasom, W., Traver, R. G., and Welker, A., (2006). Hydrologic modeling of a bioinfiltration best management practice. *J. Am. Water Resour. Assoc. 42* (5), 1329–1347.

Hessayon, D. G. (1996). *Césped*. Ed. Blume.

Ho, L. P. (2008) Impacts of climate changes and urbanization on urban inundation in Ho Chi Minh City. 11th international conference on urban drainage, Edinburgh, Scotland, UK

Howell T, (2001). Enhacing wáter use efficiency in irrigated agriculture. *Agronomy Journal, 2001* (93), 281-289

Hoyer, J., Dickhaut, W., Kronawitter, L., and Weber, B. (2011) Water sensitive urban design, principles and inspiration for sustainable storm water management in the city of the future. Manual. Integrated Project: Global Change and Ecosystems Hunt, W.F., Jarrett, A.R., Smith, J.T., Sharkey, L.J., (2006). Evaluating bioretention hydrology and nutrient removal at three field sites in North Carolina. *J. Irrig. Drain. Eng. 132* (6), 600–608

 $ISO$  14040:1997(E). Environmental management  $-$  Life cycle assessment  $-$  Principles and framework. International Standard Organization.

Li, H., Sharkey, L.J., Hunt, W.F., Davis, A.P., (2009). Mitigation of impervious surface hydrology using bioretention in North Carolina and Maryland. *J. Hydrol. Eng. 14* (4), 407– 415

Liaw, C. H., and Chiang, Y. C. (2014). Dimensionless Analysis for Designing Domestic Rainwater Harvesting Systems at the Regional Level in Northern Taiwan. *Water, 2014* (6), 3913-3933

Loc, H. H., Duyen, P. M., Ballatore, T. J., Lan, N. H., and Gupta, A. D. (2017). Applicability of sustainable urban drainage systems: an evaluation by multi-criteria analysis. *Environment Systems and Decisions*. doi: 10.1007/s10669-017-9639-4

Merino, M. y Miner, A., 1998. *Césped deportivo*. Ed. Mundi-Prensa.

Moritz-Parra, F. G. (2013). *La viabilidad de implementar un sistema de captación de agua de lluvia y su uso en residencias unifamiliares de la zona del Valle de México*. Distrito Federal: UNAM

Nicholls, J. (2016). Social return on investment-Development and convergence, *Evaluation and Program Planning* 2017 (64), 127 – 135

Nicholls, J., Lawlor, E., Neitzer, E., Goodspeed, T. (2012). A guide to Social Return on Investment. Recuperado de:

http://www.socialvalueuk.orG/app/uploads/2016/03/The%20Guide%20to%20Social%20Re turn%20on%20Investment%202015.pdf.

NOM-006-CNA-1997. Fosas sépticas prefabricadas - Especificaciones y métodos de prueba. Secretaría de Medio Ambiente, Recursos Naturales y Pesca. México, 1999.

Ntengwe, F. W. (2005). Designing a domestic water supply system—The engineers perspective and considerations as a challenge to consumers, *Physics and Chemistry of the Earth, 2005*, (30), 850-858

Papineau, F., Gallichand, J., Broughton, R. S., et Beaulieau, R. (1992). Gestion et qualité de l'eau des bassins versants agricoles. 16iéme Colloque de génie rural. Canada

Passeport, E., Hunt,W.F., Line, D.E., Smith, R.A., Brown, R.A., (2009). Field study of the ability of two grassed bioretention basins to reduce storm-water runoff pollution. *J. Irrig. Drain. Eng. 135* (4), 505-510.

Potter, M. C. Y Wiggert, D. C. (2002). Mecánica de fluidos. Thompson

Quiñonez, H. E., Fuentes, C., Rendón, L., Hernández, F. R., Sanchez, R., Magaña, G., et al. (1997). *Manual para diseño de zonas de riego pequeñas.* Instituto Mexicano de Tecnología del Agua. México

Ramírez R., Ángeles V. y Vázquez M. (2011), Programa cropwat para planeación y manejo del recurso hídrico, *Revista Mexicana de Ciencias Agrícolas Vol.2*, (2) 179-195

Rodríguez J. P., García C. A. y Zafra C. A. (2016). El análisis de ciclo de vida aplicado a las plantas de tratamiento de aguas residuales. *Ciencia y Sociedad, 41* (3), 617-636

Saxton, K. E. (1986). Estimating generalized soil-water characteristics from texture. *Journal Soil Science Society American, 50* (4), 1031-1036

Schuetze, T., (2015). Zero Emission Buildings in Korea-History, Status Quo, and Future Prospects. *Sustainability*, *2015* (7), 2745-2767

Seo, Y., Park, S. Y., and Kim, Y. (2015). Potential Benefits from Sharing Rainwater Storages Depending on Characteristics in Demand. *Water, 2015* (7), 1013-1029

Social Value International, (2015). The Seven Principles of Social Value. Recuperado de: http://www.socialvalueuk.org/app/uploads/2016/03/Principles%20of%20Social%20Value\_ Pages.pdf.

Sosa A., Alarcón R., y Herrera J., (2012), Régimen de riego de proyecto para el King Grass (Pennisetum purpureum), *Ingeniería agrícola, Vol. 2* (2), 32-35

Ulgiati, S., Raugei, M., Bargigli, S., (2006). Overcoming the inadequacy of single criterion approaches to Life Cycle Assessment. *Ecol. Model. 190,* 432-442.

Van der Werf, H. M. G., Petit, J., (2002). Evaluation of the environmental impact of agriculture at the farm level: a comparison and analysis of 12 indicator-based methods. *Agricult. Ecosyst. Environ. 93*, 131-145.

Wambeke, J. V. (2013). *Captación y almacenamiento de agua de lluvia*. Organización de las naciones unidas para la Agricultura y la Alimentación, Oficina Regional de FAO para América Latina y el Caribe, Chile

Wilfart, A., Prudhomme, J., Blancheton J. P., Aubin, J. (2013). LCA and emergy accounting of aquaculture systems: Towards ecological intensification. *Journal of Environmental Management 121* (2013) 96-109

Winston, R. J., Dorsey, J. D., and Hunt, W. F. (2016). Quantifying volume reduction and peak flow mitigation for three bioretention cells in clay soils in northeast Ohio. *Science of the Total Environment*, 553 (2016) 83±95

Zapata, R. L. (1990). *Los chultunes, sistema de captación y almacenamiento pluvial*. México: INAH, CNA.

## **ANEXO**

# **MANUAL DE USUARIO DE HERRAMIENTAS INFORMÁTICAS PARA ESTIMAR EL DÉFICIT DIARIO DEL CÉSPED**

#### **ÍNDICE MANUAL DE USUARIO**

# 1. INTRODUCCIÓN 2 1.2. OBJETIVO 2 2. PROCESO PARA EL USO DE LAS APLICACIONES 3 2. 1. Obtener datos de entrada 3 2. 2. Utilizar herramienta informática 1 para estimar ETo 5 2. 3. Utilizar herramienta informática 2 para calcular ETc y Pe 12 2. 4. Utilizar herramienta informática 3 para realizar el balance hídrico 20 2. 5. Utilizar hoja de Excel para presentación de resultados mensuales 28

2. 6. Utilizar herramienta informática 4 para calcular potencia de bombeo 35

## 3. CÓDIGO DE PROGRAMACIÓN DE HERRAMIENTAS INFORMÁTICAS 38 1. 1. Código de herramienta informática 1 para estimar ETo 38 1. 2. Código de herramienta informática 2 para calcular ETc y Pe 39 1. 3. Código de herramienta informática 3 para realizar el balance hídrico 41 1. 4. Código de herramienta informática 4 para calcular potencia de bombeo 43

#### **1. INTRODUCCIÓN**

La evaluación de recursos hídricos ha sido la base y fundamento de todos los modelos que estudian las cuencas y sistemas hidrológicos. En el proceso de comprensión de fenómenos como la precipitación, escurrimiento, infiltración y evapotranspiración, un modelo es la mejor herramienta para estimar, pronosticar y simular la disponibilidad del agua para los diferentes usos que le asigna el ser humano, (Fonseca, 2013).

Debido a que las técnicas de riego actuales desperdician demasiada agua potable, es en éste tema donde se requiere el uso de tecnología para el cuidado del recurso, por tal motivo, la implementación informática realizada durante el proyecto de investigación "Diseño y evaluación de sistema para uso sostenible de agua en jardinería" esta orientada a estimar el déficit de riego del césped.

El presente manual muestra el proceso a seguir para usar 3 aplicaciones informáticas para la estimación del déficit de riego diario del césped.

1. Aplicación 1: ETo. Calcula la evapotranspiración de referencia por el método de Hargreaves-Samani

2. Aplicación 2: Pe y ETc. Calcula la precipitación efectiva y la evapotranspiración de cultivo diario

3. Aplicación 3: Balance hídrico para obtener el déficit de riego

El contenido de este manual esta enfocado hacia el buen uso de agua para riego, de tal forma que el usuario cuente con experiencia en el uso de las 3 aplicaciones informáticas para apoyar en la toma de decisiones con respecto al riego del césped y tal vez otros cultivos.

#### **1. 2. OBJETIVO**

Con la información contenida en este manual, el usuario será capaz de usar las 3 aplicaciones informáticas para la estimación del déficit de riego realizadas en este trabajo de investigación siguiendo el proceso mostrado.

#### **2. PROCESO PARA EL USO DE LAS APLICACIONES**

En esta sección del manual se muestra mediante figuras de capturas de pantalla el proceso de uso de las aplicaciones creadas durante esta investigación, el cual sigue la siguiente metodología

- 1. Obtener datos de entrada
- 2. Utilizar herramienta informática 1 para estimar ETo
- 3. Utilizar herramienta informática 2 para calcular ETc y Pe
- 4. Utilizar herramienta informática 3 para realizar el balance hídrico
- 5. Utilizar hoja de Excel para presentación de resultados mensuales
- 6. Utilizar herramienta informática 4 para potencia de bombeo

#### **2. 1. Obtener datos de entrada**

1. Descargar datos de temperatura máxima Tmax, temperatura mínima Tmin y precipitación P de la base de datos CLICOM de las estaciones del clima más cercanas al sitio donde se desea implementar el sistema

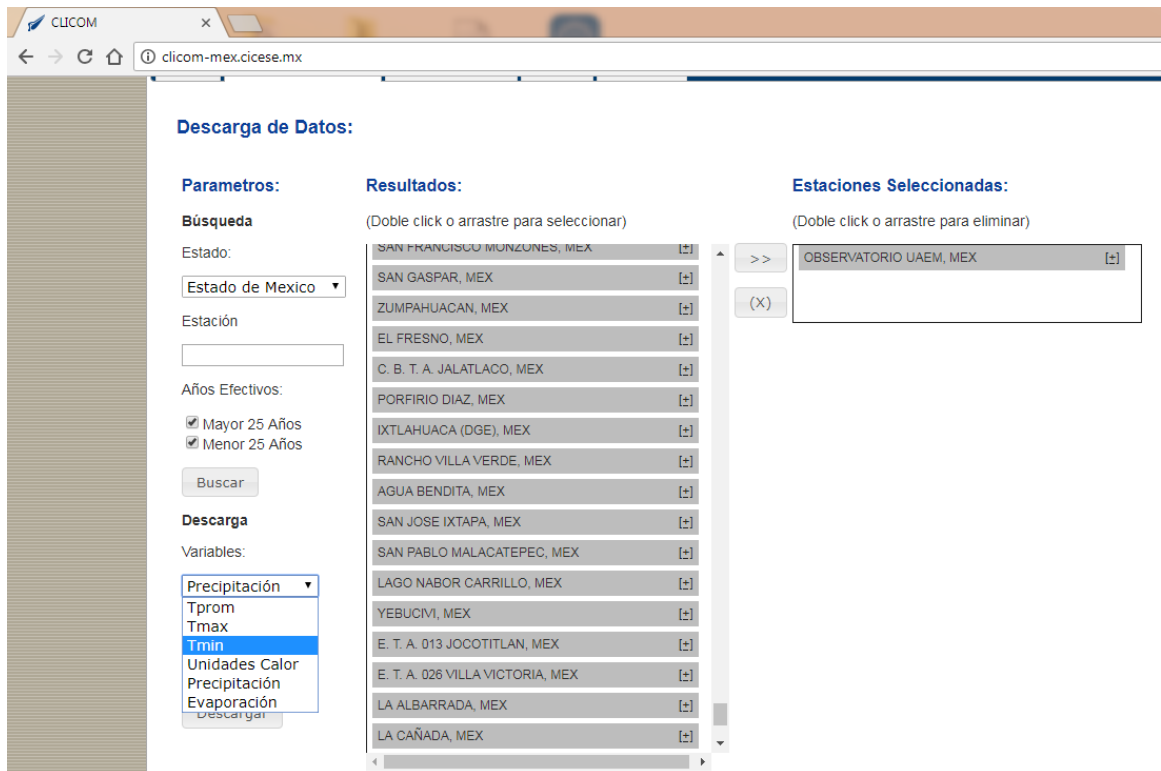

2. Revisar la información descargada y seleccionar la estación con la mayor cantidad de series de datos sin valores faltantes

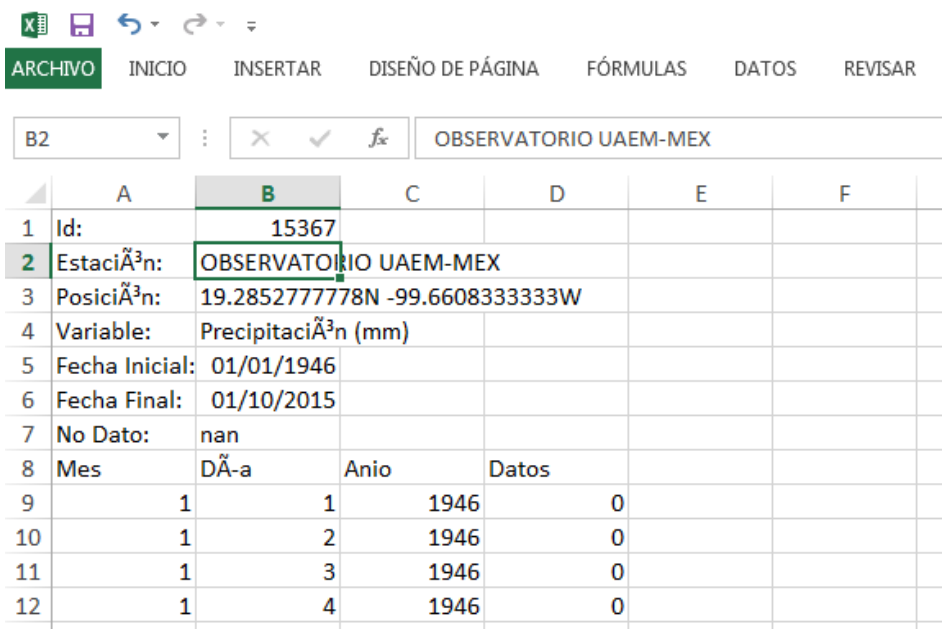

3. Editar la información de la estación seleccionada, llenado los datos faltantes con el promedio del valor del día anterior con el valor del día siguiente al dato faltante

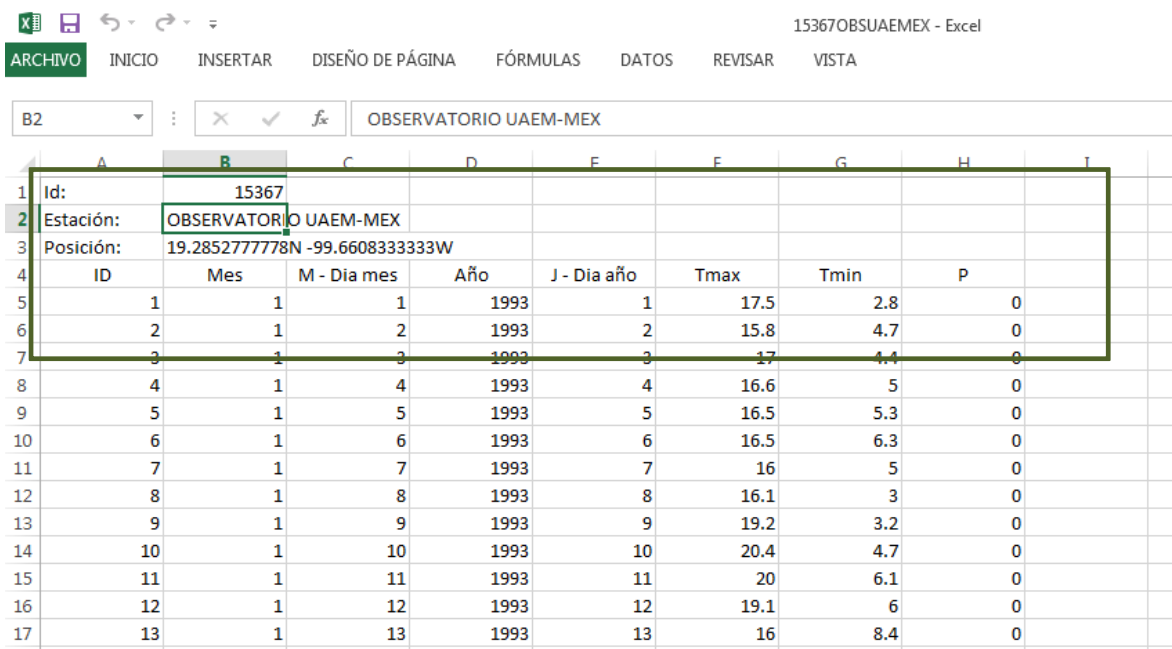

#### **2. 2. Utilizar herramienta informática 1 para estimar ETo**

1. Crear tabla ENTRADA ETo.xlsx con los campos

ID - número de datos

J - día Juliano

Tmax - temperatura máxima

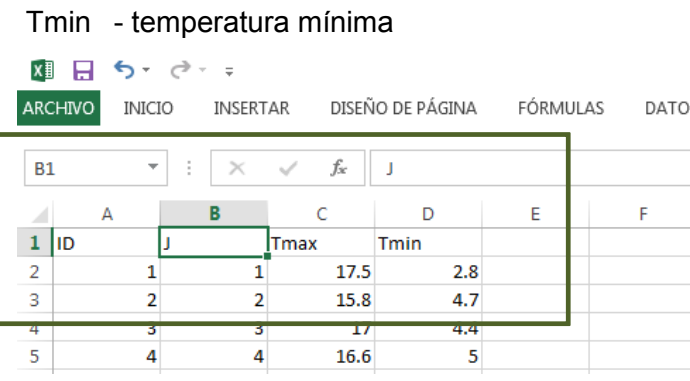

2. Abrir carpeta '1 APP ETo' que contiene las carpetas

APLICACION ETo - Contiene la aplicación para la evapotranspiración de referencia

ENTRADA ETo - Contiene la base de datos para el uso de la aplicación ETo

RESULTADOS ETo - Contiene la base de datos para los resultados de la aplicación ETo

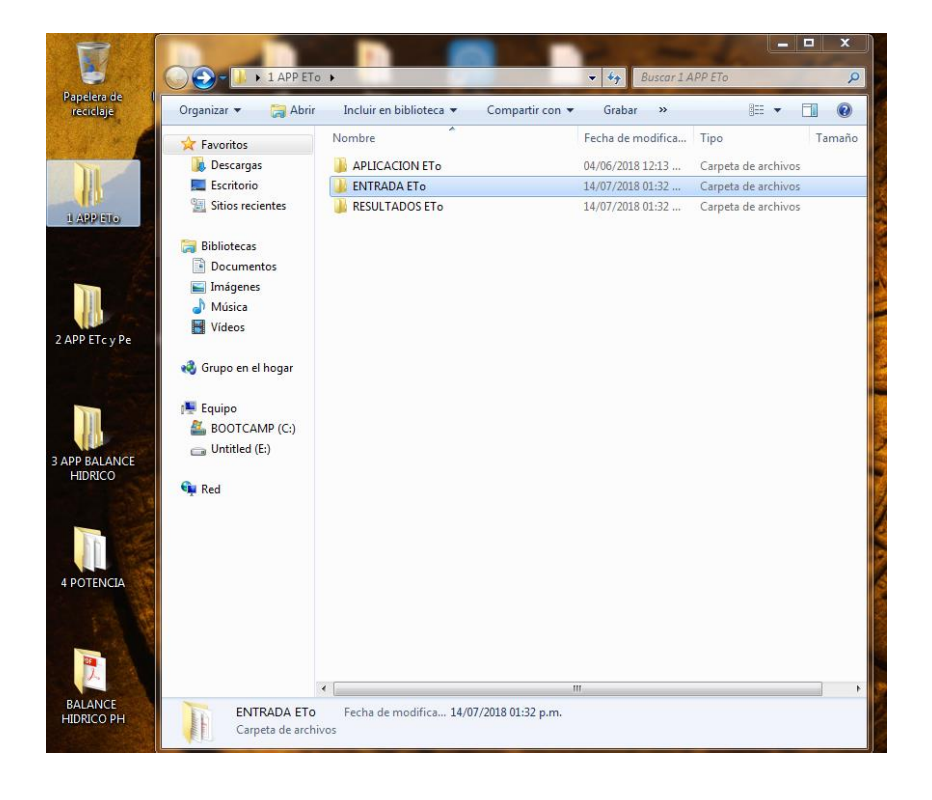

3. Abrir base de datos ENTRADA ETo.mdb que se encuentra en la carpeta ENTRADA ETo

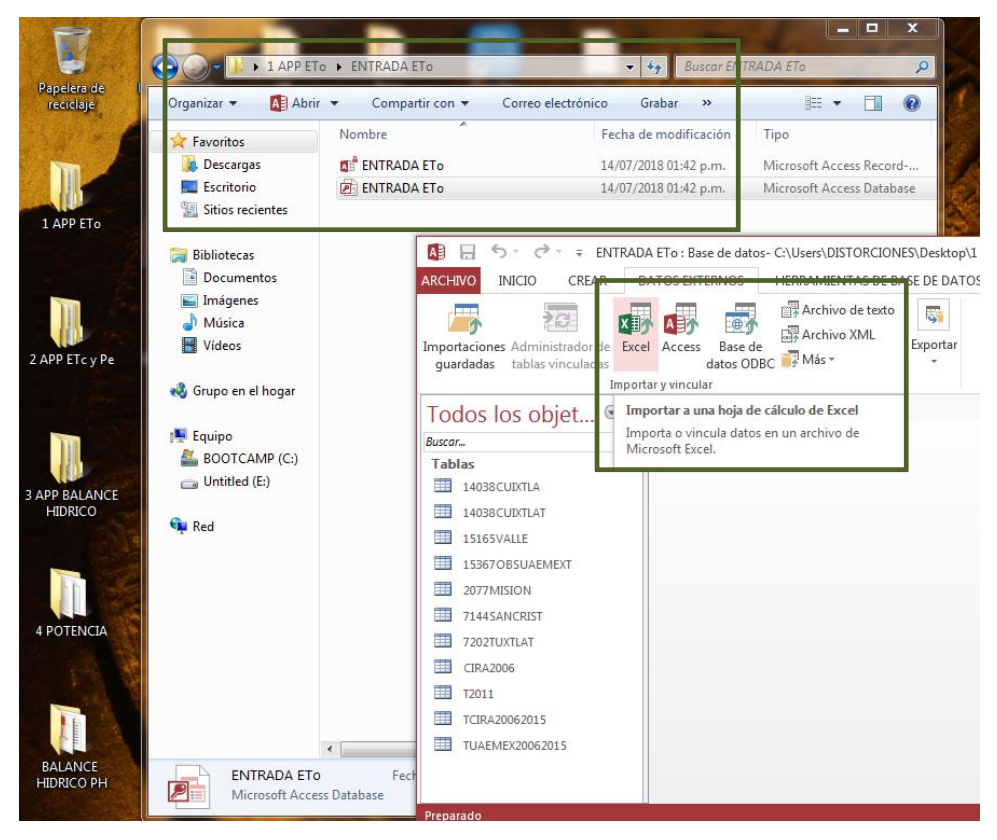

4. Importar tabla ENTRADA ETo.xlsx a la base de datos ENTRADA ETo.mdb

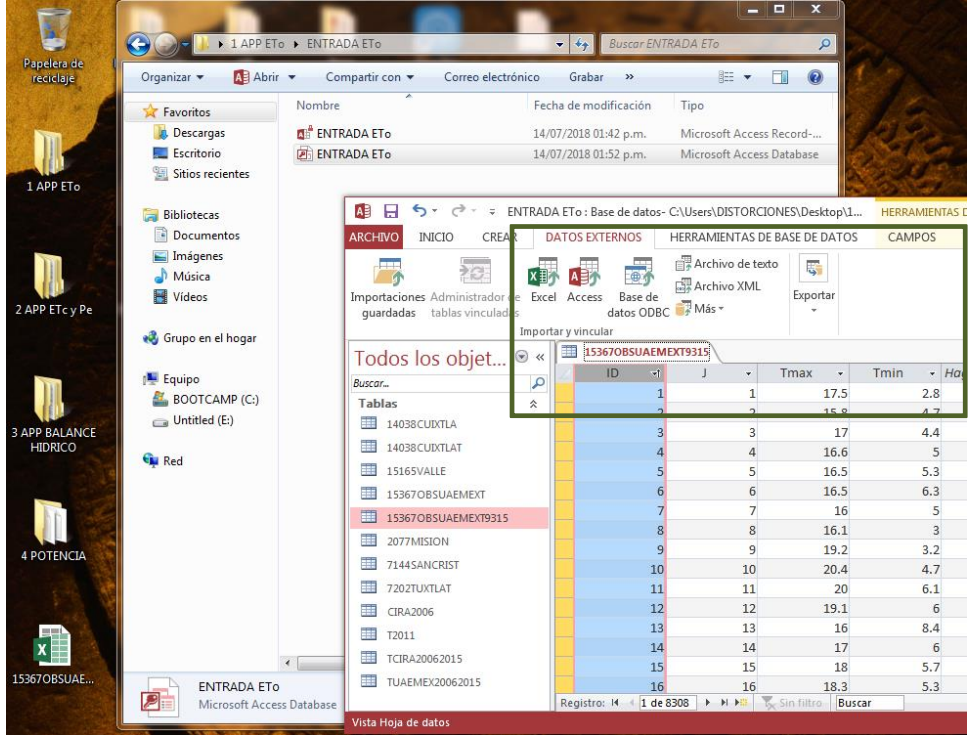

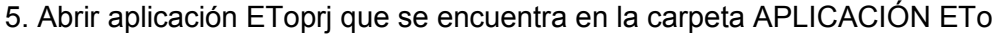

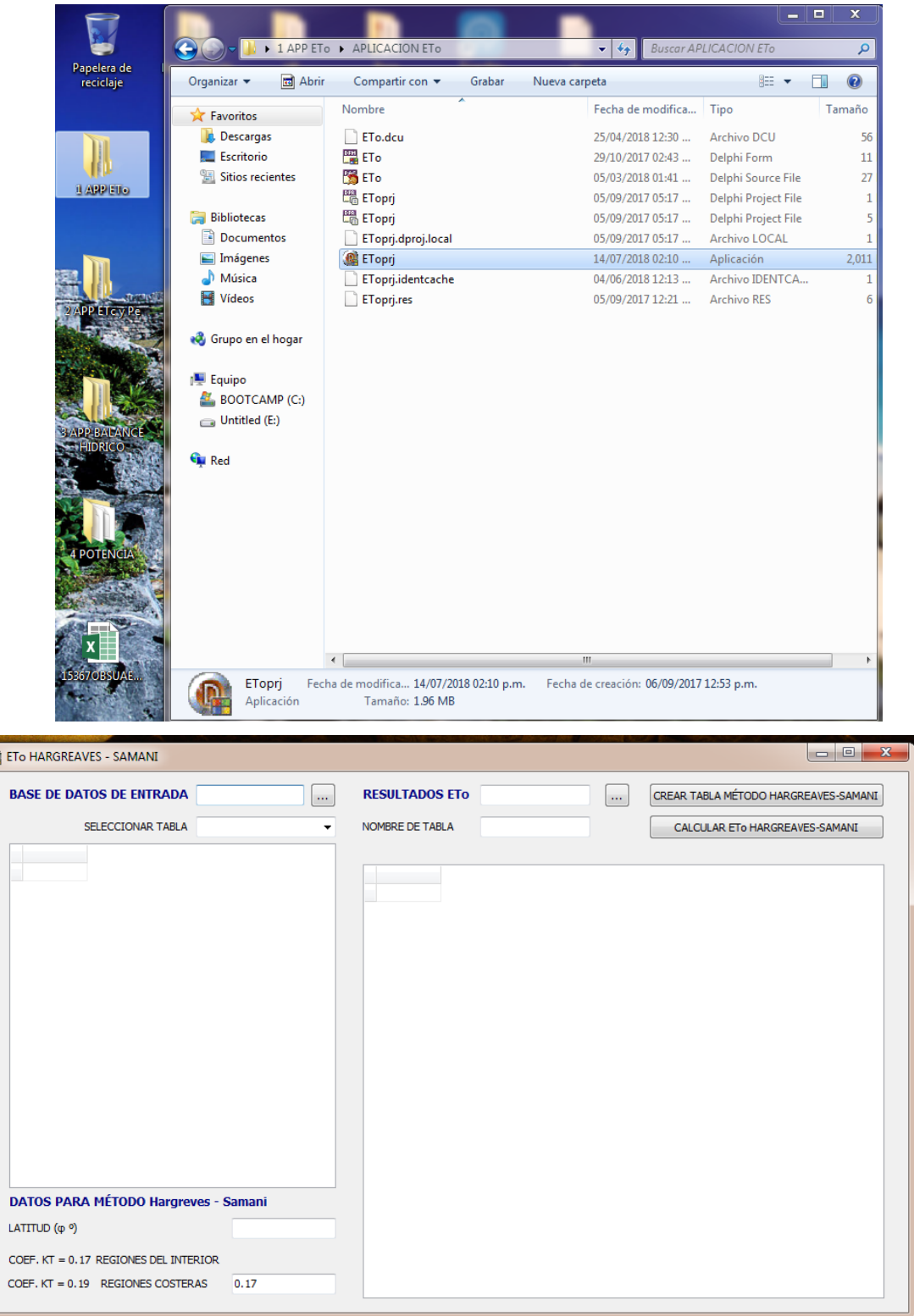

 $\overline{6}$ 

6. Anotar datos de latitud de la estación del clima seleccionada y el coeficiente KT para definir si se encuentra en regiones del interior o costeras

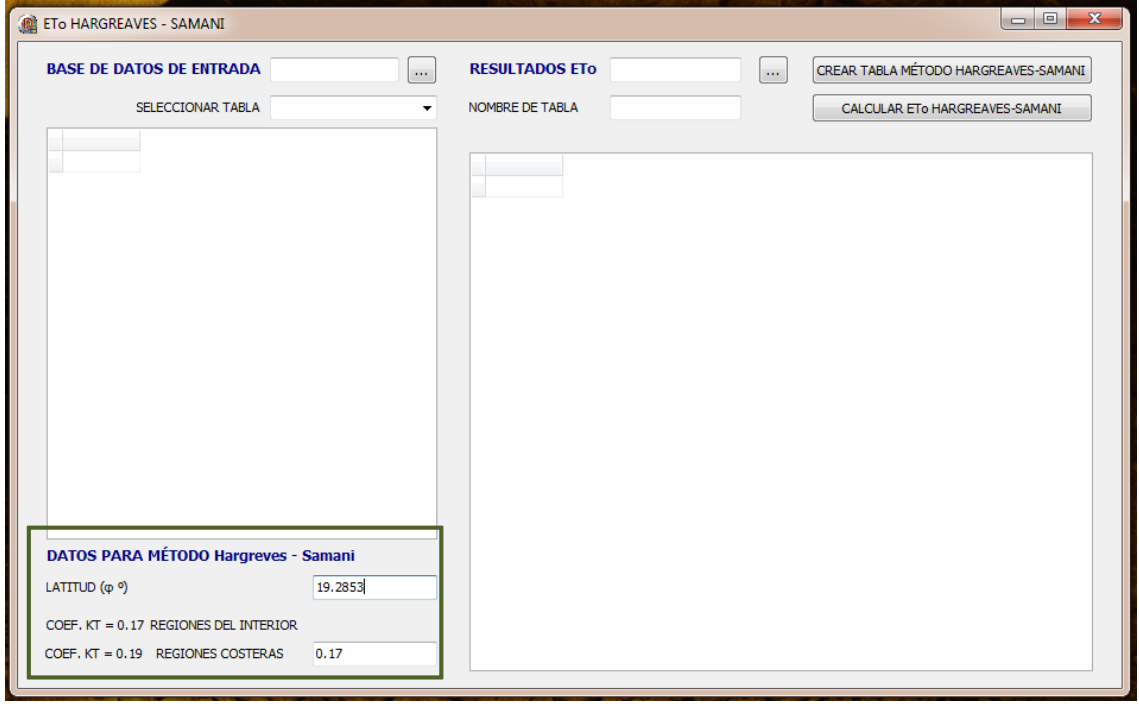

7. Oprimir botón para seleccionar la base de datos ENTRADA ETo.mdb

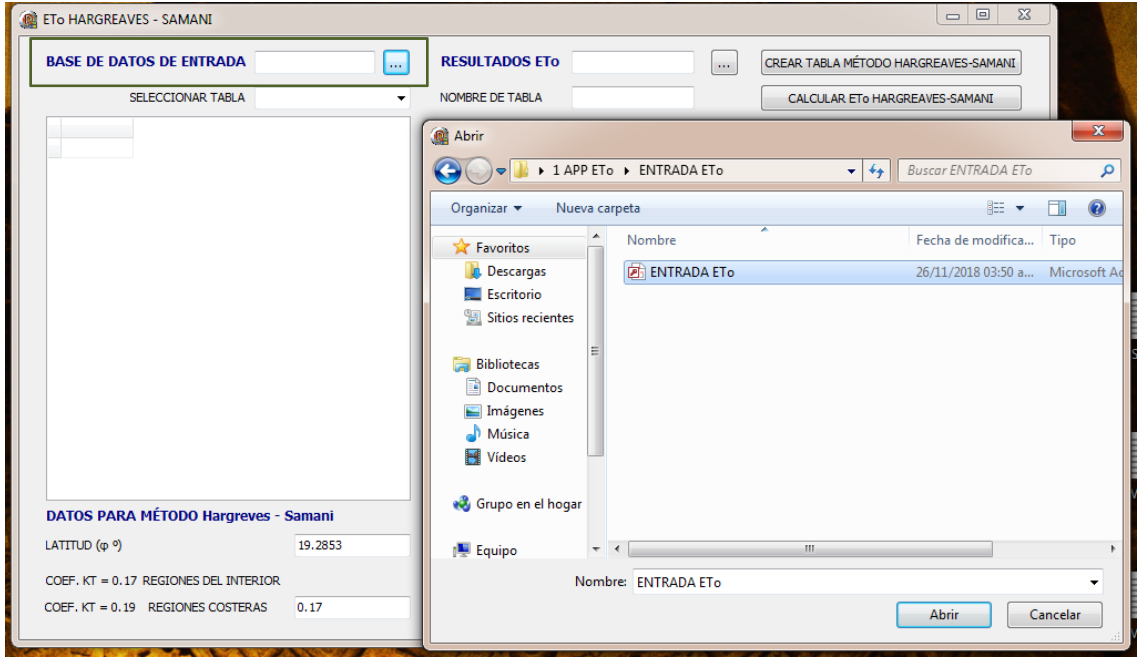

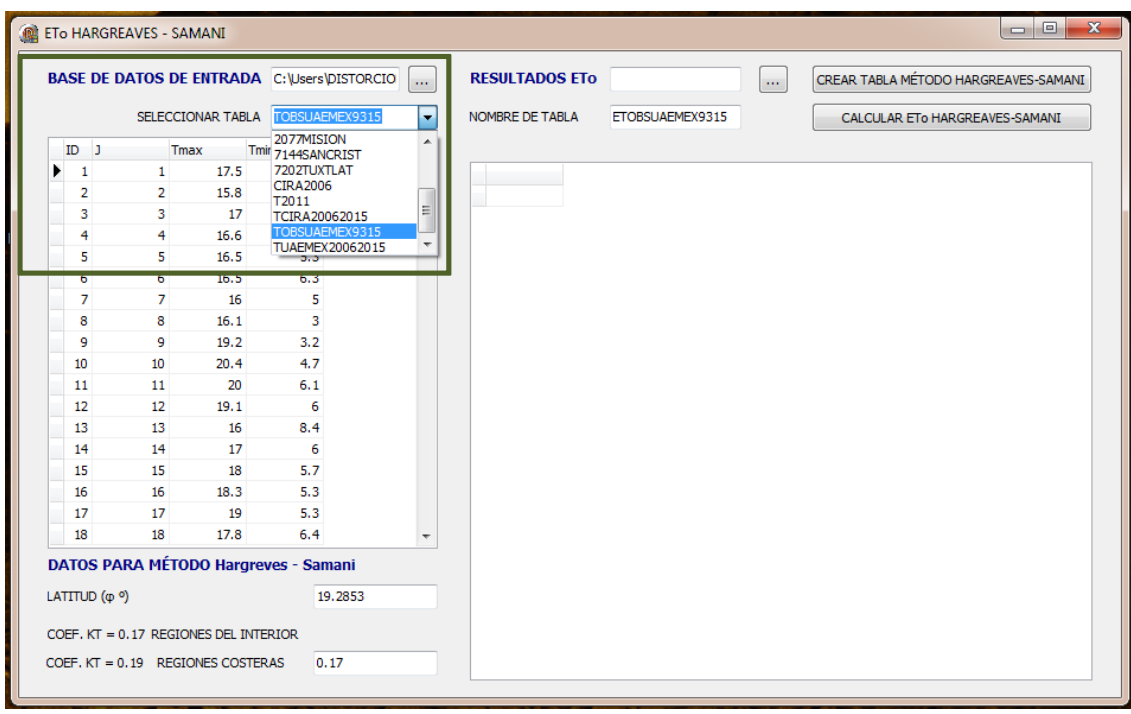

8. Seleccionar la tabla con los datos de la estación de estudio

9. Oprimir botón para seleccionar la base de datos RESULTADOS ETo.mdb y asignar nombre a la tabla donde se guardan los resultados

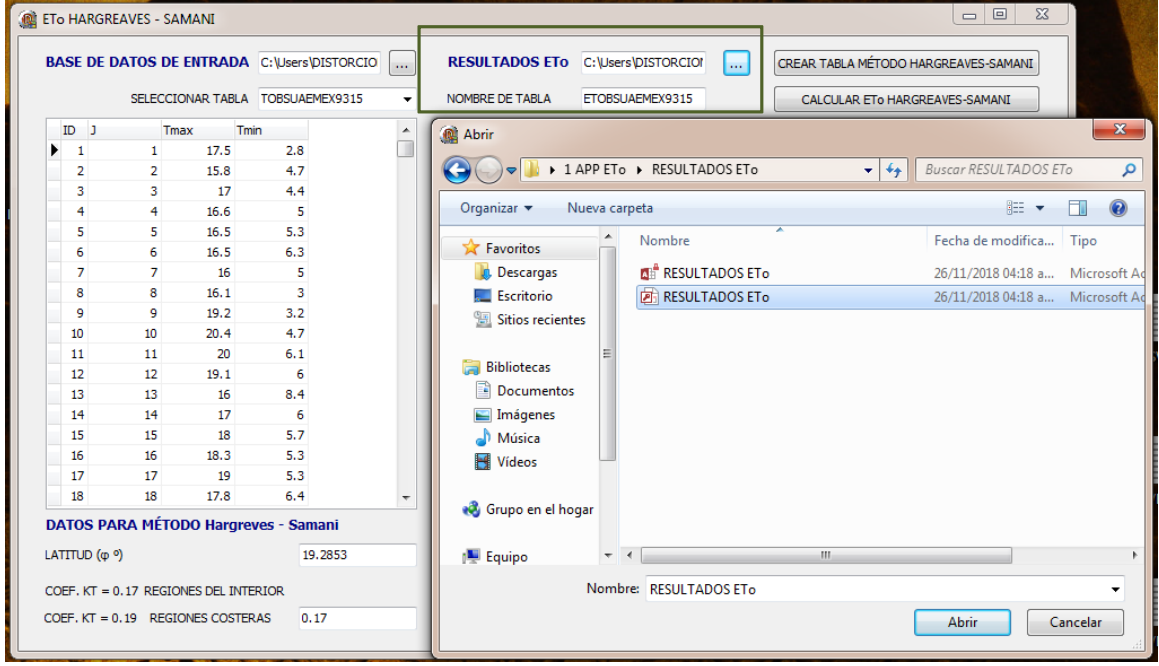

10. Oprimir botón para crear tabla en la base de datos RESULTADOS ETo.mdb con los siguientes campos:

- ID número de datos
- J día Juliano
- T temperatura media
- Ra radiación extraterrestre
- Rs radiación solar
- ETo evapotranspiración de referencia

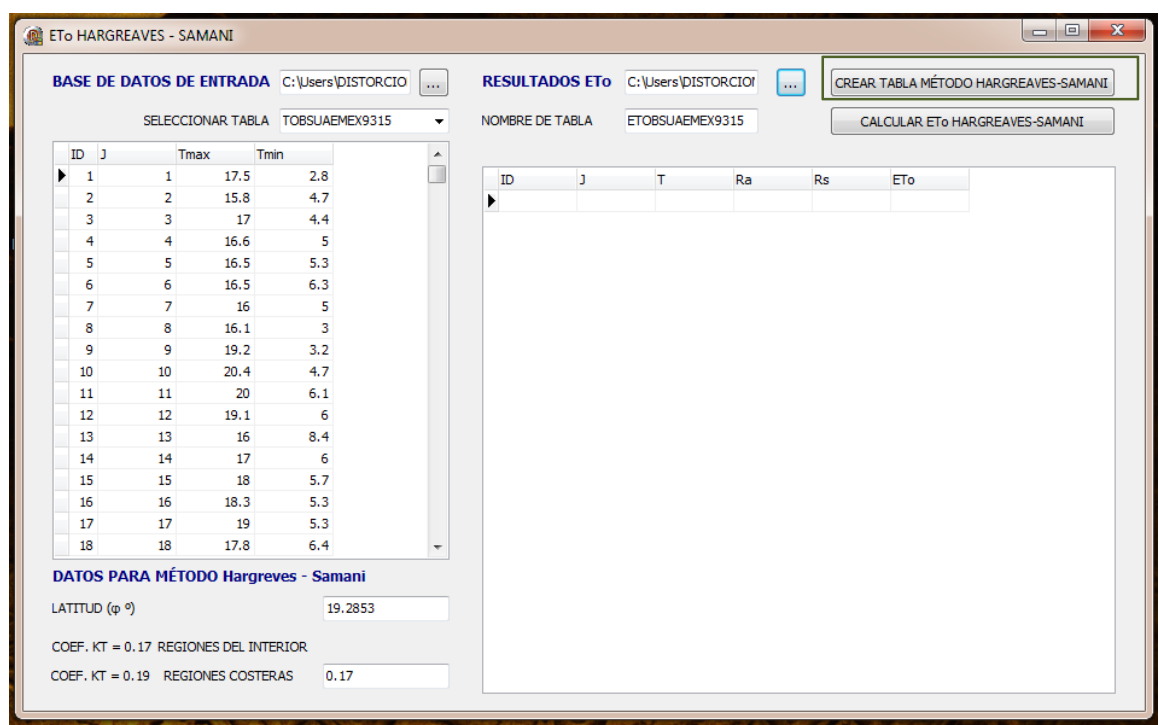

12. Oprimir botón para calcular la evapotranspiración de referencia ETo por el método de Hargreaves-Samani y exportar los resultados a la tabla de la base de datos RESULTADOS ETo.mdb

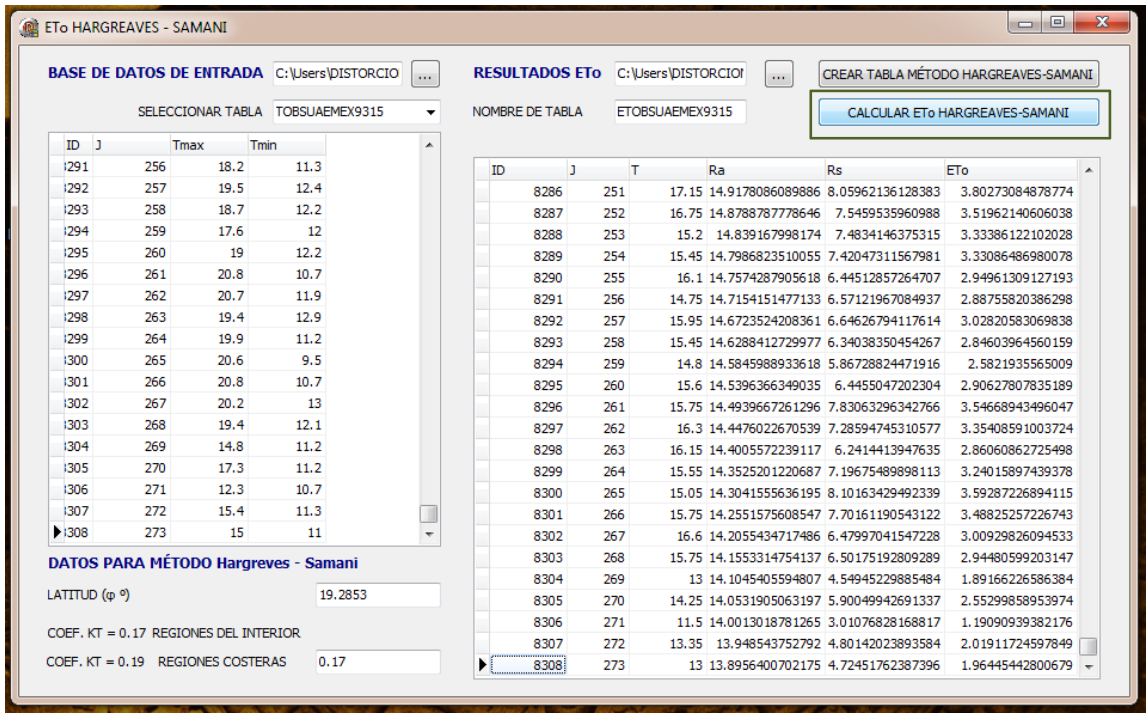

13. Abrir tabla con los datos estimados de ETo de la base de datos RESULTADOS ETo.mdb y ordenar los datos de menor a mayor

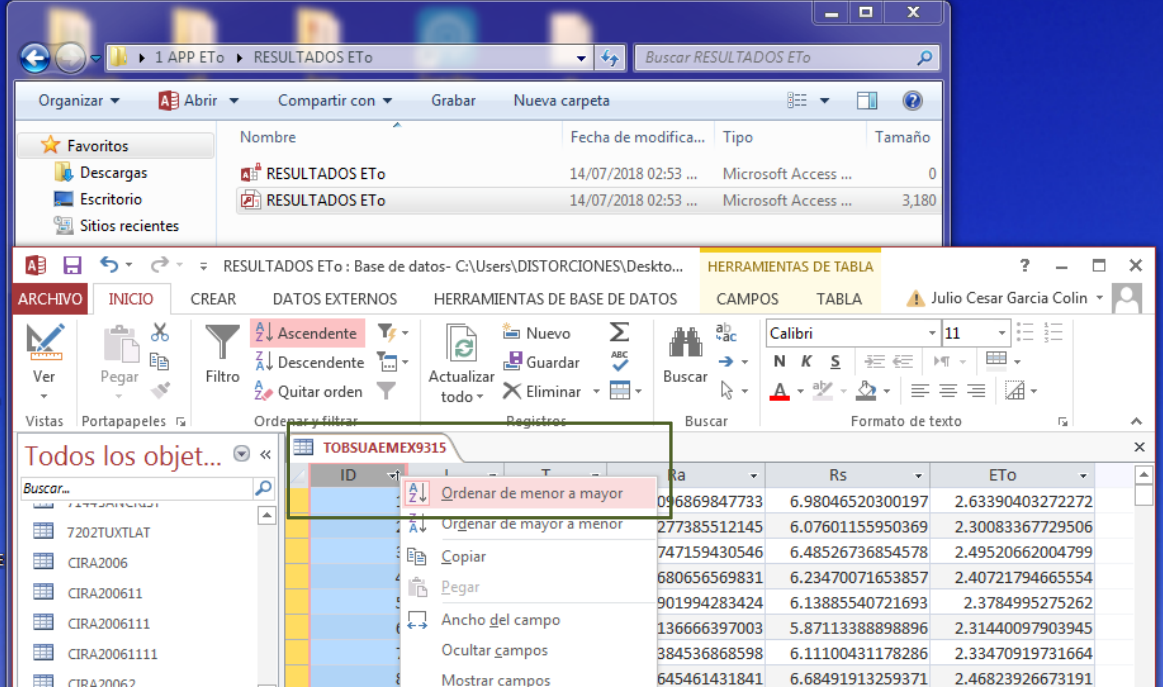

#### **2. 3. Utilizar herramienta informática 2 para calcular ETc y Pe**

- 1. Crear tabla ENTRADA P Kc y ETo.xlsx con los campos
- ID número de datos
- J día Juliano
- P precipitación
- Kc Coeficiente de cultivo
- ETo evapotranspiración de referencia

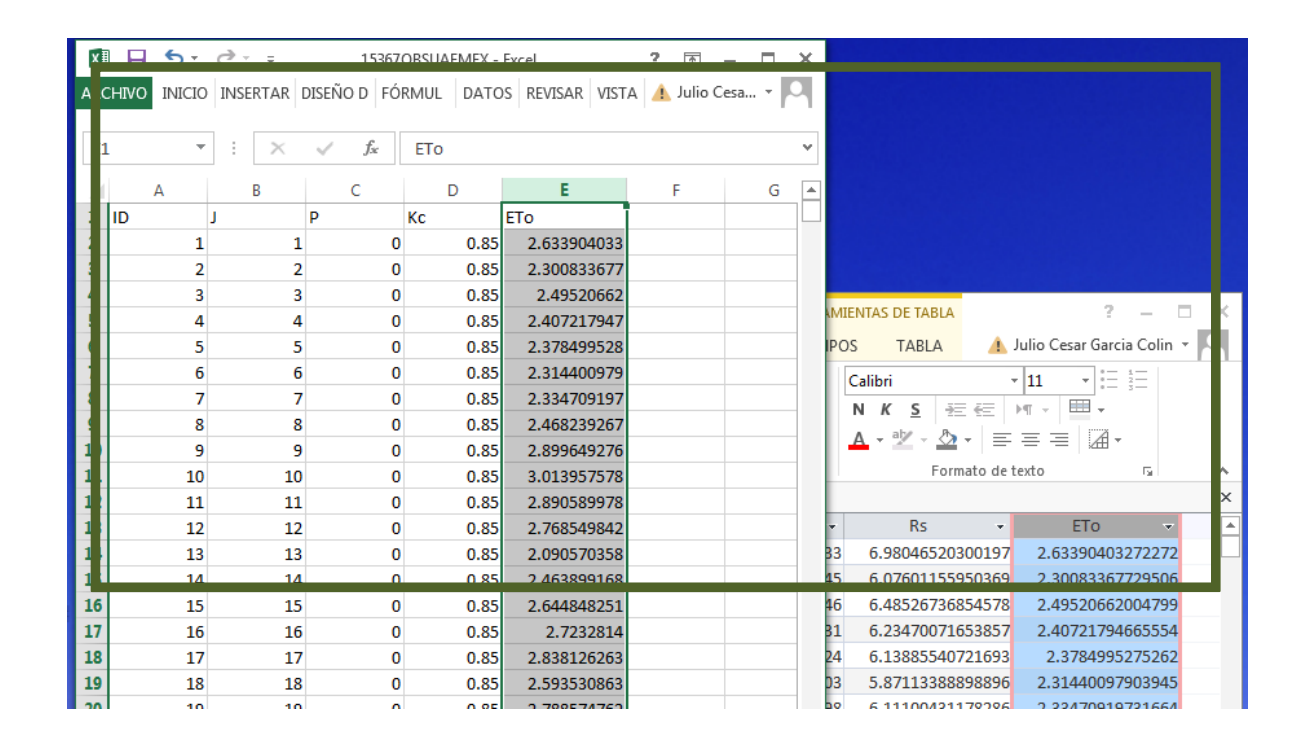

2. Abrir carpeta '2 APP ETc y Pe' que contiene las carpetas

APLICACION Pe ETc - Contiene la aplicación para obtener evapotranspiración de cultivo ENTRADA P Kc y ETo - Contiene la base de datos para el uso de la aplicación ETc y Pe RESULTADOS Pe ETc - Contiene la base de datos para los resultados de la aplicación

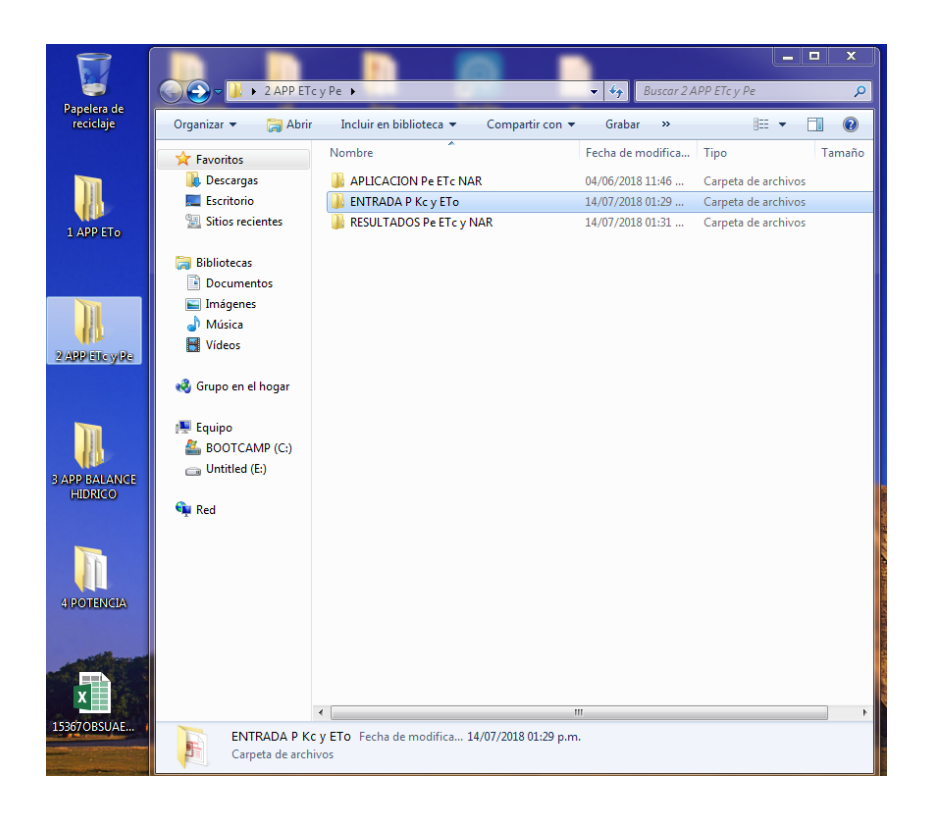

3. Abrir base de datos ENTRADA P Kc y ETo.mdb que se encuentra en la carpeta ENTRADA P Kc y ETo e importar tabla ENTRADA P Kc y ETo.xlsx a la base de datos ENTRADA P Kc y ETo.mdb

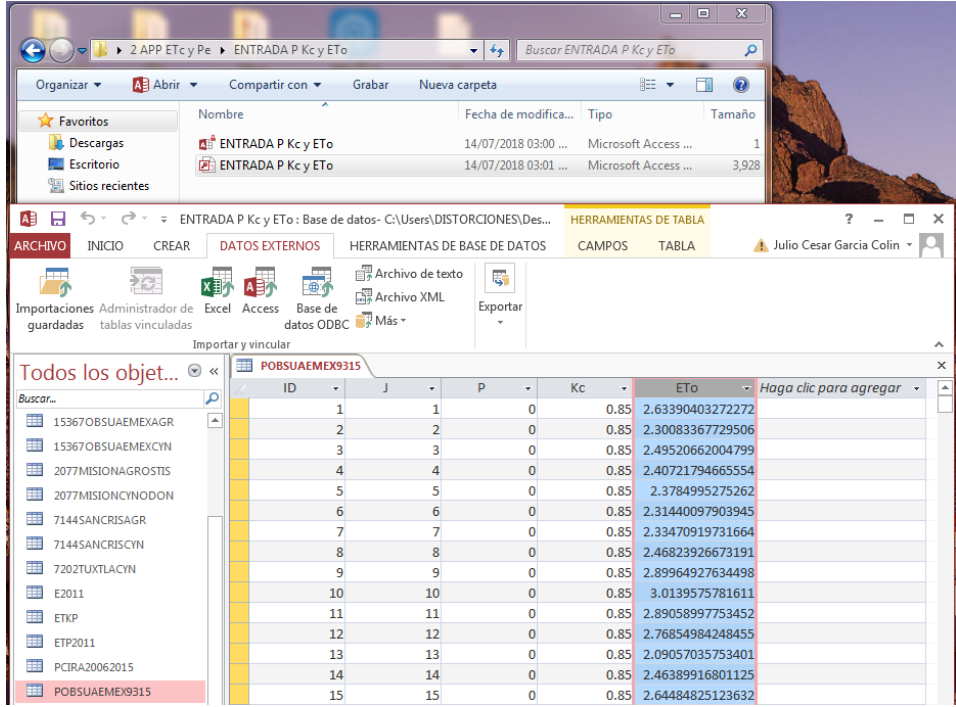

5. Abrir aplicación Peprj que se encuentra en la carpeta APLICACIÓN Pe ETc NAR

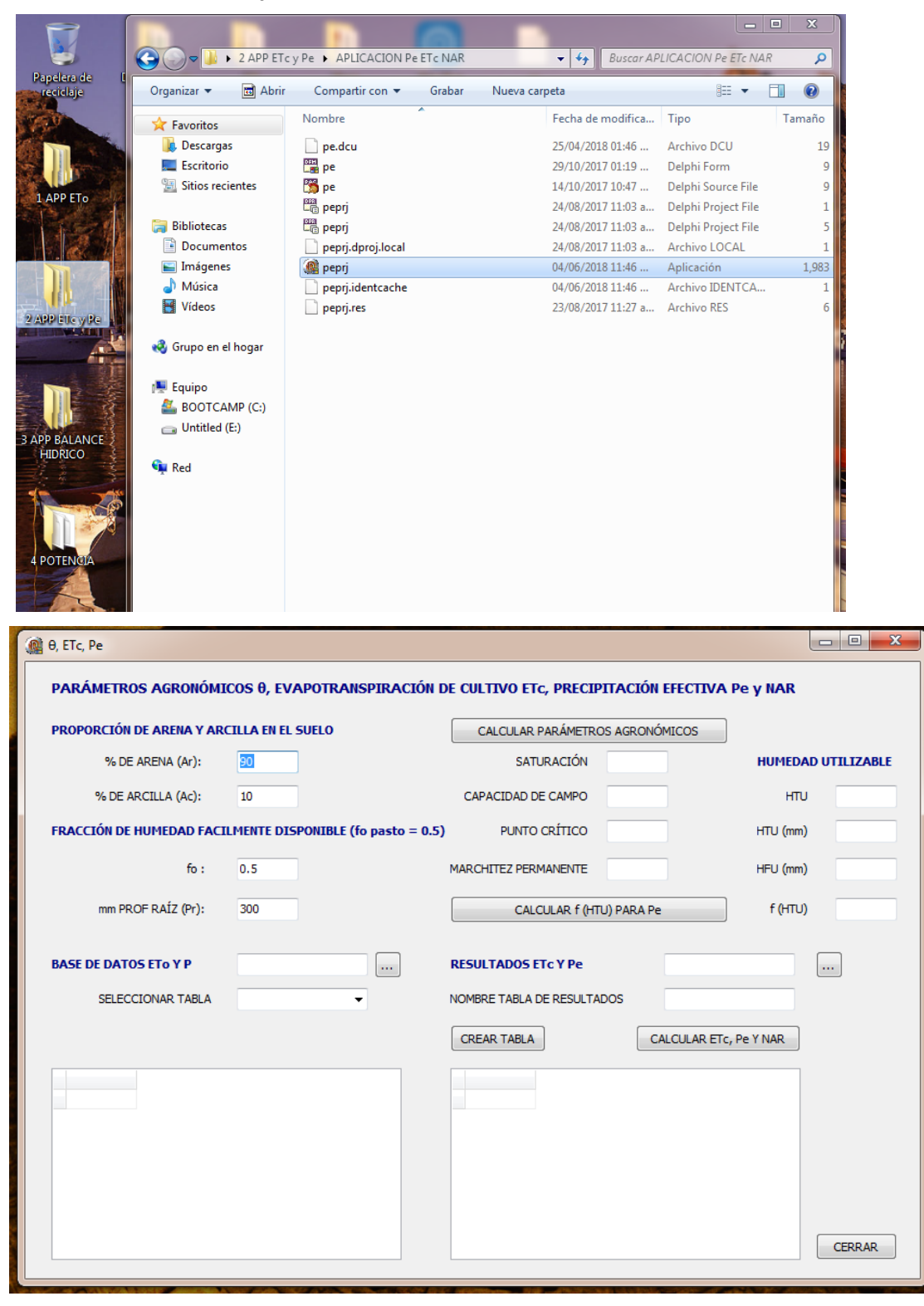

6. Anotar datos de porcentaje de arena y arcilla en el suelo, la profundidad de la raíz y la fracción de humedad fácilmente disponible fo

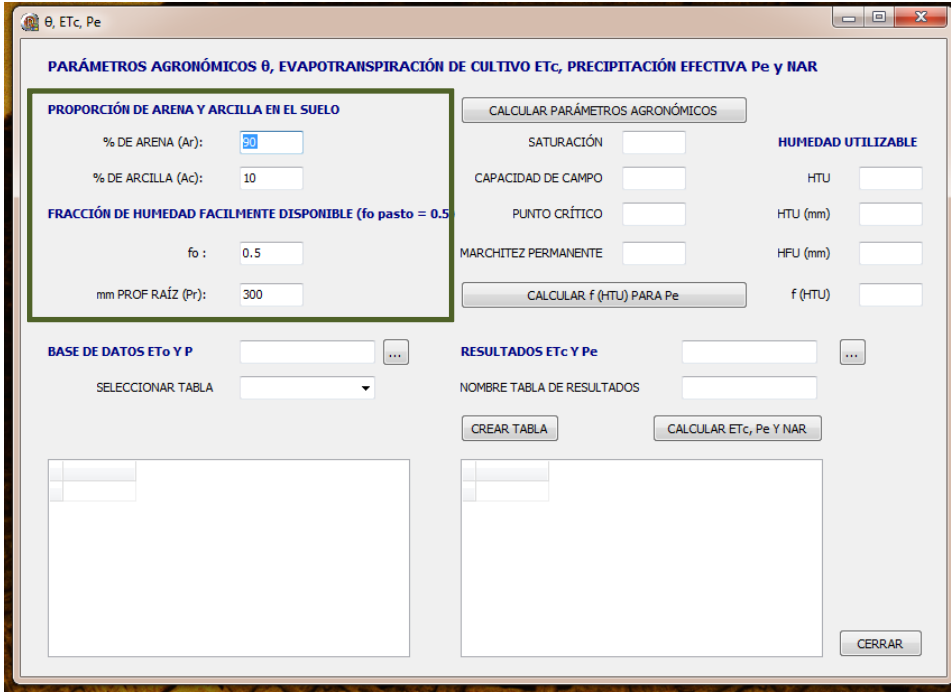

7. Oprimir botón para estimar los parámetros agronómicos, el porcentaje de humedad en la zona de raíz a punto de saturación, capacidad de campo, punto crítico y de marchitez permanente. Además de la humedad total utilizable HTU y la fácilmente utilizable HFU

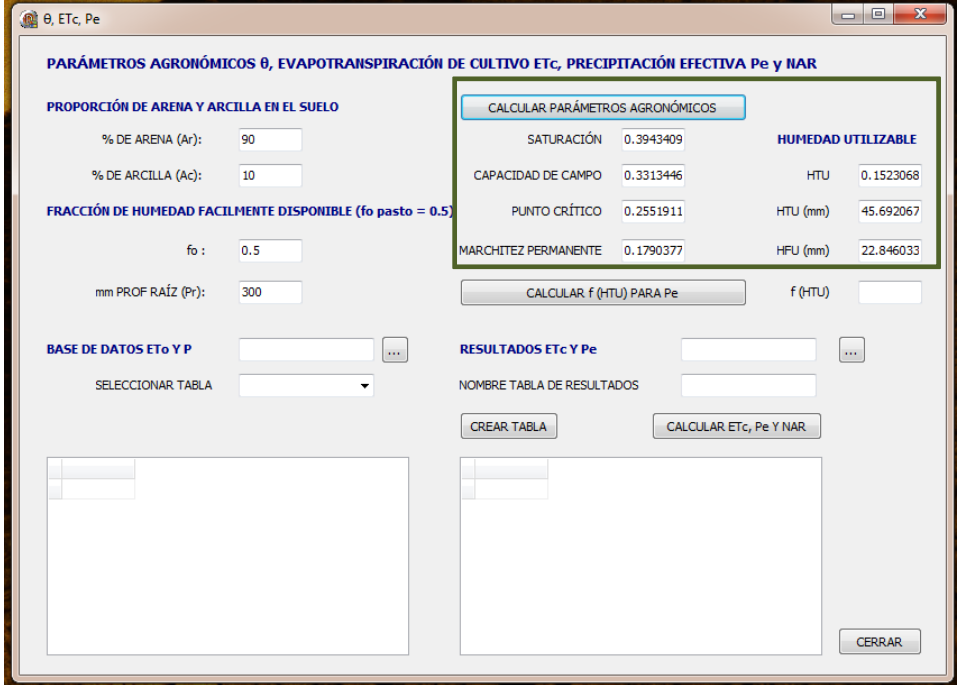

8. Oprimir botón para calcular la función f (HTU) valor que depende de la humedad total utilizable y sirve para estimar la precipitación efectiva diaria Pe

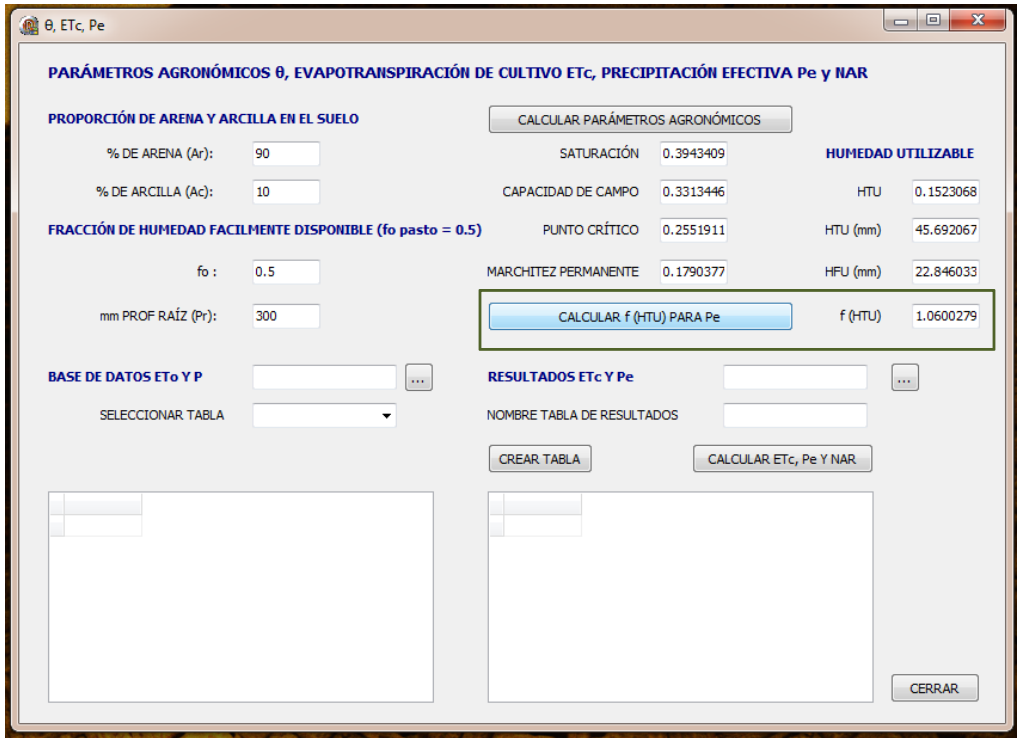

9. Oprimir botón para seleccionar la base de datos ENTRADA P Kc y ETo.mdb

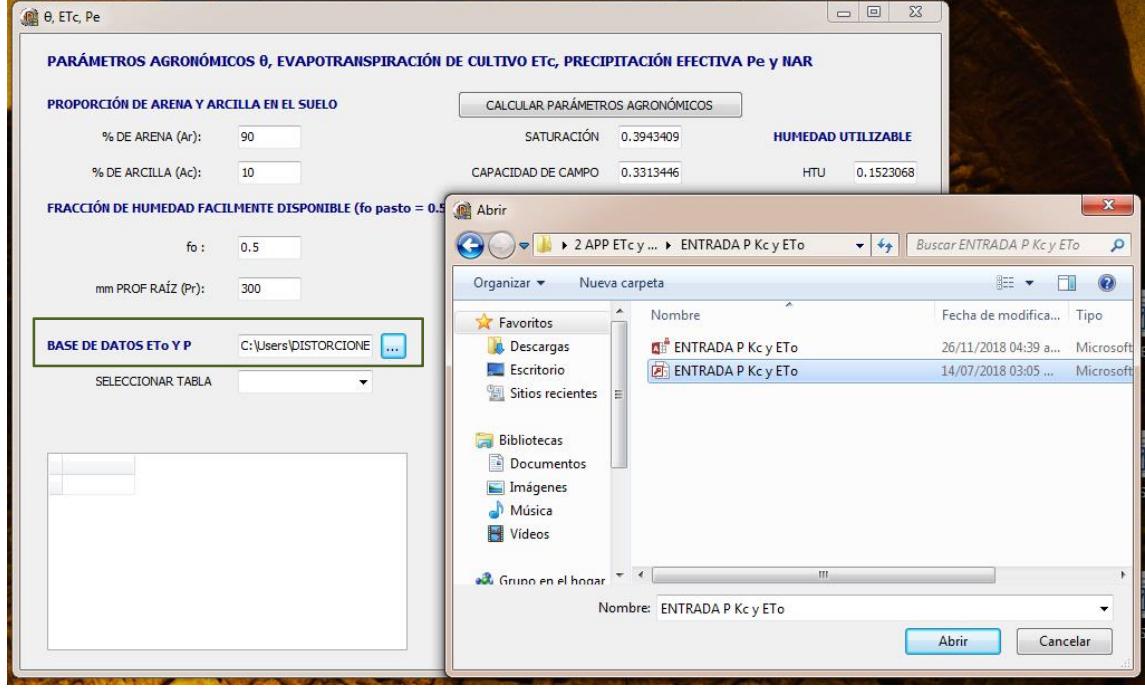

10. Seleccionar de la base de datos ENTRADA P Kc y ETo.mdb la tabla con los datos de la estación de estudio

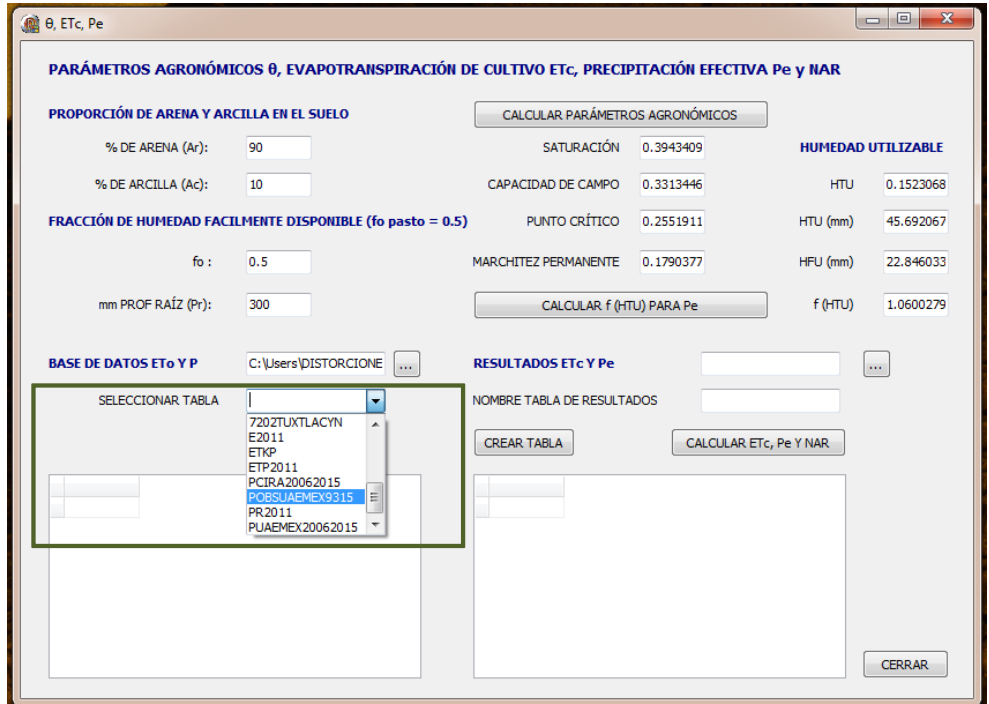

11. Oprimir botón para seleccionar la base de datos RESULTADOS Pe ETc.mdb y asignar nombre a la tabla donde se guardan los resultados

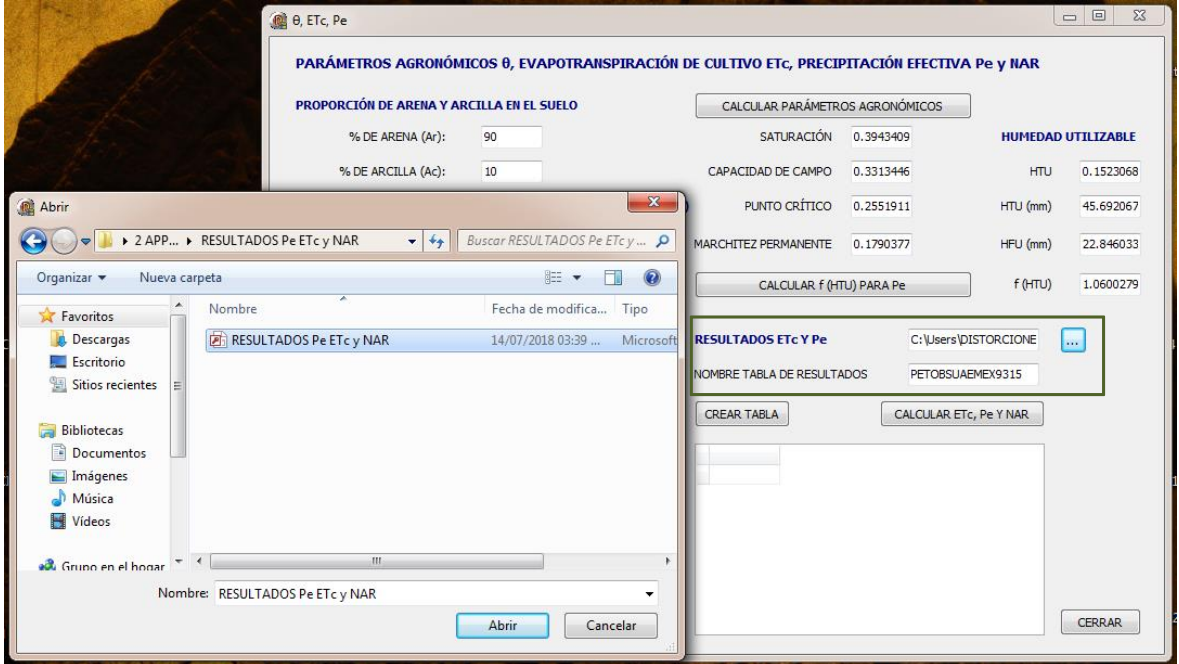

13. Oprimir botón para crear tabla en la base de datos RESULTADOS Pe ETc.mdb con los siguientes campos:

- ID número de datos
- J día Juliano
- ETc evapotranspiración de cultivo
- Pe precipitación efectiva
- NAR necesidades de agua de riego

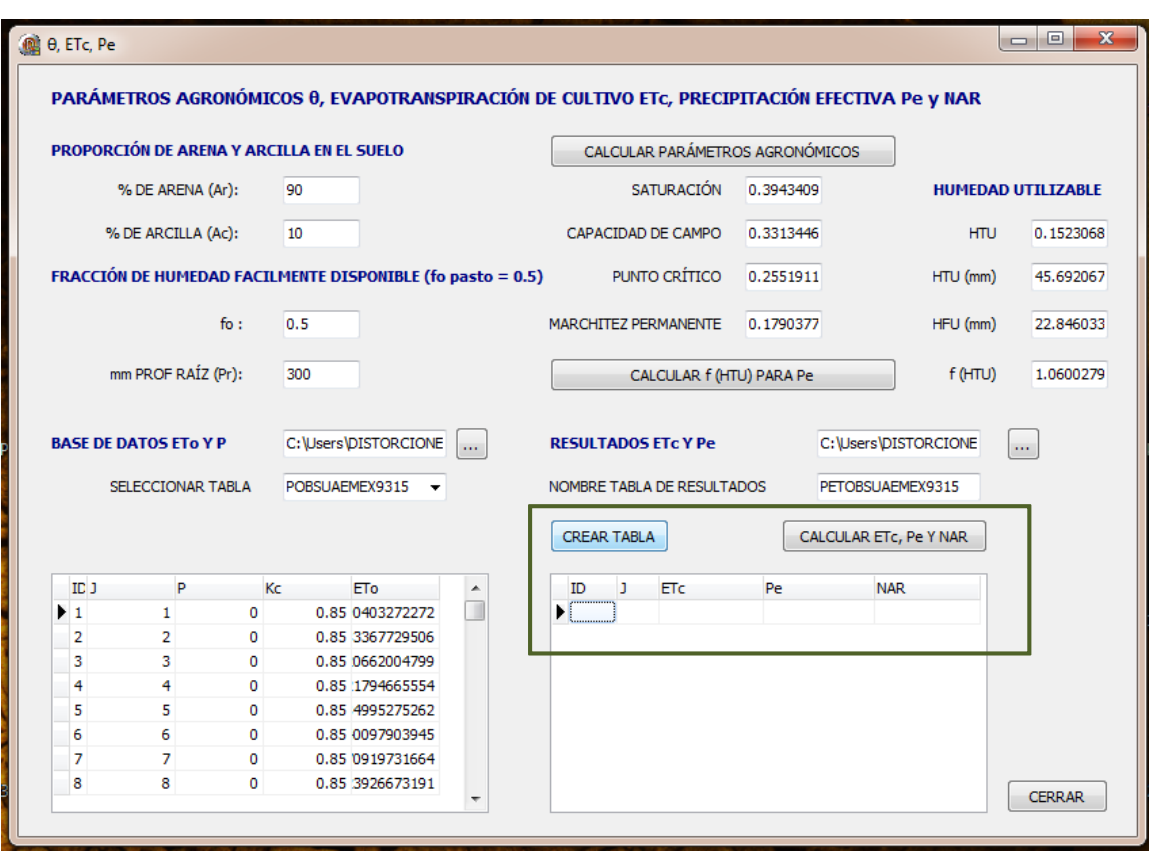

14. Oprimir botón para calcular la evapotranspiración de cultivo ETc, la precipitación efectiva y las necesidades teóricas de riego NAR y exportar los resultados a la tabla de la base de datos RESULTADOS ETc y Pe.mdb

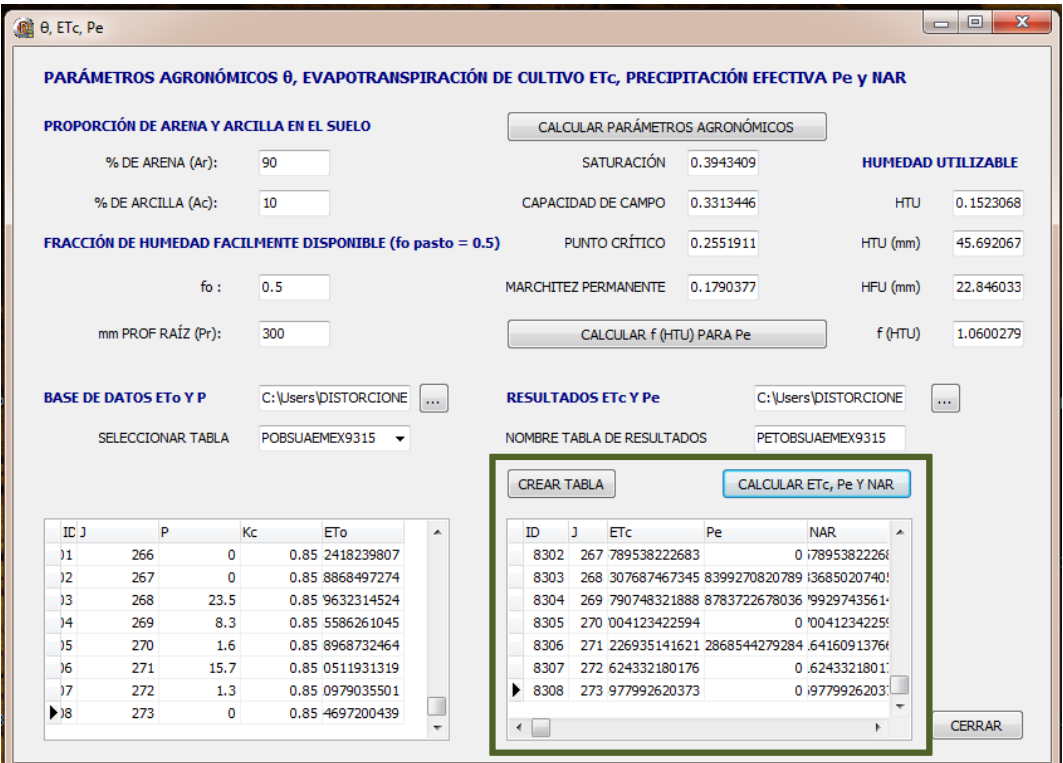

15. Abrir tabla con los datos estimados de ETc y Pe de la base de datos RESULTADOS ETc y Pe.mdb y ordenar los datos de menor a mayor

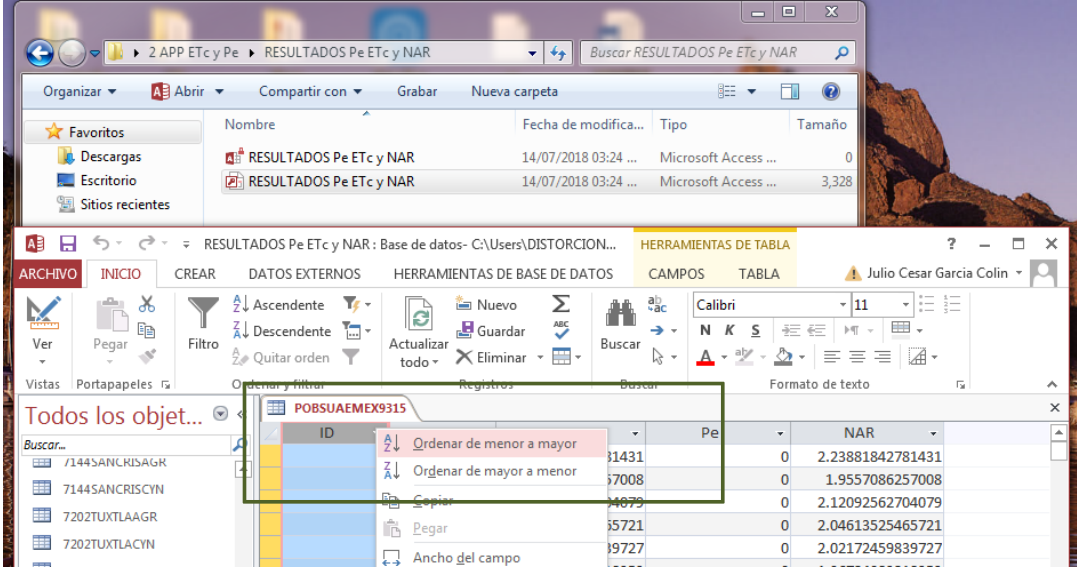

#### **2. 4. Utilizar herramienta informática 3 para realizar el balance hídrico**

#### 1. Crear tabla ENTRADA BH.xlsx con los campos

- ID número de datos
- J día Juliano
- P precipitación
- Pe precipitación efectiva
- ETc evapotranspiración de referencia

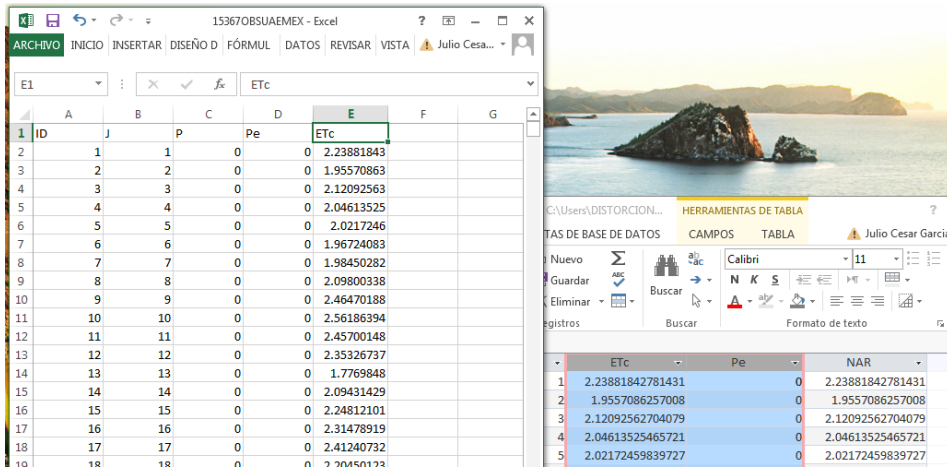

2. Abrir carpeta '3 APP BALANCE HÍDRICO ' que contiene las carpetas

APLICACION BH - Contiene la aplicación para realizar el balance hídrico

ENTRADA BH - Contiene la base de datos para el uso de la aplicación

RESULTADOS BH - Contiene la base de datos para los resultados de la aplicación

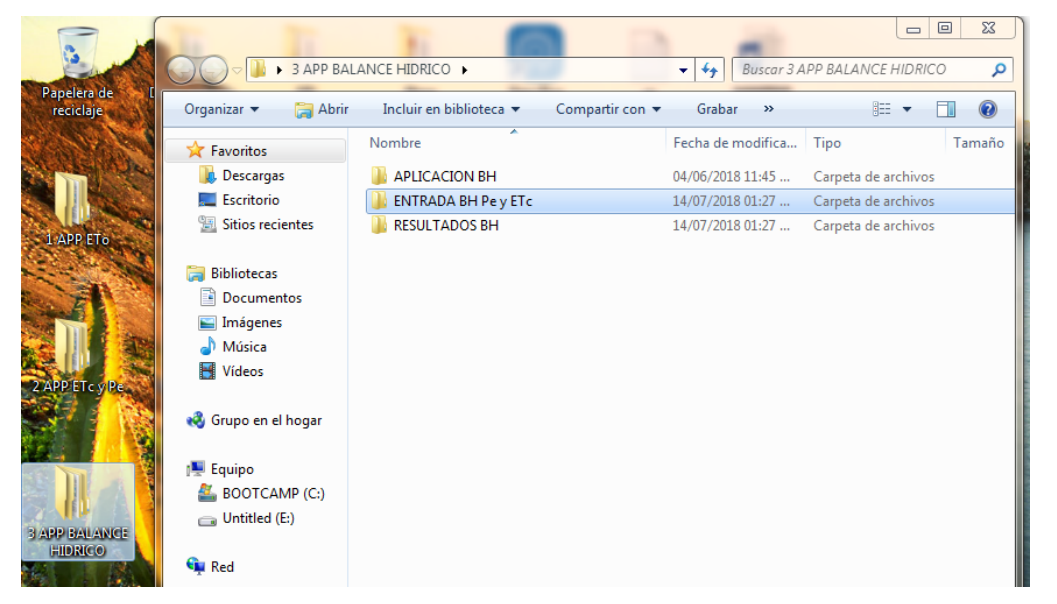

3. Abrir base de datos ENTRADA BH.mdb que se encuentra en la carpeta ENTRADA BH e importar tabla ENTRADA BH.xlsx a la base de datos ENTRADA BH.mdb

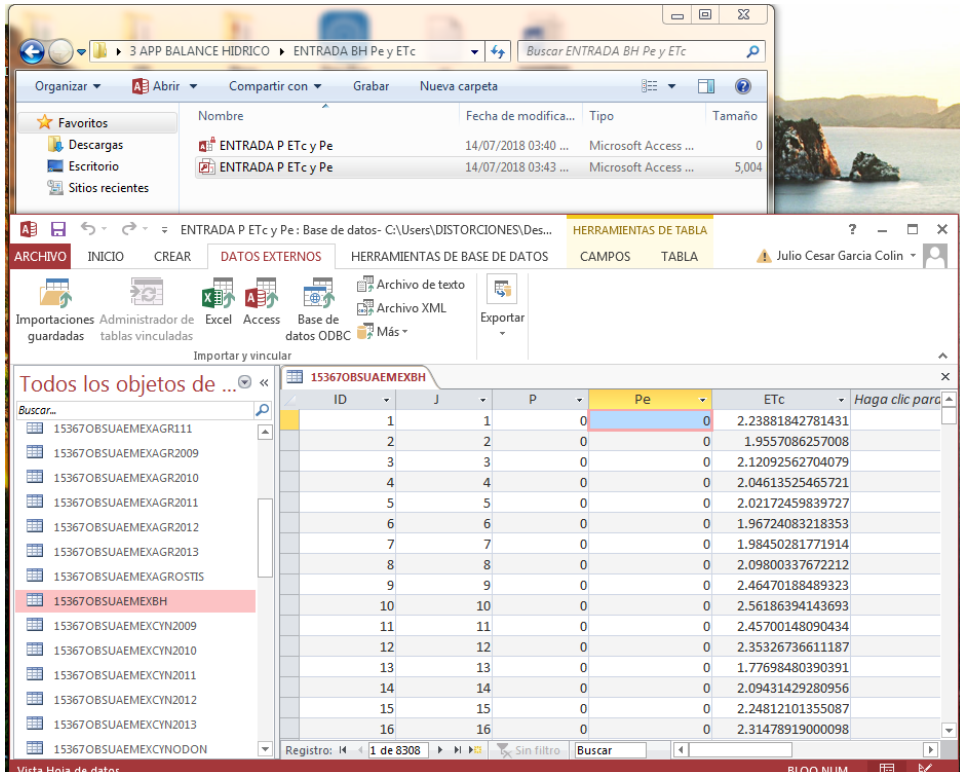

5. Abrir aplicación BALANCEHprj que se encuentra en la carpeta APLICACIÓN BH

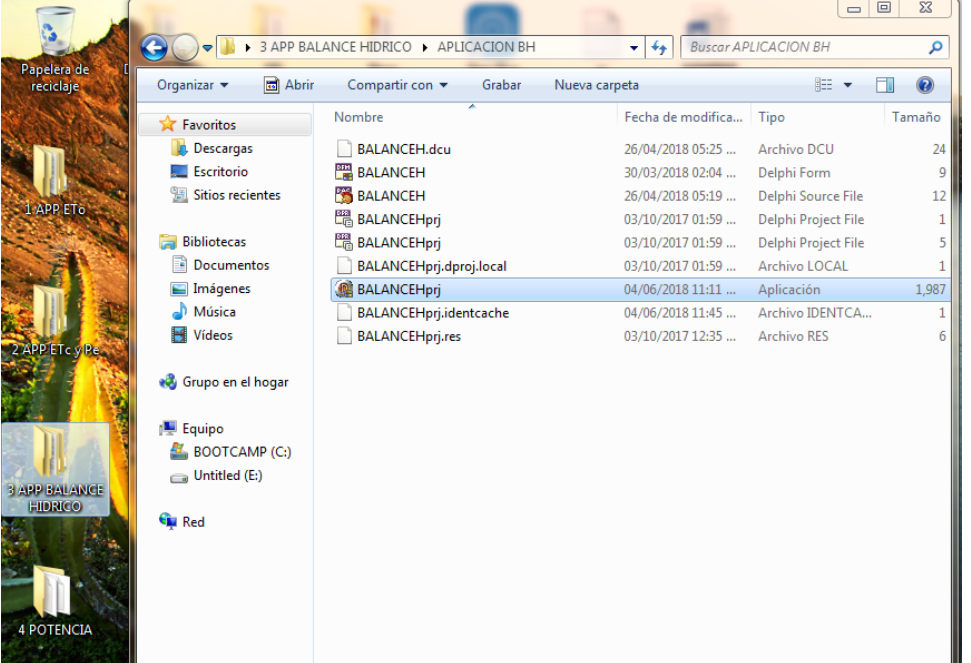

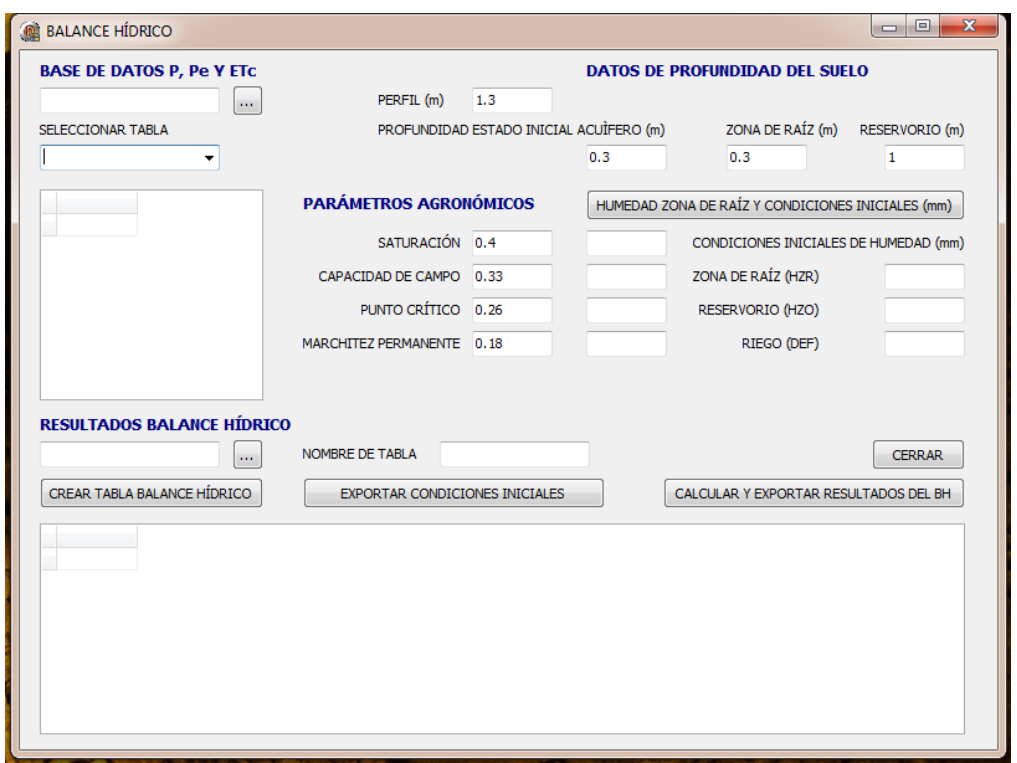

6. Anotar datos de profundidad del perfil del suelo, de la zona de raíz, de la zona del reservorio y los parámetros agronómicos: punto de saturación, capacidad de campo, punto crítico y punto de marchitez permanente.

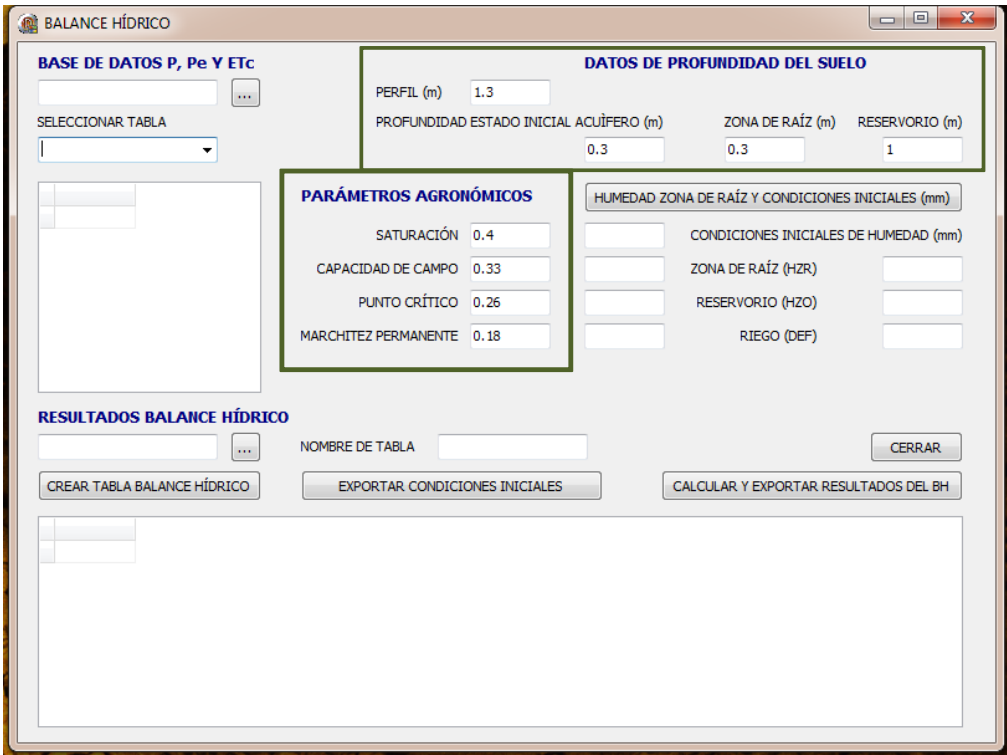

7. Oprimir botón para estimar la humedad en la zona de raíz a punto de saturación, capacidad de campo, punto crítico y de marchitez permanente. Además de las condiciones iniciales de humedad en la zona de raíz y el reservorio para ejecutar el balance hídrico

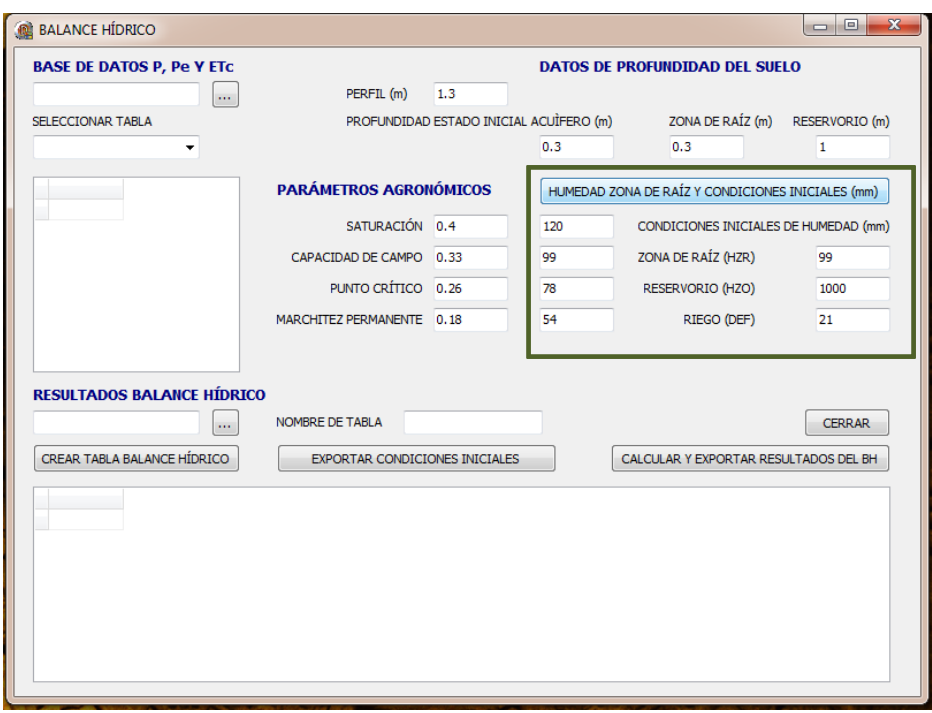

8. Oprimir botón para seleccionar la base de datos ENTRADA BH.mdb

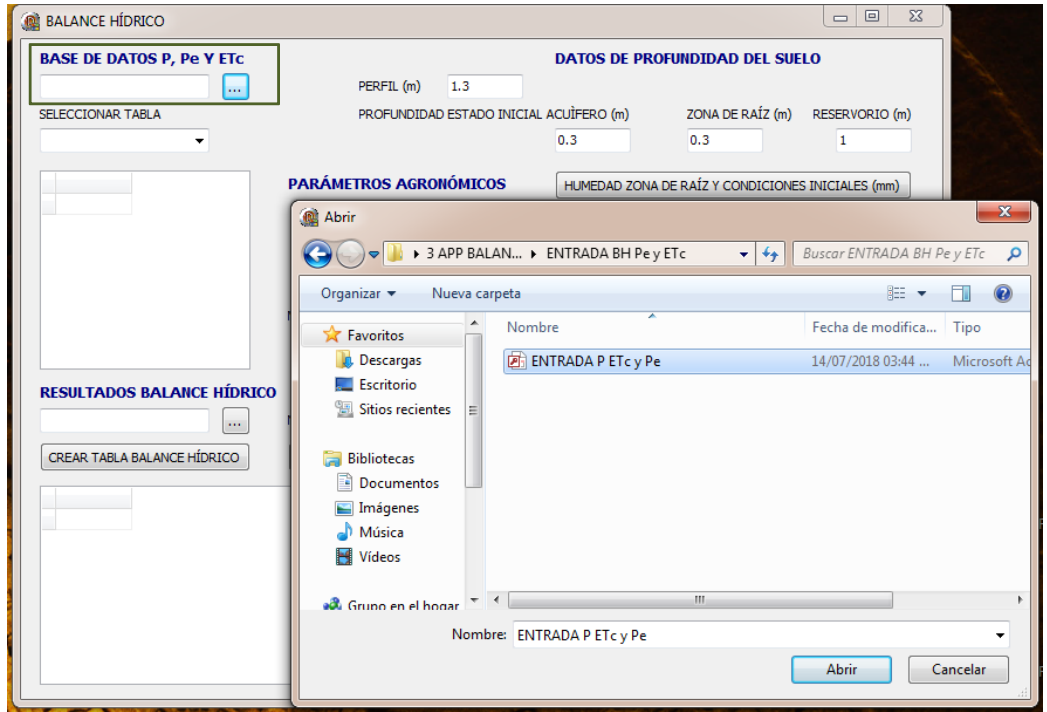

9. Seleccionar de la base de datos ENTRADA BH.mdb la tabla con los datos de la estación de estudio

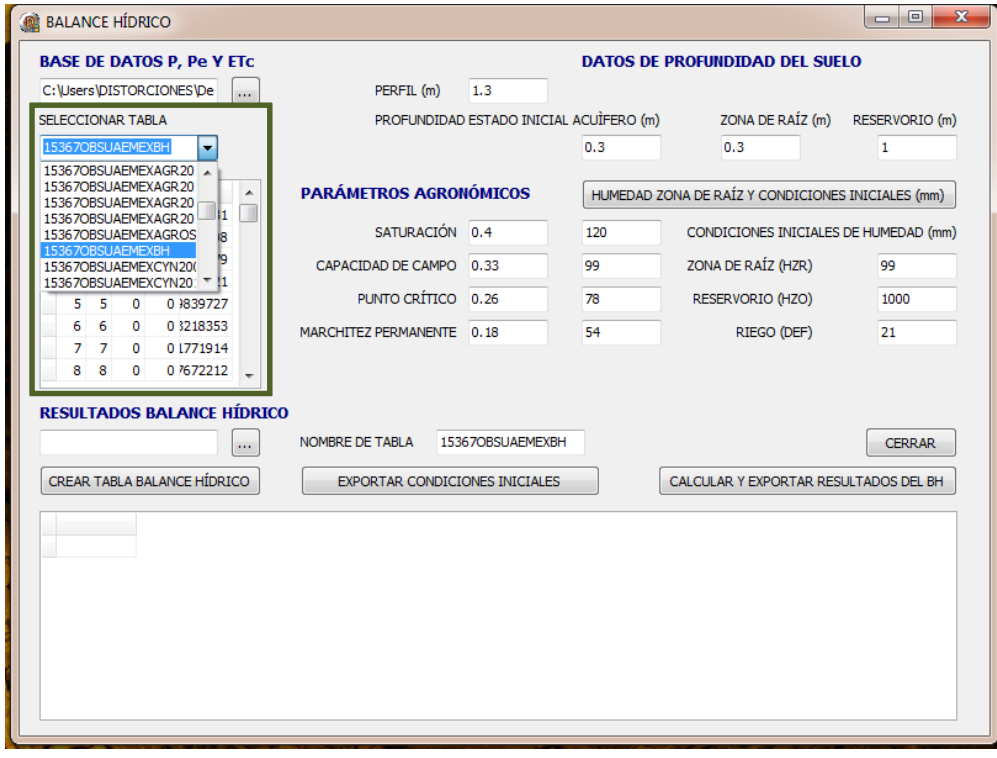

#### 10. Oprimir botón para seleccionar la base de datos RESULTADOS BH.mdb

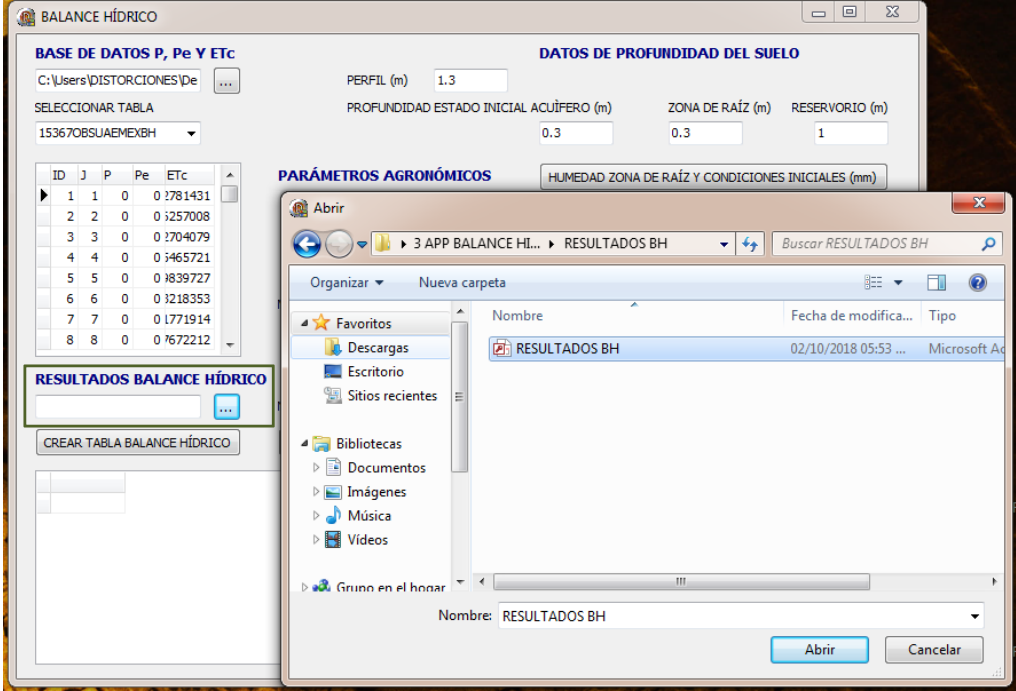

11. Asignar nombre a la tabla donde se guardan los resultados

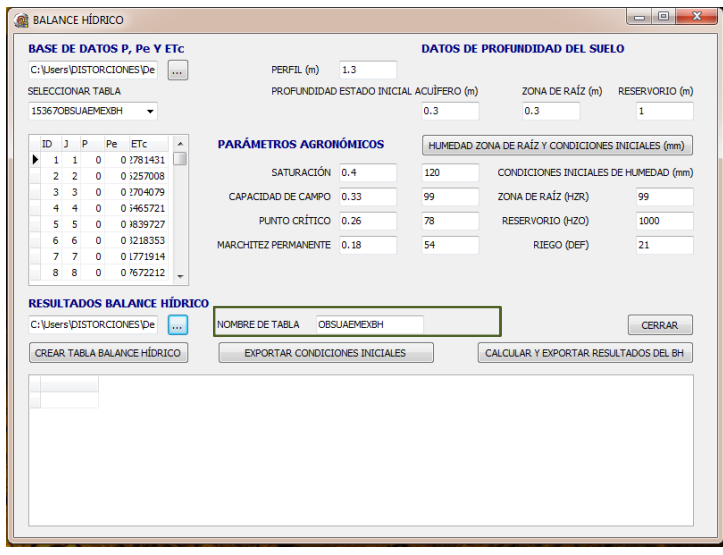

12. Oprimir botón para crear tabla en la base de datos RESULTADOS BH.mdb con los siguientes campos:

- ID número de datos
- J día Juliano
- RES diferencia Pe ETc
- ESC diferencia P Pe
- HZR humedad diaria en zona de raíz
- HRO humedad diaria en reservorio
- DEF déficit de riego
- ACU precipitación acumulada en reservorio

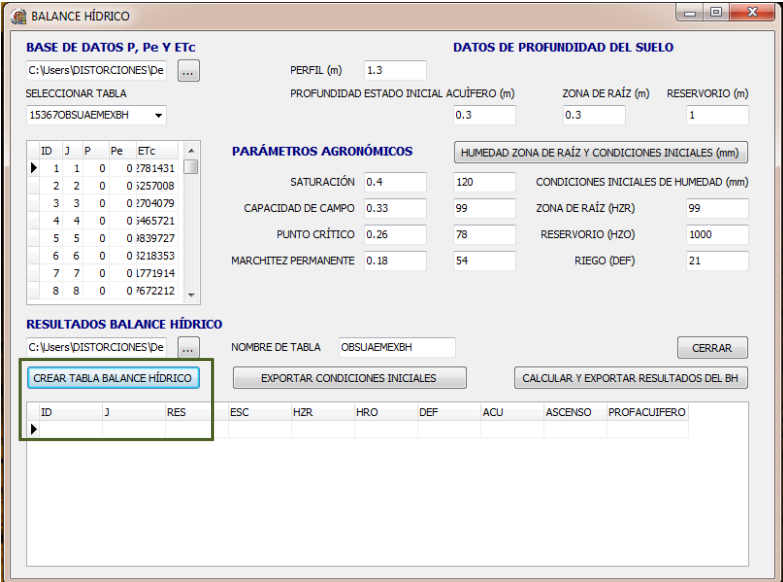
13. Oprimir botón para exportar las condiciones iniciales de humedad en la zona de raíz y reservorio

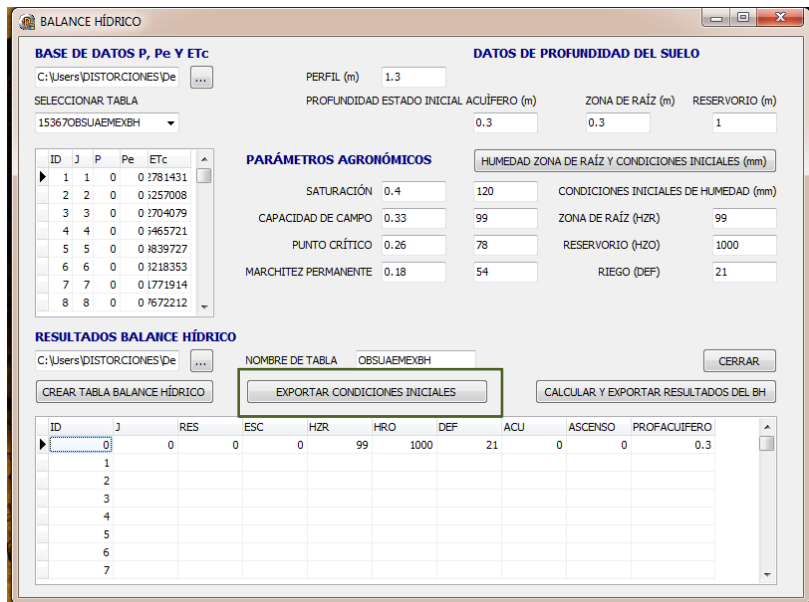

14. Oprimir botón para calcular y exportar los resultados a la tabla de la base de datos RESULTADOS BH.mdb Los resultados del balance hídrico son: RES la diferencia entre la precipitación efectiva y la evapotranspiración de cultivo (Pe  $-$  ETc), ESC la diferencia entre la precipitación y la precipitación efectiva  $(P - Pe)$ . Además el comportamiento diario de la cantidad de agua en la zona de raíz y el reservorio, así como el déficit de riego y el acumulado total de agua en el almacén.

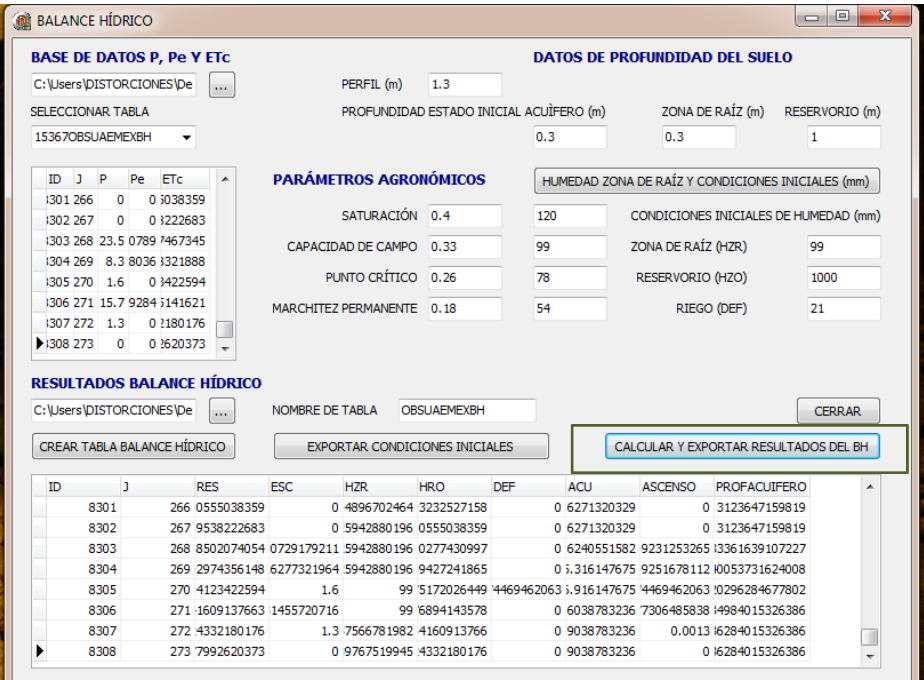

15. Abrir tabla con los datos del balance hídrico de la base de datos RESULTADOS BH.mdb y ordenar los datos de menor a mayor.

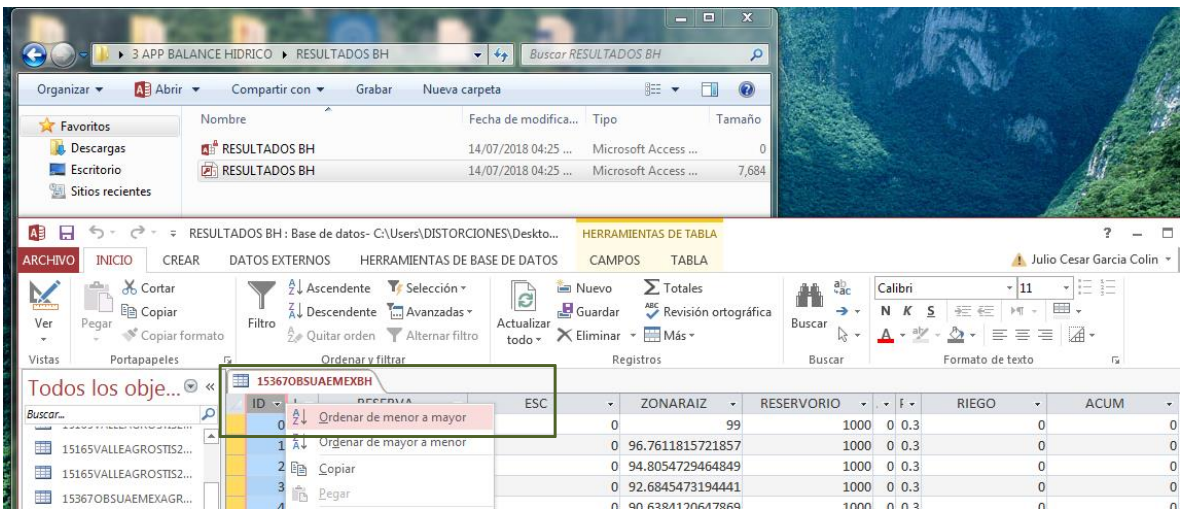

#### **2. 5. Utilizar hoja de Excel para presentación de resultados mensuales**

Con los datos diarios obtenidos se obtienen los datos mensuales, realizando la suma para cada final del mes de cada año, los resultados mensuales siguen un balance de entradas y salidas similar al de Bandenay (2016),  $(P + DEF = ACU + ETC \pm \Delta)$ 

La presentación de los resultados mensuales se observa en el libro de Excel adjunto el cual contiene las siguientes hojas:

DATOS DIARIOS OBSUAEMEX - Se muestran los datos diarios obtenidos del usos de las 3 herramientas informáticas para calcular la evapotranspiración de cultivo y el balance hídrico para el observatorio UAEMéx:

ID (número de dato), MES (número de mes) DÍA M (día del mes) AÑO (año), J (día del año), los datos diarios de ETo, ETc, DEF, P, Pe, P  $-$  Pe, ACUM (el acumulado en el almacén), HRO y los datos mensuales ETo m, ETc m, DEF m, P m, Pe m, hc2 m y PACU.

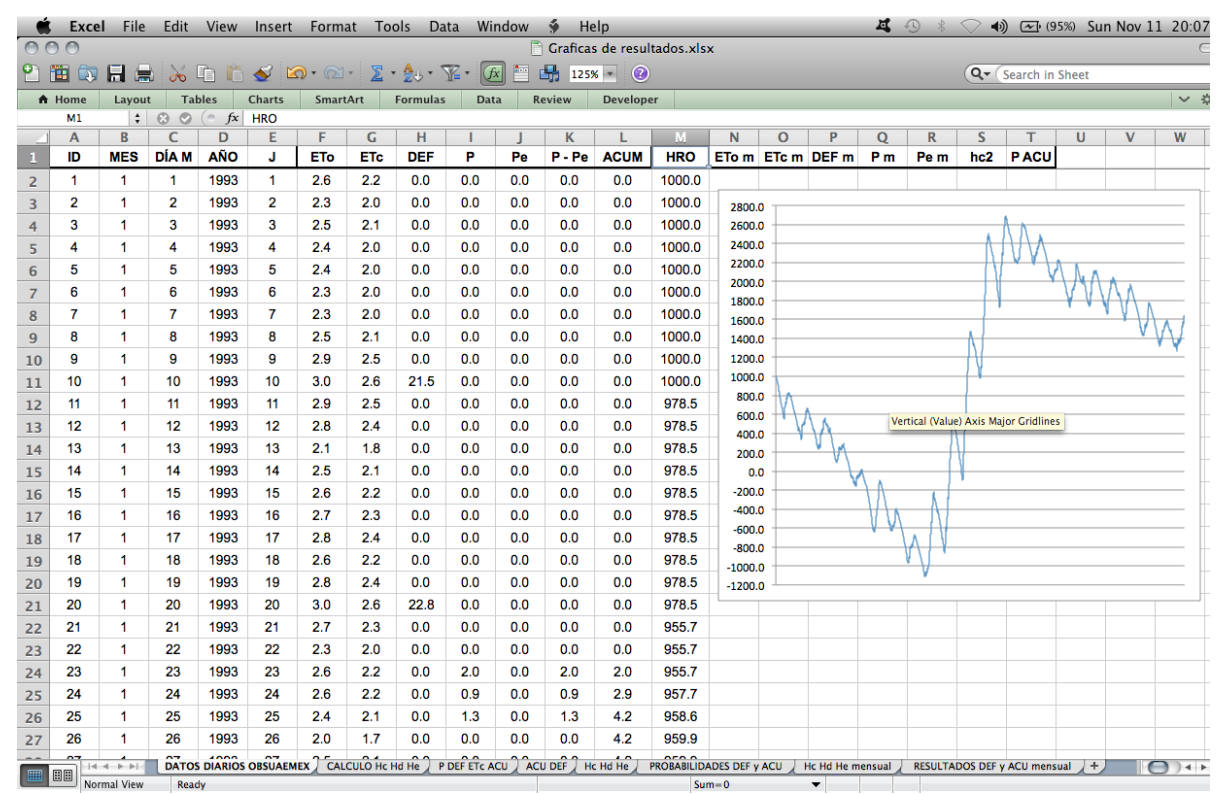

HRO es el comportamiento diario de cantidad de agua en el almacén, que también se observa en una gráfica. ETom, ETcm, DEFm, Pm, Pem y hc2 se calculan sumando del primer al ultimo día de cada mes para cada año y PACU se calcula con la resta del valor del último día del mes menos el último día del mes anterior.

• CÁLCULO Hc Hd y He - Con el uso de esta hoja se obtiene el nivel del almacén Hc, la lámina de riego necesaria de otra fuente Hd y la lámina He que es aquella que excede la altura del almacén Ha. Estos valores se calculan con el valor de la precipitación acumulada mensual a utilizar ACU, que es la precipitación acumulada del mes anterior para satisfacer el déficit del mes actual DEF.

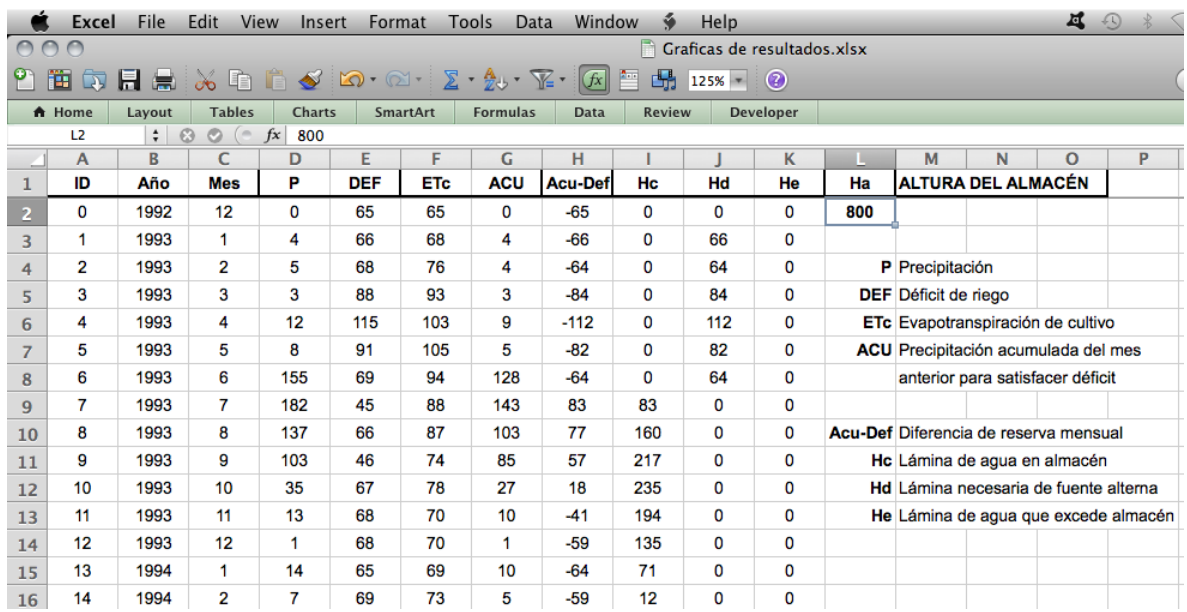

• P DEF ACU y ETc - En esta hoja se encuentran los datos mensuales del balance, enlistados para cada año. Las entradas, precipitación P y déficit DEF; y salidas, precipitación acumulada ACU y la evapotranspiración de cultivo ETc. El usuario puede agregar más valores si cuenta con una serie de datos mayor.

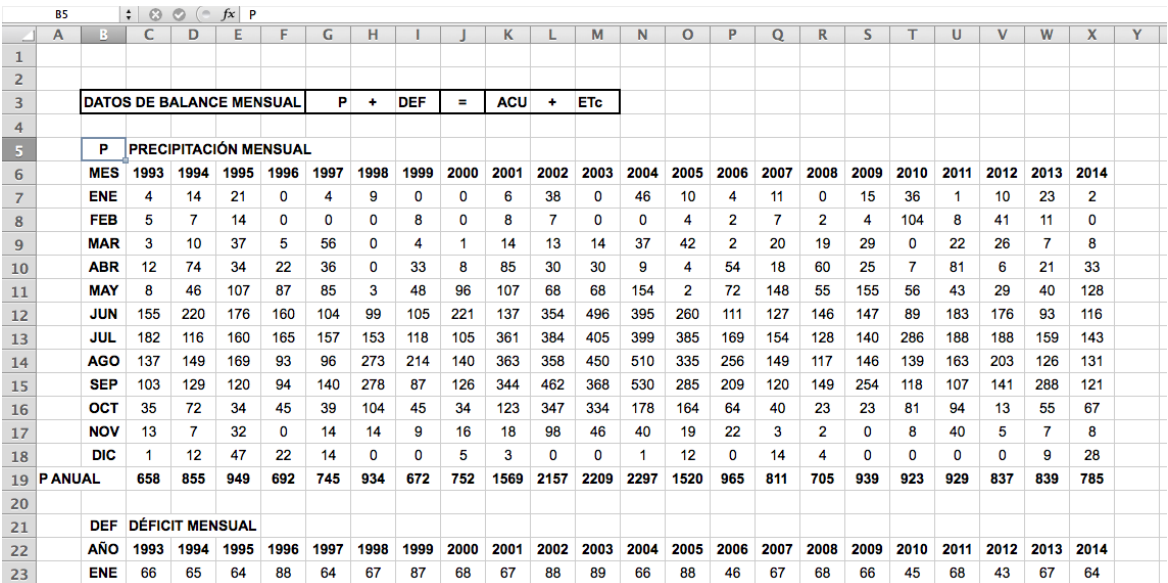

• ACU DEF - Se muestran los datos de la precipitación acumulada PACU el acumulado en el almacén ACU y el déficit DEF, así como la diferencia ACU - DEF.

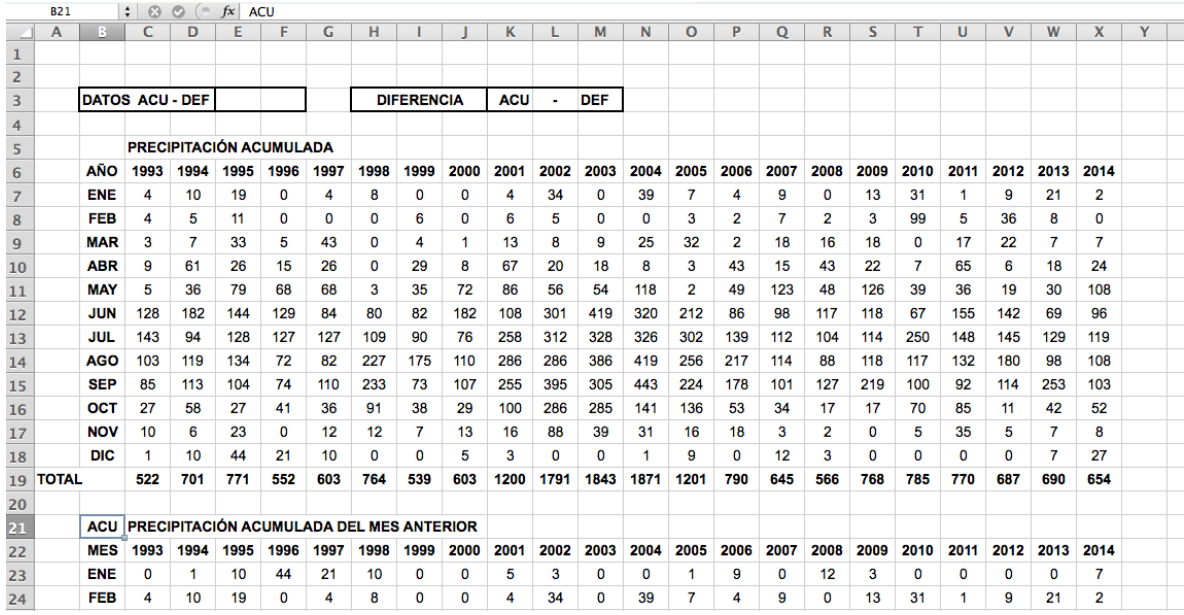

• Hc Hd y He - En esta hoja se encuentran los valores del nivel del almacén Hc, la lámina de riego necesaria de otra fuente Hd y la lámina He que es aquella que excede la altura del almacén Ha.

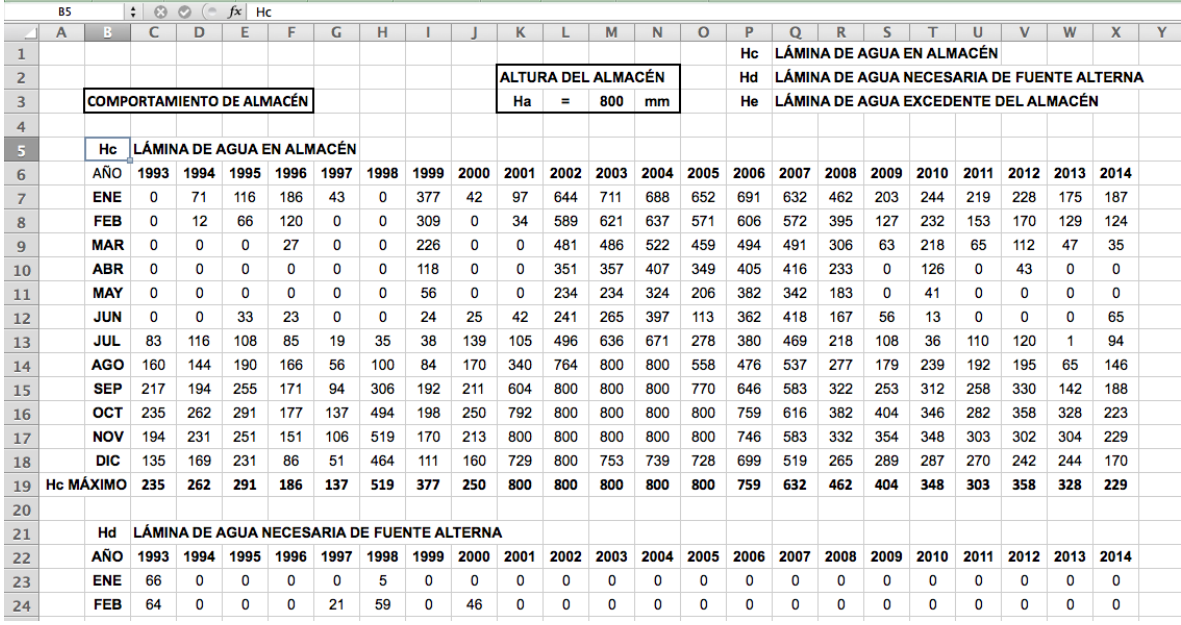

• PROBABILIDADES DEF Y ACU - Se muestra un resumen de los resultados de la probabilidad de excedencia del déficit DEF y la precipitación acumulada PACU.

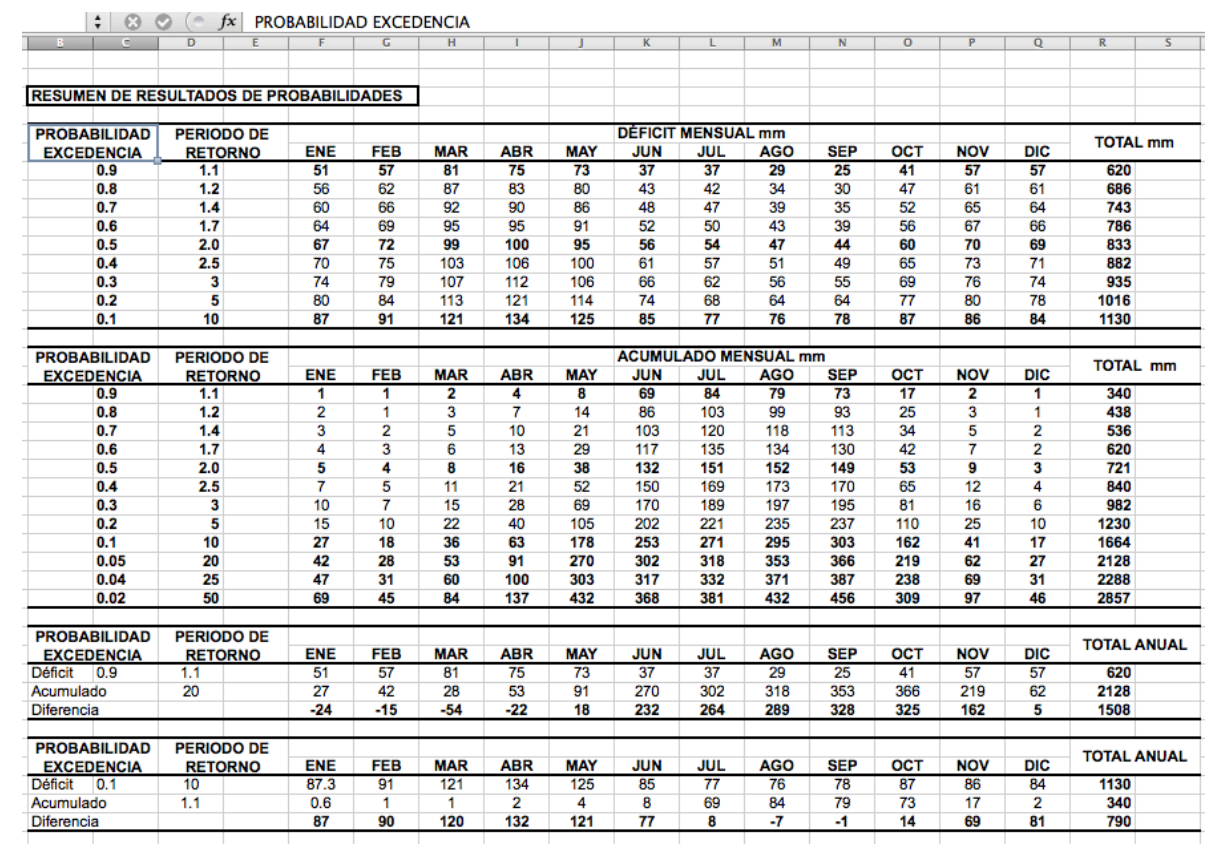

• Hc Hd y He mensual - Hoja donde se presentan los resultados por año y gráficos del balance (P, DEF, ACU y ETc) y del comportamiento del almacén (Hc, Hd y He)

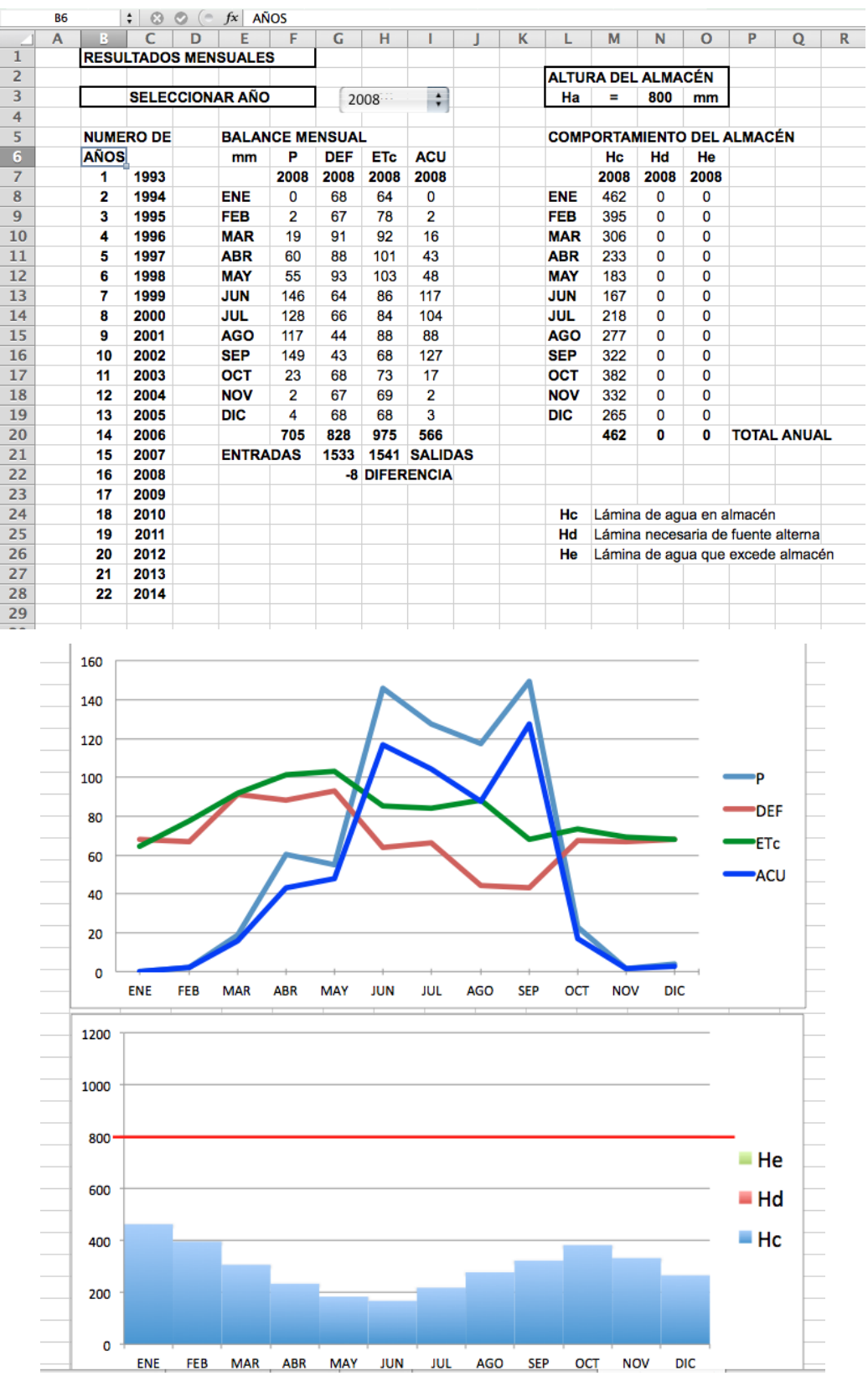

• RESULTADOS DEF Y ACU MENSUAL - Hoja donde se presentan los datos y gráficos mensuales del déficit y la precipitación acumulada, así como su probabilidad de excedencia de 0.1, 0.5 y 0.9.

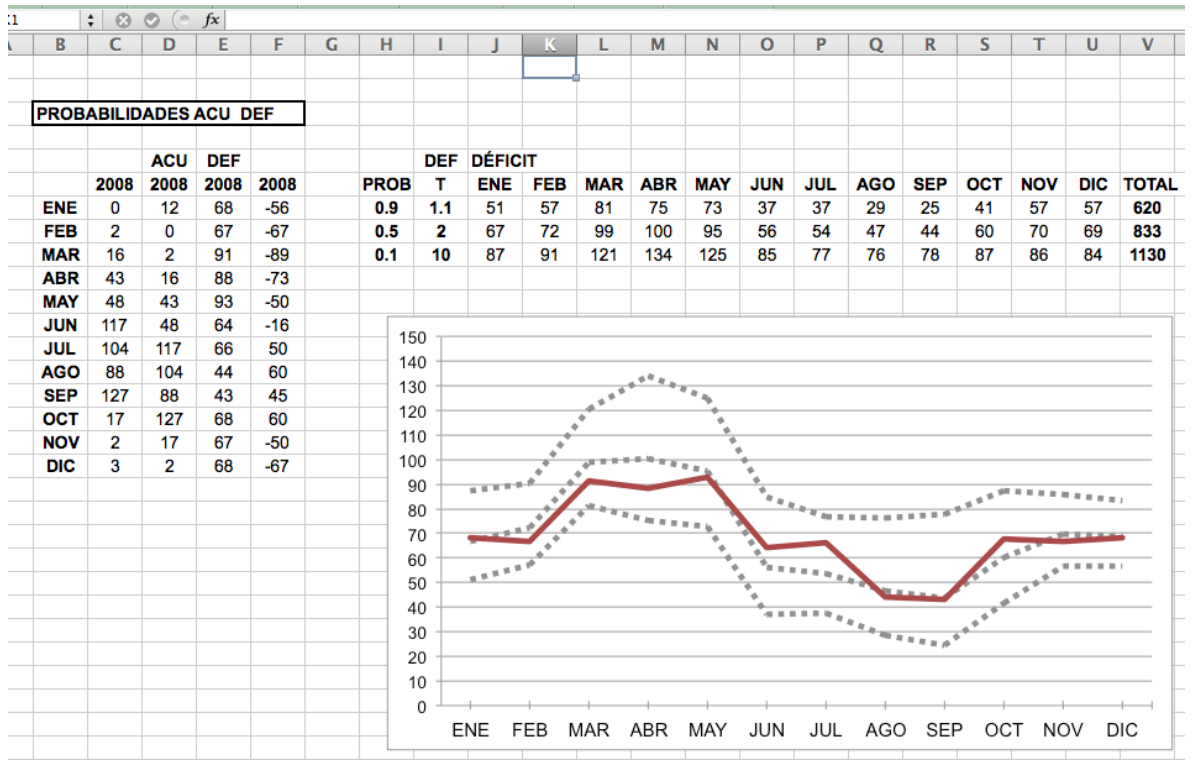

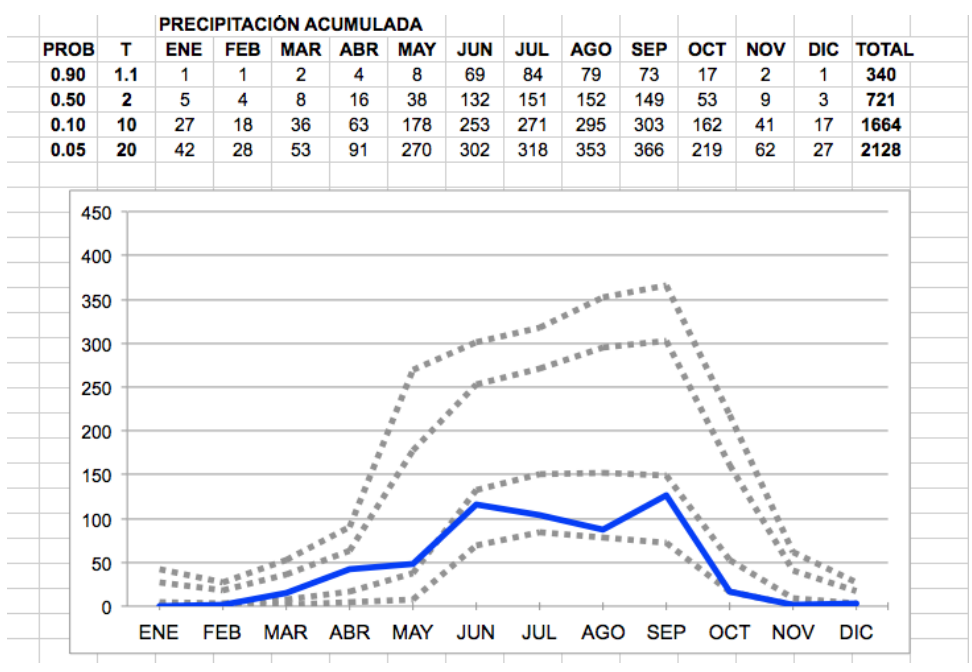

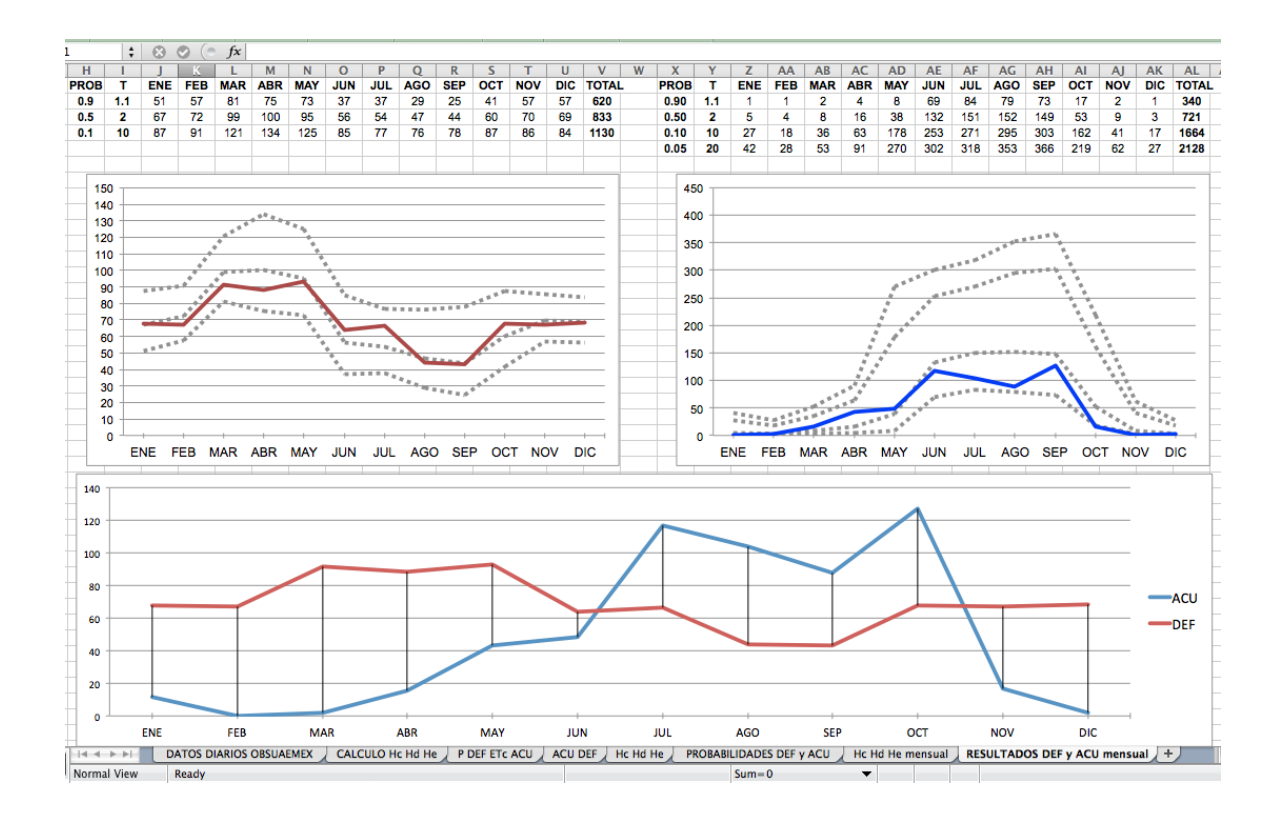

Para visualizar los resultados mensuales para cada año de la hoja RESULTADOS DEF y ACU mensual y la hoja de resultados Hc Hd y He mensual se utiliza un objeto de control conocido como "combobox" con el que se selecciona el año del cual se quiere visualizar la información y los gráficos del comportamiento de ese año para el almacén.

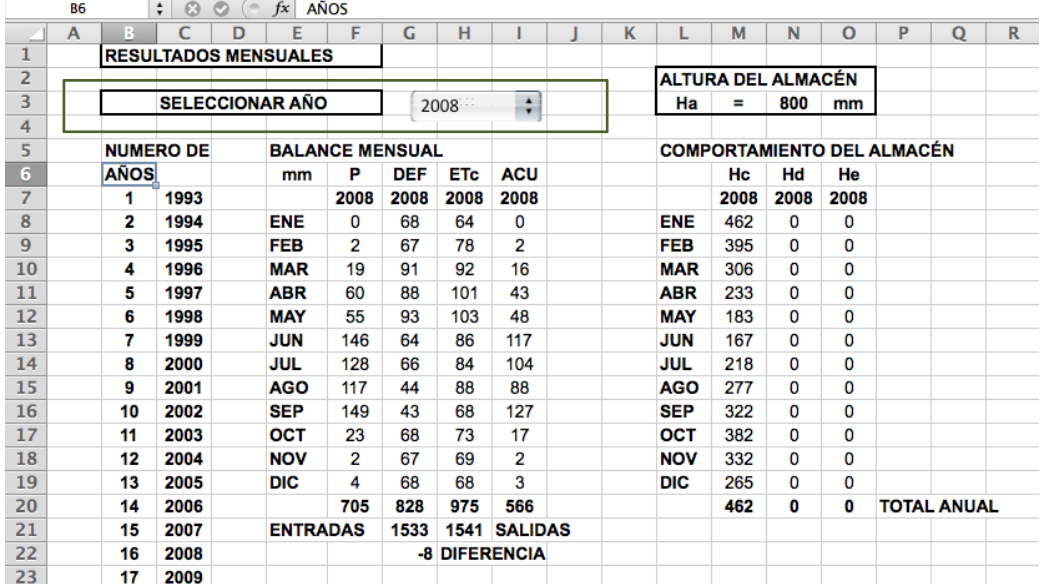

# **2. 6. Utilizar herramienta informática 4 para calcular potencia de bombeo**

1. Abrir aplicación potenciaprj que se encuentra en la carpeta "4 APP POTENCIA DE BOMBEO"

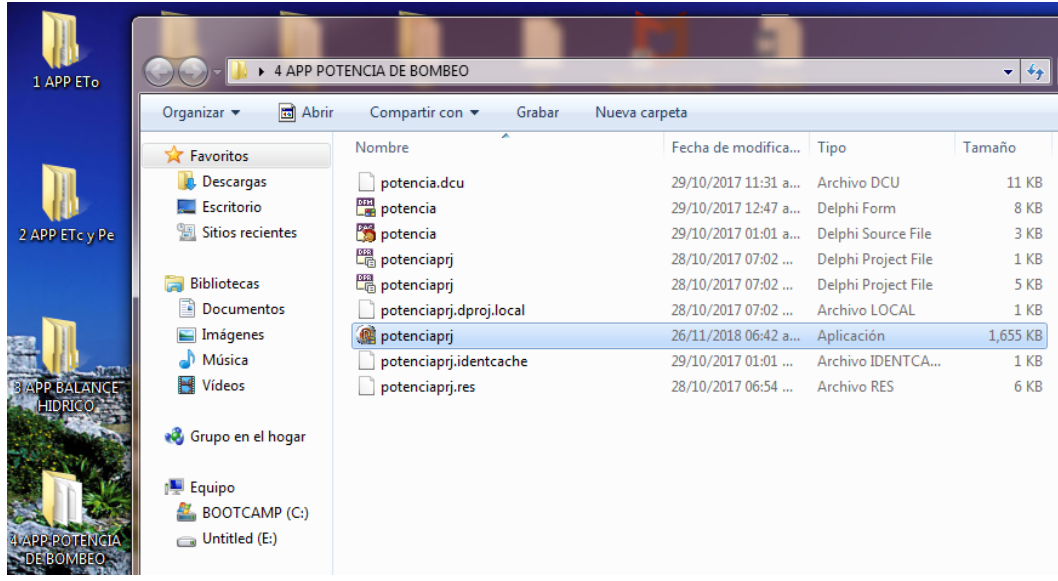

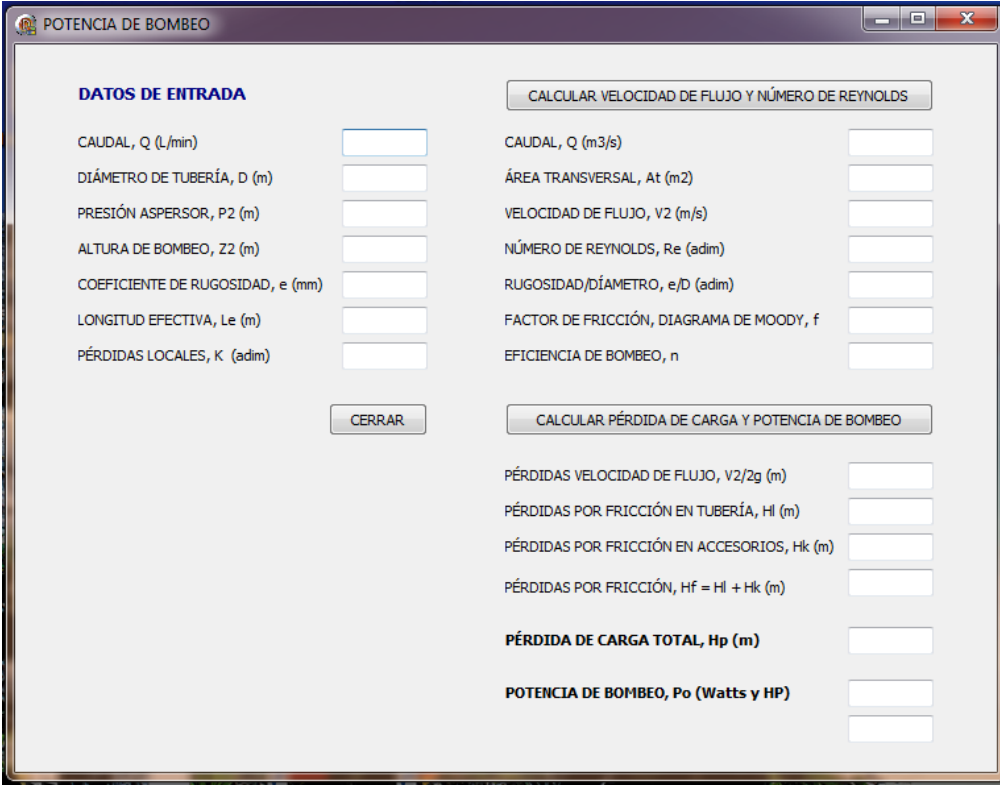

2. Obtener y anotar datos de entrada

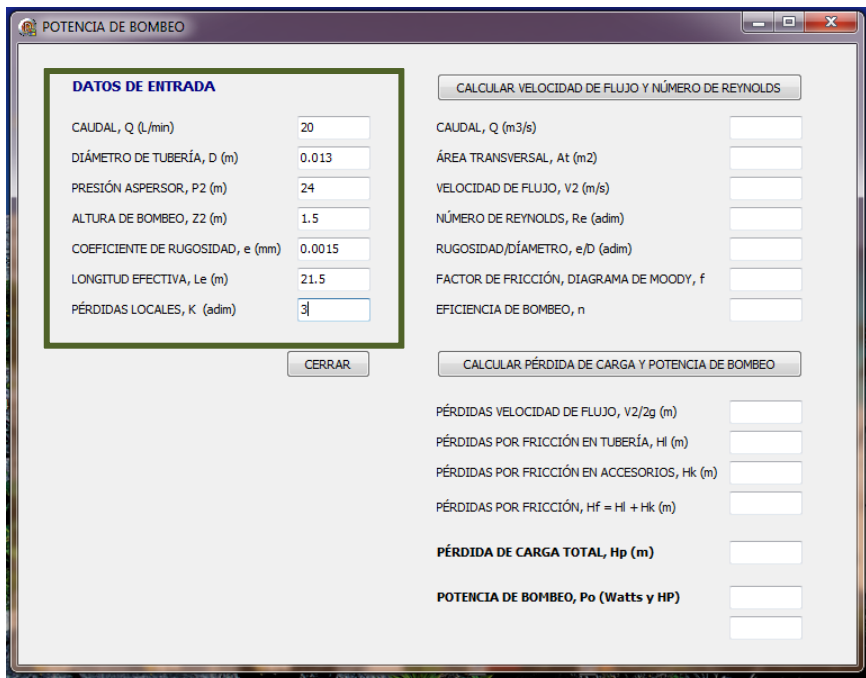

3. Oprimir botón para calcular velocidad de flujo y número de Reynolds

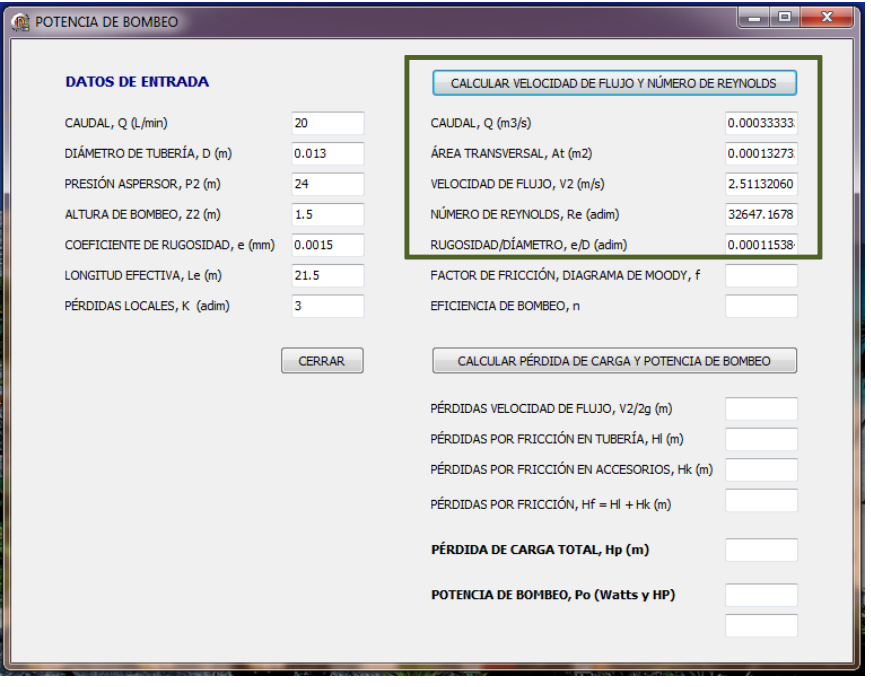

4. Anotar datos de eficiencia de bombeo y buscar el factor de fricción f del diagrama de Moody con los datos del número de Reynolds altura de rugosidad y diámetro

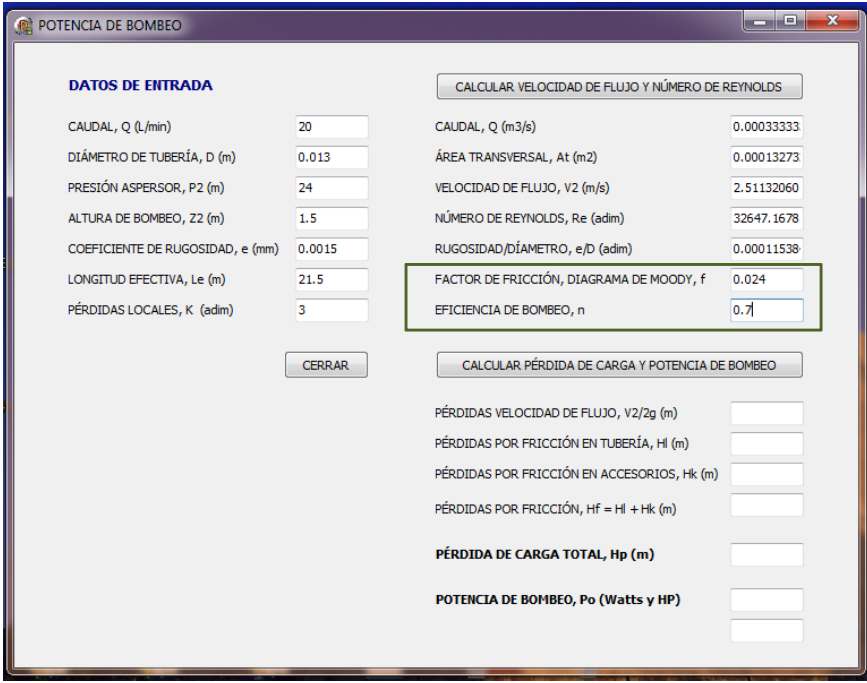

5. Oprimir botón para calcular altura de pérdida de carga Hp y la potencia de bombeo Po

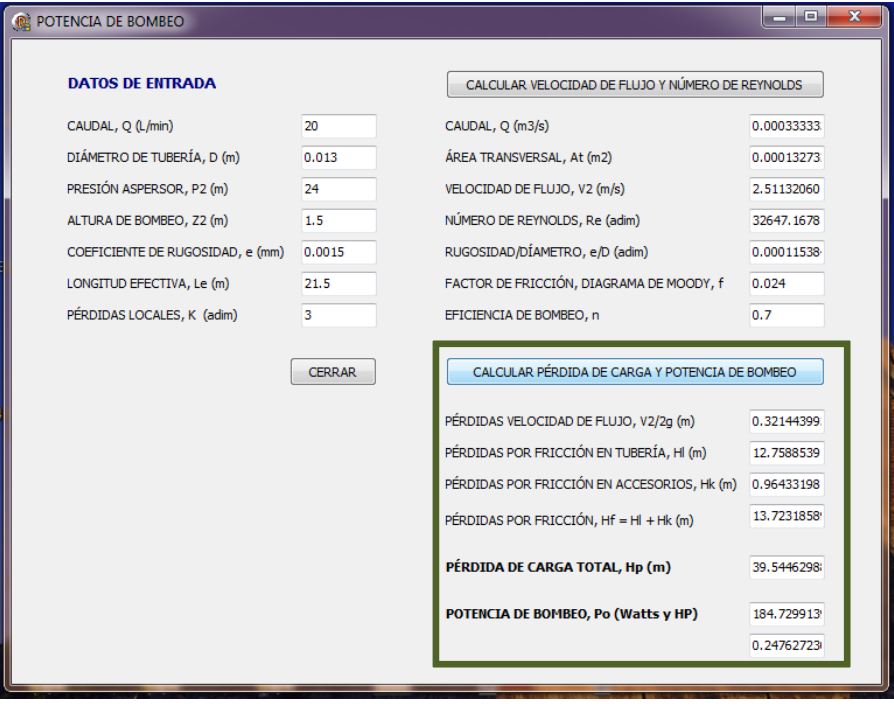

# **3. CÓDIGO DE HERRAMIENTAS INFORMÁTICAS**

### **3. 1. Código de herramienta informática 1 para estimar ETo**

# **Procedimiento de botón para calcular evapotranspiración de referencia por el método de Hargreaves-Samani**

procedure TForm1.Button7Click(Sender: TObject); var i,n:Integer; jour,aux,aux1,aux2,dr,ws,de,rs,lat:Double; float1,float2:Double;

begin

n:=DBGrid1.DataSource.DataSet.RecordCount;

float1:=strtofloat(Edit4.Text);

float2:=strtofloat(Edit6.Text);

ADOTable1.First;

ADOTable2.First;

ADOTable2.Next();

ADOTable2.Edit;

for  $i:=1$  to(n) do

begin

ADOTable2.Insert;

ADOTable2.FieldByName('ID').Value:=i;

ADOTable2.Edit;

jour:=ADOTable1.FieldByName('J').Value;

aux:=((ADOTable1.FieldByName('Tmax').value)+(ADOTable1.FieldByName('Tmin').value))/2;

dr:=(1+(0.033\*(cos((2/365)\*Pi\*(ADOTable1.FieldByName('J').Value)))));

de:=(0.409\*(sin(((2/365)\*Pi\*(ADOTable1.FieldByName('J').Value))-1.39)));

lat:=(float1\*((Pi)/180));

ws:=(arccos((-tan(lat))\*(tan(de))));

aux1:=0.408\*0.082\*((24\*60)/Pi)\*dr\*((ws\*(sin(lat))\*(sin(de)))+((cos(lat))\*(cos(de))\*(sin(ws))));

rs:=aux1\*(sqrt((ADOTable1.FieldByName('Tmax').value)-

(ADOTable1.FieldByName('Tmin').value)))\*float2;

aux2:=0.0135\*(aux+17.8)\*rs;

 ADOTable2.FieldByName('J').Value:=jour; ADOTable2.FieldByName('T').Value:=aux; ADOTable2.FieldByName('Ra').Value:=aux1; ADOTable2.FieldByName('Rs').Value:=rs; ADOTable2.FieldByName('ETo').Value:=aux2; ADOTable2.Post; ADOTable1.Next(); ADOTable2.Next(); end; end;

# **1. 2. Código de herramienta informática 2 para calcular ETc y Pe**

#### **Procedimiento de botón para estimar parámetros agronómicos**

procedure TForm1.Button3Click(Sender: TObject);

var

float1,float2,float3,float4,floata,floatb,float5,float6:Double;

begin

```
float1:=strtofloat(Edit1.Text);
```
float2:=strtofloat(Edit2.Text);

float3:=strtofloat(Edit3.Text);

float4:=strtofloat(Edit4.Text);

floata:=(exp((-

```
((0.00004285*(sqr(float1))*float2)+(0.000488*(sqr(float1)))+(0.0715*float2)+4.396))))*100;
```

```
floatb:=(-((0.00003484*(sqr(float1))*float2)+(0.00222*(sqr(float2)))+3.14));
```
Edit5.Text:=floattostr(0.332-(0.0007251\*float1)+(0.1276\*((Ln(float2))\*0.4342944819)));

Edit6.Text:=floattostr(Power((1/(3\*floata)),(1/floatb)));

Edit8.Text:=floattostr(Power((15/floata),(1/floatb)));

float5:=strtofloat(Edit6.Text);

float6:=strtofloat(Edit8.Text);

Edit7.Text:=floattostr(float5-((float5-float6)\*float3));

Edit9.Text:=floattostr(float5-float6);

Edit10.Text:=floattostr((float5-float6)\*float4);

Edit11.Text:=floattostr(((float5-float6)\*float4)\*float3);

end;

# **Procedimiento de botón para calcular evapotranspiración de cultivo y precipitación**

### **efectiva**

procedure TForm1.Button5Click(Sender: TObject);

var

i,n:Integer;

aux,aux1,aux2:Double;

float1,jour:Double;

begin

n:=DBGrid1.DataSource.DataSet.RecordCount;

float1:=strtofloat(Edit12.Text);

ADOTable1.First;

ADOTable2.First;

ADOTable2.Next();

ADOTable2.Edit;

for  $i:=1$  to(n) do

begin

ADOTable2.Insert;

ADOTable2.FieldByName('ID').Value:=i;

ADOTable2.Edit;

```
 jour:=(ADOTable1.FieldByName('J').value);
```
aux:=((ADOTable1.FieldByName('ETo').value)\*(ADOTable1.FieldByName('Kc').value));

```
 aux1:=float1*((1.25*(Power((ADOTable1.FieldByName('P').value),0.824)))-
```
2.93)\*(Power(10,(0.000955\*((ADOTable1.FieldByName('ETo').value)\*(ADOTable1.FieldByName('K c').value)))));

ADOTable2.FieldByName('J').Value:=jour;

ADOTable2.FieldByName('ETc').Value:=aux;

if aux1>=0 then

(ADOTable2.FieldByName('Pe').value:=aux1)

else

```
 (ADOTable2.FieldByName('Pe').value:=0);
```
aux2:=(ADOTable2.FieldByName('ETc').Value)-(ADOTable2.FieldByName('Pe').Value);

ADOTable2.FieldByName('NAR').Value:=aux2;

ADOTable2.Post;

ADOTable1.Next();

ADOTable2.Next();

end;

end;

### **1. 3. Código de herramienta informática 3 para realizar el balance hídrico**

### **Procedimiento de botón para calcular el balance hídrico**

procedure TForm1.Button6Click(Sender: TObject);

var

i,n:Integer;

aux,aux1,jour:Double;

float1,float2,float3,float4,float5,float6,float7,float8,float9,float10,floate:Double;

begin

n:=DBGrid1.DataSource.DataSet.RecordCount;

ADOTable1.First;

ADOTable2.First;

ADOTable2.Next();

ADOTable2.Edit;

for  $i:=1$  to(n) do

begin

ADOTable2.Edit;

jour:=(ADOTable1.FieldByName('J').value);

ADOTable2.FieldByName('J').Value:=jour;

aux:=((ADOTable1.FieldByName('Pe').value)-(ADOTable1.FieldByName('ETc').value));

aux1:=((ADOTable1.FieldByName('P').value)-(ADOTable1.FieldByName('Pe').value));

ADOTable2.FieldByName('RES').Value:=aux;

ADOTable2.FieldByName('ESC').Value:=aux1;

ADOTable2.Post;

ADOTable1.Next();

ADOTable2.Next();

end;

ADOTable2.First;

float1:=strtofloat(ADOTable2.FieldByName('HZR').value);

float2:=strtofloat(ADOTable2.FieldByName('HRO').value);

float5:=strtofloat(ADOTable2.FieldByName('DEF').value);

float10:=strtofloat(ADOTable2.FieldByName('ACU').value);

float3:=strtofloat(ADOTable2.FieldByName('ASCENSO').value);

float4:=strtofloat(ADOTable2.FieldByName('PROFACUIFERO').value);

float6:=strtofloat(Edit8.Text); //SAT mm

float7:=strtofloat(Edit9.Text); //CC mm

float8:=strtofloat(Edit14.Text); //PC mm

float9:=strtofloat(Edit16.Text); //CC mm

ADOTable2.Next(); ADOTable2.Edit; for  $i:=1$  to(n) do begin

ADOTable2.Edit;

//calculo ZONA RAÍZ y DÉFICIT

 if (ADOTable2.FieldByName('RES').value)>=0 then (ADOTable2.FieldByName('HZR').value:=floattostr(float1)) else ADOTable2.FieldByName('HZR').value:=float1+(ADOTable2.FieldByName('RES').value); float1:=strtofloat(ADOTable2.FieldByName('HZR').value); if (ADOTable2.FieldByName('HZR').value)>=float8 then (ADOTable2.FieldByName('DEF').value:=0) else (ADOTable2.FieldByName('DEF').value:=float9-(ADOTable2.FieldByName('HZR').value)); if (ADOTable2.FieldByName('HZR').value)>=float8 then (ADOTable2.FieldByName('HZR').value:=floattostr(float1)) else ADOTable2.FieldByName('HZR').value:=float9; float1:=strtofloat(ADOTable2.FieldByName('HZR').value);

//calculo RESERVORIO

if (ADOTable2.FieldByName('RES').value)>=0 then

(ADOTable2.FieldByName('HRO').value:=floattostr(float2+(ADOTable2.FieldByName('RES').value)

+(ADOTable2.FieldByName('ESC').value))) else

ADOTable2.FieldByName('HRO').value:=floattostr(float2+(ADOTable2.FieldByName('ESC').value)- (ADOTable2.FieldByName('DEF').value));

float2:=strtofloat(ADOTable2.FieldByName('RES').value);

//calculo ACUMULADO

if (ADOTable2.FieldByName('RES').value)>=0 then

(ADOTable2.FieldByName('ACU').value:=floattostr(float10+(ADOTable2.FieldByName('RES').value )+(ADOTable2.FieldByName('ESC').value))) else

ADOTable2.FieldByName('ACU').value:=floattostr(float10+(ADOTable2.FieldByName('ESC').value)

);

float10:=strtofloat(ADOTable2.FieldByName('ACU').value);

ADOTable2.Post;

ADOTable2.Next();

end;

end;

## **1. 4. Código de herramienta informática 4 para calcular potencia de bombeo**

## **Procedimiento de botón para calcular velocidad de flujo y número de Reynolds**

procedure TForm1.Button1Click(Sender: TObject); var q,d,e,q1,at,v2,re:Double;

begin q:=strtofloat(Edit1.Text); d:=strtofloat(Edit2.Text); e:=strtofloat(Edit5.Text); Edit8.Text:=floattostr(q/(1000\*60)); Edit9.Text:=floattostr((PI\*(sqr(d)))/4);

q1:=strtofloat(Edit8.Text); at:=strtofloat(Edit9.Text); Edit10.Text:=floattostr(q1/At); v2:=strtofloat(Edit10.Text); re:=(d\*v2)\*(1000/0.001);

Edit11.Text:=floattostr(re); Edit12.Text:=floattostr((e/1000)/d); end;

# **Procedimiento de botón para calcular altura de pérdida de carga y potencia de bombeo**

procedure TForm1.Button2Click(Sender: TObject); var d,p,z,l,k,q1,v2,f,n,v,hl,hk,hf,hpo:Double;

#### begin

d:=strtofloat(Edit2.Text); p:=strtofloat(Edit3.Text); z:=strtofloat(Edit4.Text); l:=strtofloat(Edit6.Text); k:=strtofloat(Edit7.Text); q1:=strtofloat(Edit8.Text); v2:=strtofloat(Edit10.Text); f:=strtofloat(Edit13.Text); n:=strtofloat(Edit14.Text);

Edit15.Text:=floattostr((sqr(v2))/(2\*9.81)); v:=strtofloat(Edit15.Text); Edit16.Text:=floattostr((f\*(l/d))\*v); Edit17.Text:=floattostr(k\*v); hl:=strtofloat(Edit16.Text); hk:=strtofloat(Edit17.Text); Edit18.Text:=floattostr(hl+hk); hf:=strtofloat(Edit18.Text); Edit19.Text:=floattostr(z+p+v+hf); hpo:=strtofloat(Edit19.Text); Edit20.Text:=floattostr((9810\*hpo\*q1)/n); Edit21.Text:=floattostr(((9810\*hpo\*q1)/n)/746); end;